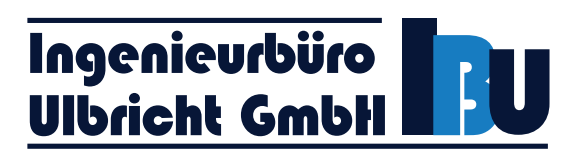

# **Ingenieurbüro Ulbricht GmbH**

- Ihr Spezialist in den Bereichen Umweltberatung,

Genehmigungsverfahren und Schallschutz -

**Bericht Nr.:** 401.11083-1/23 **Datum:** 08.12.2023

**dieser Bericht ersetzt Bericht-Nr. 701.11083/23 vom 08.11.2023** 

# **Emissions-/Immissionsprognose**

**für die geplante Deponie der recycling plus GmbH** 

**am Standort Heerweg in 06686 Lützen OT Lösau** 

**Betreiber:** recycling plus GmbH Niederlassung Weißenfels Heerweg 1 06686 Lützen

**Standort der Anlage:** Heerweg 1

06686 Lützen OT Lösau

**Bearbeiter:** Dipl.-Ing. (FH) Uta Figula

# Ingenieurbüro<br>Ulbricht GmbH RU

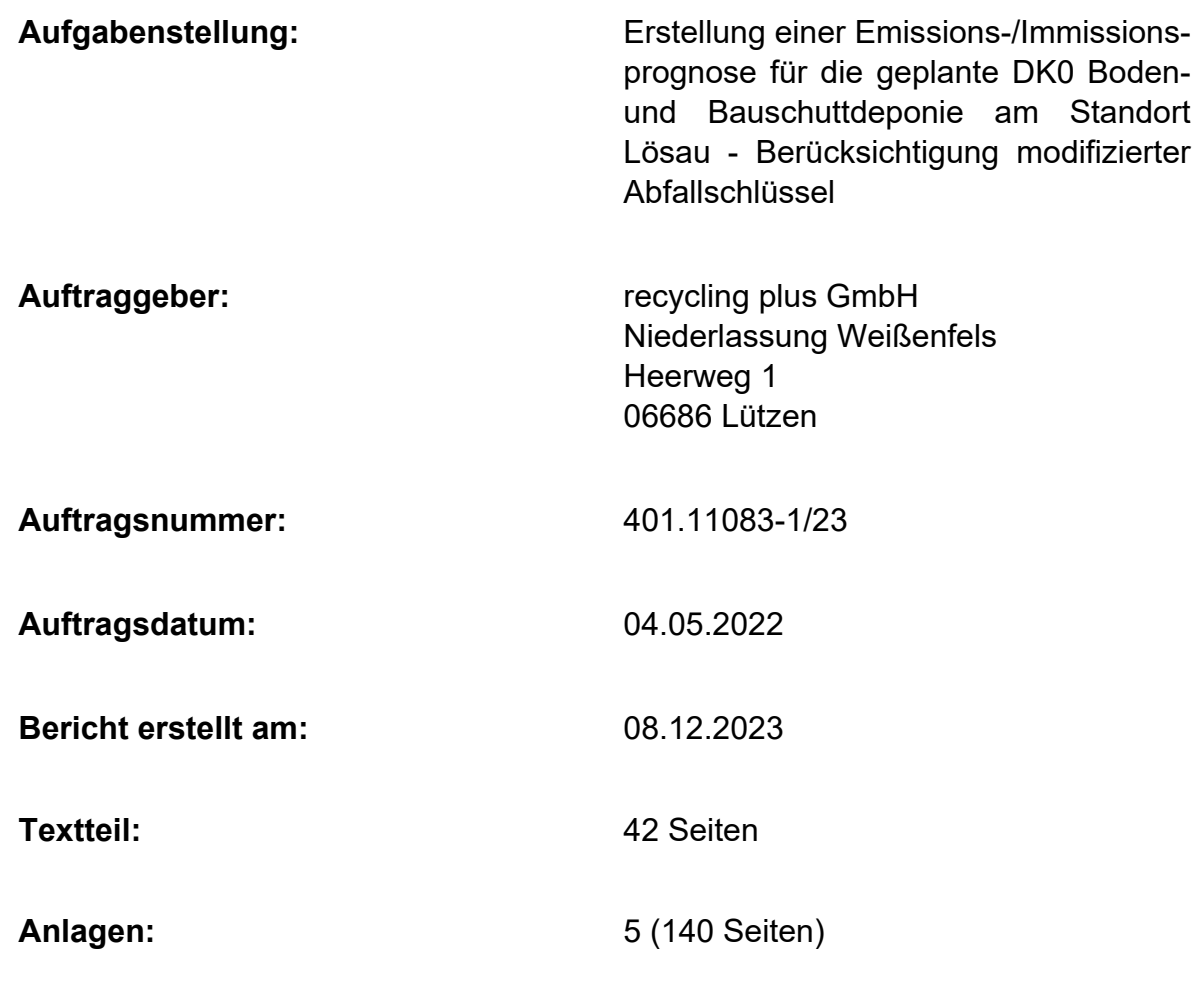

Vervielfältigungen und Veröffentlichungen dieses Untersuchungsberichtes (auch auszugsweise) durch Dritte sind nur mit schriftlicher Genehmigung der Ingenieurbüro Ulbricht GmbH gestattet.

bis du

Dipl.-Ing. Steffen Ulbricht Dipl.-Ing. (FH) Uta Figula (Geschäftsführer) (Bearbeiterin)

Uta Figula

# Ingenieurbürg<br><u>Ulbricht GmbH</u>

# **INHALTSVERZEICHNIS**

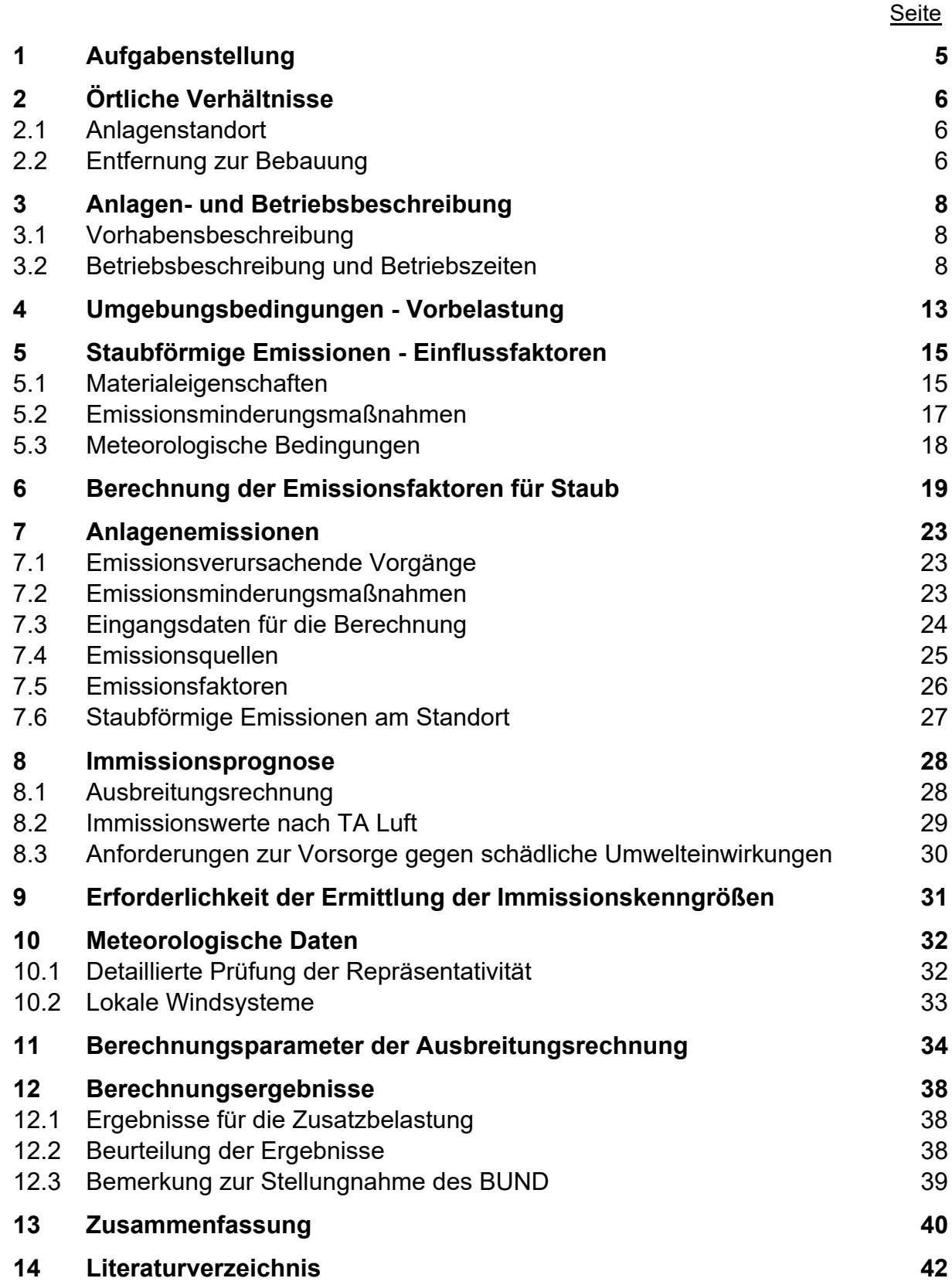

# Ingenieurbürg<br><u>Ulbricht GmbH **Deutscher St**u</u>

# Anlagen<br>1

- 1 Karten und Pläne<br>2 Berechnung der E
- 2 Berechnung der Emissionen<br>3 Berechnungseingangsdaten
- 3 Berechnungseingangsdaten<br>4 Berechnungsergebnisse
- 4 Berechnungsergebnisse
- 5 Ausbreitungsbedingungen

- 5 - 401.11083-1/23

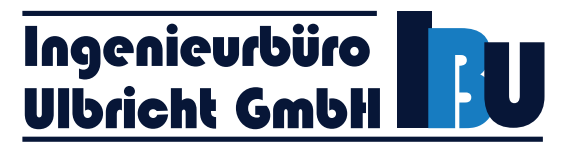

### **1 Aufgabenstellung**

Die Unternehmensgruppe KLAUS benötigt für ihren Recyclingbetrieb am Standort Lösau und weiterer Recyclingaktivitäten eigene Entsorgungsmöglichkeiten für nicht verwertbare mineralische Abfälle (nicht gefährliche Massenabfälle) mit den Zuordnungswerten für DK0-Deponien nach Deponieverordnung (DepV). Darüber hinaus müssen die zur Grubenverfüllung noch bis 31.12.2025 zugelassenen mineralischen Reststoffe mit den Zuordnungswerten gem. Tab1+2 TgBNr: 1231/98/Kt/Wb. aus dem Sonderbetriebsplan vom 11.03.1998 aufgrund der im 01.08.2023 in Kraft getretenen Mantelverordnung dann in einer DK0-Deponie abgelagert werden. Des Weiteren sollen auch nicht gefährliche Massenabfälle aus dem Burgenlandkreis angenommen und beseitigt werden, da im Einzugsgebiet noch nicht ausreichende DK0-Deponiekapazitäten zur Verfügung stehen. Die KLAUS-Unternehmensgruppe plant hierfür die Errichtung und den Betrieb einer Deponie der Deponieklasse DK0 nach DepV am Standort des Kies- und Sandtagebaus Lösau im Burgenlandkreis.

Die Deponie Lösau wird von der recycling plus GmbH beantragt und von der recycling plus GmbH betrieben. Die recycling plus GmbH ist eine Gesellschaft der KLAUS-Unternehmensgruppe. Die Deponie ist Bestandteil der Verfüllung und Rekultivierung der Hohlform des ehemaligen Kiestagebaustandortes Lösau, die unter Berücksichtigung des künftigen Verwendungszwecks gestaltet und wieder nutzbar gemacht werden soll.

Im Rahmen der zu erstellenden Antragsunterlagen nach dem Kreislaufwirtschaftsgesetz ist eine Prognose der staubförmigen Emissionen/-immissionen vorzulegen. Die Prognose hat den Betrieb der Anlagen sowie alle Umschlag- und Transportprozesse zu berücksichtigen. Emissionsminderungsmaßnahmen sind zu bewerten. Mit Hilfe der Prognose soll bewertet werden, ob durch das Vorhaben schädliche Umwelteinwirkungen nach TA Luft [1] in den umliegenden zum Aufenthalt von Menschen bestimmten schutzwürdigen Gebieten zu befürchten sind.

Die Ingenieurbüro Ulbricht GmbH wurde beauftragt, die Emissionen und Immissionen durch Stäube für den Standort zu berechnen und nach der TA Luft [1] bewerten.

Die Berechnungen der diffusen Emissionen erfolgen nach der VDI-Richtlinie 3790 Blatt 3 [2] und VDI-Richtlinie 3790 Blatt 4 [3]. Bei Überschreitung des Bagatellmassenstromes ist eine Ausbreitungsberechnung nach Anhang 2 TA Luft [1] erforderlich. Zur Ausbreitungsrechnung wird das Programmpaket AUSTAL View™ verwendet. Bei Überschreitung der Irrelevanzgrenze durch die Zusatzbelastung nach Nr. 4.2.2 und Nr. 4.3.1.2 TA Luft [1] ist die Vorbelastung nach Nr. 4.6.2 TA Luft [1] und die Gesamtbelastung nach Nr. 4.7 TA Luft [1] zu ermitteln und mit den Immissionswerten nach Nr. 4.2 und Nr. 4.3 TA Luft [1] zu vergleichen.

#### Änderung 08.12.2023:

Die Angaben der Abfallschlüssel in Kapitel 3.2 wurden aktualisiert. Weitere Eingangsparameter ändern sich nicht, es wurde keine erneute Ausbreitungsrechnung durchgeführt.

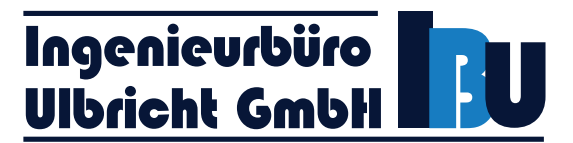

# **2 Örtliche Verhältnisse**

#### **2.1 Anlagenstandort**

Der Standort befindet sich in: 06686 Lützen

OT Lösau Heerweg

Das Anlagengelände befindet sich südlich des Ortes Lösau. Es ist im Osten von landwirtschaftlichen Nutzflächen umgeben. Im Norden befinden sich eine Asphaltmischanlage und eine Recyclinganlage. Im Süden des Anlagengeländes befindet sich ein Parkplatz der Autobahn BAB 9. Im Westen befinden sich Aufbereitungsanlagen des Kieswerkes.

Die Anbindung des Betriebsgeländes an das öffentliche Straßennetz erfolgt über die Straße Heerweg zur L 188.

Der mittlere Anlagenstandort wird durch folgende Koordinaten (ETRS 89 UTM 33) beschrieben:

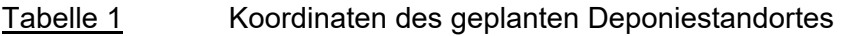

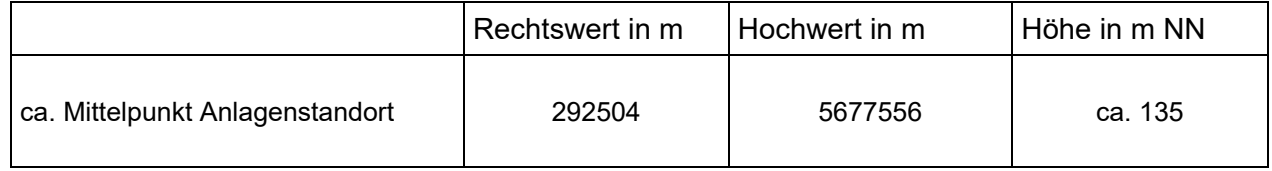

#### **2.2 Entfernung zur Bebauung**

Die nächstliegende schutzwürdige Bebauung befindet sich in folgender Entfernung (ausgehend etwa von der Mitte des Anlagengeländes):

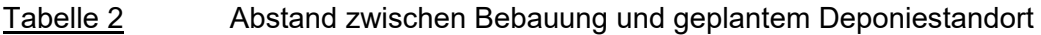

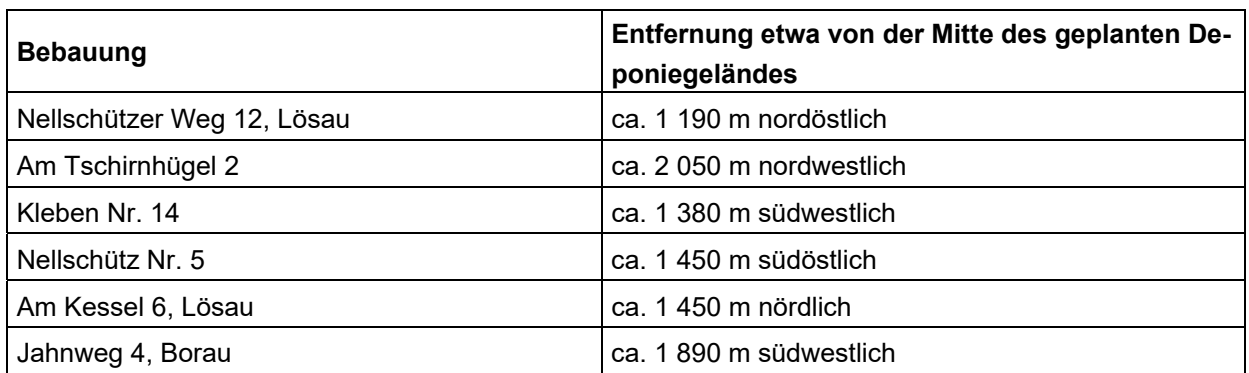

Einen Übersichtsplan mit Darstellung der Aufpunkte enthält die Anlage 1.1.

Im Norden des Anlagengeländes befindet sich das Betriebsgelände einer Asphaltmischanlage der Deutschen Asphalt GmbH, das neben den technischen Aggregaten auch eine Leitwarte umfasst, die auch nach Angaben des Betreibers der Asphaltmischanlage keinen Bürocharakter besitzt.

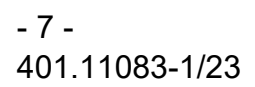

# Ingenieurbüro<br>Ulbricht GmbH

Dieser Maschinenleitstand wird aus fachplanerischer Sicht nicht als schutzbedürftige Bebauung (vergleichbar mit einem Büro) aufgefasst und daher nicht weiter betrachtet. So wird auch mit dem Waagehaus auf dem Gelände der nördlich befindlichen Recyclinganlage verfahren, d. h. auch dieses wird aus gutachterlicher Sicht nicht als schutzbedürftige Bebauung aufgefasst.

Ein erneuter Ortstermin (zuletzt im Juli 2022 im Rahmen der Bearbeitung einer schalltechnischen Untersuchung für den benachbarten Gewerbebetrieb im Norden) wurde im Rahmen der vorliegenden Untersuchung nicht durchgeführt.

- 8 - 401.11083-1/23

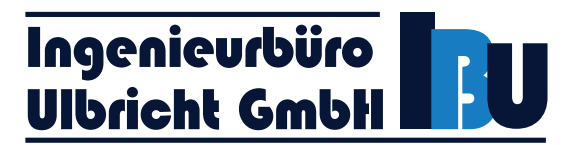

## **3 Anlagen- und Betriebsbeschreibung**

#### **3.1 Vorhabensbeschreibung**

Die Unternehmensgruppe KLAUS benötigt für ihren Recyclingbetrieb am Standort Lösau und weiterer Recyclingaktivitäten eigene Entsorgungsmöglichkeiten für nicht verwertbare mineralische Abfälle (nicht gefährliche Massenabfälle) mit den Zuordnungswerten für DK0-Deponien nach Deponieverordnung (DepV). Darüber hinaus müssen die zur Grubenverfüllung noch bis 31.12.2025 zugelassenen mineralischen Reststoffe mit den Zuordnungswerten gem. Tab1+2 TgBNr: 1231/98/Kt/Wb. aus dem Sonderbetriebsplan vom 11.03.1998 aufgrund der im 01.08.2023 in Kraft getretenen Mantelverordnung dann in einer DK0-Deponie abgelagert werden. Des Weiteren sollen auch nicht gefährliche Massenabfälle aus dem Burgenlandkreis angenommen und beseitigt werden, da im Einzugsgebiet noch nicht ausreichende DK0-Deponiekapazitäten zur Verfügung stehen. Die KLAUS-Unternehmensgruppe plant hierfür die Errichtung und den Betrieb einer Deponie der Deponieklasse DK0 nach DepV am Standort des Kies- und Sandtagebaus Lösau im Burgenlandkreis.

Die Deponie Lösau wird von der recycling plus GmbH beantragt und von der recycling plus GmbH betrieben. Die recycling plus GmbH ist eine Gesellschaft der KLAUS-Unternehmensgruppe. Die Deponie ist Bestandteil der Verfüllung und Rekultivierung der Hohlform des ehemaligen Kiestagebaustandortes Lösau, die unter Berücksichtigung des künftigen Verwendungszwecks gestaltet und wieder nutzbar gemacht werden soll.

#### **3.2 Betriebsbeschreibung und Betriebszeiten**

Die Deponiewanne/Deponiebasis wird aus Lehmboden und darüber aus Filterkies erstellt. Dafür werden 16 000 Tonnen Material verwendet, die per LKW angeliefert werden. Für die Herstellung kommen ein Radlader, ein Bagger, eine Raupe und eine Walze zum Einsatz.

Im Betrieb der Deponie werden folgende Abfallarten eingebaut, die ebenfalls mit LKW angeliefert werden:

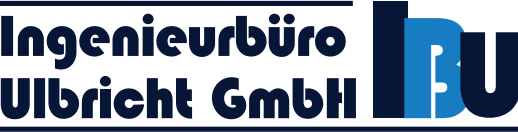

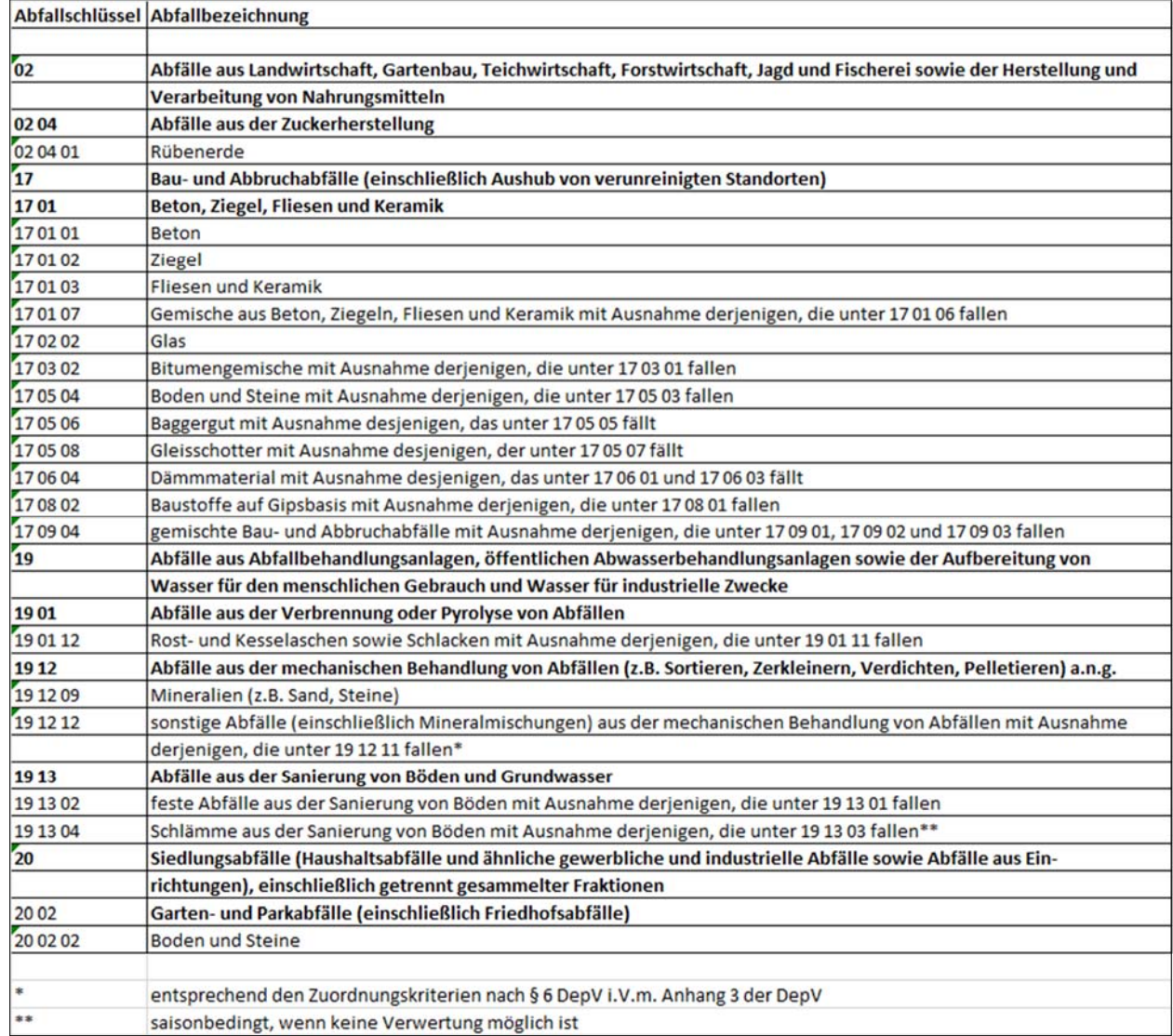

#### Grafik 1: Übersicht der Abfallarten [4]

Es ist von maximal 50 LKW/Tag auszugehen, davon werden ca. 63 % aus regionalen Einzugsgebieten erwartet und 37 % aus der nördlich gelegenen Recyclinganlage (RC-Anlage). Der Einbau erfolgt lagenweise in Schichtstärken von 30 - 40 cm mittels Radlader, Raupe und Walze.

#### Betriebszeiten und Kapazitäten

Die Betriebszeit für die Herstellung der Deponiebasis und die Verfüllung der Deponie wird vom Auftraggeber mit 06:30 Uhr bis 17:00 Uhr angegeben. Im Nachtzeitraum finden keine Tätigkeiten statt.

Die Anlieferung der Materialien für die Herstellung der Deponiebasis und für die Verfüllung erfolgt mittels LKW. Es ist von einer mittleren Zuladung der LKW von 25 Tonnen auszugehen.

Für die Herstellung der Deponiebasis werden pro Jahr 16 000 Tonnen Material angeliefert. Für die Herstellung der Deponiebasis werden ein Radlader, ein Bagger, eine Raupe und eine Walze eingesetzt. Für die Verfüllung kommen ein Radlader, eine Planierraupe und eine Walze zum Einsatz [4].

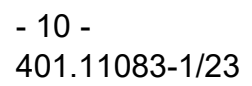

# Ingenieurbüro<br>Ulbricht GmbH

Pro Jahr werden 95 000 Tonnen Material verfüllt. Davon werden 60 000 Tonnen Material (ca. 63 %) aus regionalen Einzugsgebieten angeliefert. 35 000 Tonnen Material werden aus der nördlich gelegenen Recyclinganlage (RC-Anlage) zur Deponie transportiert (ca. 37 %).

Es ist von 240 Arbeitstagen auszugehen. Es wird in der vorliegenden Untersuchung von einem Parallelbetrieb der Herstellung der Deponiebasis und des Betriebs der Deponie (Verfüllung) ausgegangen. Die Vorgänge finden jedoch nicht im selben Bauabschnitt (BA) statt.

In der vorliegenden Untersuchung wird aufgrund der Nähe zu den Immissionsorten im Südwesten (Ortslage Kleben) die Verfüllung des BA IV und parallel die Herstellung der Deponiebasis in BA V betrachtet. Dies entspricht etwa der Betriebsphase 4 - 5 [4].

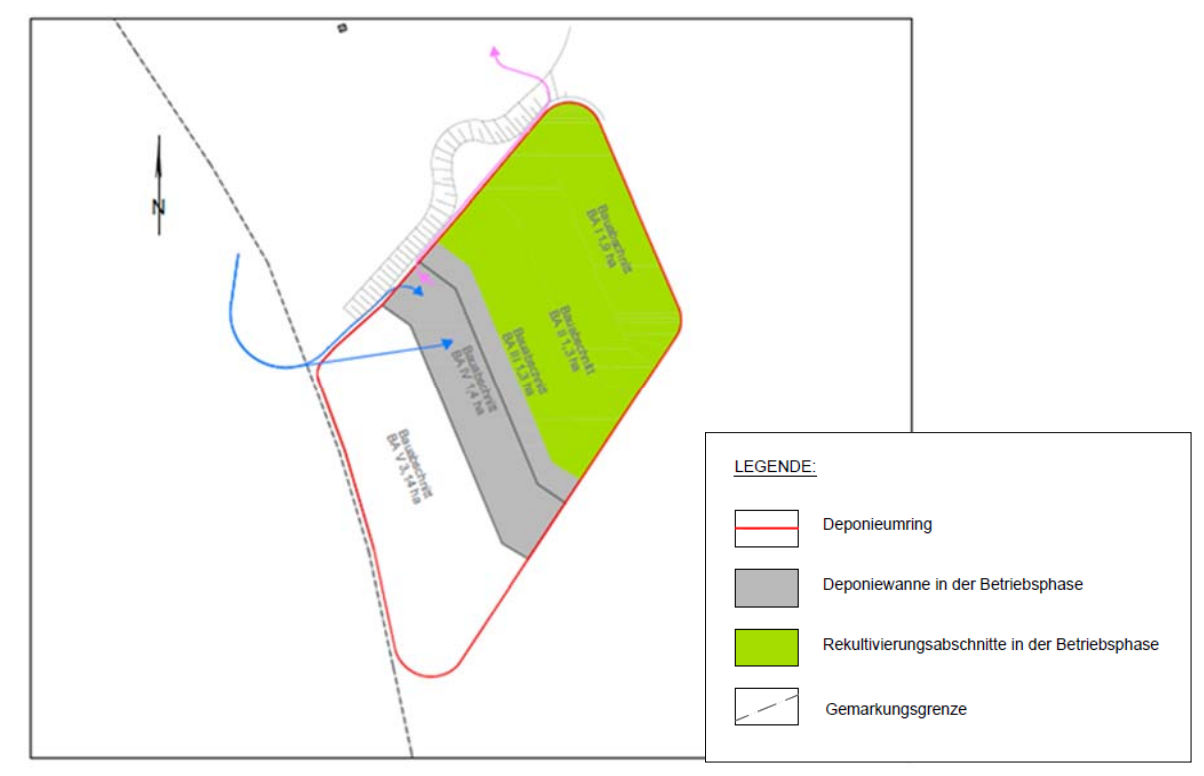

Grafik 2: Betriebsphase 4 der Deponie Lösau [4]

### - 11 - 401.11083-1/23

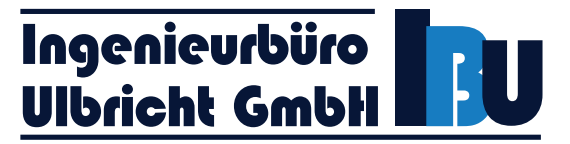

Für die Herstellung der Deponiebasis bzw. für den Betrieb der Deponie werden die folgenden Mengen angegeben:

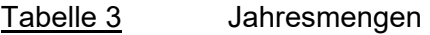

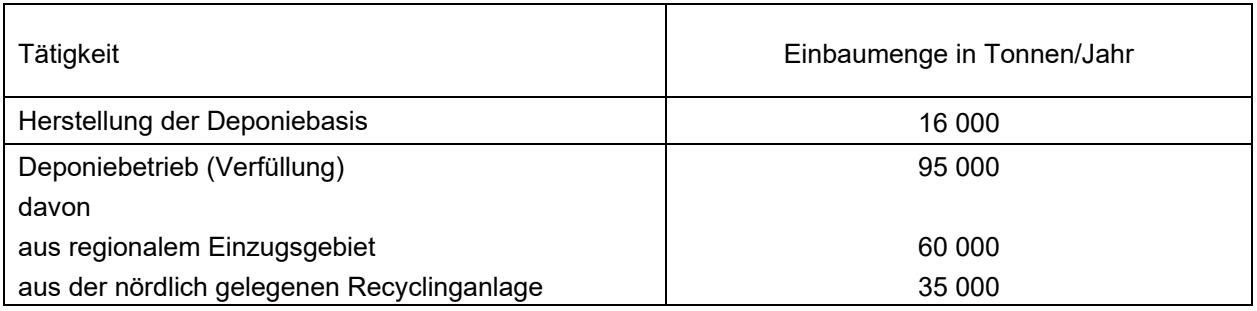

In nachfolgender Tabelle ist durch den Gutachter - auf Grundlage der vom Auftraggeber übermittelten Liste der Abfallarten [4]- eine Zusammenfassung der gehandhabten Stoffe vorgenommen worden.

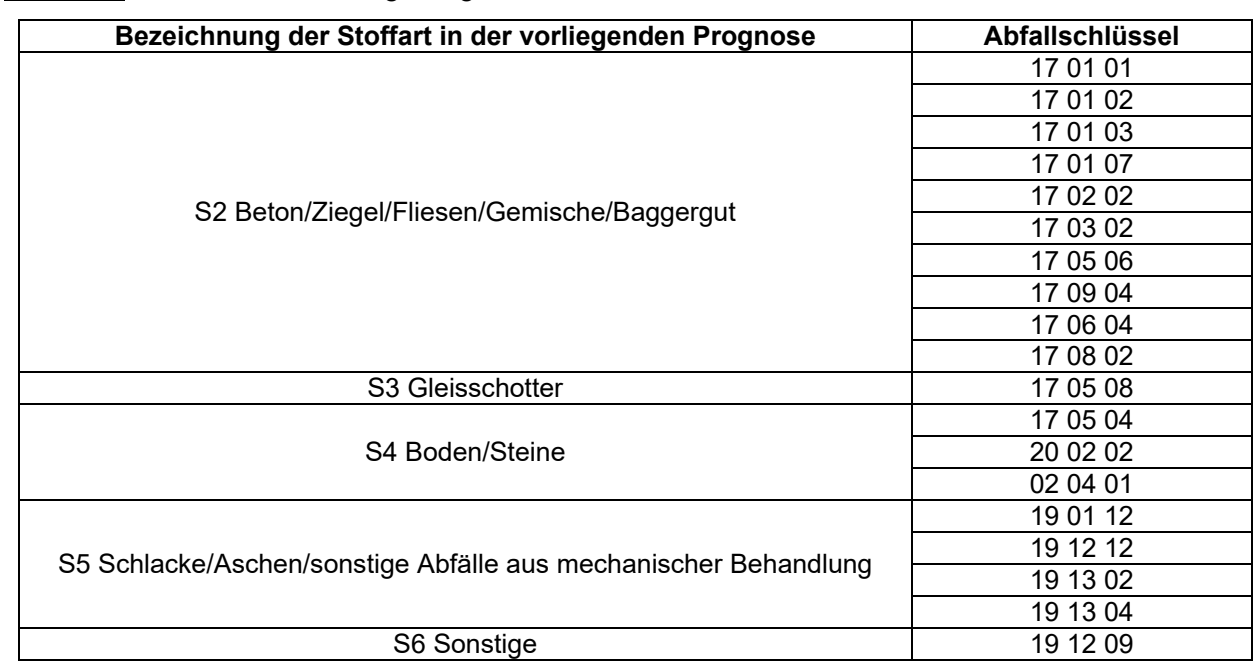

Tabelle 4 Bezeichnung der gehandhabten Stoffe

In Abstimmung mit dem Auftraggeber ist folgende Aufteilung der gehandhabten Stoffe vorgenommen worden. Der beschriebene gewählte Ansatz basiert auf den Angaben des Auftraggebers zum Materialaufkommen.

- 12 - 401.11083-1/23

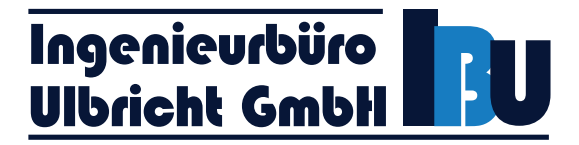

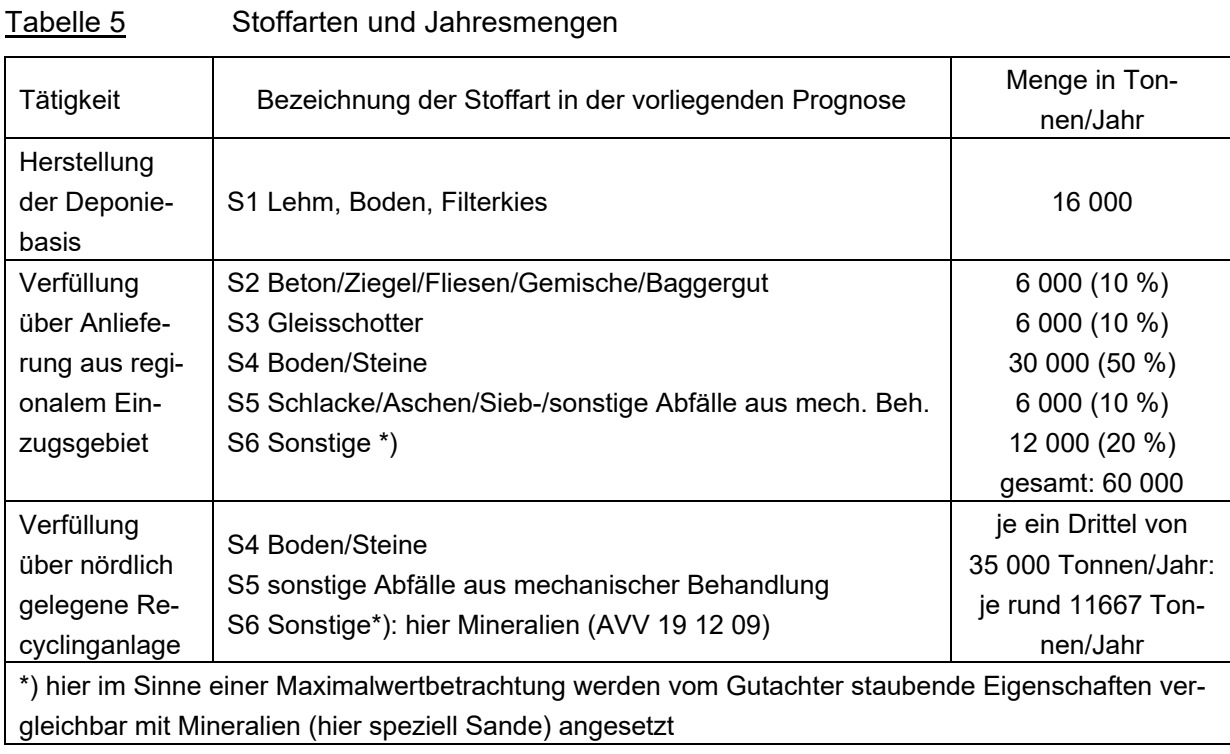

Im vorliegenden Fall wird aus gutachterlicher Sicht davon ausgegangen, dass kein Einfluss durch Gerüche vorliegt, da die angelieferten Stoffarten keine Neigung zur Geruchsemission aufweisen.

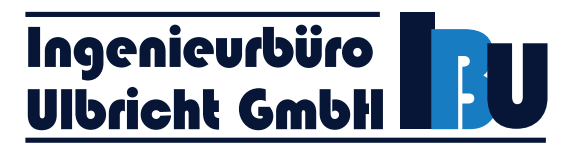

### **4 Umgebungsbedingungen - Vorbelastung**

Zur Bewertung der Vorbelastungssituation für Schwebstaub PM<sub>10</sub>, PM<sub>2.5</sub> und Staubniederschlag werden die Messergebnisse des Lufthygienischen Überwachungs- und Informationssystems Sachsen-Anhalt (LÜSA) [5] herangezogen.

Bei den zu beurteilenden Punkten in der Nachbarschaft der geplanten Deponie handelt es sich um Wohngebäude im ländlichen Bereich.

Aus gutachterlicher Sicht wird für alle Punkte in den umliegenden Dörfern zur weiteren Bewertung die Vorbelastung einer Messstation zur weiteren Bewertung die Vorbelastung einer Messstation der Typisierung "Hintergrund (vorstädtisch/städtisch)" herangezogen. Im vorliegenden Fall wird für Schwebstaub PM<sub>10</sub> und Staubniederschlag die Station Zeitz, ca. 20 km südöstlich, gewählt.

Für Schwebstaub PM<sub>2,5</sub> wird auf die Werte der Messstation Weißenfels (Typisierung Verkehr), ca. 5 km südwestlich, zurückgegriffen.

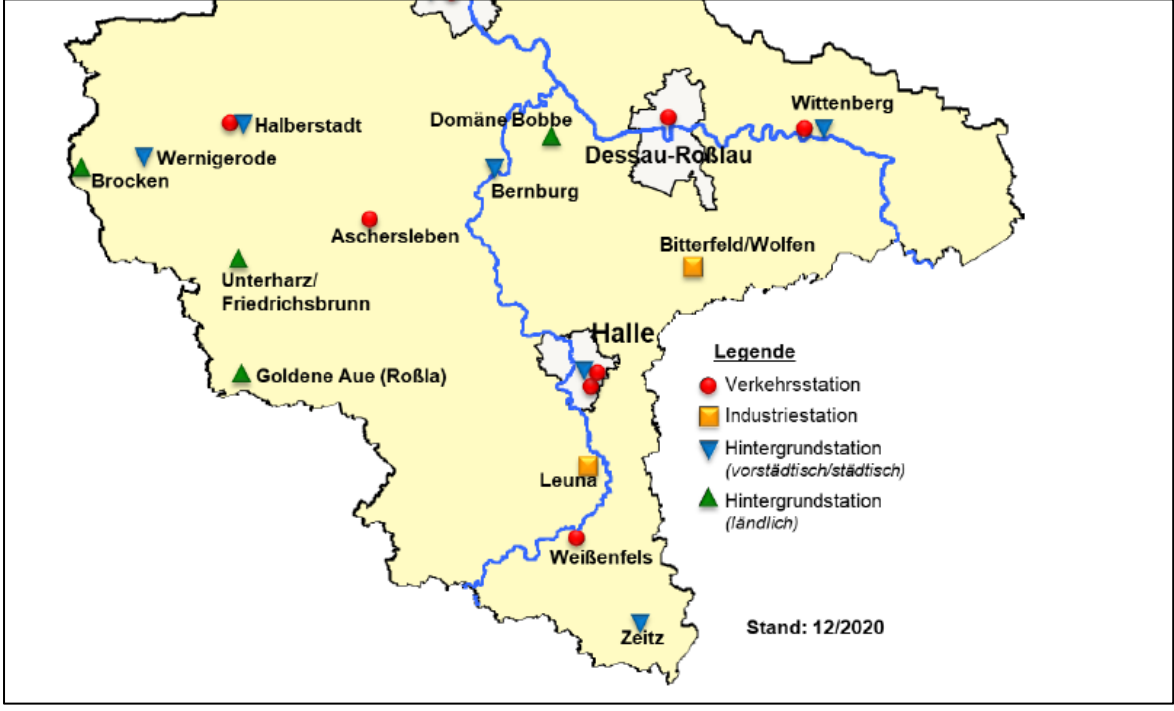

Einen Überblick über die Messstationen gibt die nachfolgende Grafik.

Grafik 3: Auszug aus der Darstellung der Lage der Messstationen des Luftüberwachungs- und Informationssystems Sachsen-Anhalt (LÜSA) im Jahr 2020 [5]

Für die genannten Stationen ergeben sich die nachfolgenden Immissionswerte der Vorbelastung.

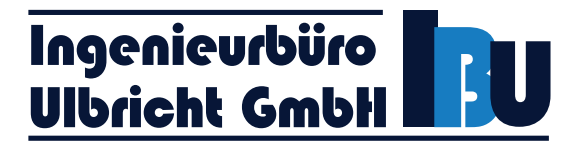

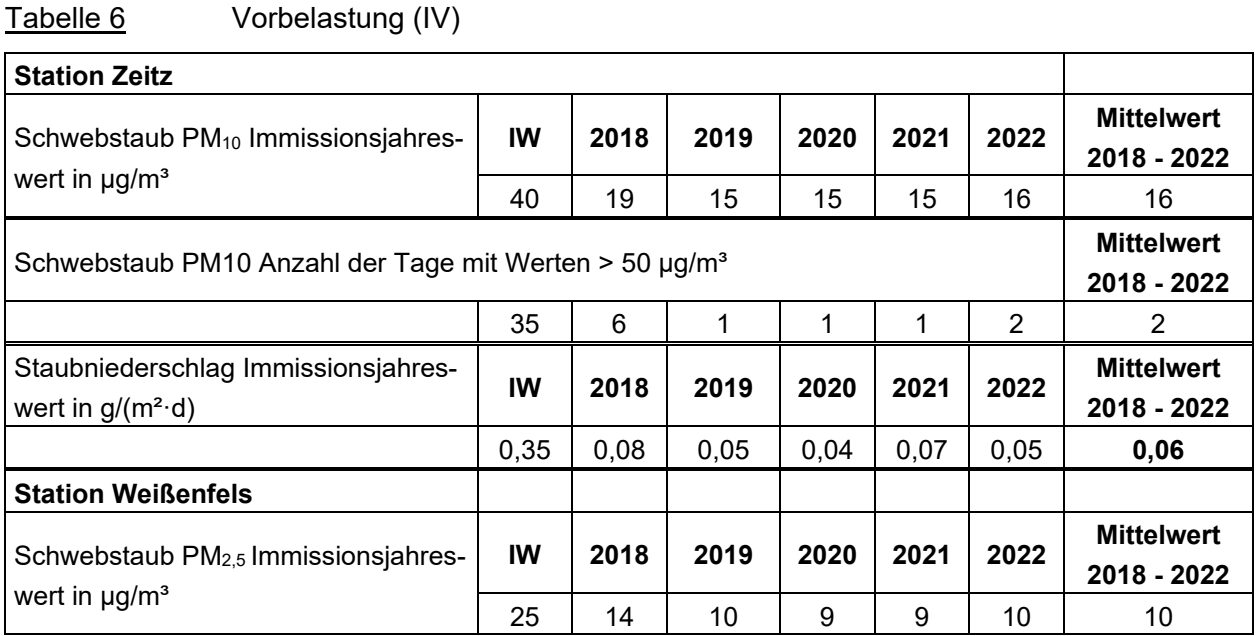

Aus den Werten der obigen Tabelle lassen sich für die Standortumgebung ein Immissionsjahreswert für die Vorbelastung für Schwebstaub PM<sub>2,5</sub> von 10 µg/m<sup>3</sup>, für Staubniederschlag von ca. 0,06 (g/m<sup>2</sup> · d) und für Schwebstaub PM<sub>10</sub> ca. 16 µg/m<sup>3</sup> ableiten.

Da die Jahresmittelwerte für Partikel und Staubniederschlag weniger als 85 % des Immissionswertes betragen (PM<sub>2,5</sub>  $\rightarrow$  ca. 40 % des Immissionswertes, PM<sub>10</sub>  $\rightarrow$  ca. 40 %, Staubniederschlag  $\rightarrow$  17 % des Immissionswertes) und für Partikel (PM<sub>10</sub>) eine Überschreitungshäufigkeit des 24-Stunden-Konzentrationswertes von 50 µg/m<sup>3</sup> Luft als Mittelwert der zurückliegenden drei Kalenderjahre nicht mehr als 15 Überschreitungen pro Jahr beträgt (im vorliegenden Fall ergeben sich 2 Überschreitungstage (aus den Werten der Tabelle 4 für 2020 - 2022)), ist aus fachplanerischer Sicht nach Absatz 2 Nr. 4.6.2.1 der TA Luft [1] eine gesonderte Messung der Vorbelastung am Standort nicht erforderlich. Die verfügbaren Daten können zur Bewertung der Vorbelastung herangezogen werden.

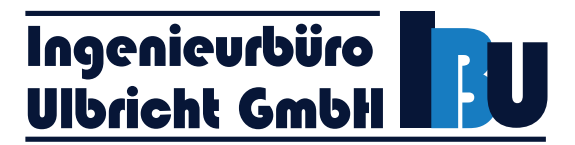

## **5 Staubförmige Emissionen - Einflussfaktoren**

Durch das Umschlagen, den Transport und die Lagerung von Stoffen werden Staubemissionen freigesetzt.

Die Staubentwicklung wird hauptsächlich von folgenden Parametern bestimmt:

- **Materialeigenschaften**
- meteorologische Bedingungen
- Anlageneinflüsse emissionsverursachende Vorgänge
- Minderungsmaßnahmen.

#### **5.1 Materialeigenschaften**

Die im Material enthaltenen feinsten Bestandteile werden beim Umschlagen aufgewirbelt und mit dem Wind weggetragen, wenn keine Maßnahmen zur Emissionsminderung ergriffen werden. Entscheidend sind dabei insbesondere Korngröße, Schüttdichte, Materialfeuchte und Staubneigung.

#### Korngröße

Bei der Ausbreitungsberechnung für Stäube sind gemäß Kap. 4 des Anhangs 2 der TA Luft [1] trockene Deposition und Sedimentation zu berücksichtigen. Die Berechnung ist für die in der Tabelle 14 des Anhangs 2 der TA Luft [1] angegebenen Größenklassen der Korngrößenverteilung, angegeben als aerodynamischer Durchmesser  $d_a$  des Emissionsmassenstromes, durchzuführen, wobei jeweils die angegebenen Werte von Depositionsgeschwindigkeit v<sub>d</sub>, Sedimentationsgeschwindigkeit v<sub>s</sub>, Auswaschrate λ und Auswaschexponenten κ zu verwenden sind. Die Korngrößenklassen sind nach Anhang 2 der TA Luft [1] folgendermaßen definiert:

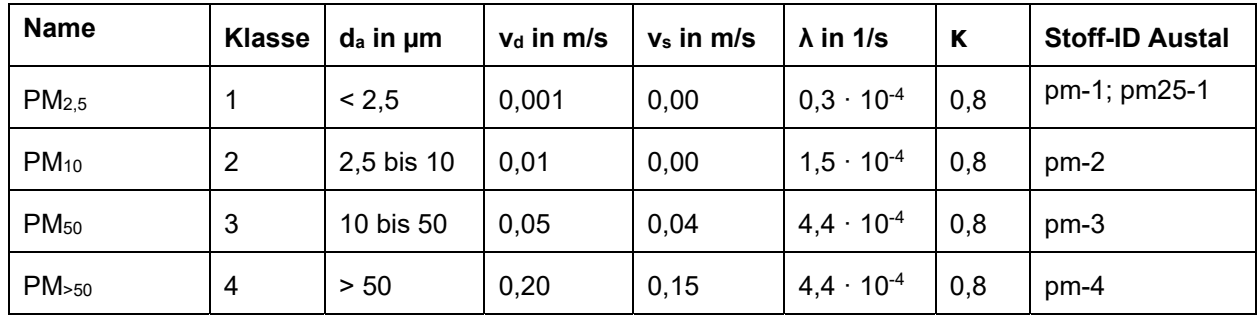

Tabelle 7 Deposition und Sedimentationsgeschwindigkeit für die Staubklassen

Wenn die Korngrößenverteilung nicht im Einzelnen bekannt ist, so ist PM<sub>10</sub> aus diffusen Quellen wie Staub der Klasse 2, PM<sub>10</sub> aus gefassten Quellen zu 30 Massenprozent wie Staub der Klasse 1 und zu 70 Massenprozent wie Staub der Klasse 2 zu behandeln. Für Staub mit einem aerodynamischen Durchmesser größer als 10 µm ist für  $v_d$  der Wert 0,07 m/s und für  $v_s$  der Wert 0,06 m/s, für  $\lambda$  der Wert 4,4  $\cdot$  10<sup>-4</sup> 1/s und  $\kappa$  der Wert 0,8 zu verwenden.

Die für die Berechnung der Staubimmissionen notwendigen Faktoren der Sedimentations- und der Depositionsgeschwindigkeit, der Auswaschrate und des Auswaschexponenten des Anhangs 2 Punkt 4 der TA Luft [1] liegen dem Berechnungsmodell zugrunde.

In der verfügbaren Literatur zu diffusen Staubemissionen aus Steinbrüchen und Aufbereitungsanlagen [6], [7] auf die hier hilfsweise zurückgegriffen wird, werden prinzipielle Aussagen über die Art der Staubemissionen getroffen. Für die emittierten Stäube aus diffusen, bodennahen Quellen (Umschlag, Lagerung), der hier zu betrachtenden Art liegen keine eindeutigen Angaben zur Korngrößenverteilung vor.

Bei vergleichbaren Projekten wurde der berechnete Gesamtstaub auf die Korngrößenklassen 2, 3 und 4 aufgeteilt. Nach jüngsten Erkenntnissen [8], [9] gehen hier in die Berechnung ein:

- Klasse 2: Feinstaub PM<sub>10</sub> zu 25 %
- Klasse 3 und 4: Grobstaub >10 µm zu 75 %.

In Anlehnung an die Technische Grundlage - Diffuse Staubemissionen [10] wird in der vorliegenden Untersuchung eine weitere Unterteilung des Feinstaubes in Klasse 1 (< 2,5 µm) vorgenommen. Der PM<sub>2.5</sub>-Anteil wird mit 5,3 % des Gesamtstaubes angesetzt. Entsprechend Kap. 4 in Anhang 2 der TA Luft [1] bestehen die Einzelwerte der Konzentration für PM $_{10}$  aus der Summe der Einzelwerte der Konzentration der Korngrößenklassen 1 und 2, sodass für die Klasse 2 somit 19,7 % des Gesamtstaubes in Ansatz gebracht werden.

Für Fahrbewegungen auf unbefestigten und befestigten Straßen wird der Anteil der Staubklassen (Klasse 1 bis Klasse 3) nach der VDI-Richtlinie 3790 Blatt 4 [3] berechnet.

#### **Schüttdichte**

Im Anhang B der VDI-Richtlinie 3790 Blatt 3 [2] sind Bereiche für Schüttdichten genannt. Die Angaben sind jedoch nicht vollständig. Die Schüttdichte der hier gehandhabten Gesteinskörnungen wurde beim Anlagenbetreiber erfragt und von diesem mitgeteilt [4] bzw. aus der bekannten Literatur entnommen.

#### Materialfeuchte und Staubneigung

Der Gewichtungsfaktor (dimensionslos) zur Berücksichtigung der Stoffe hinsichtlich ihrer Neigung zum Stauben ist nach VDI-Richtlinie 3790 Blatt 3 [2] wie folgt definiert:

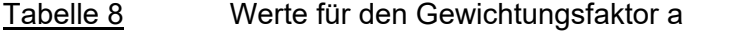

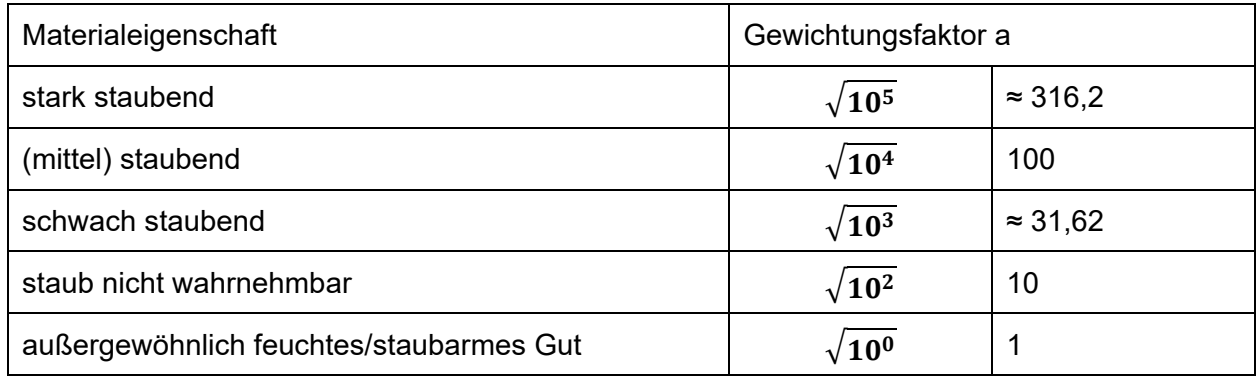

Im Anhang B der VDI-Richtlinie 3790 Blatt 3 [2] sind für einige Stoffe Anhaltswerte für die Staubneigung (Gewichtungsfaktor a) bei üblichen Umschlagverfahren und Schüttdichten aufgeführt. Da die Tabelle nicht vollständig ist, wird eine eigene Einschätzung der Staubneigung der hier zu betrachtenden Stoffe vorgenommen.

Unter Berücksichtigung der Stoff- und Umgebungseigenschaften werden mit den Formeln der VDI-Richtlinie 3790 Blatt 3 [2] und VDI 3790-Richtlinie Blatt 4 [3] für die verschiedenen Vorgänge Emissionsfaktoren berechnet. Die für die vorliegende Anlage zutreffenden Eigenschaften werden in Kapitel 7.3 aufgeführt.

#### Anlageneinflüsse

Zur Emission von Staubpartikeln von Oberflächen ist i.d.R. ein auslösender Prozess (emissionsverursachender Vorgang) notwendig. So kommen Winderosion oder mechanische Eingriffe wie der Umschlag von Bodenmaterial oder Fahrzeugbewegungen in Betracht.

Die Höhe der staubförmigen Emissionen bei Lagerung, Umschlag und Transport ist abhängig von verschiedenen Einflussgrößen. So sind bei der Lagerung die Haldenform (Böschungswinkel, Abmessung, Lagerdauer) und die Oberflächenbeschaffenheit zu beachten. Für den Umschlag spielen die Umschlagart und die Abwurfhöhe eine entscheidende Rolle. Für den Transport mit Fahrzeugen hängen die Emissionen stark von der Beschaffenheit der Verkehrswege und der Fahrzeuggeschwindigkeit ab.

In Kapitel 7.1 werden die relevanten emissionsverursachenden Vorgänge betrachtet.

#### **5.2 Emissionsminderungsmaßnahmen**

An Anlagen, in denen feste Stoffe be- oder entladen, gefördert, transportiert, bearbeitet, aufbereitet oder gelagert werden, sollen geeignete Anforderungen zur Emissionsminderung gestellt werden, wenn diese Stoffe aufgrund ihrer Dichte, Korngrößenverteilung, Kornform, Oberflächenbeschaffenheit, Abriebfestigkeit, Scher- und Bruchfestigkeit, Zusammensetzung oder ihres geringen Feuchtegehaltes zu staubförmigen Emissionen führen können.

Staubemissionen bei Umschlag, Aufbereitung und Transport sind auf die wesentlichen Einflussgrößen Guteigenschaften, Handhabung der Güter und Umgebungsbedingungen zurückzuführen. Zwischen diesen Größen bestehen vielfache Wechselwirkungen. Die TA Luft enthält deshalb ein Raster, welches die Erfassung, Bewertung und Minderung derartiger Emissionen im Einzelfall ermöglichen soll.

Unter Punkt 9 der VDI-Richtlinie 3790 Blatt 3 [2] werden allgemeine Möglichkeiten zur Emissionsminderung bei Lagerung und Umschlag genannt. In Nr. 5.2.3 der TA Luft [1] werden konkrete Anforderungen zur Minderung staubförmiger Emissionen bei Umschlag, Transport, Lagerung oder Bearbeitung festgelegt. Unter Beachtung des Grundsatzes der Verhältnismäßigkeit sind bei der Festlegung dieser Anforderungen insbesondere zu berücksichtigen:

- die Art und Eigenschaften der festen Stoffe und ihrer Inhaltsstoffe,
- das Umschlaggerät oder das Umschlagverfahren,
- der Massenstrom und die Zeitdauer der Emissionen,
- die meteorologischen Bedingungen sowie
- die Lage des Umschlagortes (z. B. Abstand zur Wohnbebauung).

Die Bewertung der geplanten bzw. eingesetzten Emissionsminderungsmaßnahmen erfolgt in Kapitel 7.2.

- 18 - 401.11083-1/23

# Ingenieurbüro<br>Ulbricht GmbH

#### **5.3 Meteorologische Bedingungen**

Das Gelände ist unmittelbar den natürlichen meteorologischen Einflüssen ausgesetzt. Starke Sonneneinstrahlung und geringe Luftfeuchtigkeit haben einen Feuchtigkeitsverlust im Material zur Folge und fördern somit die Staubentwicklung. Andererseits ereignet sich eine natürliche Materialanfeuchtung durch Niederschläge. Die Staubemissionen aus offenen Flächen sind damit, in Abhängigkeit von den jeweiligen Witterungsverhältnissen, starken Schwankungen unterworfen.

Zu Staubausträgen durch Winderosion kommt es hauptsächlich an Flächen, die nicht verfestigt oder bewachsen sind. Die Höhe des Staubaustrages ist dabei abhängig von der Windgeschwindigkeit, der Korngröße, der Zusammensetzung und der Feuchte des abwehfähigen Materials. Unterhalb einer Windgeschwindigkeit von 4 - 5 m/s (gemessen in 10 m Höhe) kommt es dabei praktisch zu keinen Abwehungen. Eine nennenswerte Erosion tritt erst bei deutlich höheren Geschwindigkeiten auf. Da andererseits erhöhte Windgeschwindigkeiten oft mit Niederschlägen verbunden sind, wird der erosionsrelevante Anteil des Staubes wieder vermindert. Bei Jahresmitteln der Windgeschwindigkeit von weniger als 2 bis 3 m/s (gemessen in 10 m Höhe) kann der Anteil der Winderosion an der Gesamtemission von Staub in der Regel vernachlässigt werden.

Die meteorologischen Bedingungen (Windrichtung und Windgeschwindigkeit) werden durch die Berechnung eines Windfeldes mit einer AKTerm (Ausbreitungsklassenzeitreihe) der Station Osterfeld am Standort nachgebildet [11]. Es sind Niederschlagsdaten des Umweltbundesamtes für die Ausbreitungsrechnung mit nasser Deposition berücksichtigt [12].

Nach den gefundenen Beziehungen in der technischen Grundlage [10] wird hier für die Windgeschwindigkeitsanteile von > 5 m/s ein Emissionsfaktor von 2 g / ( $m^2 \cdot d$ ) für die Abwehung von der täglichen Arbeitsfläche (Herstellung Deponiebasis und Einlagerung) angenommen (Ansatz für eine mittlere Windgeschwindigkeit (Jahresmittel) von 3 m/s).

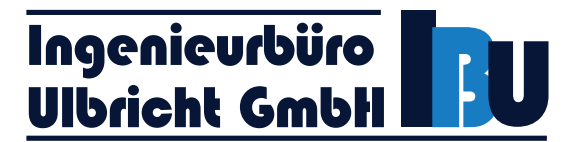

(4)

## **6 Berechnung der Emissionsfaktoren für Staub**

Zur Beschreibung der Einflüsse der Behandlung der Schüttgüter werden sogenannte Emissionsfaktoren, die die Art der Lagerung, des Umschlags oder des Transportes berücksichtigen, berechnet.

Die Emissionsfaktoren für diffuse Vorgänge werden nach der VDI-Richtlinie 3790 Blatt 3 Umwelttechnologie - Emissionen von Gasen, Gerüchen und Stäuben aus diffusen Quellen - Lagerung, Umschlag und Transport von Schuttgütern, Januar 2010, ermittelt [2].

#### Normierter Emissionsfaktor

Zur Berechnung der Staubemissionen von Umschlagvorgängen werden normierte Emissionsfaktoren bestimmt.

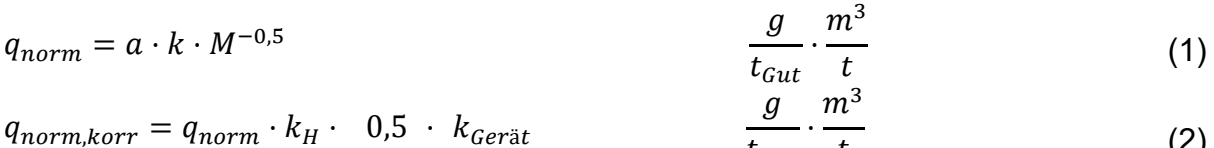

$$
q_{norm, korr} = q_{norm} \cdot \kappa_H \cdot 0.5 \cdot \kappa_{Ger\ddot{a}t} \qquad \qquad \overline{t_{Gut}} \cdot \overline{t}
$$
 (2)

$$
k_H = \left(\frac{N_H}{2}\right) \tag{3}
$$

$$
a=\sqrt{10^n}
$$

- $q_{norm}$  normierter Emissionsfaktor in  $q/t_{Gut} \cdot m^3/t$
- $q_{norm, korr}$  korrigierter, normierter Emissionsfaktor in  $g/t_{Gut} \cdot m^3/t$
- a Gewichtungsfaktor der Stoffe hinsichtlich der Neigung zum Stauben, (siehe Punkt 5.1 dieses Gutachtens)
- $k$  Korrekturfaktor,  $k = 2.7$  diskontin.,  $k = 83.3$  kontin. Verfahren
- M Abwurfmenge in t/Abwurf
- $k_H$  Auswirkungsfaktor
- k<sub>Gerät</sub> Korrekturfaktor für Abwurfverfahren
- H<sub>frei</sub> freie Fallhöhe in m
- H<sub>Rohr</sub> Höhendifferenz in m, die das Gut im Beladerohr zurücklegt
- k<sub>Reib</sub> Faktor zur Berücksichtigung von Neigung und Reibung im Rohr

In der Gleichung (1) muss noch der Faktor a bestimmt werden. Dies wird nach dem optischen Erscheinungsbild beim Umschlag des Schüttgutes festgelegt, wobei die Tabellen im Anhang B der VDI-Richtlinie 3790 Blatt 3 [2] eine Orientierungshilfe geben.

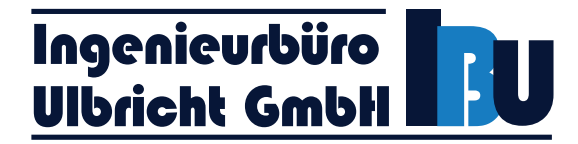

#### Aufnahme

Zur Festlegung eines individuellen Emissionsfaktors q<sub>Auf</sub> für die Aufnahme von Schüttgütern gilt folgender allgemeiner Ansatz:

$$
q_{Auf} = q_{norm} \cdot \rho_S \cdot k_U \qquad \frac{g}{t_{Gut}} \tag{5}
$$

- q<sub>Auf</sub> individueller Emissionsfaktor in g/t<sub>Gut</sub>
- $q_{norm}$  normierter Emissionsfaktor in  $g/t_{Gut} \cdot m^3/t$
- $\rho_s$  Schüttdichte beim jeweils gehandhabten Stoff in t/m<sup>3</sup>
- $k_U$  Umfeldfaktor

Für Aufnahmevorgänge verschiedener staubender Güter sind die normierten Emissionsfaktoren in der VDI-Richtlinie 3790 Blatt 3, Tabelle 11 [2] dargestellt.

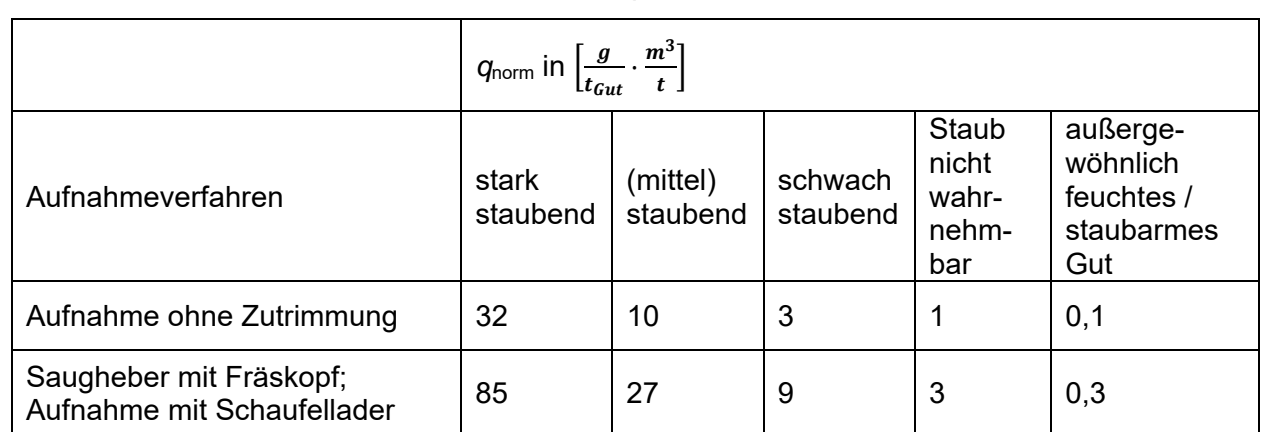

## Tabelle 9 Normierte Emissionsfaktoren *q*norm für verschiedene Aufnahmeverfahren

#### **Abwurf**

Zur Festlegung eines individuellen Emissionsfaktors q<sub>Ab</sub> für den Abwurf von Schüttgütern gilt folgender allgemeiner Ansatz:

$$
q_{Ab} = q_{norm,korr} \cdot \rho_S \cdot k_U \qquad \frac{g}{t_{Gut}} \tag{6}
$$

- $q_{Ab}$  individueller Emissionsfaktor in g/t<sub>Gut</sub>
- $q_{norm,corr}$  korrigierter, normierter Emissionsfaktor in g/t<sub>Gut</sub>  $\cdot$ m<sup>3</sup>/t
- $\rho_s$  Schüttdichte beim jeweils gehandhabten Stoff in t/m<sup>3</sup>
- $k_{\text{U}}$  Umfeldfaktor

#### Winderosion offener Flächen

Wie unter Punkt 5.3 bereits erläutert, wird hier für die Windgeschwindigkeitsanteile von > 5 m/s ein Emissionsfaktor von 2 g/(m<sup>2</sup> · d) [10] für einen unbefestigten Flächenanteil von ca. 131 m<sup>2</sup> (39 m<sup>3</sup> bei 0,3 m Schichtdicke) bei der Herstellung der Deponiebasis bzw. von 874 m<sup>2</sup> (262 m<sup>3</sup> bei 0,3 m Schichtdicke) bei Verfüllung angenommen.

Zur Bestimmung des Staubabtrages werden die Anteile der Windgeschwindigkeitsklassen (w,  $v_w$ ) von der als übertragbar bestimmten Windstation herangezogen.

#### Befestigte Fahrwege

Nach VDI-Richtlinie 3790 Blatt 4 [3] kann die diffuse Staubemission durch Aufwirbelung beim Befahren von befestigten Fahrwegen in industriell oder gewerblich genutzten Betriebsgeländen unter Berücksichtigung von Niederschlägen im Jahresmittel nach folgender Gleichung berechnet werden:

$$
q_{\scriptscriptstyle bF} = k_{\scriptscriptstyle KgV} \cdot (s\,L)^{0.91} \cdot (1.1 \cdot W)^{1.02} \cdot \left(1 - \frac{P}{3 \cdot 365}\right) \cdot (1 - k_{\scriptscriptstyle M}) \frac{g}{km \cdot Fhz} \tag{7}
$$

- qbF Emissionsfaktor aufgrund von Fahrbewegungen auf befestigten Fahrwegen in g/(km Fahrzeug)
- k<sub>KgV</sub> Faktor zur Berücksichtigung der Korngrößenverteilung
- sL Flächenbeladung des befestigten Fahrwegs in g/m<sup>2</sup>
- W mittlere Masse der Fahrzeugflotte in t
- p Anzahl Tage pro Jahr mit mind. 1 mm natürlichem Niederschlag
- k<sub>M</sub> Kennzahl für Wirksamkeit von Emissionsminderungsmaßnahmen.

In VDI 3790 Blatt 4 [3] zitierte Untersuchungen haben gezeigt, dass die mit den genannten Formeln für die Fahrwege berechnete Staubemission gut mit einer Fahrgeschwindigkeit von ca. 30 km/h übereinstimmt. Für eine Reduzierung der Fahrgeschwindigkeit um 10 km/h kann die Kennzahl für die Wirksamkeit von Emissionsminderungsmaßnahmen zu  $k_M = 0.2$  angesetzt werden. Im vorliegenden Fall kann nach Angaben des Auftraggebers eine Fahrgeschwindigkeit von 20 km/h sichergestellt werden [4]. Daher wird in der vorliegenden Untersuchung die Kennzahl  $k_M$  = 0,2 für die Fahrwege berücksichtigt.

Da die Fahrwege bei entsprechender Erforderlichkeit (nach Witterung bzw. auch Verkehrsaufkommen) gereinigt werden, wird aus gutachterlicher Sicht im asphaltierten Bereich eine Flächenbeladung sL = 1 g/m² (geringe Verschmutzung) [3] angesetzt.

Die Bestimmung der Anzahl der Tage pro Jahr mit einer Niederschlagshöhe von mindestens 1 mm erfolgte auf Grundlage des Bildes A1 der VDI-Richtlinie 3790 Blatt 4 [3], hier 101 Tage.

- 22 - 401.11083-1/23

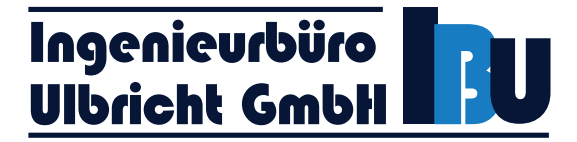

#### Unbefestigte Fahrwege

Die durch das Fahren von Fahrzeugen auf unbefestigten Straßen verursachten Staubemissionen können berechnet werden mit:

$$
q_{uF} = k_{Kgv} \cdot \left(\frac{s}{12}\right)^a \cdot \left(\frac{W}{2.7}\right)^b \cdot \left(1 - \frac{p}{365}\right) \cdot \left(1 - k_M\right) \quad \left[\frac{g}{km \cdot Fhz}\right] \tag{8}
$$

- *quF* Emissionsfaktor für Fahrbeweg. auf unbefestigten Fahrwegen (g / (km Fahrzeug)
- *kKgv* Faktor zur Berücksichtigung der Korngrößenverteilung
- *a* Korngrößenabhängiger Exponent
- *b* Korngrößenabhängiger Exponent
- *s* Feinkornanteil < 75 µm des Straßenmaterials in %
- *W* mittlere Masse der Fahrzeugflotte in t
- *p* Anzahl der Tage pro Jahr mit mindestens 1 mm Regenniederschlag
- *kM* Kennzahl für Wirksamkeit von Emissionsminderungsmaßnahmen.

Für die Fahrwege der LKW und der Mobilgeräte auf unbefestigten Fahrwegen wird ein Feinkornanteil von 8,5 % nach VDI-Richtlinie 3790 Blatt 4 [3] für Baustellen gewählt.

Für die Fahrbewegungen der Raupe und der Walze bei der Herstellung der Deponiebasis und bei Betrieb der Deponie (Verfüllung) wird von einer Fahrgeschwindigkeit von 10 km/h ausgegangen und daher in der vorliegenden Untersuchung die Kennzahl  $k_M = 0.4$  angesetzt.

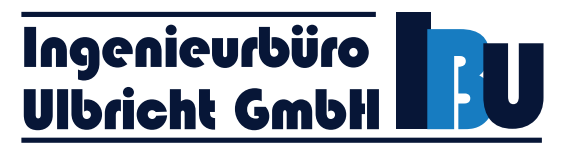

## **7 Anlagenemissionen**

#### **7.1 Emissionsverursachende Vorgänge**

Folgende Vorgänge nach Nr. 5.2.3 TA Luft [1] sind bei der Bestimmung der Emissionsquellen zu berücksichtigen:

#### Transport/Fahrbewegungen

Staubförmige Emissionen können durch die Fahrbewegungen der LKW und der Umschlaggeräte/Mobilgeräte entstehen.

#### Materialabwürfe/Einlagerungsvorgänge/Aufschieben von Material

Staubemissionen können beim Abkippen der Materialien vom Fahrzeug, beim Aufschichten/Zusammenschieben des Materials mit dem Radlader/Bagger entstehen.

#### Abwehung

Die Ablagerungsflächen werden arbeitstäglich verdichtet. Eine Staubemission durch Winderosion ist nur im unmittelbaren Arbeitsbereich der Geräte bei höheren Windgeschwindigkeiten zu erwarten. Flächenhaften Emissionsquellen stellen zudem die offene Arbeitsfläche (Einbau mit Planierraupe) dar.

#### **7.2 Emissionsminderungsmaßnahmen**

Folgende Maßnahmen zur Vermeidung der staubförmigen Emissionen und Immissionen werden im laufenden Betrieb eingesetzt oder sind vorgesehen:

- Die Firma selbst und mit Tätigkeiten beauftragte Fremdunternehmen setzen nur Maschinen und Technologien ein, die dem Stand der Technik entsprechen.
- Für den Betrieb nicht notwendige Tätigkeiten werden unterlassen.
- Die Geräte zum Aufnehmen/Abgeben und zur Förderung von Material werden regelmäßig auf Verschleiß und Abnutzungserscheinungen, die sich negativ auf die Emissionen von Stäuben auswirken können, überprüft.

#### Materialabwürfe/Einlagerungsvorgänge/Aufschieben von Material

Bei Vorgängen zum Aufnehmen/Abgeben von Material mit einem hohen Feinkornanteil wird durch geeignete Maßnahmen, z. B. Minimierung der Fallstrecken beim Abwerfen oder Befeuchten des Materials sichergestellt, dass Staubemissionen beim Abwerfen minimiert werden.

Damit werden entsprechende Maßnahmen nach Nummer 5.2.3.2 TA Luft [1] angewendet.

#### **Transport**

Die Betriebsstraße zwischen dem Deponiegelände und der Landesstraße L 188 ist asphaltiert. Die Fahrwege nahe und innerhalb des Deponiegeländes sind unbefestigt. Die Emissionen durch Fahrbewegungen werden durch Pflege der Wege und eine regelmäßige Reinigung oder Befeuchtung (bei Bedarf täglich) minimiert.

# Ingenieurbüro<br>Ulbricht GmbH

Auf den Fahrwegen wird eine Fahrgeschwindigkeit von 20 km/h angesetzt. Die Einhaltung dieser Fahrgeschwindigkeit ist sicherzustellen, z. B. durch Beschilderung bzw. durch entsprechende Arbeitsanweisungen für die Fahrzeugführer.

Die Fahrzeuge für den Transport werden nicht überladen.

Damit werden entsprechende Maßnahmen nach Nummer 5.2.3.3 TA Luft [1] angewendet.

#### Abwehung

Die Ablagerungsflächen werden arbeitstäglich verdichtet. Bei Erreichen der Endeinbauhöhe oder bei längeren Standzeiten einzelner Deponiebereiche wird das Material mit bewuchsfähigem Oberboden abgedeckt bzw. befeuchtet.

Damit werden entsprechende Maßnahmen nach Nummer 5.2.3.5 TA Luft [1] angewendet.

#### **7.3 Eingangsdaten für die Berechnung**

Auf der Grundlage der Angaben des Auftraggebers [4] und der eingesetzten Emissionsminderungsmaßnahmen wurde von folgender Betriebssituation hinsichtlich der Emissionen an Staub ausgegangen.

#### Materialeigenschaften und Kapazitäten

Die Schüttdichte (ρS) der Materialien und die verwendeten Gewichtungsfaktoren (a) für die Neigung zum Stauben gehen nach gutachterlicher Bewertung wie folgt in die Berechnungen ein:

#### Tabelle 10 Schüttguteigenschaften

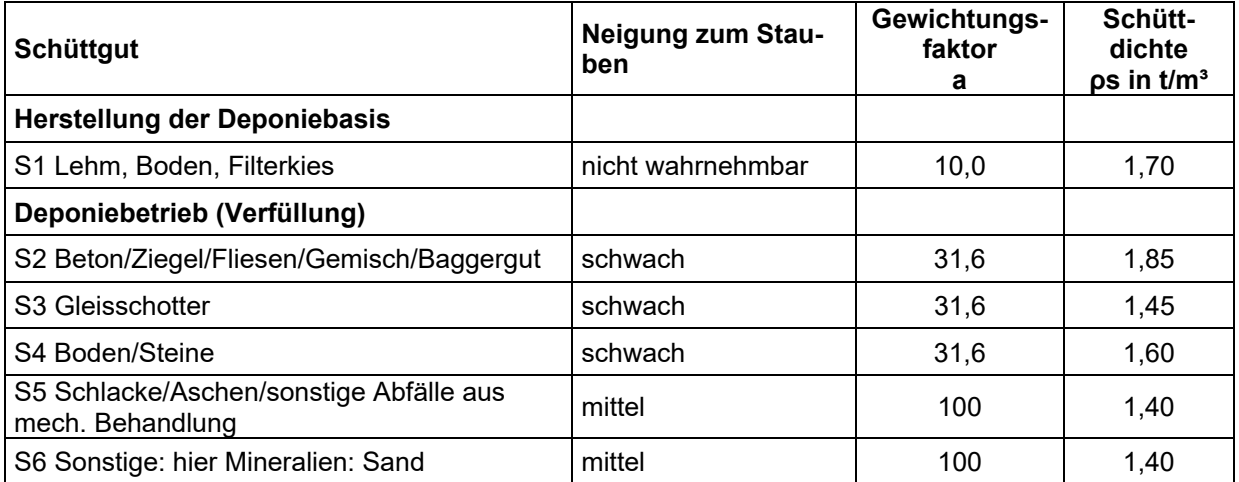

Ausschlaggebend für die Höhe der Emissionen ist die zugrunde gelegte Jahresleistung. Die Emissionsfaktoren werden in "Gramm pro Tonne" oder in "Gramm pro Fahrzeugmeter" angegeben. Mit den ermittelten Betriebsstunden ergibt sich dann eine Emissionsfracht pro Stunde, die in das Berechnungsmodell eingegeben wird.

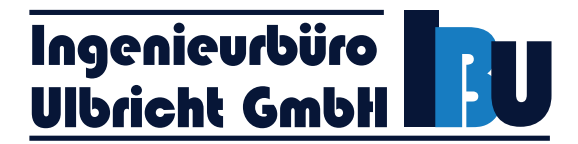

Für die Emissionsberechnung wird von den folgenden Emissionszeiten ausgegangen:

#### Tabelle 11 Jahresmengen und Emissionszeiten

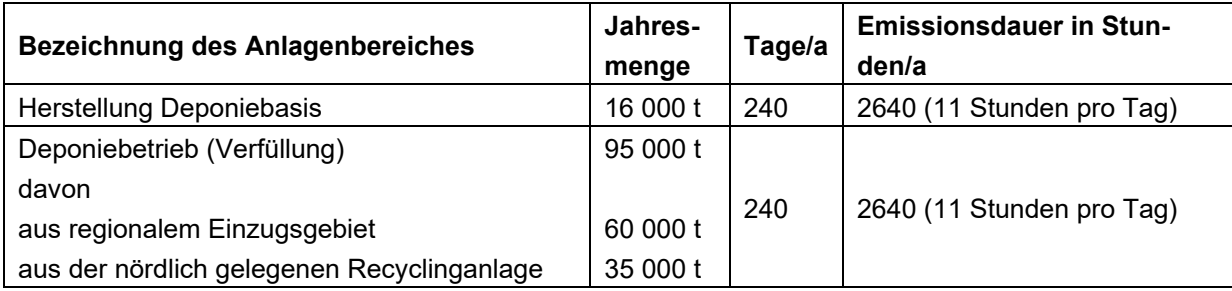

Die Emissionen werden über eine Emissionszeitreihe in das Berechnungsprogramm eingegeben. Die berechnete Emission wird dabei für jede ausgewählte Stunde emittiert. Die verwendeten Zeitreihen sind in der Anlage 3.4 Emissionsszenarien dargestellt.

#### **7.4 Emissionsquellen**

In der Anlage "Quellenparameter" sind die Details der Quellgeometrie enthalten. Ein Emissionsquellenplan befindet sich in der Anlage 1.5.

Es wurden folgende Emissionsquellen berücksichtigt:

I Herstellung Deponiebasis (BA V)

- I.1 LKW-Transport
- I.2 Abkippen vom LKW
- I.3.1 Einbau mit Radlader
- I.3.2 Einbau mit Bagger
- I.4.1 Einbau mit Raupe
- I.4.2 Einbau mit Walze
- I.5 Abwehung offene (unverdichtete) Fläche im Tätigkeitsbereich der Raupe

II Deponiebetrieb (Verfüllung)

- II.1 LKW-Transport (aus regionalem Einzugsgebiet)
- II.2 Abkippen vom LKW
- II.3 LKW-Transport (von RC-Anlage)
- II.4 Abkippen vom LKW
- II.5 Einbau mit Radlader
- II.6.1 Einbau mit Raupe
- II.6.2 Einbau mit Walze
- II.7 Abwehung (unverdichtete) Fläche im Tätigkeitsbereich der Raupe

#### Anlieferung

In der vorliegenden Berechnung wurde für die Transportfahrzeuge (LKW) (Quelle I.1 und II.1) eine mittlere Zuladung von 26 Tonnen angesetzt [4].

Die Emissionen des Fahrweges auf den befestigten Wegen und im unbefestigten Bereich werden als Linienquellen mit einer Höhe von 1 m über Grund angenommen und es wird der Faktor für den Feinkornanteil für Fahrbewegungen mit S = 8,5 % (für Transportwege im Baustellenbereich) in den Berechnungen für unbefestigte Fahrwege berücksichtigt. Bei der Berechnung der Emissionen durch Fahrbewegungen wurde der natürliche Niederschlag mit p = 101 d/a berücksichtigt (vgl. Bild A1 VDI-Richtlinie 3790 Blatt 4 [3]).

Eine Minderung aufgrund einer reduzierten Fahrgeschwindigkeit von 20 km/h wurde auf den Fahrwegen mit  $k_M$  = 0,2 berücksichtigt. Für Raupen und Walzen wird mit einer reduzierten Fahrgeschwindigkeit von 10 km/h und damit mit  $k_M = 0.4$  gerechnet.

Für die befestigten Fahrwege (hier Heerweg) von der Landesstraße L 188 aus zum Anlagengelände) wird sL = 1 g/m<sup>2</sup> (geringe Verschmutzung) [3] angesetzt.

#### Entladung LKW/Einbau

Im Berechnungsmodell sind die Emissionsquellen mit nachfolgend beschriebenen Abmessungen enthalten. Die angegebenen Flächen sind nicht gleichbedeutend mit der Fläche der Bauabschnitte, sondern wurden entsprechend den Möglichkeiten für die Quellenmodellierung innerhalb des Rechenprogramms gewählt. Ausschlaggebend ist die ermittelte Emissionsfracht pro Stunde, die ebenfalls in das Berechnungsmodell eingegeben wurde.

Das Abkippen von Material vom LKW (Quelle I.2, II.2 und II.4) wird jeweils als Volumenquelle mit 0 - 1 Meter Höhe und einer Fläche von 5 000 m² zusammengefasst.

Die Tätigkeiten mit Radlader (Quellen I.3.1/II.5) werden jeweils als Volumenquelle mit 7 000 m² Fläche und 4,0 Meter Höhe modelliert.

Die Tätigkeiten des Baggers (Quelle I.3.2) werden ebenfalls als Volumenquelle von 0,0 bis 4,0 m Höhe und Fläche von 7 000 m² zusammengefasst.

Die Tätigkeit der Raupe wird als Volumenquelle (Quelle I.4.1 bzw. II.6.1) von 0,0 bis 2,0 Meter Höhe und einer Fläche von 14 000 m² berücksichtigt. Für die Fahrbewegungen der Walze werden Volumenquellen von 0,0 bis 2,0 Meter Höhe und einer Fläche von 14 000 m² modelliert. Für die Abwehung (Quelle I.5 und Quelle II.7) der offenen Bereiche im Tätigkeitsbereich der Raupe wird eine Volumenquelle mit 2,0 Meter Höhe modelliert.

#### **7.5 Emissionsfaktoren**

Bei der Berechnung der Emissionen wurden die folgenden Emissionsminderungsmaßnahmen in den Formeln berücksichtigt:

| Vorgang                                         | <b>Einfluss/Minderung</b>             | <b>Faktor</b>                     |
|-------------------------------------------------|---------------------------------------|-----------------------------------|
| Abkippen LKW                                    | Abwurfhöhe                            | $H_{\text{frei}} = 1.0 \text{ m}$ |
| Radlader/Bagger Deponiebasis bzw.<br>Verfüllung | Abwurfhöhe                            | $H_{\text{frei}} = 1.0 \text{ m}$ |
| Fahrwege                                        | Regentage                             | $p = 101$ d/a                     |
|                                                 | verminderte Geschwindigkeit (20 km/h) | $k_M = 0.2$                       |
|                                                 | verminderte Geschwindigkeit (10 km/h) | $k_M = 0,4$                       |

Tabelle 12 Emissionsfaktoren Gesamtstaub

# Ingenieurbüro<br>Ulbricht GmbH

Mit den getroffenen Annahmen wird von einem maximalen Emissionsverhalten ausgegangen. Die ausführlichen Berechnungsansätze und ein Fließbild befinden sich in der Anlage 2.

Für die verschiedenen Vorgänge ergeben sich die folgenden Emissionsfaktoren:

#### Tabelle 13 Emissionsfaktoren Gesamtstaub

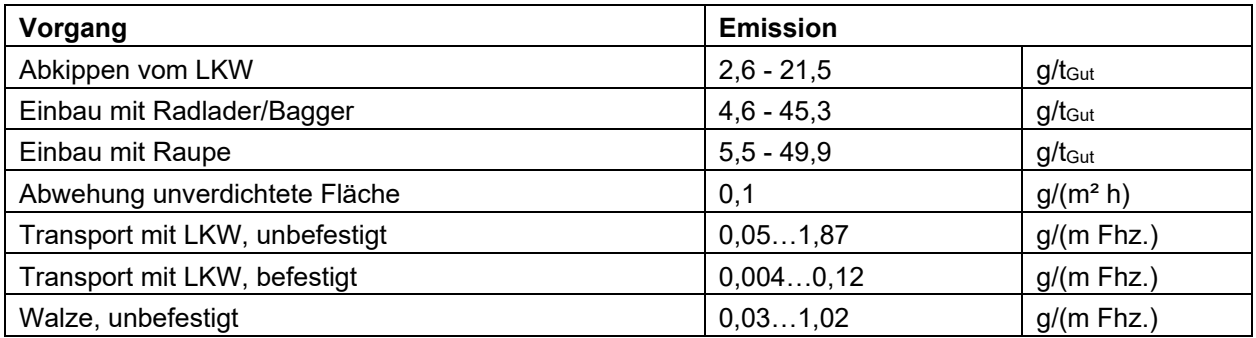

### **7.6 Staubförmige Emissionen am Standort**

Ausgehend von der Betriebsbeschreibung, den Einsatzzeiten und Häufigkeiten sind zusammengefasst die folgenden Emissionsquellen und Emissionen relevant.

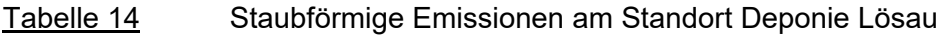

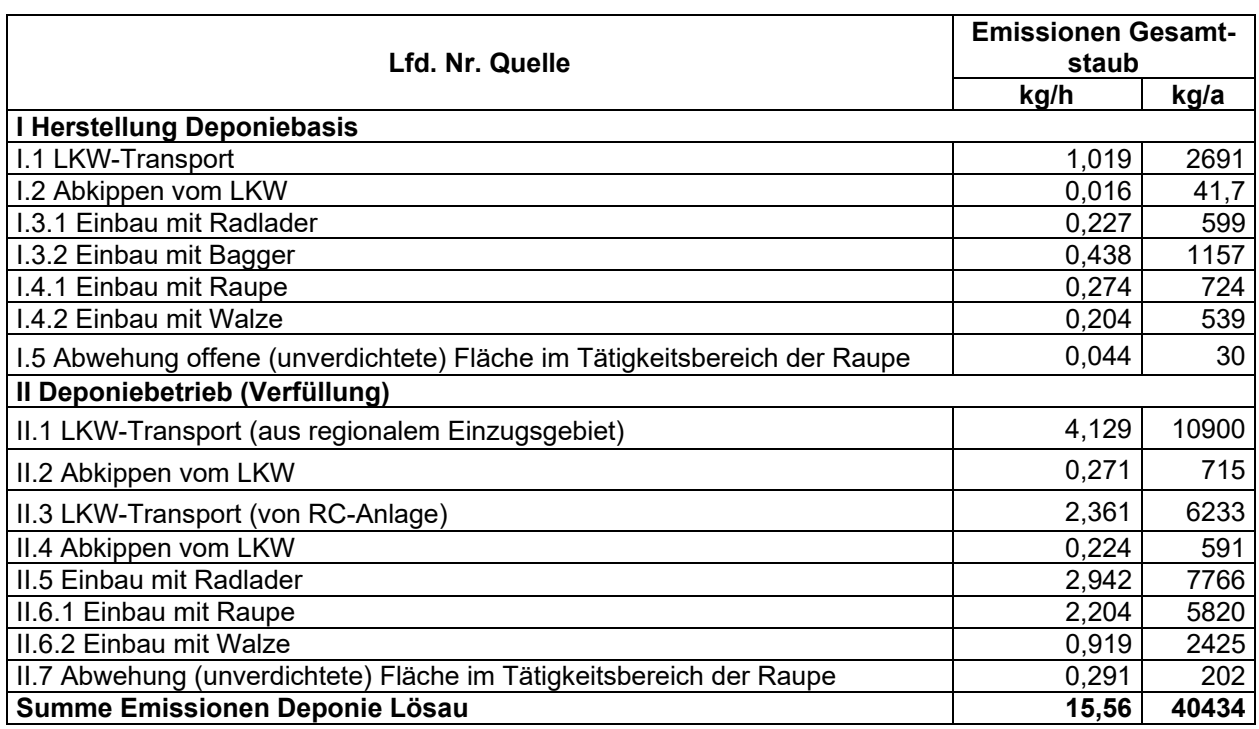

Eine zusammenfassende Darstellung der Emissionsquellen kann der Anlage 2 entnommen werden. Ein Emissionsquellenplan befindet sich in der Anlage 1.5.

### **8 Immissionsprognose**

#### **8.1 Ausbreitungsrechnung**

Das Bundes-Immissionsschutzgesetz (BImSchG) [13] fordert von Betreibern genehmigungsbedürftiger Anlagen, dass durch den Betrieb von Anlagen "*schädliche Umwelteinwirkungen und sonstige Gefahren, erhebliche Nachteile und erhebliche Belästigungen für die Allgemeinheit und die Nachbarschaft nicht hervorgerufen werden können*".

Schädliche Umwelteinwirkungen nach BImSchG "sind Immissionen, die ... geeignet sind, Gefahren, erhebliche Nachteile oder erhebliche Belästigungen ... herbeizuführen".

Immissionen im Sinne des BImSchG und der TA Luft "sind ... einwirkende Luftverunreinigungen *...*".

Luftverunreinigungen im Sinne des BImSchG "sind Veränderungen der natürlichen Zusammensetzung der Luft, insbesondere durch Rauch, Ruß, Staub, Gase, Aerosole, Dämpfe oder Geruchsstoffe".

Die Bestimmung der Immissions-Kenngrößen ist im Genehmigungsverfahren für den jeweils emittierten Schadstoff nicht erforderlich, wenn

- die nach Nummer 5.5 TA Luft [1] abgeleiteten Emissionen (Massenströme) die festgelegten Bagatellmassenströme nicht überschreiten

und

- die nicht nach Nummer 5.5 TA Luft [1] abgeleiteten Emissionen (diffuse Emissionen) 10 Prozent der festgelegten Bagatellmassenströme nicht überschreiten,

soweit sich nicht wegen der besonderen örtlichen Lage oder besonderer Umstände etwas Anderes ergibt.

In die Ermittlung des Massenstroms sind die Emissionen im Abgas der gesamten Anlage einzubeziehen, bei der wesentlichen Änderung sind die Emissionen der zu ändernden sowie derjenigen Anlagenteile zu berücksichtigen, auf die sich die Änderung auswirken wird, es sei denn, durch diese zusätzlichen Emissionen werden die in der Tabelle angegebenen Bagatellmassenströme erstmalig überschritten. Dann sind die Emissionen der gesamten Anlagen einzubeziehen.

Die Ausbreitungsrechnung ist dann als Zeitreihenrechnung über jeweils ein Jahr nach dem in der TA Luft beschriebenen Verfahren unter Verwendung des Partikelmodells der Richtlinie VDI-Richtlinie 3945 Blatt 3 (Ausgabe September 2000) und unter Berücksichtigung weiterer Richtlinien durchzuführen.

Das Ausbreitungsmodell liefert bei einer Zeitreihenrechnung für jede Stunde des Jahres an den vorgegebenen Aufpunkten die Konzentration eines Stoffes und die Deposition.

Die Ergebnisse einer Rechnung für ein Raster von Aufpunkten dienen der Auswahl der Beurteilungspunkte gemäß Nummer 4.6.2.5 der TA Luft [1].

Die Ergebnisse an den Beurteilungspunkten repräsentieren die Zusatzbelastung und dienen zusammen mit den Vorbelastungswerten der Bestimmung der Gesamtbelastung.

- 29 - 401.11083-1/23

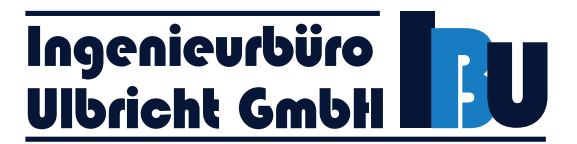

#### **8.2 Immissionswerte nach TA Luft**

Die TA Luft [1] bestimmt Immissionswerte für Stoffe, bei deren Unterschreitung der Schutz vor Gefahren für die menschliche Gesundheit (Nummer 4.2.1) und der Schutz vor erheblichen Belästigungen oder erheblichen Nachteilen durch Staubniederschlag (Nummer 4.3.1) am Immissionsort gewährleistet ist sowie irrelevante Zusatzbelastungen nach Nummer 4.2.2 Buchstabe a) und Nummer 4.3.1.2 Buchstabe a) TA Luft [1], bei deren Einhaltung gemäß Nummer 4.1 TA Luft [1] die Bestimmung der Gesamtbelastung entfallen kann. Im letzteren Fall kann davon ausgegangen werden, dass durch das betreffende Vorhaben keine schädlichen Umwelteinwirkungen hervorgerufen werden können. Werden durch die berechnete Zusatzbelastung die Irrelevanzwerte überschritten, so ist mit den Werten der Vorbelastung die Gesamtbelastung zu berechnen.

Die nachfolgende Tabelle zeigt die in der TA Luft [1] festgelegten Immissionswerte sowie die irrelevanten Zusatzbelastungen.

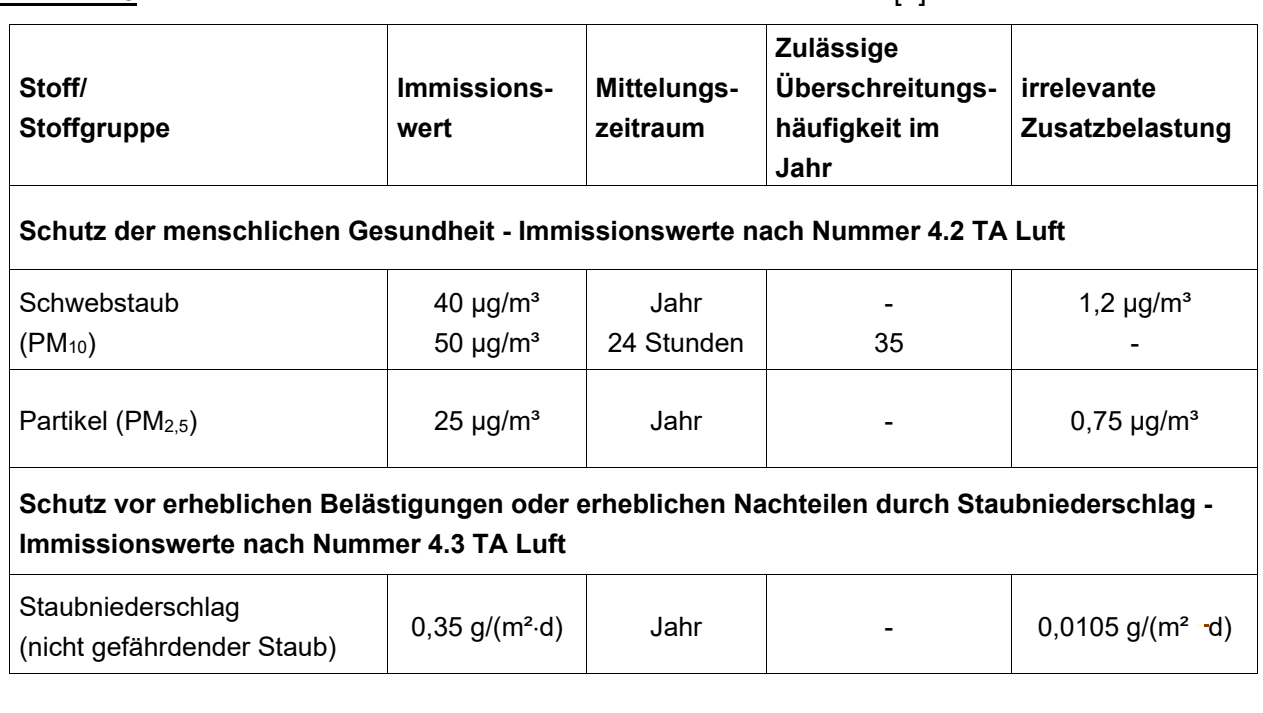

Tabelle 15 Immissionswerte und Irrelevanzwerte nach TA Luft [1]

#### Kenngrößen für die Vorbelastung

Die Kenngröße für die Immissions-Jahres-Vorbelastung (IJV) ist der Jahresmittelwert, der aus allen Stundenmittelwerten gebildet wird.

Die Kenngröße für die Immissions-Tages-Vorbelastung (ITV) ist die Überschreitungshäufigkeit (Zahl der Tage) des Konzentrationswertes für 24-stündige Immissionseinwirkung.

Kenngrößen für die Zusatzbelastung

Die Kenngröße für die Immissions-Jahres-Zusatzbelastung (IJZ) ist der arithmetische Mittelwert aller berechneten Einzelbeiträge an jedem Aufpunkt.

#### Kenngrößen für die Gesamtbelastung

#### Immissions-Jahreswert

Der Immissions-Jahreswert ist der Konzentrations- oder Depositionswert eines Stoffes gemittelt über ein Jahr und für Geruchsstoffe die relative Häufigkeit der Geruchsstunden bezogen auf ein Jahr.

Der für den jeweiligen Schadstoff angegebene Immissions-Jahreswert ist eingehalten, wenn die Gesamtbelastung als Summe aus Vorbelastung und Zusatzbelastung an den jeweiligen Beurteilungspunkten kleiner oder gleich dem Immissions-Jahreswert ist.

#### Immissions-Tageswert

Der Immissions-Tageswert ist der Konzentrationswert eines Stoffes gemittelt über einen Kalendertag mit der zugehörigen zulässigen Überschreitungshäufigkeit (Anzahl der Tage) während eines Jahres.

- a. Der Immissions-Tageswert ist auf jeden Fall eingehalten,
- wenn die Kenngröße für die Vorbelastung IJV nicht höher ist als 90 Prozent des Immissions-Jahreswertes und
- wenn die Kenngröße ITV die zulässige Überschreitungshäufigkeit des Immissions-Tageswertes zu maximal 80 Prozent erreicht und
- wenn sämtliche für alle Aufpunkte berechneten Tageswerte ITZ nicht größer sind, als es der Differenz zwischen dem Immissions-Tageswert, ausgedrückt als Konzentration und dem Immissions-Jahreswert entspricht.
- b. Im Übrigen ist der Immissions-Tageswert eingehalten, wenn die Gesamtbelastung ermit telt durch die Addition der Zusatzbelastung für das Jahr zu den Vorbelastungskonzentra tionswerten für den Tag - an den jeweiligen Beurteilungspunkten kleiner oder gleich dem Immissionskonzentrationswert für 24 Stunden ist oder eine Auswertung ergibt, dass die zulässige Überschreitungshäufigkeit eingehalten ist, es sei denn, dass durch besondere Umstände des Einzelfalls, zum Beispiel selten auftretende hohe Emissionen, eine abwei chende Beurteilung geboten ist.
- c. Der Immissions-Tageswert ist auch eingehalten, wenn im Fall der Ermittlung der Gesamt zusatzbelastung bzw. Zusatzbelastung unter Verwendung einer Zeitreihe der meteorolo gischen Daten eines repräsentativen Kalenderjahres und der Vorbelastung anhand der Daten einer geeigneten Messstation des Landesmessnetzes für das gleiche Kalenderjahr die Addition der Tageswerte für die Vorbelastung und die Gesamtzusatzbelastung bzw. Zusatzbelastung an den jeweiligen Beurteilungspunkten ergibt, dass die zulässige Über schreitungshäufigkeit nicht überschritten wird.

#### **8.3 Anforderungen zur Vorsorge gegen schädliche Umwelteinwirkungen**

Die TA Luft [1] legt in Nummer 5 Anforderungen zur Vorsorge gegen schädliche Umwelteinwirkungen fest. Die in Nummer 5.2 TA Luft [1] festgelegten allgemeinen Anforderungen zur Emissionsbegrenzung gelten für alle Anlagen. Soweit davon abweichende Regelungen in Nummer 5.4 TA Luft [1] festgelegt sind, gehen diese den jeweils betroffenen Regelungen in den Nummern 5.2 TA Luft [1] vor.

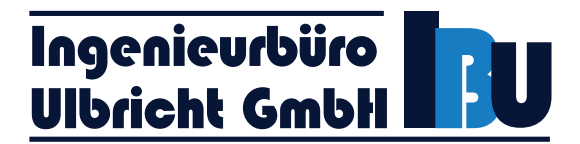

### **9 Erforderlichkeit der Ermittlung der Immissionskenngrößen**

Für den betrachteten Fall ist die Ermittlung der Immissionskenngrößen nicht erforderlich, wenn die abgeleiteten Emissionen folgenden Massenstrom nicht übersteigen:

Tabelle 16 Bagatellmassenstrom nach Nummer 4.6.1.1 TA Luft [1] und berechnete maximale Werte der Emissionen

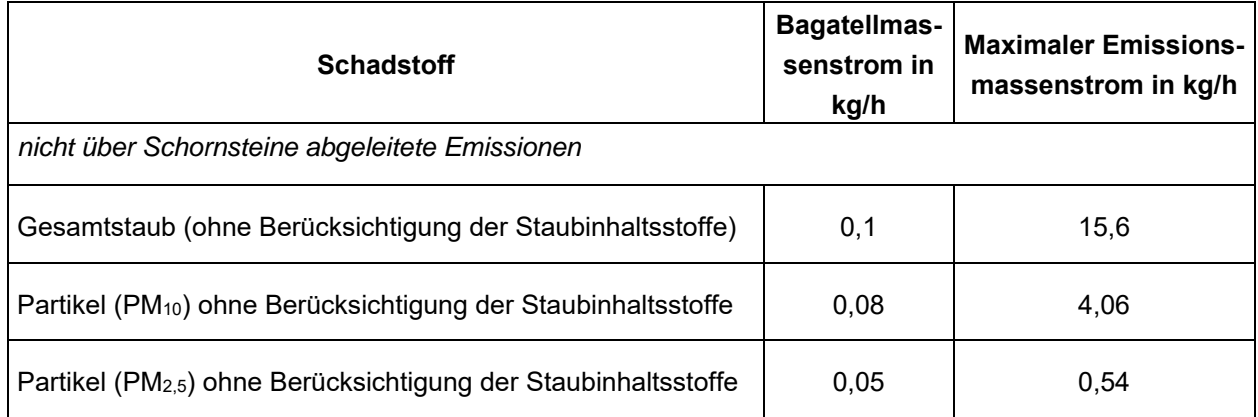

Aus der obigen Tabelle ist ersichtlich, dass der Bagatellmassenstrom für Stäube (Gesamtstaub) überschritten ist. Auch eine Überschreitung der Bagatellmassenströme für Partikel PM<sub>10</sub>/ PM<sub>2,5</sub> ist zu erwarten. Somit wird eine Ausbreitungsrechnung nach TA Luft für die Komponente Staub erforderlich.

### **10 Meteorologische Daten**

#### **10.1 Detaillierte Prüfung der Repräsentativität**

Zur Prüfung der Übertragbarkeit einer Ausbreitungsklassenzeitreihe einer geeigneten Messstation wurde durch ein von der Deutschen Akkreditierungsstelle (DAkkS) akkreditiertes Prüflaboratorium für die in der Umgebung des Standortes liegenden Messstationen des Deutschen Wetterdienstes eine detaillierte Prüfung der Repräsentativität meteorologischer Daten für Ausbreitungsrechnungen nach TA Luft durchgeführt [11]. Die Unterlage, die im Rahmen des Vorhabens der Recyclinganlage im Norden erstellt wurde, wurde auch für den vorliegenden direkt benachbarten Standort der geplanten Deponie angewendet. Das Verfahren zur Übertragung ist im genannten Gutachten detailliert beschrieben. Die Daten der betrachteten Messstationen und eine Darstellung der Windrichtungsverteilung (Windrose) sind in dem Gutachten enthalten. Das komplette Gutachten befindet sich in Anlage 5.

Darin sind folgende Ausführungen zur Orografie und Umgebung dargelegt [11]:

"…

*Der Standort liegt auf einer Höhe von etwa 138 m über NHN. Die Umgebung ist orographisch weniger gegliedert. Naturräumlich liegt Lösau und der Standort im Norden des Altenburg-Zeitzer-Lößgebiets und wird im Westen vom Saale-Elster-Tal flankiert.* 

…

*Auf Grund der Lößschichten präsentiert sich die Landschaft als waldfreie, gehölzarme Agrarlandschaft. Der hier anzutreffende Teilabschnitt des Saaletals auf 80 bis 100 m über NHN lässt sich als weites Niederungsgebiet mit vereinzelten Auenwäldern charakterisieren. Während die Talaue sich kurz hinter Weißenfels stark verengt, verbreitert sich der Auenraum bald wieder erheblich und schafft ein breites Niederungsgebiet, in das in einem breiten Trichter die Weiße Elster einmündet.* 

…

*Der Standort selbst liegt südlich der kleinen Ortschaft Lösau, außerhalb der Wohnbebauung auf einem Tagebaugelände. Die Umgebung des Standortes ist durch eine wechselnde Landnutzung geprägt. Unterschiedlich dicht bebaute Siedlungsgebiete wechseln sich mit bewaldeten Arealen (baumgesäumte Uferbereiche der Saale und Rippach), landwirtschaftlichen Flächen, Wasserflächen (Saale, Rippach) und einer ansonsten ländlichen Verkehrswegeinfrastruktur ab. Die Besiedelungs- und Infrastrukturdichte nimmt nach Südwesten (Weißenfels) und Norden (Leuna) deutlich zu.* 

…"

Bei Ausbreitungsrechnungen in komplexem Gelände ist der Standort eines Anemometers anzugeben. Dadurch erhalten die verwendeten meteorologischen Daten ihren Ortsbezug im Rechengebiet. Findet eine Übertragung meteorologischer Daten einer entfernteren Messstation in ein Rechengebiet statt, so wird zu dieser Ersatzanemometerposition (EAP) hin übertragen.

- 33 - 401.11083-1/23

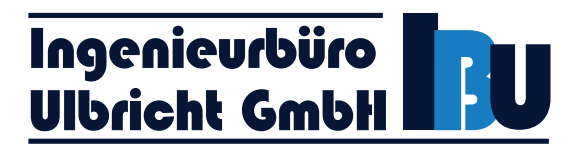

Im Ergebnis der Prüfung wurde Folgendes festgestellt [11]:

. . . .

#### 9 Zusammenfassung

*Für den zu untersuchenden Standort bei Lösau wurde überprüft, ob sich die meteorologischen Daten einer oder mehrerer Messstationen des Deutschen Wetterdienstes zum Zweck einer Ausbreitungsberechnung nach Anhang 2 der TA Luft übertragen lassen.* 

*Als Ersatzanemometerposition empfiehlt sich dabei ein Punkt mit den UTM-Koordinaten 33293150, 5677750.* 

*Von den untersuchten Stationen ergibt die Station Osterfeld die beste Eignung zur Übertragung auf die Ersatzanemometerposition. Die Daten dieser Station sind für eine Ausbreitungsrechnung am betrachteten Standort verwendbar.* 

*Als repräsentatives Jahr für diese Station wurde aus einem Gesamtzeitraum vom 15.03.2007 bis zum 01.01.2016 das Jahr vom 15.03.2012 bis zum 15.03.2013 ermittelt.* ...".

Weitere Ausführungen des Gutachtens befinden sich in der Anlage 5.

Es wurden Niederschlagsdaten des Umweltbundesamtes berücksichtigt [12].

Der Anemometerstandort ist in der Anlage 1.1 dargestellt. Einen Plot der Windrose enthält Anlage 3.8.

#### **10.2 Lokale Windsysteme**

Die Topographie (insbesondere das Geländerelief) sowie die Gebäude haben infolge von Umlenkungs- oder Kanalisierungseffekten einen Einfluss auf das örtliche Windfeld und damit auf die Ausbreitungsbedingungen. Dem wird durch die Anwendung eines der Ausbreitungsrechnung vorgeschalteten Windfeldmodells Rechnung getragen, welches die genannten Effekte abbildet.

Wegen der unterschiedlichen Erwärmung und Abkühlung der Erdoberfläche können sich lokale, thermische Windsysteme bilden. Besonders bedeutsam sind Kaltluftabflüsse, die vorwiegend während windschwacher Hochdruckwetterlagen bei klarem Himmel nach Sonnenuntergang entstehen. Dabei wird die bodennahe Luftschicht durch den Energieverlust der Erdoberfläche gekühlt und fließt in gegliedertem Gelände aufgrund der größeren Dichte zur Umgebungsluft hangabwärts ab. Kaltluftabflüsse spielen vor allem bei bodennahen Emissionen eine Rolle.

Die Tätigkeiten im Bereich der Deponie in Lösau finden nur tagsüber statt. Ein Abfließen von mit Schadstoffen (Staub) angereicherter Luft während der kühleren Nächte (Kaltluftabflüsse) zu den Immissionsorten hin wird deshalb nicht erwartet. Der Einfluss von Kaltluftabflüssen auf die Verteilung der Schadstoffe wird als aus gutachterlicher Sicht als gering eingeschätzt.

Eine gesonderte Berücksichtigung von Kaltluftabflüssen im Rahmen der vorliegenden Betrachtung ist daher aus fachgutachterlicher Sicht nicht erforderlich.

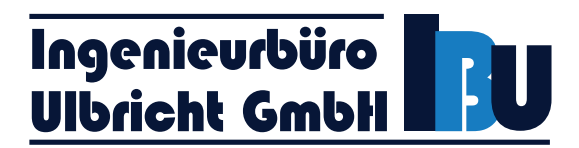

## **11 Berechnungsparameter der Ausbreitungsrechnung**

#### Rechenmodell

Zur Berechnung wurde das Ausbreitungsmodell AUSTAL, Version 3.2.1-WI-x, der Firma Janicke Consulting angewandt, welches im Programm AustalView™ 10.3.0 TG der Firma Argusoft implementiert ist. Das Programmsystem AUSTAL berechnet die Ausbreitung von Schadstoffen und Geruchsstoffen in der Atmosphäre. Es ist eine erweiterte Umsetzung des Anhangs 2 der TA Luft [1]. Das dem Programm zugrunde liegende Modell ist in der Richtlinie VDI-Richtlinie 3945 Blatt 3 [14] beschrieben. Bei der Erstellung der Prognose werden die Hinweise der verschiedenen Leitfäden der Bundesländer und der VDI-Richtlinie 3783 Blatt 13 Qualitätssicherung in der Immissionsprognose [15] beachtet.

#### Rechengebiet und Raster

Nach TA Luft [1] soll das Untersuchungs- bzw. Beurteilungsgebiet den 50fachen Radius der Schornsteinhöhe bzw. bei diffusen Quellen mindestens einen Radius von 1 000 m umfassen. Die Berechnungen und Beurteilungen wurden im vorliegenden Fall in einem Rechengebiet von 4 480 m x 4 480 m durchgeführt. Die Ausdehnung des Rechengebiets wurde so gewählt, dass der Anemometerstandort (EAP) im Rechengebiet enthalten ist. Eine Umgebungskarte mit Darstellung des Untersuchungsgebietes enthält die Anlage 1.1.

Das Raster zur Berechnung von Konzentration und Deposition ist gemäß Kapitel 8 Abs. 2 des Anhangs 2 der TA Luft [1] so zu wählen, dass Ort und Beitrag der Immissionsmaxima mit hinreichender Sicherheit bestimmt werden können. Dies ist in der Regel der Fall, wenn die horizontale Maschenweite die Schornsteinbauhöhe nicht überschreitet. In Quellentfernungen größer als das 10fache der Schornsteinbauhöhe kann die horizontale Maschenweite proportional größer gewählt werden. Es wurde im vorliegenden Fall ein fünffach geschachteltes Rechengitter mit Gitterweiten von 4 m, 8 m, 16 m, 32 m, 64 m verwendet. Ort und Betrag der Immissionsmaxima und die Höhe der Zusatzbelastungen an den relevanten Immissionsorten können bei diesem Ansatz mit hinreichender Sicherheit bestimmt werden.

#### Rechengitter: Auszug aus Austal.log

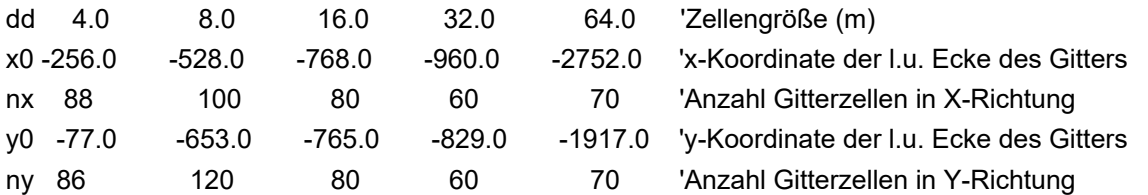

Die Umrisse der Rechengitter sind in der Anlage 1.2 dargestellt.

#### Gelände und Steigung - Anwendung von TALdia:

Nach Anhang 2 Punkt 12 TA Luft [1] können Geländeunebenheiten in der Regel mithilfe eines mesoskaligen diagnostischen Windfeldmodells berücksichtigt werden. Das Programm TALdia errechnet ein mesoskaliges diagnostisches Windfeldmodell. Die Anwendbarkeit ist gegeben, wenn die Steigung den Wert 1 : 5 nicht überschreitet.

# Ingenieurbüro<br>Ulbricht GmbH

Wie der Anlage 1.4 entnommen werden kann, weisen im Rechengebiet < 0,1 % der Fläche Steigungen mehr als 1 : 5 (0,2) auf, dies nicht im Bereich der Wohnbebauung. Die Steigungen über 0,2 sind aus gutachterlicher Sicht für die Immission an der umliegenden Bebauung nicht kritisch.

Der maximale Divergenzfehler bei der Windfeldberechnung ist 0,007 und somit kleiner als 0,05.

Aufgrund der örtlichen Gegebenheiten ist eine Anwendung des diagnostischen Windfeldmodells TALdia gerechtfertigt. Das Berechnungsprotokoll befindet sich in der Anlage 4.1.

#### Bebauung und Hindernisse

Nach Anhang 2 Nr. 11 der TA Luft [1] sind in einem Umkreis der 6fachen Schornsteinbauhöhe die Gebäude zu berücksichtigen. Für diffuse Emissionen (ohne Schornstein) sind diese Regelungen nicht bzw. nur sinngemäß unter sachgerechten Aspekten anwendbar.

Die Aufbereitungshalle, die Werkstatt und das Bürogebäude im Bereich der benachbarten Recycling-Anlage wurden mit einer Bauhöhe von 7 m in der Berechnung berücksichtigt. Zudem wurde ein Gebäude (Lagerhalle) auf dem benachbarten Gelände der Asphaltmischanlage mit einer mittleren Bauhöhe von 12 m in die Berechnung aufgenommen. Die Bebauung der Umgebung wird durch die Rauigkeitslänge  $z_0$  berücksichtigt.

#### Bodenrauigkeit

Die Bodenrauigkeit des Geländes wird durch eine mittlere Rauigkeitslänge  $z_0$  beschrieben. Sie ist aus den Landnutzungsklassen des Landbedeckungsmodells Deutschland (LBM-DE) zu bestimmen.

Die Rauhigkeitslänge ist für ein kreisförmiges Gebiet um den Schornstein festzulegen, dessen Radius das 15fache der tatsächlichen Bauhöhe des Schornsteins beträgt, mindestens aber 150 m. Die Rauigkeitslänge wurde durch das Programm Austal, welches die Daten des LBM-DE auf den Standort der Anlage anwendet, zu z0 = 0,2 m bestimmt. Wie der Anlage 1.3 entnommen werden kann, ist dieser Wert für das Rechengebiet als repräsentativ zu bewerten. Es wurde keine wesentliche Änderung der Landnutzung gegenüber dem Landbedeckungsmodell Deutschland (LBM-DE) festgestellt.

#### **Quellen**

Im Berechnungsprogramm können Emissionsquellen in unterschiedliche Quelltypen unterschieden werden. Fahrwege gehen als Linienquellen in das Modell ein. Verteilt sich die Emission einer Quelle flächig vom Boden bis zu einer definierten Höhe (z. B. Materialhalden), wird diese als Volumenquelle definiert. Großflächige Emissionen in einer definierten Höhe können auch als Flächenquelle definiert werden. Für die Arbeitsbereiche des Radladers und des Baggers werden die Emissionen in einer Volumenquelle zusammengefasst.

Die Quellen wurden mit den beschriebenen Parametern eingegeben. Die Berechnung der Emissionen befindet sich in Anlage 2. Die Parameter und Emissionsdaten sind in der Anlage 3 enthalten. Einen Emissionsquellenplan enthält die Anlage 1.5.

# Ingenieurbüro<br>Ulbricht GmbH

#### Zeitliche Charakteristik/Niederschlag/Ersatzanemometerposition

Die Windrichtungsverteilung und die Windgeschwindigkeiten im Rechengebiet wurden mit einer Ausbreitungsklassenzeitreihe des repräsentativen Jahres vom 15.03.2012 bis zum 15.03.2013 modelliert und unter Berücksichtigung der Orografie mit einem diagnostischen Windfeldmodell berechnet. Die Berechnung der Emissionen für die Quellen erfolgte mit den Daten der AKTERM.

Die in der Detaillierten Prüfung [11] aufgeführte, ermittelte Ersatzanemometerposition wird in der Ausbreitungsrechnung verwendet. Der Anemometerstandort ist in Anlage 1.1 dargestellt.

#### Tabelle 17 Ersatzanemometerposition

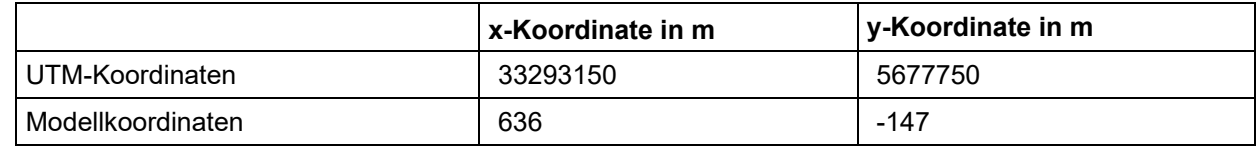

Die grafische Darstellung der Zeitreihen enthält die Anlage 3.4 Emissionsszenarien. Die für die Abwehung berücksichtigten Emissionen sind in der Anlage 3.5 Meteo-Matrix dargestellt. Es wurden Niederschlagsdaten des Umweltbundesamtes berücksichtigt [12].

#### Korngrößenklassen diffuse Stäube

Der berechnete Gesamtstaub wird auf die Korngrößenklassen 2 bis 4 aufgeteilt. Somit gehen in die Berechnung hier Grobstaub PMu (Klasse 3 und 4) zu 75 % und Feinstaub PM<sub>10</sub> (Klasse 2) zu 25 % ein (davon gehen 5,3 % für PM2,5 (Korngrößenklasse 1) in die in die Berechnung ein (vgl. Abschnitt 5.1). Für die Fahrbewegungen werden die Korngrößenklassen 1 bis 3 separat berechnet.

#### **Statistik**

Bei der Bewertung eines Jahres-Immissionswertes soll die Unsicherheit 3 % des jeweiligen Jahres-Immissionswertes nicht übersteigen. Die Unsicherheit wird in Form einer "Qualitätsstufe" von -4 bis +4 berücksichtigt. Die Berechnung wurde mit der Qualitätsstufe "gs = +2" durchgeführt. Zur Bewertung der Immissionen wird der berechnete Wert um die statistische Unsicherheit erhöht. Die Berechnungsprotokolle befinden sich in den Anlagen 3.7 "austal.txt" und 4.2 "austal.log".

#### **Immissionsaufpunkte**

Im Rechengebiet werden die folgenden Immissionsaufpunkte (Monitor-Punkte) für die Berechnungen festgelegt. Die Lage der Immissionsaufpunkte ist der Anlage 1.1 zu entnehmen. Die Konzentration an den Aufpunkten wurde als Mittelwert über ein vertikales Intervall vom Erdboden bis 3 m Höhe über dem Erdboden berechnet, sie ist damit repräsentativ für eine Aufpunkthöhe von 1,5 m über Flur. Die so für ein Volumen bzw. eine Fläche des Rechengitters berechneten Mittelwerte gelten als Punktwerte für die darin enthaltenen Aufpunkte.
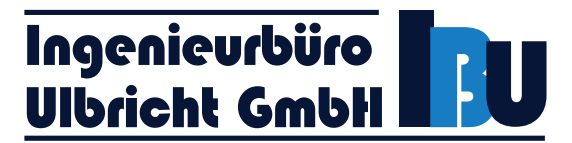

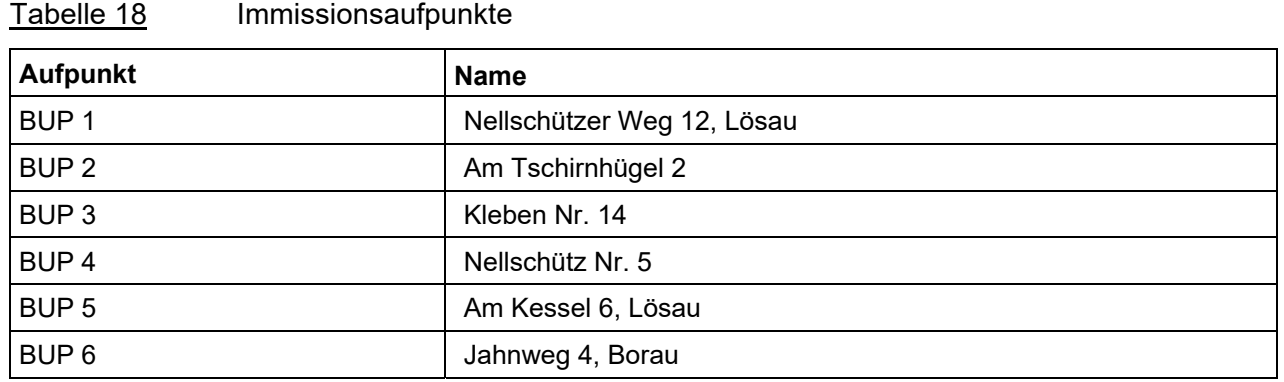

## **Beurteilungspunkte**

Gemäß TA Luft [1] werden aus den Immissionspunkten die Beurteilungspunkte so festgelegt, dass eine Beurteilung der Gesamtbelastung an den Punkten mit mutmaßlich höchster Belastung möglich wird. Bei der Auswahl der Beurteilungspunkte werden somit die Belastungshöhe, ihre Relevanz für die Beurteilung der Genehmigungsfähigkeit und die Exposition geprüft.

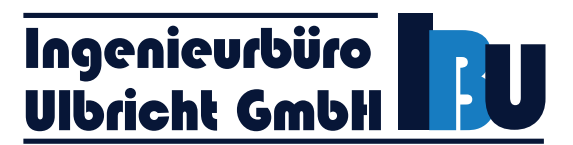

## **12 Berechnungsergebnisse**

## **12.1 Ergebnisse für die Zusatzbelastung**

Die nachfolgenden Ergebnisse gelten ausschließlich unter Berücksichtigung der unter Kapitel 7 genannten Kenndaten der Emissionsquellen.

Die ausführlichen Berechnungsergebnisse und die Rasterdarstellungen sind in der Anlage 4 enthalten.

Tabelle 19 Immissionszusatzbelastung (IZ) Schwebstaub PM<sub>10</sub> (inkl. statistischer Unsicherheit)

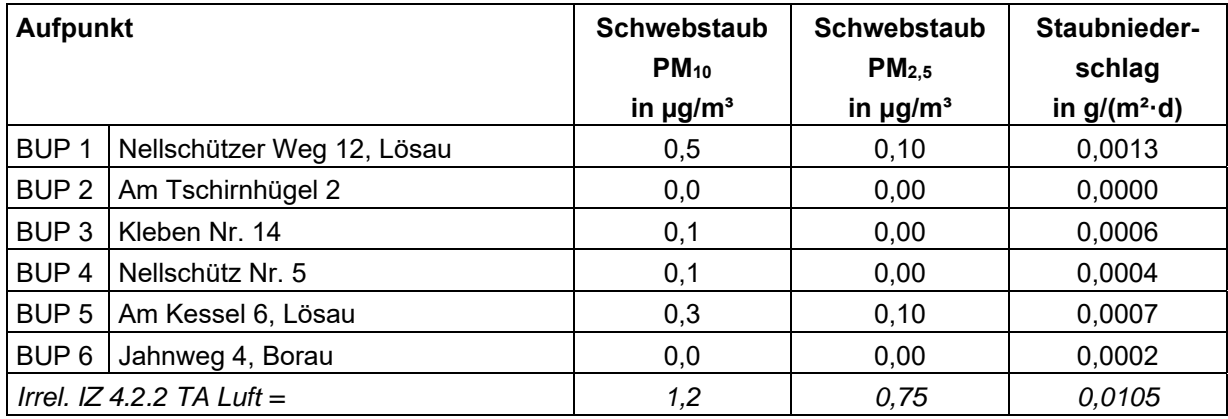

Der jeweilige Irrelevanzwert für Schwebstaub PM<sub>10</sub>, für Schwebstaub PM<sub>2,5</sub> sowie für Staubniederschlag wird an allen betrachteten Beurteilungspunkten unterschritten, sodass eine Bestimmung der Gesamtbelastung nach TA Luft nicht erforderlich ist. Es kann ebenso davon ausgegangen werden, dass auch der Immissionstageswert für Schwebstaub P $M_{10}$  mit den zulässigen Überschreitungshäufigkeiten sicher eingehalten wird. In Anlage 4.7 sind die Ergebnisse zusammengestellt.

## **12.2 Beurteilung der Ergebnisse**

## Allgemein

Die Berechnungen wurden mit den unter Punkt 7 dieses Gutachtens genannten Eingangsdaten und Emissionsminderungsmaßnahmen durchgeführt.

Wie die Berechnungen gezeigt haben, lagert sich ein großer Teil des bei verschiedenen Vorgängen diffus aufgewirbelten Staubes wieder im direkten Umgebungsbereich ab. Die Immissionsjahreswerte nach TA Luft werden eingehalten.

### Immissionsjahreswert Schwebstaub PM<sub>10</sub>/PM<sub>2,5</sub> und Staubniederschlag

Aufgrund der irrelevanten Zusatzbelastung ändern sich die Immissionen an den zu beurteilenden Aufpunkten für Staubniederschlag und Schwebstaub PM<sub>10</sub> nur minimal.

- 39 - 401.11083-1/23

Die Gesamtbelastung nach Nummer 4.7.1 TA Luft [1] unterschreitet an den maximal beaufschlagten Beurteilungspunkten den zulässigen Immissionswert nach Nummer 4.2.1 TA Luft [1] für Schwebstaub PM<sub>10</sub>, für Schwebstaub PM<sub>2.5</sub> und nach Nummer 4.3.1 TA Luft [1] für Staubniederschlag.

## Immissionstageswert Schwebstaub PM10 mit zulässiger Überschreitung

Bei Jahresmittelwerten für Schwebstaub PM<sub>10</sub> unter 28  $\mu q/m<sup>3</sup>$  ist davon auszugehen, dass die Wahrscheinlichkeit für eine Verletzung des Tagesgrenzwertkriteriums nicht vorhanden ist [1]. Dieses Kriterium ist im vorliegenden Fall für alle betrachteten Beurteilungspunkte erfüllt. Der Immissionstageswert nach TA Luft für Schwebstaub PM<sub>10</sub> mit 35 zulässigen Überschreitungen kann somit als unterschritten betrachtet werden.

## **12.3 Bemerkung zur Stellungnahme des BUND**

In der Stellungnahme des BUND Landesverband Sachsen-Anhalt e. V., Kreisgruppe Burgenlandkreis wird auf den Autobahnparkplatz "Pörstental" an der BAB A9 eingegangen, der von LKW-Fahrern als Schlafplatz zur Einhaltung der Lenkzeiten genutzt werde.

Der Betrieb der Deponie wird nur im Tagzeitraum stattfinden.

Auf dem Parkplatz befinden sich keine Gebäude mit schutzbedürftigen Räumen. Aus gutachterlicher Sicht ist der Parkplatz, auf dem sich Menschen nur vorübergehend aufhalten, in Bezug auf den Abschnitt 2.13 und 4.6 der TA Luft nicht als Beurteilungspunkt einzuordnen. Eine Beurteilung nach der TA Luft wird daher im vorliegenden Fall nicht vorgenommen.

## **13 Zusammenfassung**

Die Firma recycling plus GmbH plant den Bau und den Betrieb einer DK0 Boden- und Bauschuttdeponie am Standort Lösau.

Im Rahmen der zu erstellenden Antragsunterlagen nach Kreislaufwirtschaftsgesetz ist eine Prognose der staubförmigen Emissionen/-immissionen vorzulegen. Die Prognose hat den Betrieb der Anlagen sowie alle Umschlag- und Transportprozesse zu berücksichtigen. Emissionsminderungsmaßnahmen sind zu bewerten. Mit Hilfe der Prognose soll bewertet werden, ob durch das Vorhaben schädliche Umwelteinwirkungen nach TA Luft [1] in den umliegenden zum Aufenthalt von Menschen bestimmten schutzwürdigen Gebieten zu befürchten sind.

Die Ingenieurbüro Ulbricht GmbH wurde beauftragt, die Emissionen und Immissionen durch Stäube für den Standort zu berechnen und nach der TA Luft [1] bewerten.

Die Berechnungen der diffusen Emissionen erfolgen nach der VDI-Richtlinie 3790 Blatt 3 [2] und VDI-Richtlinie 3790 Blatt 4 [3]. Bei Überschreitung des Bagatellmassenstromes ist eine Ausbreitungsberechnung nach Anhang 2 TA Luft [1] erforderlich. Zur Ausbreitungsrechnung wird das Programmpaket AUSTAL View™ verwendet. Bei Überschreitung der Irrelevanzgrenze durch die Zusatzbelastung nach Nummer 4.2.2 und Nummer 4.3.1.2 TA Luft ist die Vorbelastung nach 4.6.2 TA Luft [1] und die Gesamtbelastung nach Nr. 4.7 TA Luft [1] zu ermitteln und mit den Immissionswerten nach Nummer 4.2 und Nummer 4.3 TA Luft [1] zu vergleichen.

Die Berechnungen und Beurteilungen wurden in einem Gebiet von 4,48 km x 4,48 km durchgeführt. Die Bodenrauigkeit und die Landnutzung wurden nach dem Landbedeckungsmodell Deutschland (LBM-DE) bestimmt. Die Geländeunebenheiten wurden durch ein digitales Geländemodell berücksichtigt. Mit der für die Übertragung auf den Standort geeigneten Ausbreitungsklassenzeitreihe der Station Osterfeld wurde unter Berücksichtigung des Geländemodells die Ausbreitungsrechnung für Stäube durchgeführt. Die statistische Unsicherheit wurde berechnet.

Folgende Emissionsminderungsmaßnahmen sind notwendig:

- Durch die Firma selbst und mit Tätigkeiten beauftragte Fremdunternehmen setzen nur Maschinen und Technologien ein, die dem Stand der Technik entsprechen.
- Für den Betrieb nicht notwendige Tätigkeiten werden unterlassen.
- Die Geräte werden regelmäßig auf Verschleiß und Abnutzungserscheinungen, die sich negativ auf die Emissionen von Stäuben auswirken können, überprüft.

## Materialabwürfe/Einlagerungsvorgänge/Aufschieben von Material

Bei Vorgängen zum Aufnehmen/Abgeben von Material mit einem hohen Feinkornanteil wird durch geeignete Maßnahmen, z. B. Minimierung der Fallstrecken beim Abwerfen oder Befeuchten des Materials sichergestellt, dass Staubemissionen beim Abwerfen minimiert werden.

## **Transport**

Die Betriebsstraße zwischen dem Deponiegelände und der Landesstraße L 188 ist asphaltiert. Die Fahrwege nahe und innerhalb des Deponiegeländes sind unbefestigt.

Die Emissionen durch Fahrbewegungen werden durch Pflege der Wege und eine regelmäßige Reinigung oder Befeuchtung (bei Bedarf täglich) minimiert.

Auf den Fahrwegen wird eine Fahrgeschwindigkeit von 20 km/h angesetzt. Die Einhaltung dieser Fahrgeschwindigkeit ist sicherzustellen, z. B. durch Beschilderung bzw. durch entsprechende Arbeitsanweisungen für die Fahrzeugführer.

Eine Überladung der Fahrzeuge für den Transport ist zu vermeiden.

## Abwehung

Die Ablagerungsflächen werden arbeitstäglich verdichtet. Bei Erreichen der Endeinbauhöhe oder bei längeren Standzeiten einzelner Deponiebereiche wird das Material mit bewuchsfähigem Oberboden abgedeckt bzw. befeuchtet.

## Ergebnisse der Ausbreitungsrechnung

Der jeweilige Irrelevanzwert für Staubniederschlag, für Schwebstaub PM<sub>10</sub> sowie für Schwebstaub PM2,5 wird an den Beurteilungspunkten BUP 1 bis BUP 6 auch unter Berücksichtigung der statistischen Unsicherheit eingehalten bzw. unterschritten, sodass eine Bestimmung der Gesamtbelastung nach TA Luft nicht notwendig ist. Es kann ebenso davon ausgegangen werden, dass auch der Immissionstageswert für Schwebstaub  $PM_{10}$  mit den zulässigen Überschreitungshäufigkeiten sicher eingehalten wird.

## Schlussfolgerungen

Bei Einhaltung der Emissionsminderungsmaßnahmen (vgl. auch Kapitel 7) werden durch den Betrieb der Deponie Lösau an allen maßgebenden Beurteilungspunkten keine zusätzlichen schädlichen Umwelteinwirkungen hervorgerufen.

## **14 Literaturverzeichnis**

- [1] TA-Luft Technische Anleitung zur Reinhaltung der Luft Erste Allgemeine Verwaltungsvorschrift zum Bundes-Immissionsschutzgesetz, Vom 18. August 2021, (GMBl. Nr. 48-52 vom 14.09.2021 S. 1050), Gl.-Nr. IG I 2 - 5025/005; Gültig ab 01.12.2021.
- [2] *VDI 3790 Blatt 3, Umwelttechnologie Emissionen von Gasen, Gerüchen und Stäuben aus diffusen Quellen - Lagerung, Umschlag und Transport von Schuttgütern,* 01/2010.
- [3] *VDI 3790 Blatt 4, Umwelttechnologie Emissionen von Gasen, Gerüchen und Stäuben aus diffusen Quellen - Staubemissionen durch Fahrzeugbewegungen auf gewerblichem/industriellem Betriebsgelände,* 09/2018.
- [4] Klaus GmbH & Co. KG, Angaben zum Betriebsablauf, per Mail am 21./22.09.2023, 19./23.10.2023.
- [5] Landesamt für Umweltschutz Sachsen-Anhalt, *Immissionsschutzbericht Sachsen-Anhalt,*  Jahre 2018 - 2022.
- [6] *"Diffuse Staubemissionen", Schriftenreihe des Sächsischen Landesamtes für Umwelt, Landwirtschaft und Geologie,* Heft 26/2010.
- [7] *Ermittlung des PM10-Anteils an den Gesamtstaubemissionen von Bauschuttaufbereitungsanlagen Kummer, V.; van der Pütten, N.; Schneble, H.; Wagner, R.; Winkels, H.*- *J.,* Herausgeber Hessisches Landesamt für Umwelt und Geologie, 11/2010.
- [8] *Protokoll zur Beratung des Facharbeitskreises "Steine, Erden, Keramik, Baustoffe" am 30.05.2012,* Sächsisches Landesamt für Umwelt, Landwirtschaft und Geologie Dresden, Referat 52, Az.: 52-8823.71/1/85 .
- [9] LUBW Landesanstalt für Umwelt, Messungen und Natur-schutz Baden-Württemberg, *E-Mail-Korrespondenz vom,* 25.08.2016.
- [10] Bundesministerium für Wirtschaft, Familie und Jugend, Österreich, *Technische Grundlage zur Beurteilung der Staubemissionen,* 2013.
- [11] IfU GmbH, DPR.20220325-01: "Detaillierte Prüfung der Repräsentativität meteorologischer *Daten nach VDI-Richtlinie 3783 Blatt 20 für Ausbreitungsrechnungen nach TA Luft an einem Anlagenstandort bei Lösau,* IFU GmbH Privates Institut für Analytik, Frankenberg, 21. März 2022.
- [12] IfU GmbH, *AKTerm inklusive Niederschlagsdaten,* übermittelt per E-Mail am 18.03.2022.
- [13] *BImSchG: Bundes-Immissionsschutzgesetz, Gesetz zum Schutz vor schädlichen Umwelteinwirkungen durch Luftverunreinigungen, Geräusche, Erschütterungen und ähnlichen Vorgängen,* 08.04.2019.
- [14] VDI 3945 Blatt 3, Umweltmeteorologie Atmosphärische Ausbreitungsmodelle Partikelmodell, 04/2020.
- [15] *VDI 3783 Blatt 13, Umweltmeteorologie Qualitätssicherung in der Immissionsprognose Anlagenbezogener Immissionsschutz Ausbreitungsrechnung gemäß TA Luft,* 01/2010.

## **recycling plus GmbH DK0 Boden- und Bauschuttdeponie Lösau**  (Bericht Nr.: 401.11083-1/23)

# **Anlagen**

- **1 Karten und Pläne**
- **2 Berechnung der Emissionen**
- **3 Berechnungseingangsdaten**
- **4 Berechnungsergebnisse**
- **5 Detaillierte Prüfung der Repräsentativität meteorologischer Daten**

## **recycling plus GmbH DK0 Boden- und Bauschuttdeponie Lösau**  (Bericht Nr.: 401.11083-1/23)

# **Anlage**

## **1 Karten und Pläne**

- 1.1 Übersichtskarte<br>1.2 Rechengebiet un
- 1.2 Rechengebiet und Rechengitter<br>1.3 Raujakeitslänge
- Rauigkeitslänge
- 1.4 Geländemodell mit Steigung<br>1.5 Emissionsquellenplan mit Ge
- 1.5 Emissionsquellenplan mit Gebäuderaster

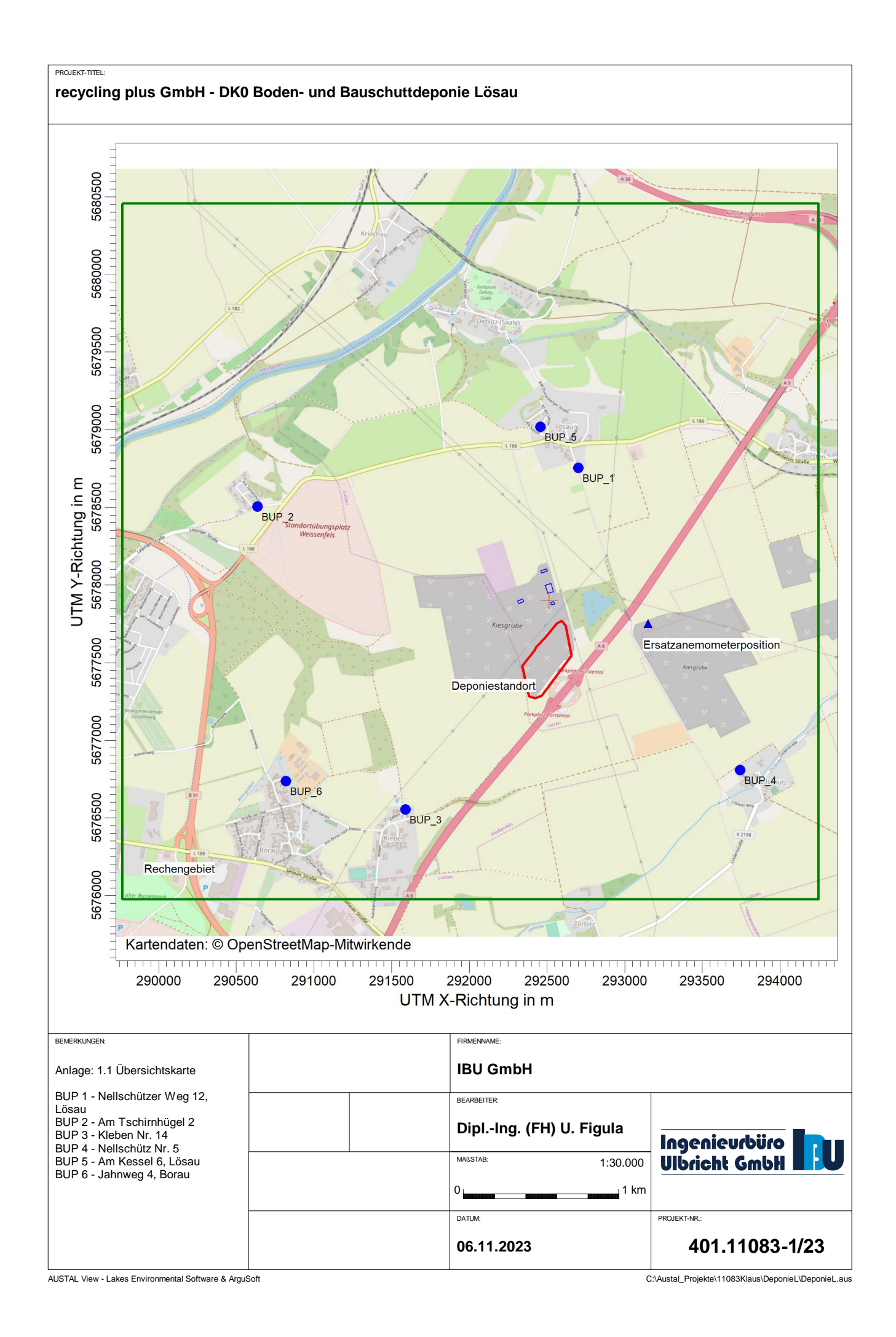

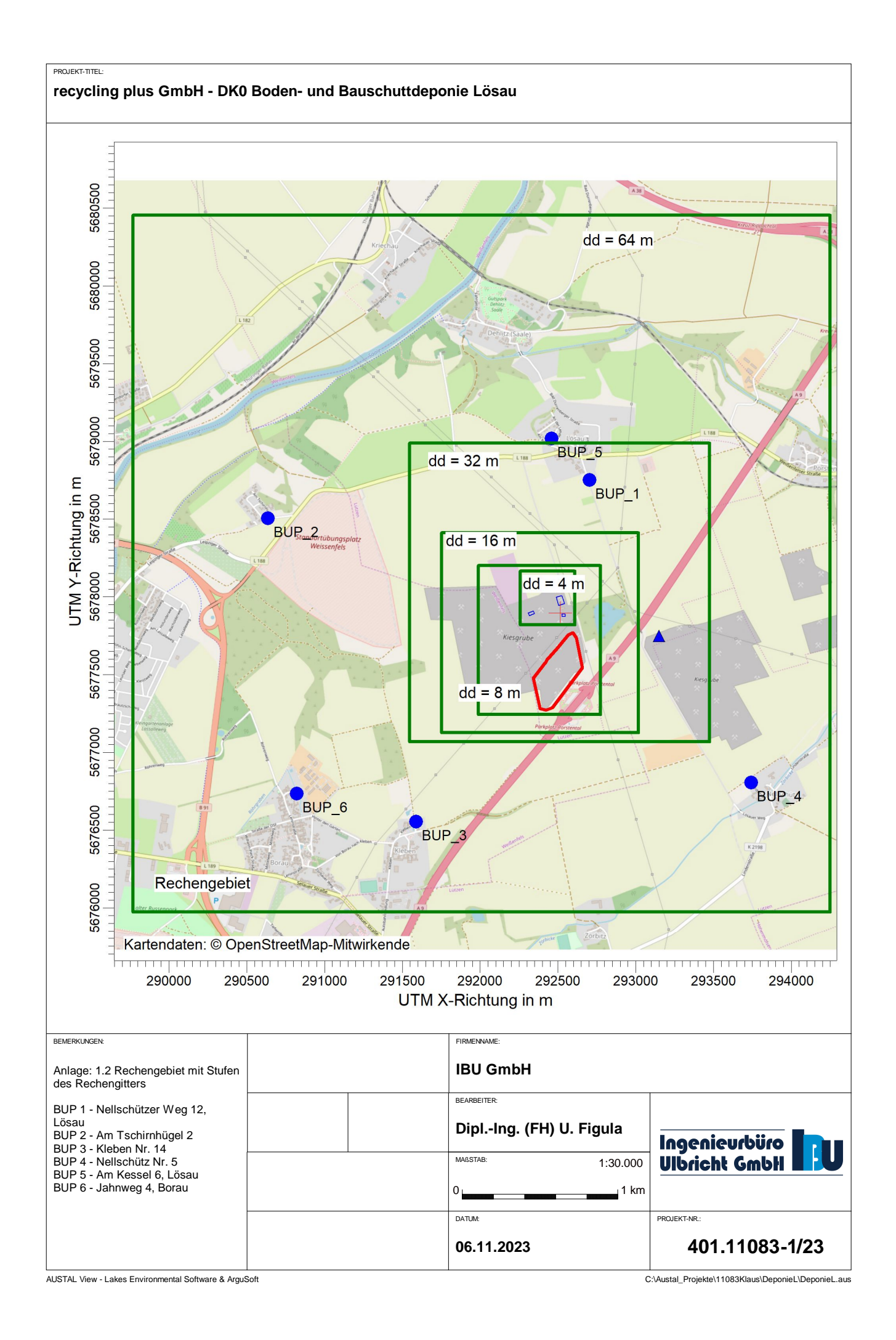

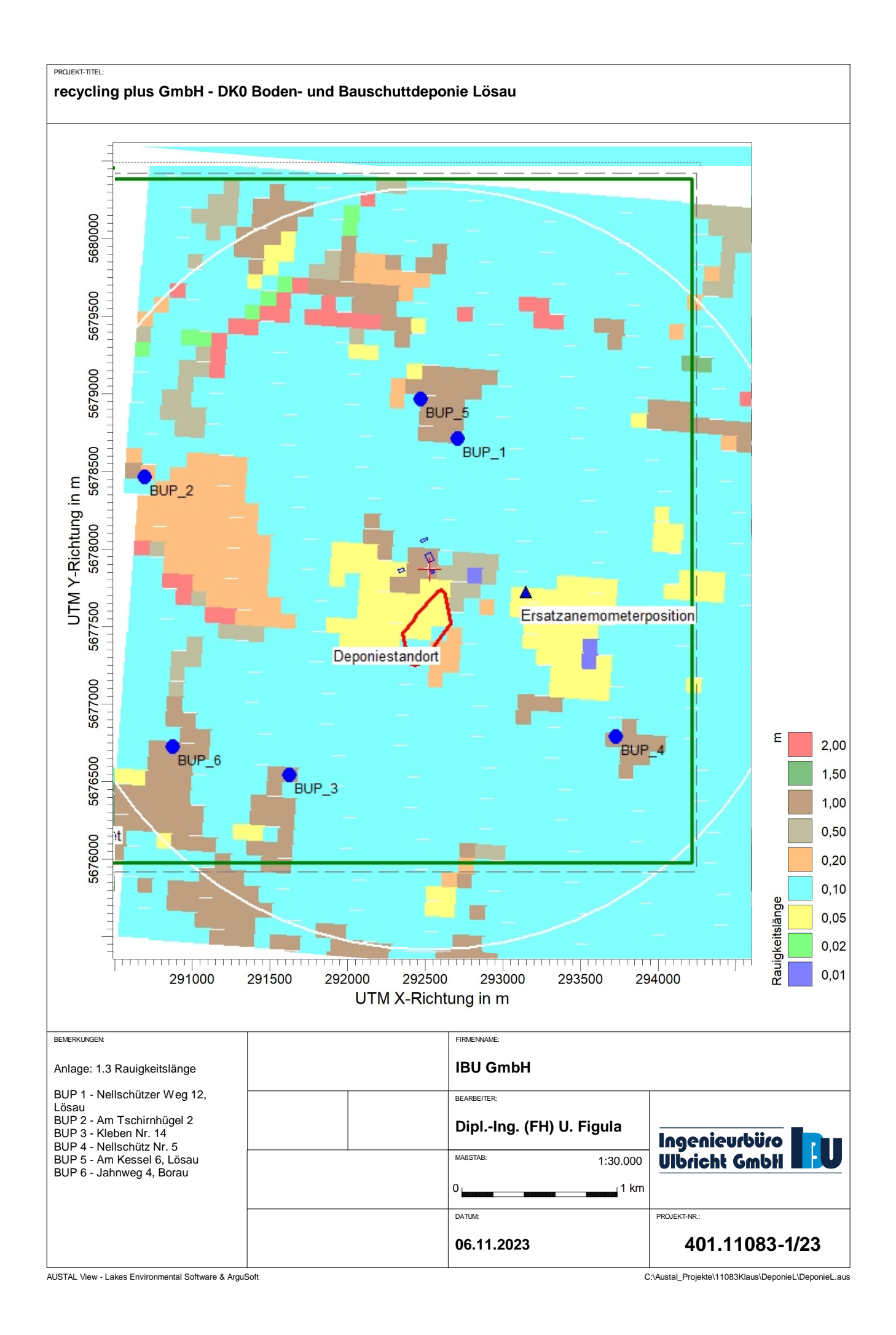

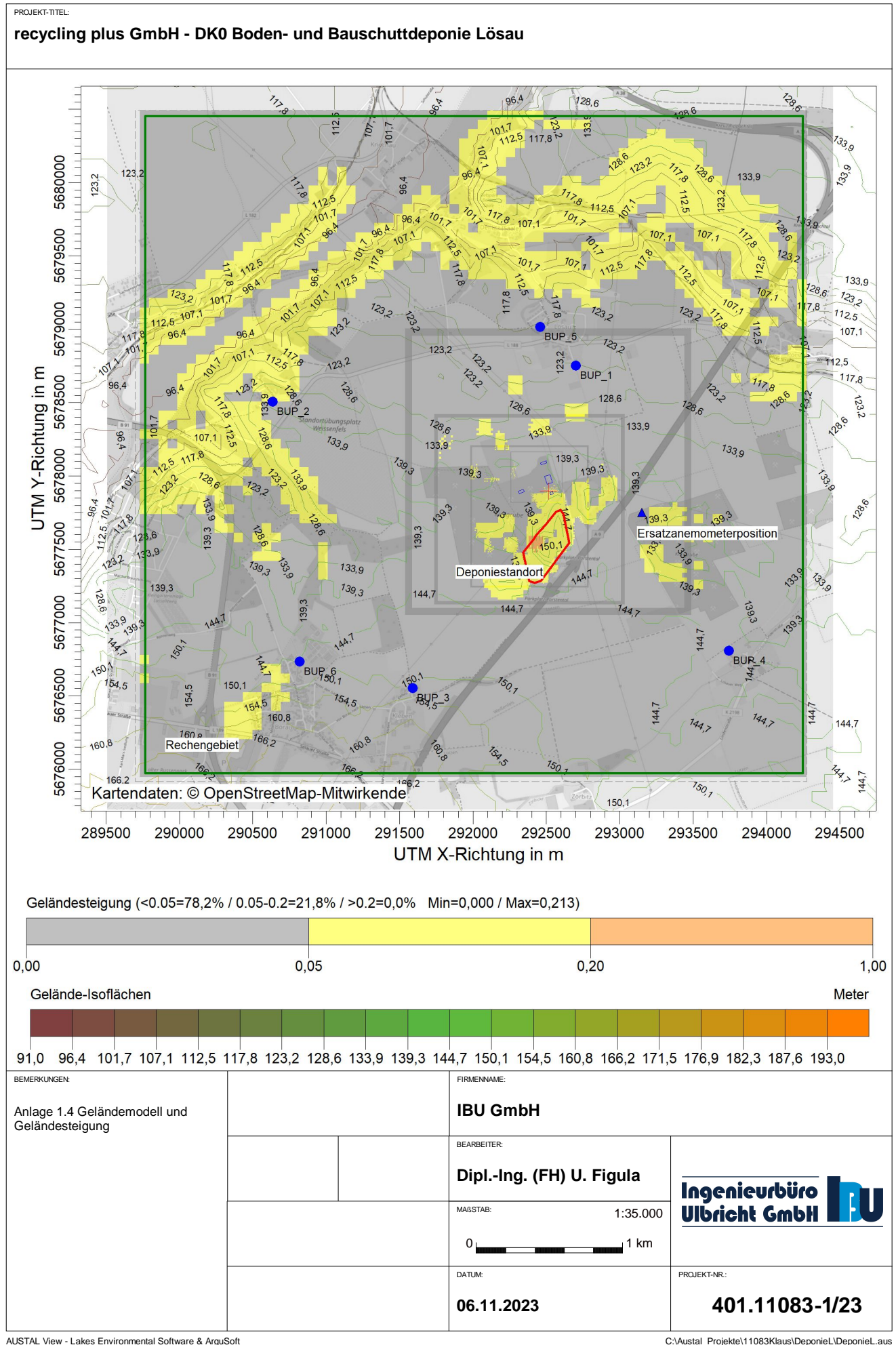

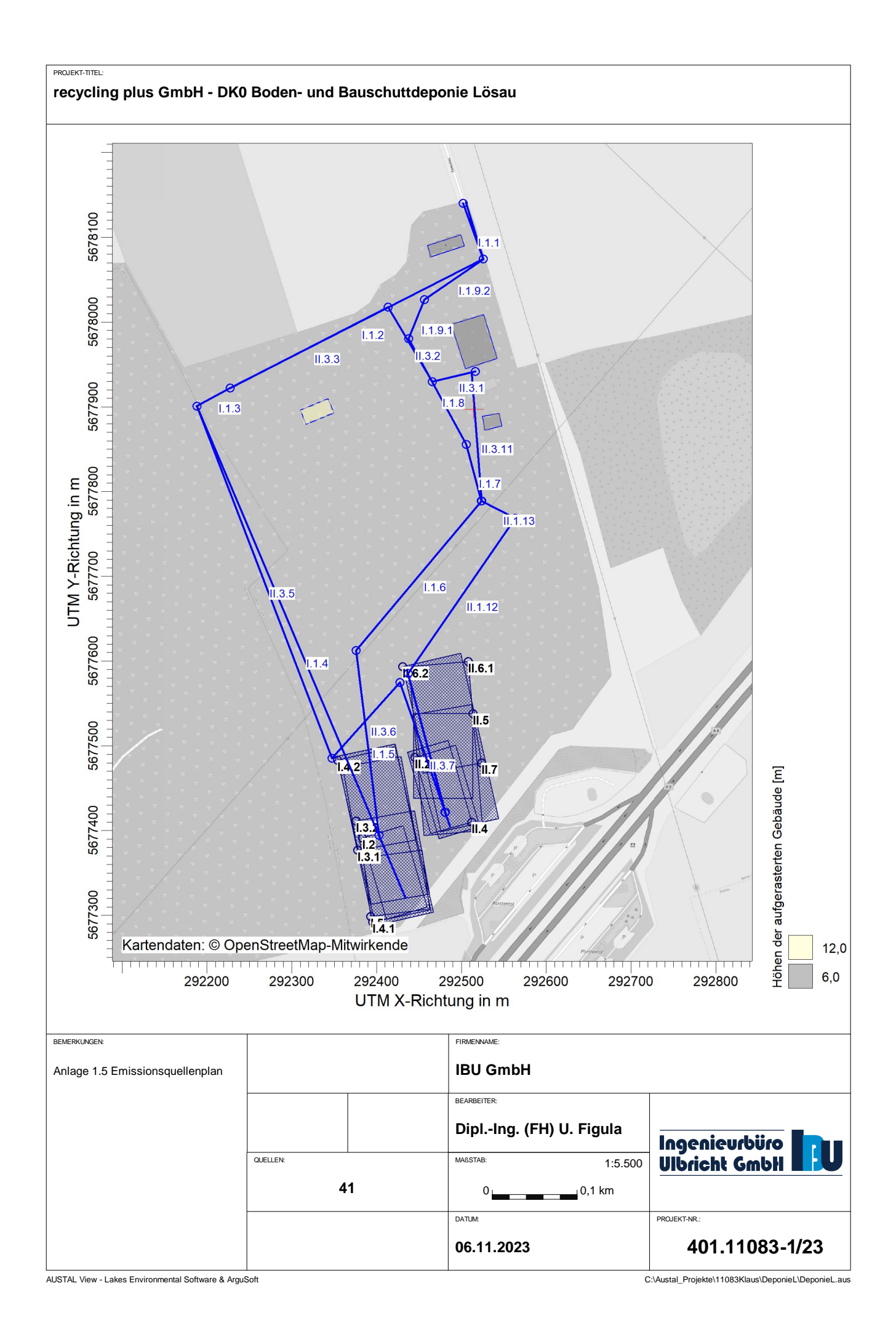

## **recycling plus GmbH DK0 Boden- und Bauschuttdeponie Lösau**  (Bericht Nr.: 401.11083/23)

## **Anlage**

**2 Berechnung der Emissionen** 

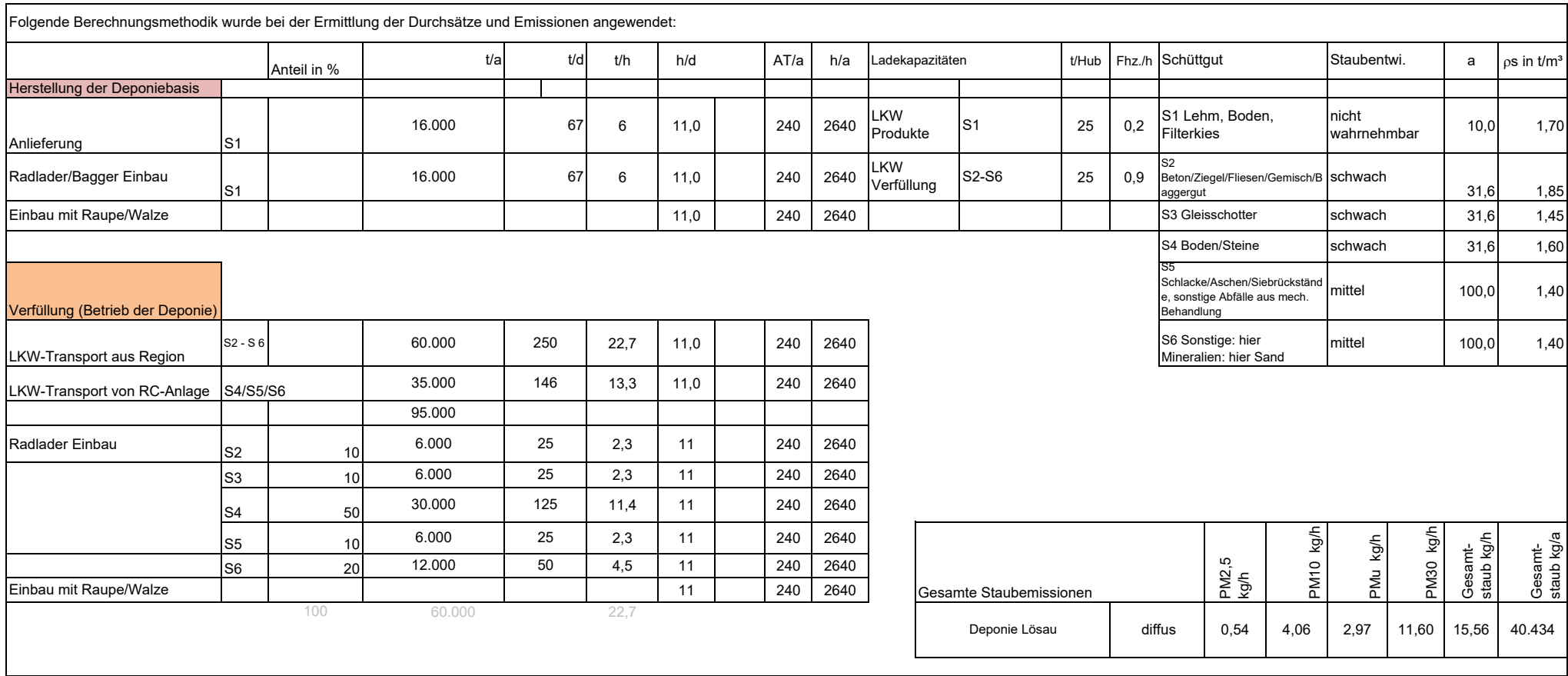

**Anlage 2 Seite 1/7**

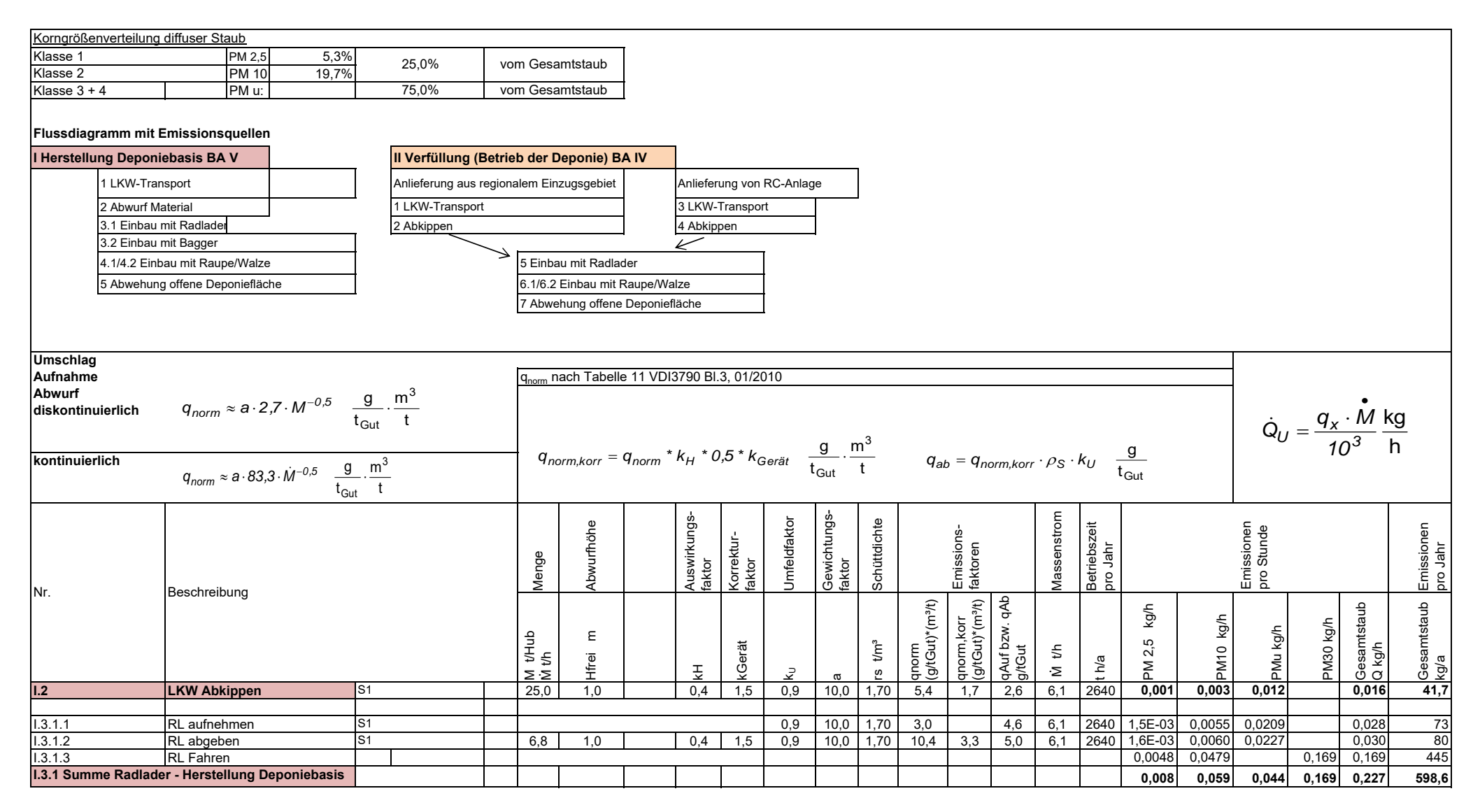

**Anlage 2 Seite 2/7**

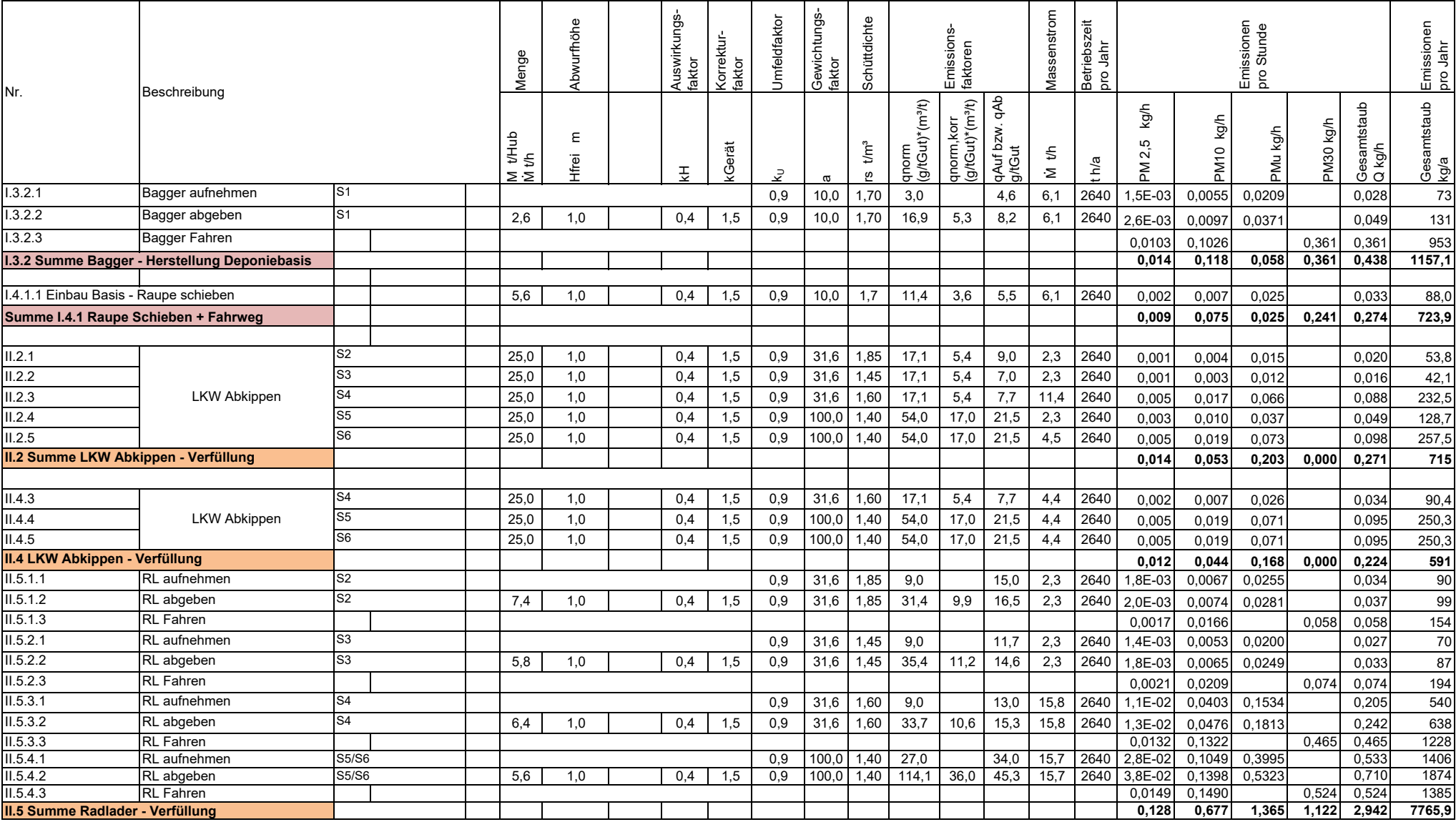

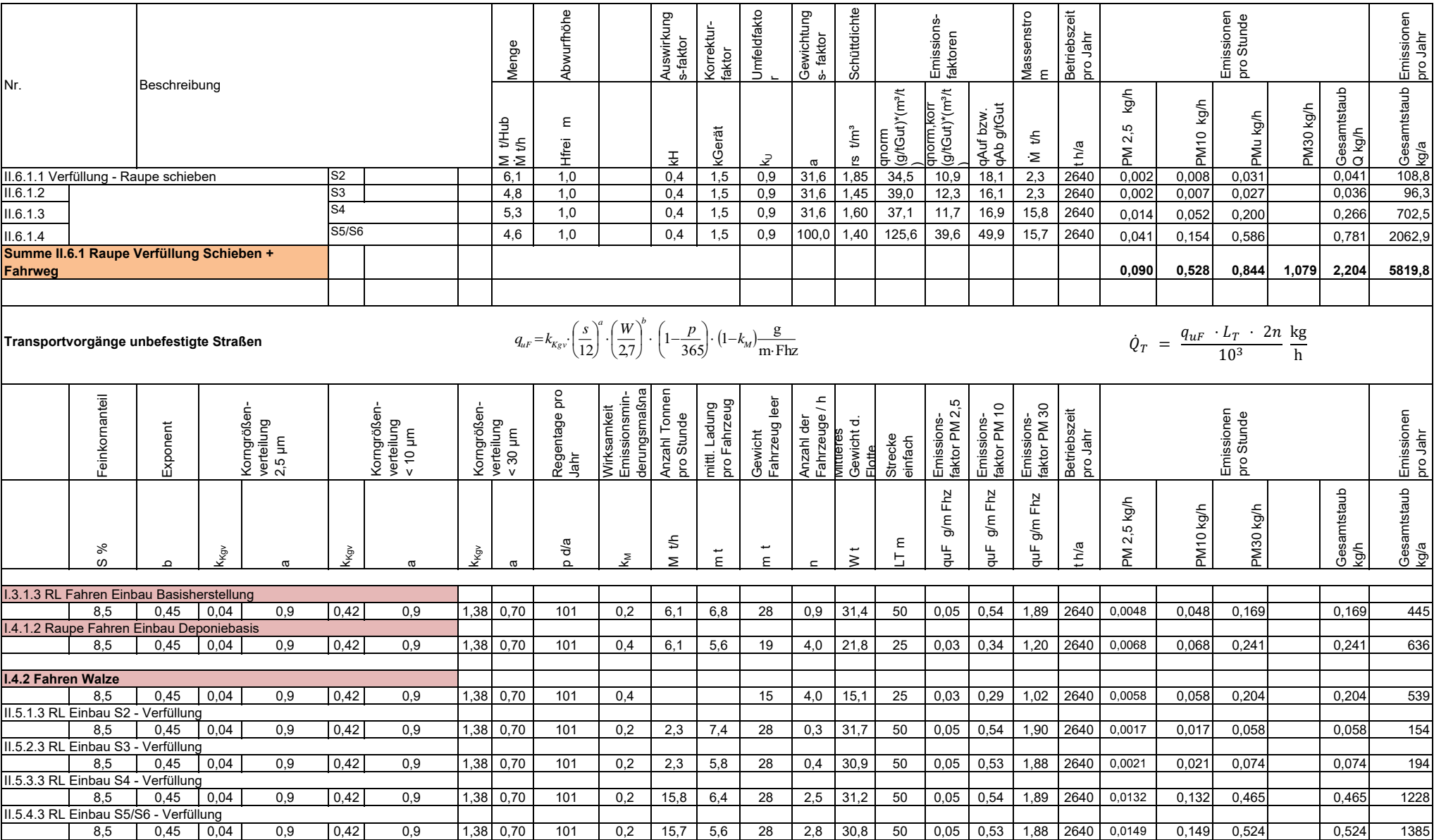

**Anlage 2 Seite 4/7**

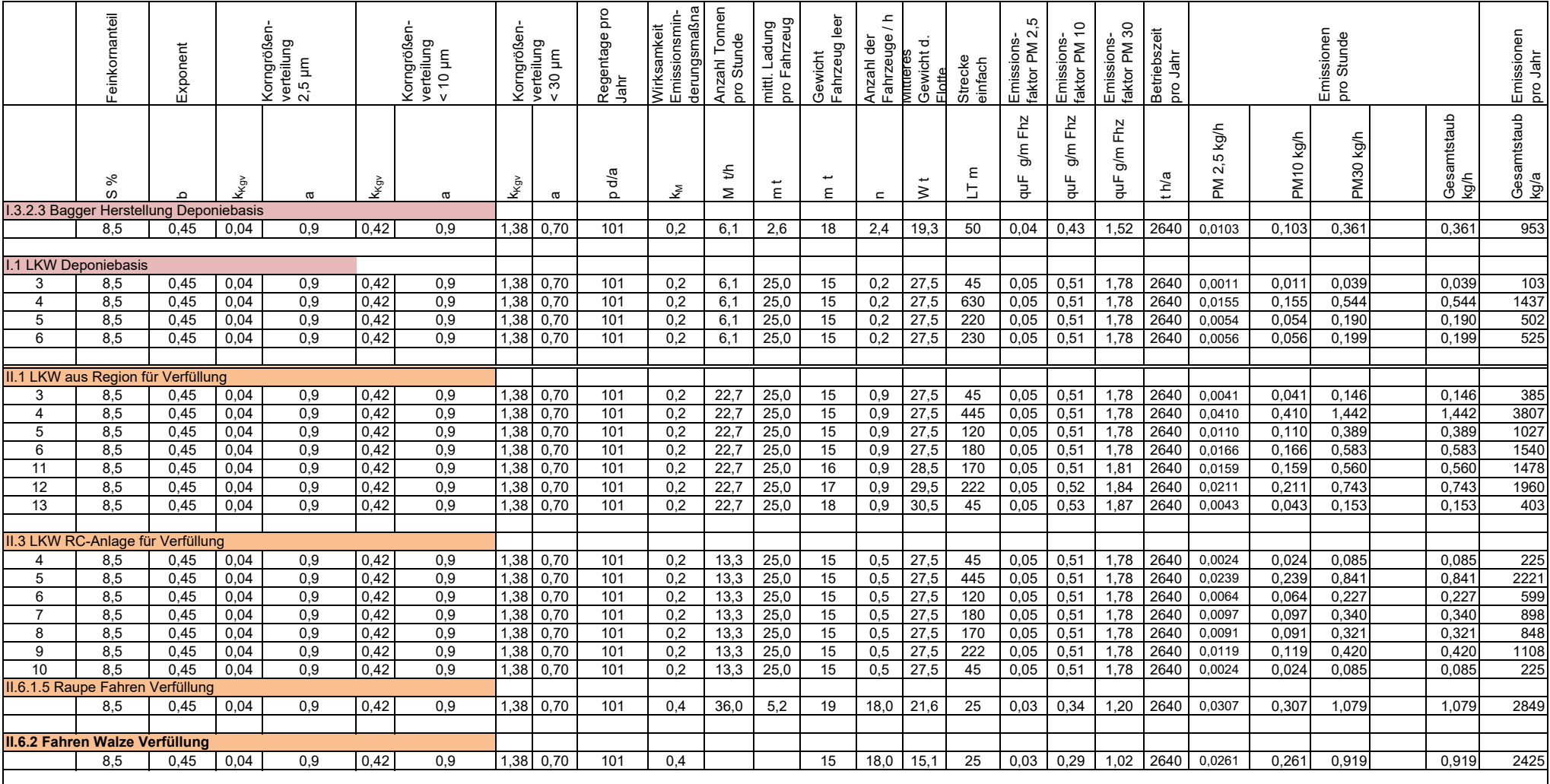

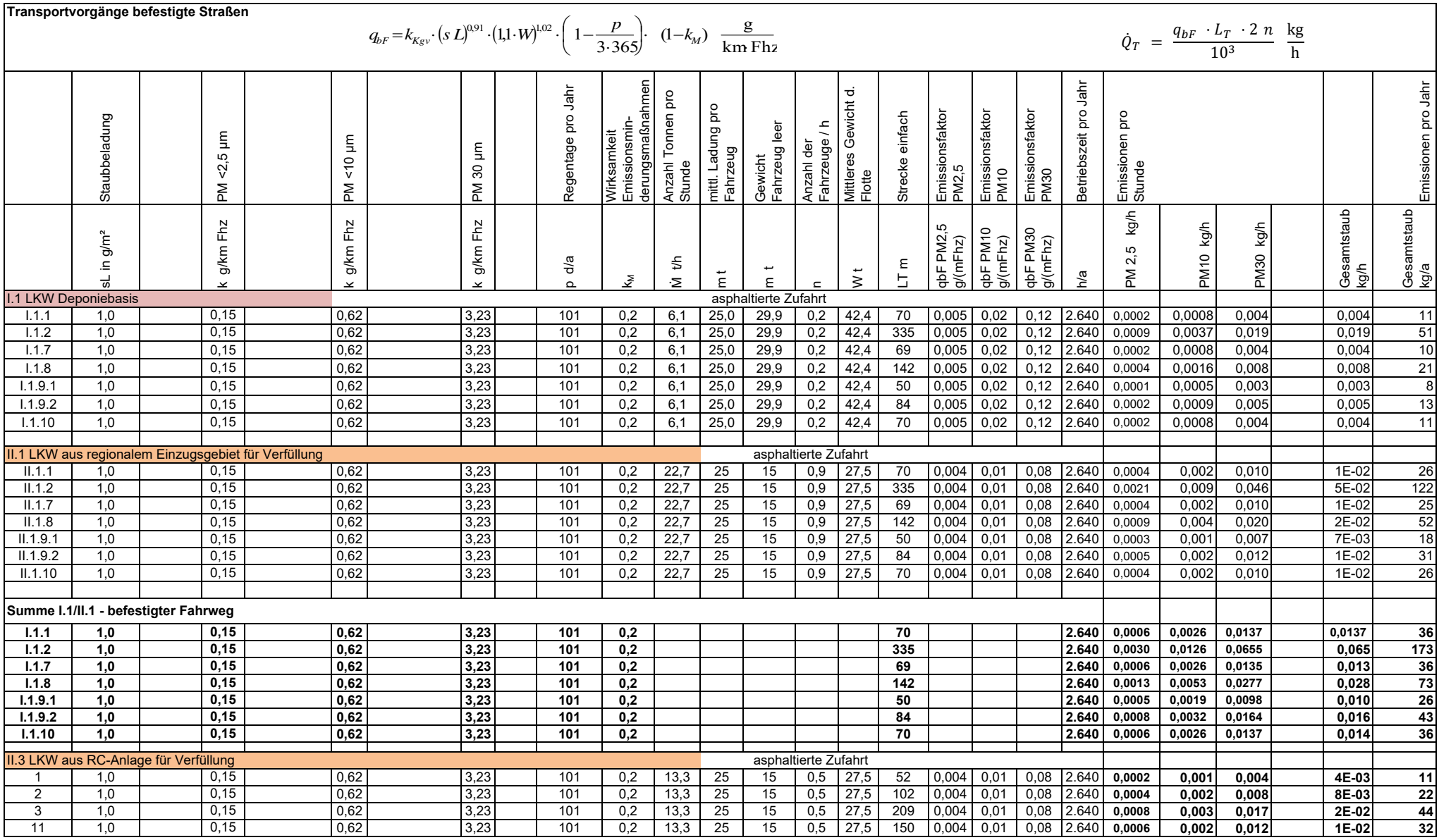

**Anlage 2 Seite 6/7**

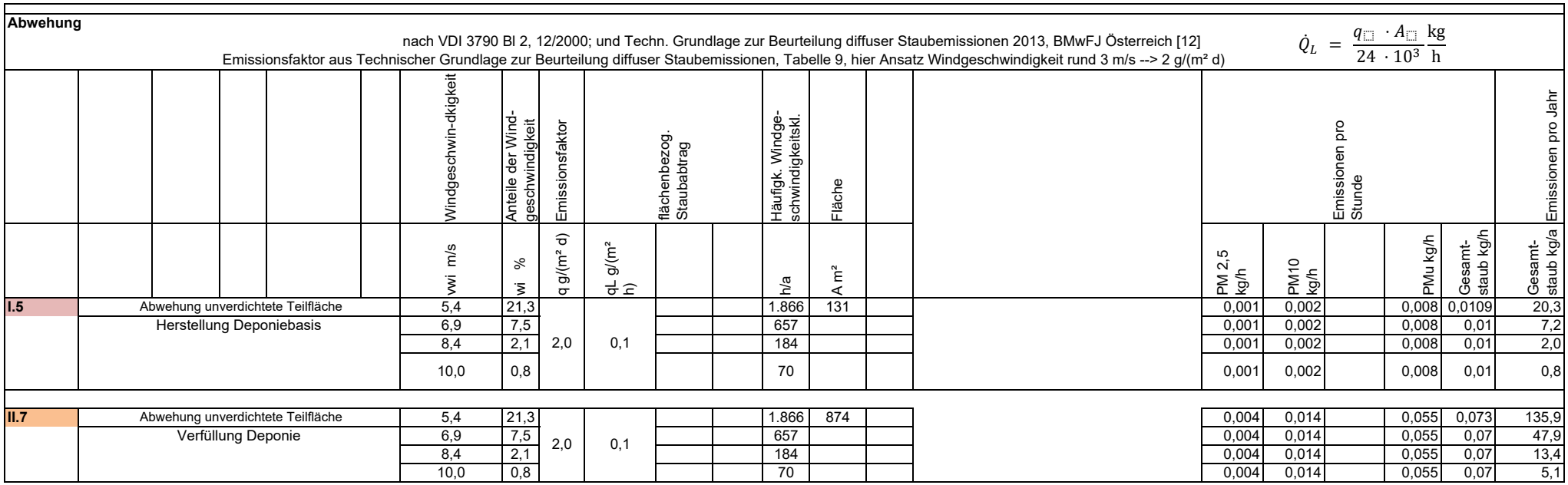

#### **Anlage 2 Seite 7/7**

## **recycling plus GmbH DK0 Boden- und Bauschuttdeponie Lösau**  (Bericht Nr.: 401.11083-1/23)

## **Anlage**

# **3 Berechnungseingangsdaten**

- 3.1 Quellenparameter
- 3.2 Emissionen
- 3.3 Variable Emissionen
- 3.4 Emissionsszenarien 3.4.1 Variable Emissionsszenarien
- 3.5 Emissionen Meteo-Matrix
- 3.6 Parameter der Monitorpunkte
- 3.7 Eingabedatei Austal.txt
- 3.8 Windrosen-Plot

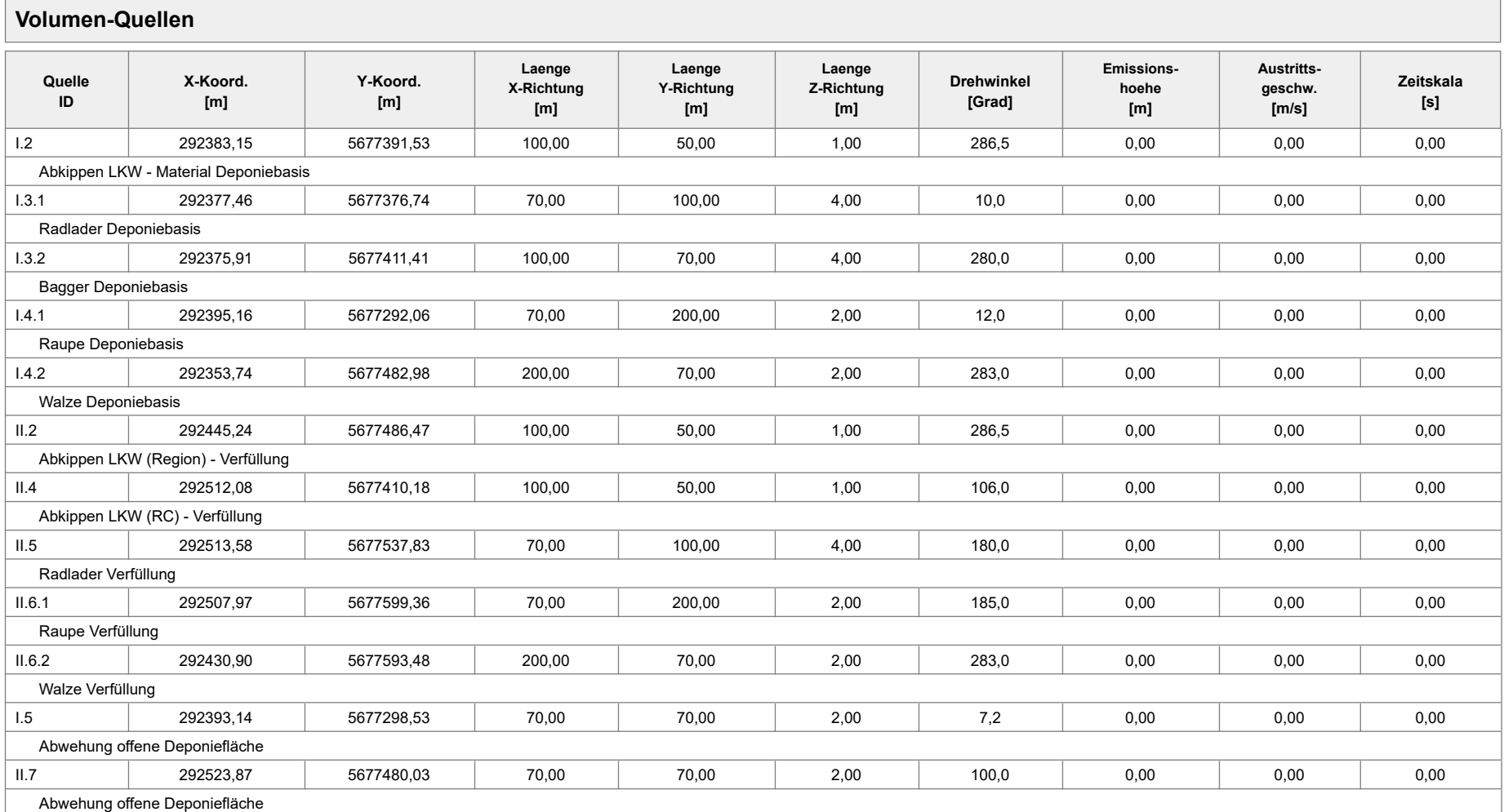

Projekt: recycling plus GmbH - DK0 Boden- und Bauschuttdeponie Lösau

## **Linien-Quellen**

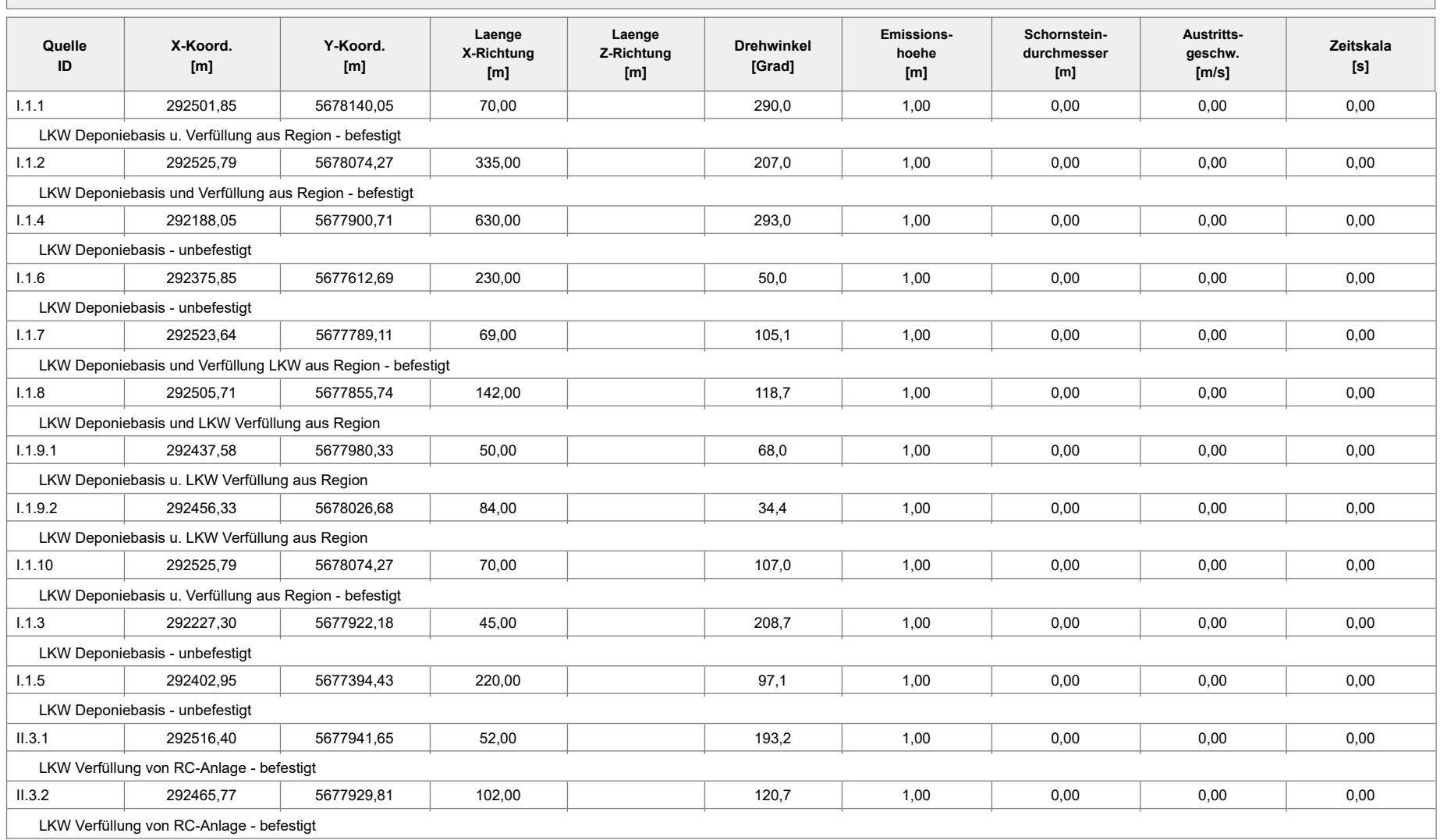

Projektdatei: C:\Austal\_Projekte\11083Klaus\DeponieL\DeponieL.aus

AUSTAL View - Lakes Environmental Software & ArguSoft **Cause Account 2001 ACCOUNTER CONSTAL CONSTANT CONSTANT OF SALES 2 von 4** 

Projekt: recycling plus GmbH - DK0 Boden- und Bauschuttdeponie Lösau

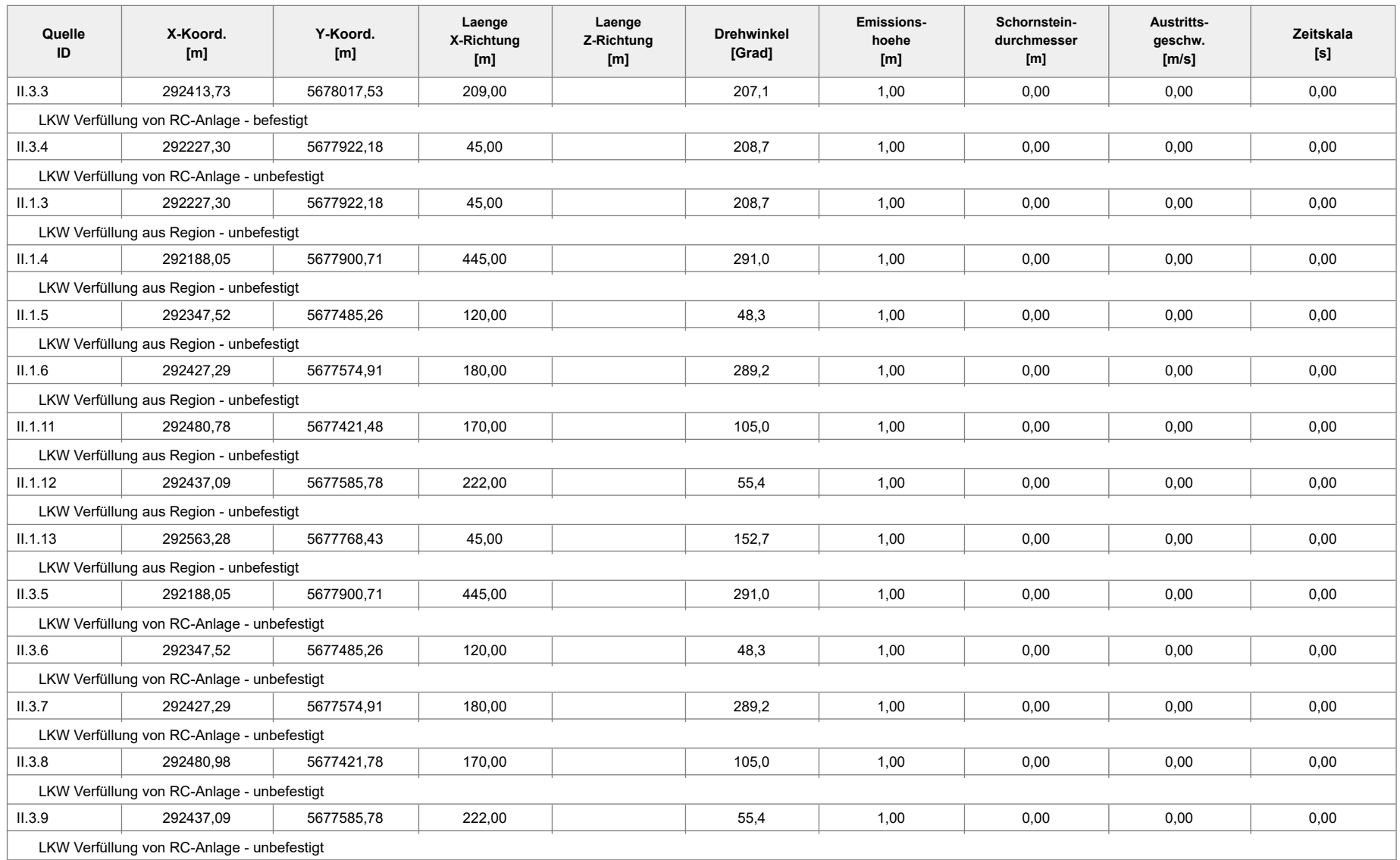

Projektdatei: C:\Austal\_Projekte\11083Klaus\DeponieL\DeponieL.aus

AUSTAL View - Lakes Environmental Software & ArguSoft **Cause Account 2001 ACCOUNTER CONSUMER** OF 11.2023 Seite 3 von 4

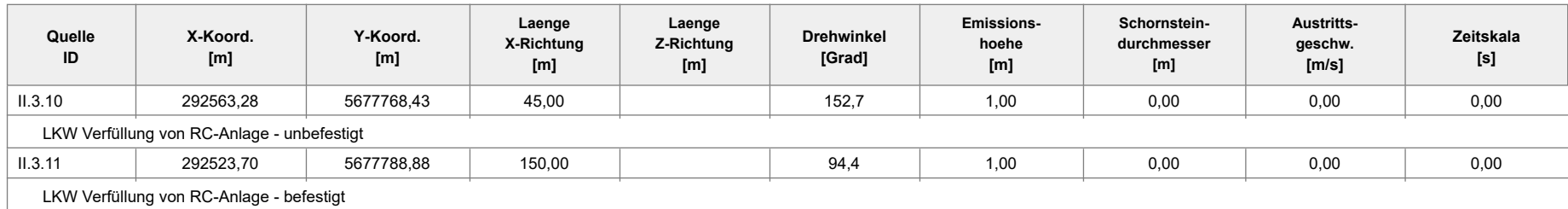

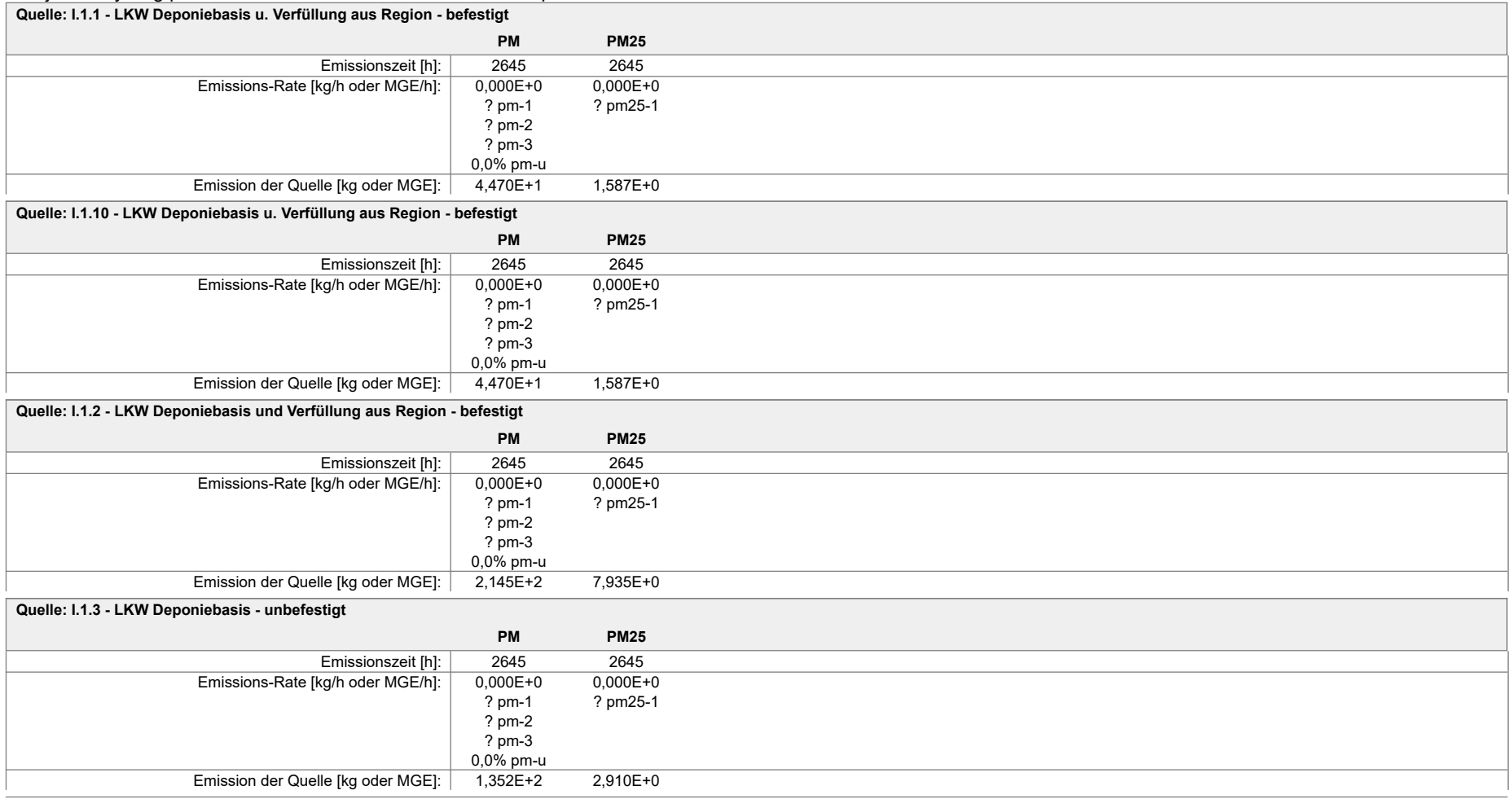

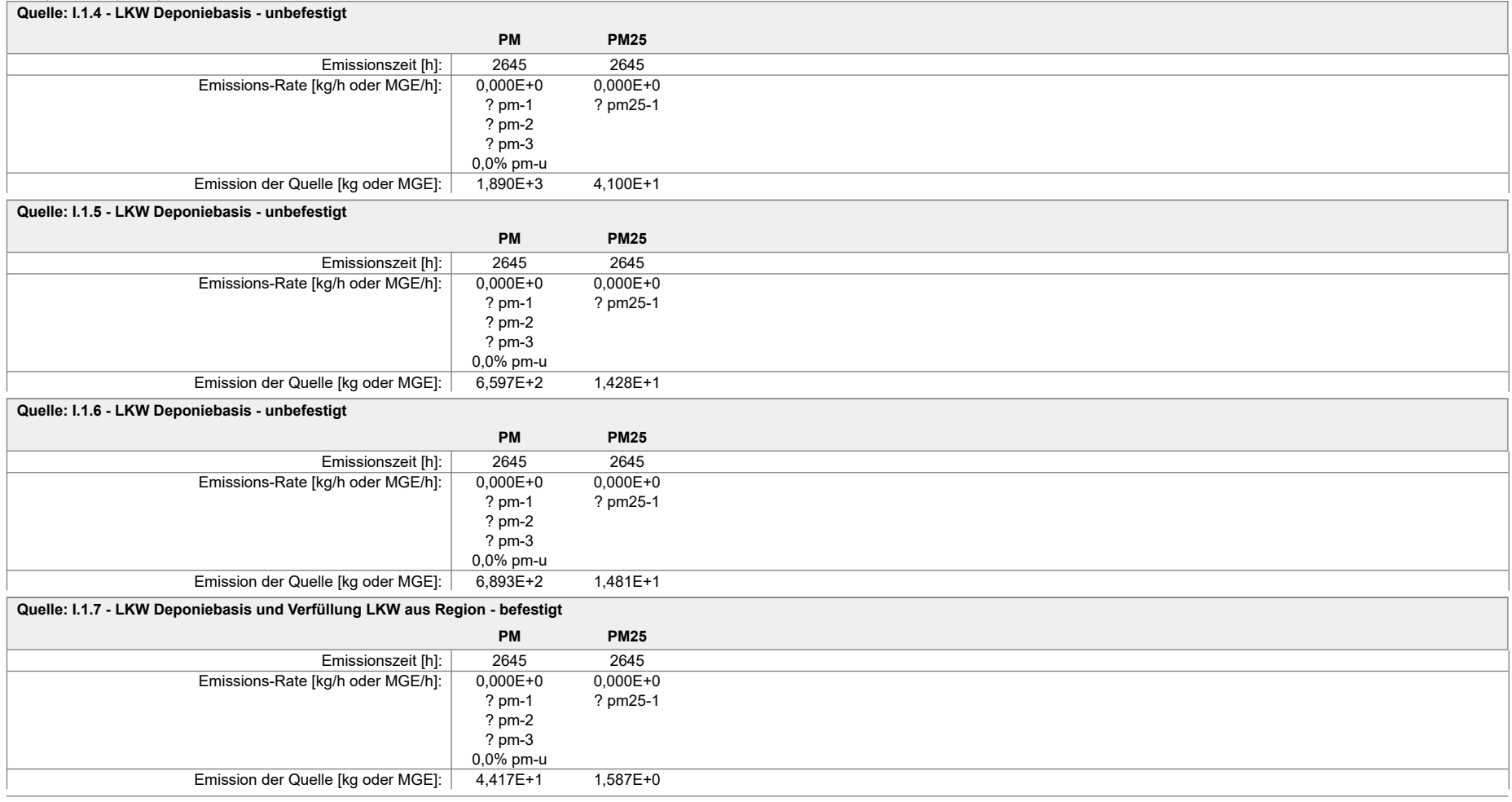

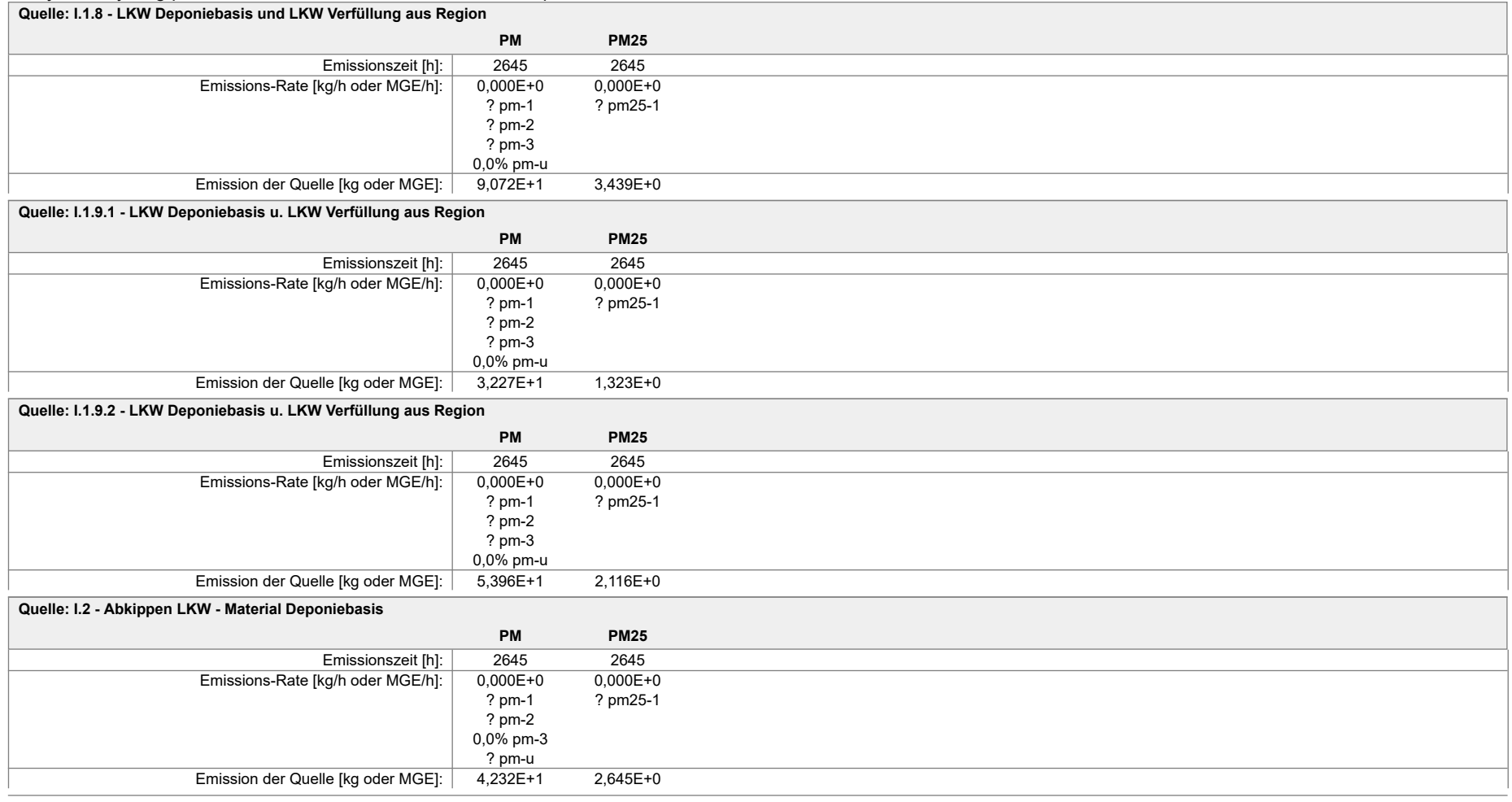

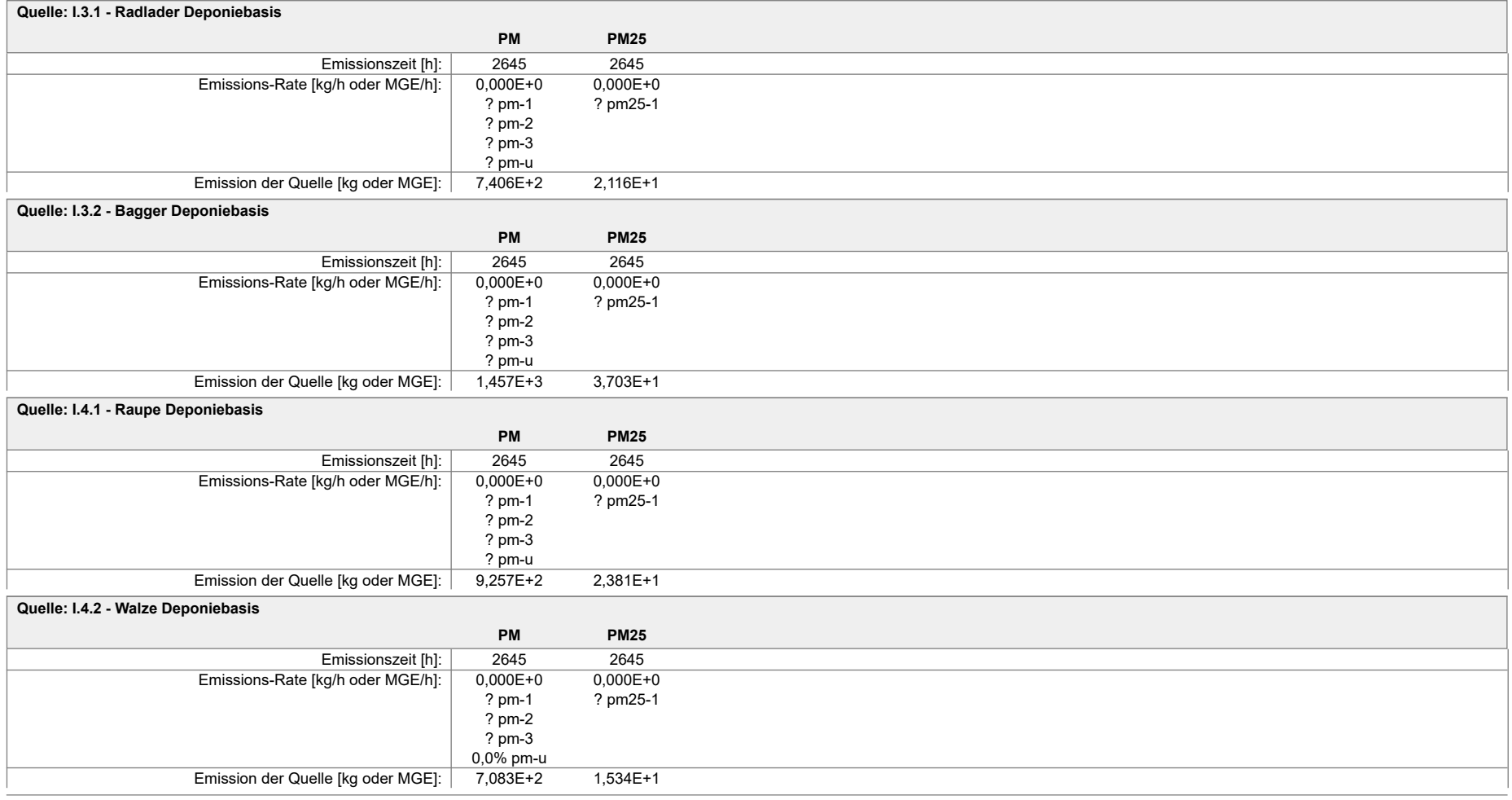

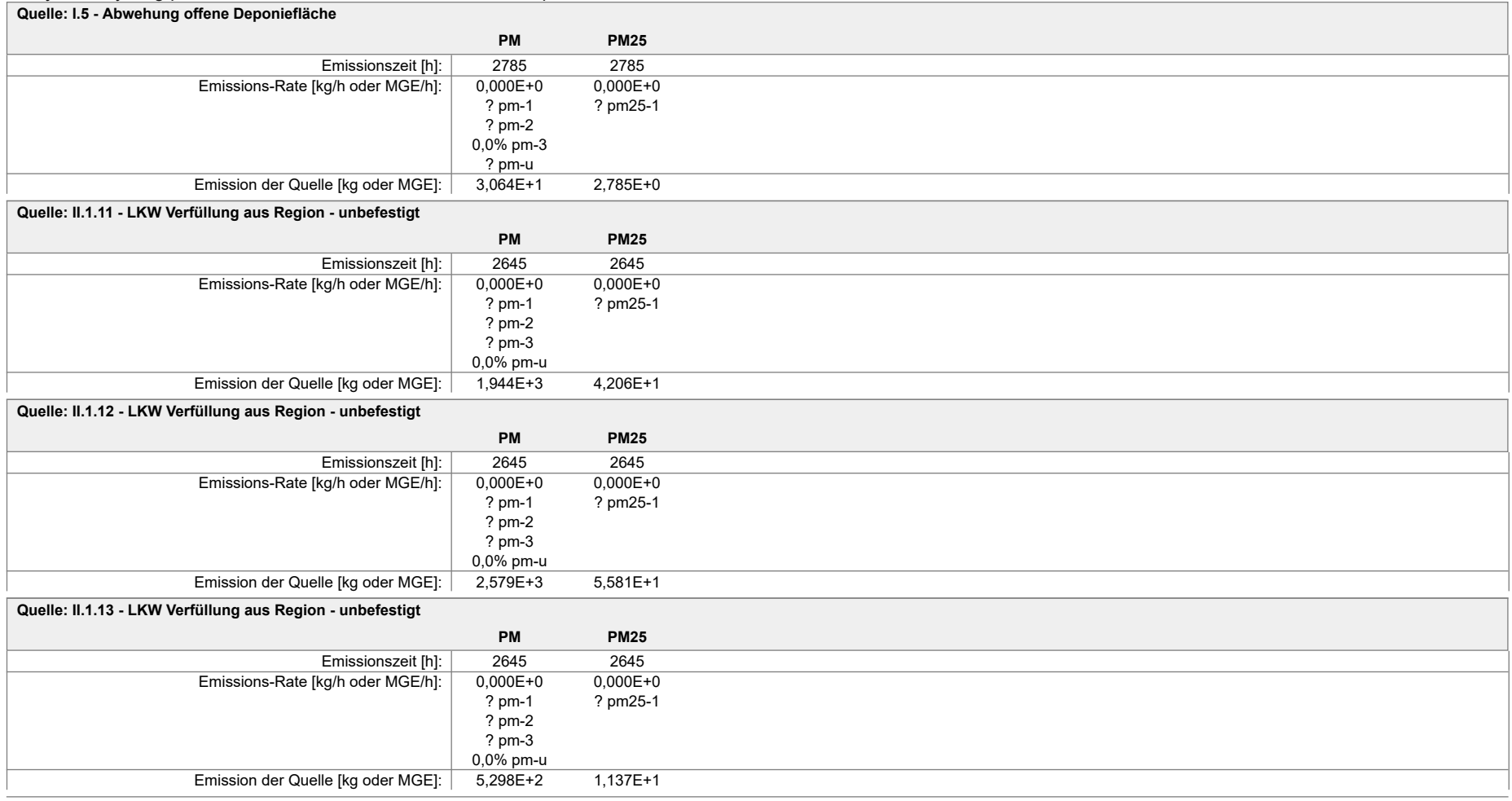

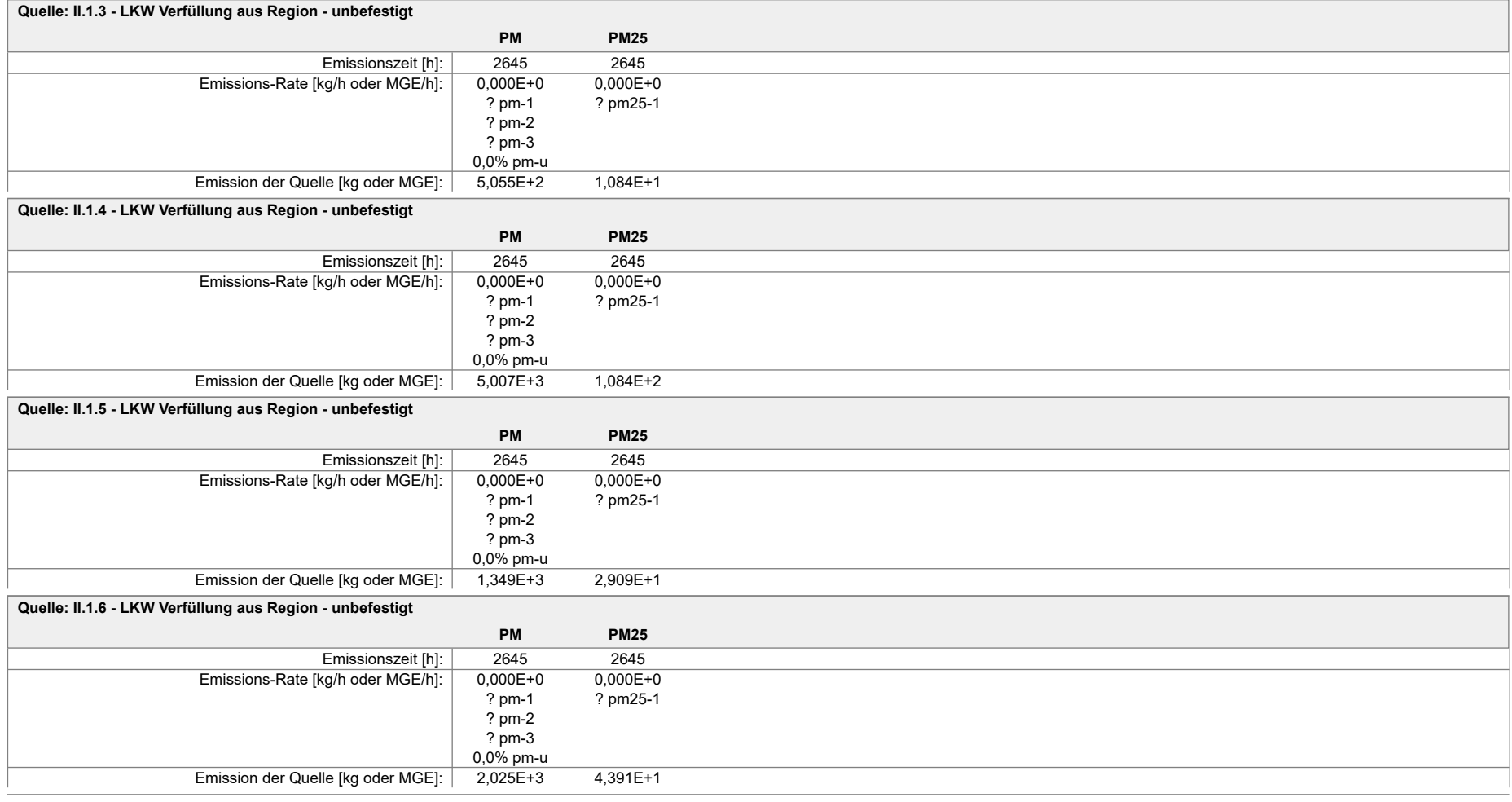

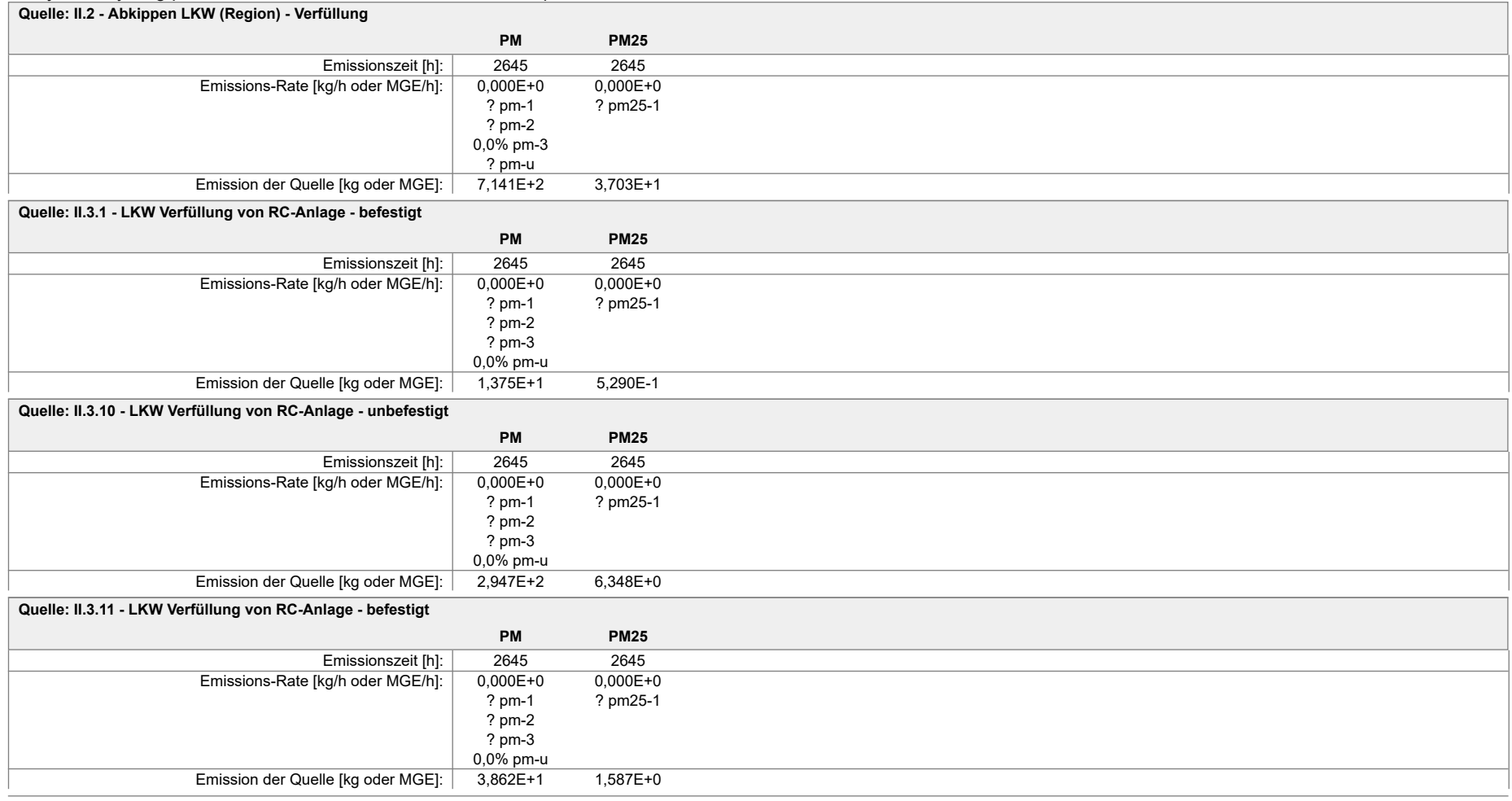

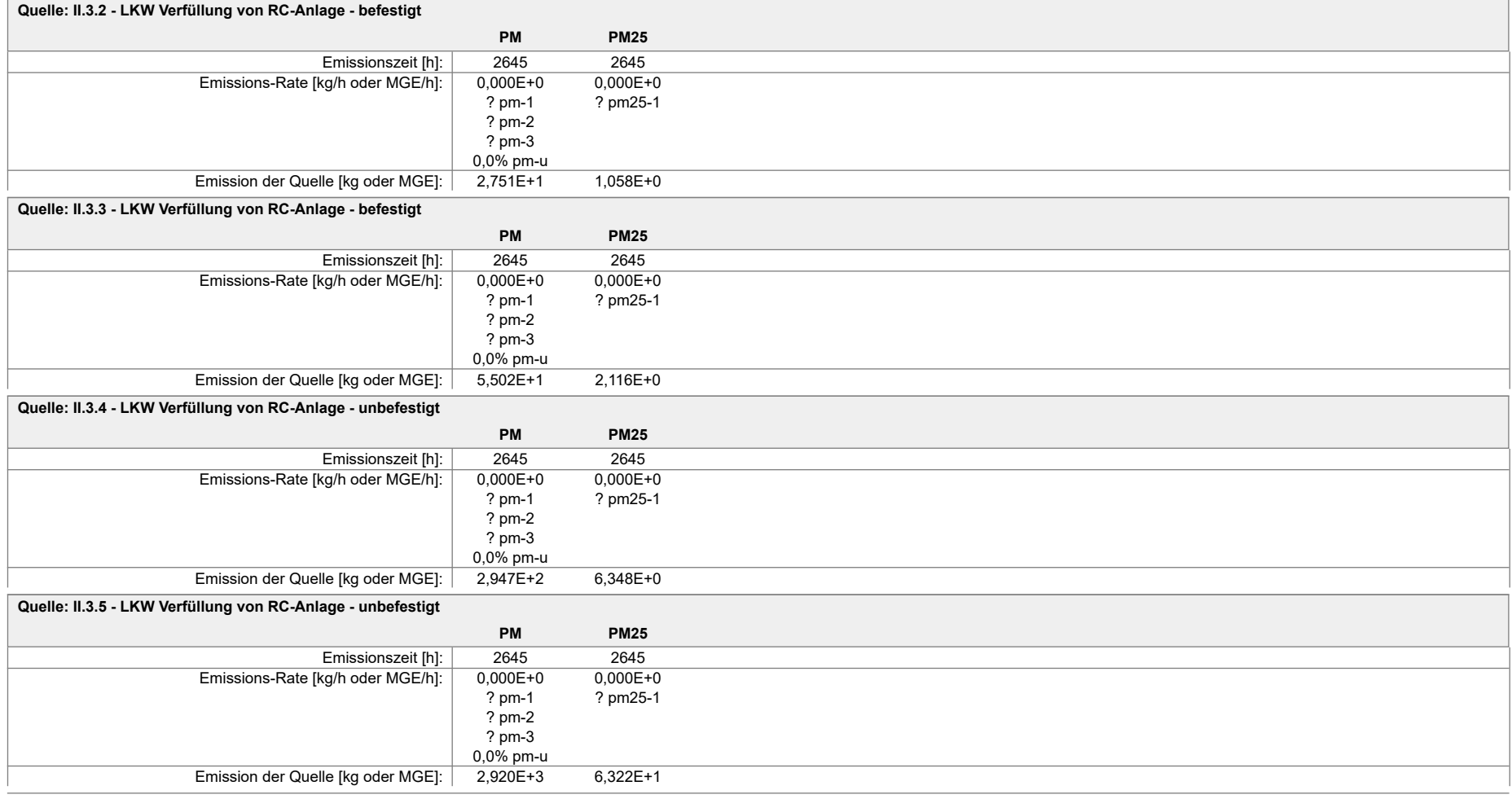

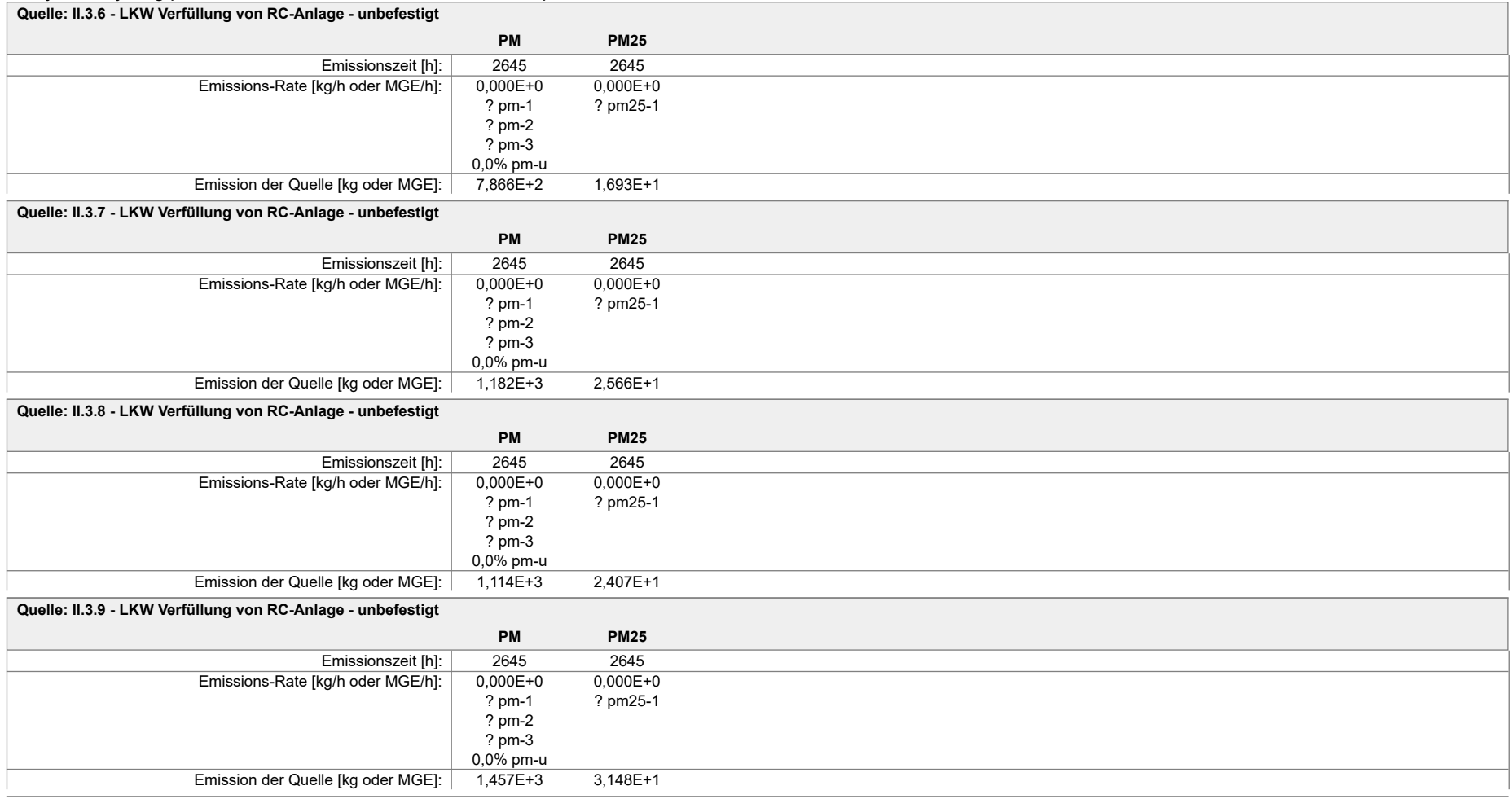

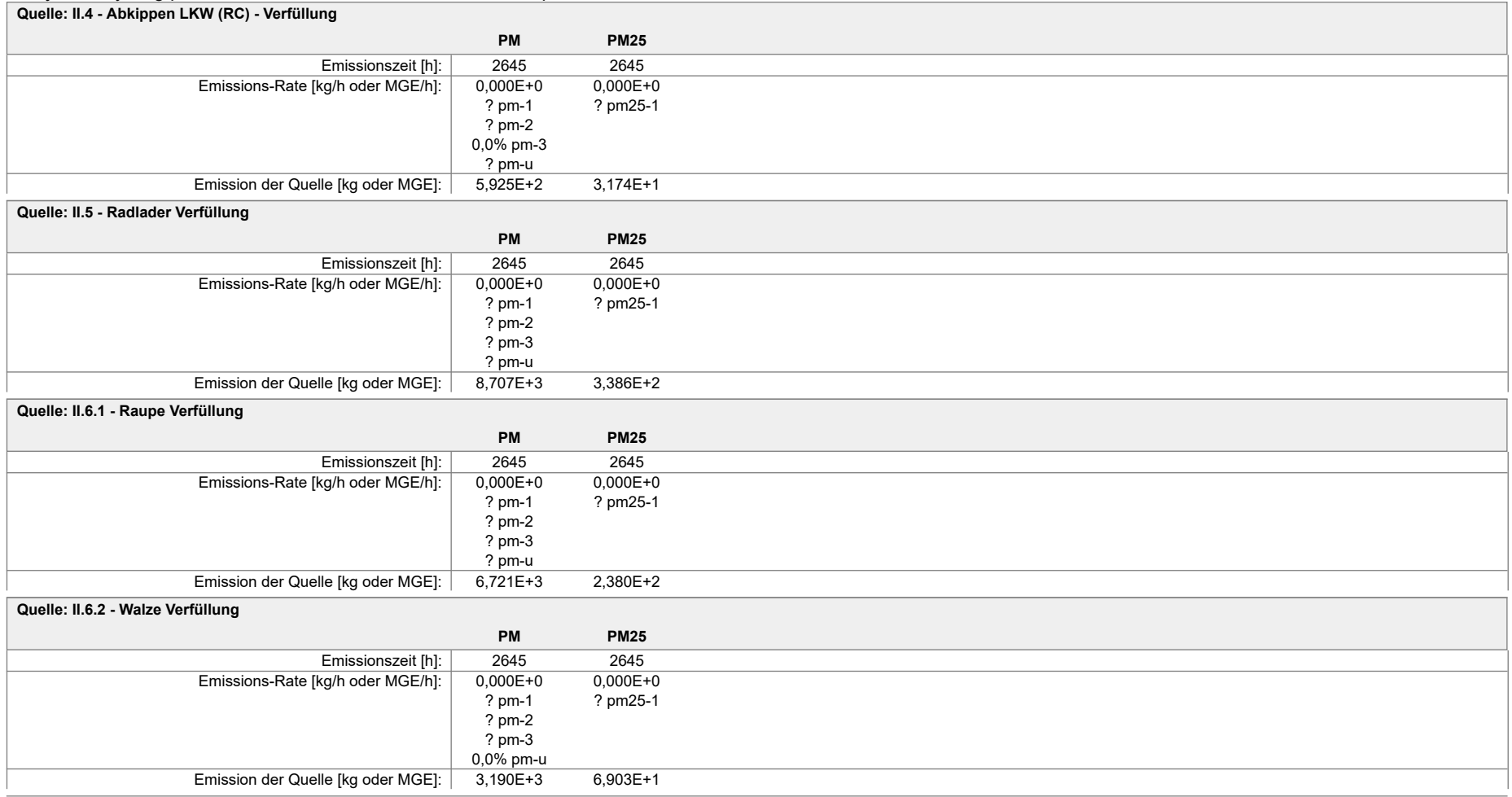
### **Emissionen**

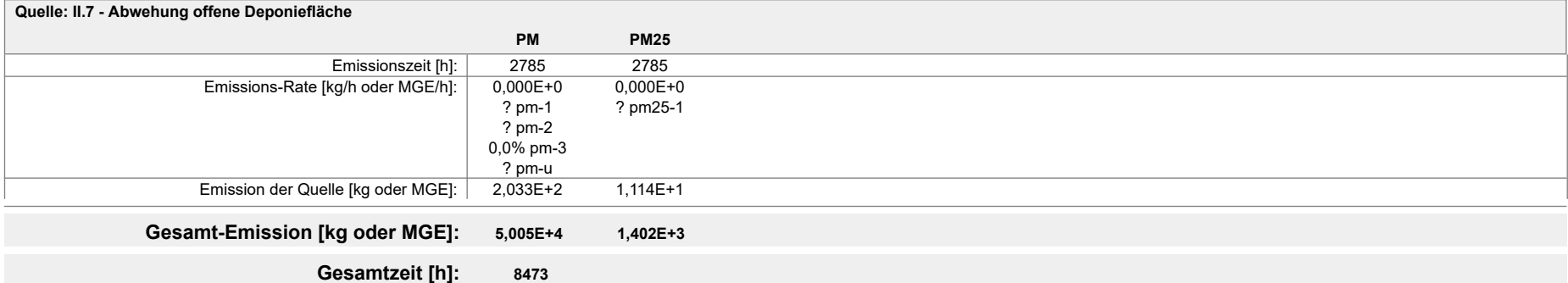

Projekt: recycling plus GmbH - DK0 Boden- und Bauschuttdeponie Lösau

**Quellen:** I.1.1 (LKW Deponiebasis u. Verfüllung aus Region - befestigt)

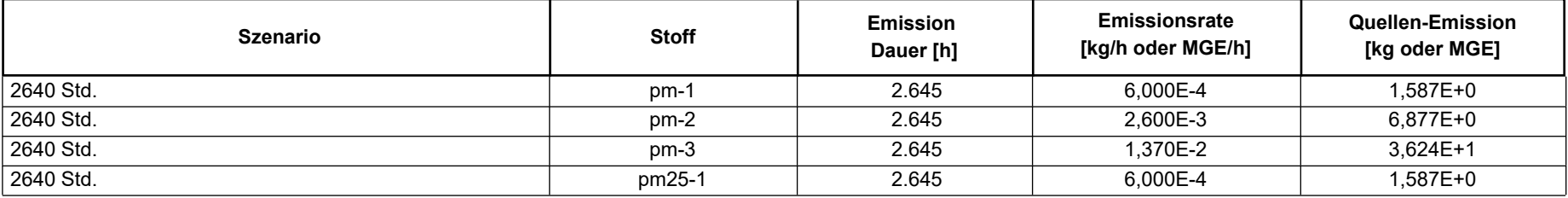

**Quellen:** I.1.2 (LKW Deponiebasis und Verfüllung aus Region - befestigt)

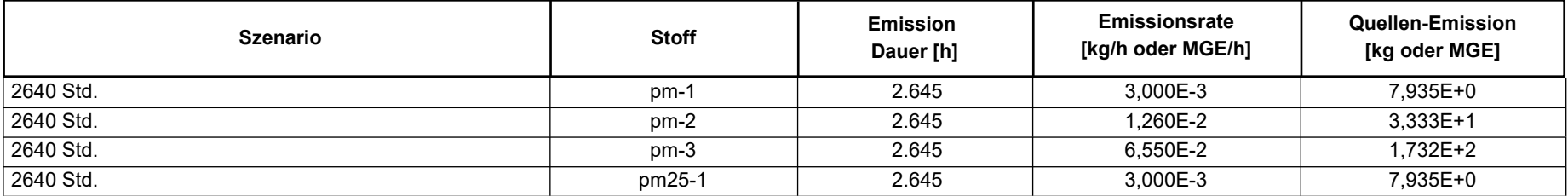

**Quellen:** I.1.4 (LKW Deponiebasis - unbefestigt)

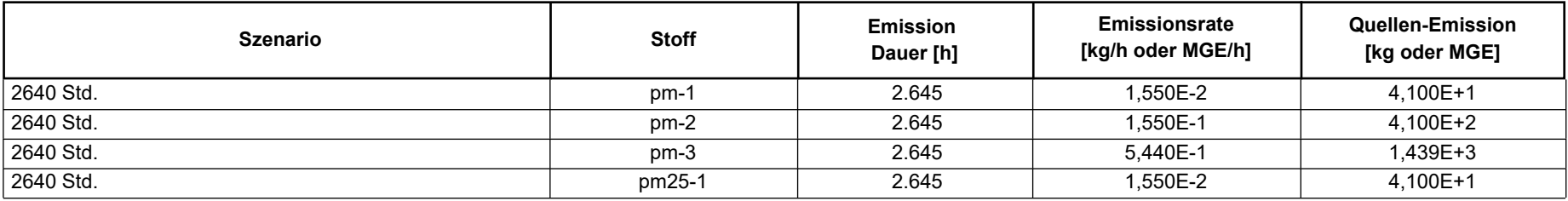

Projekt: recycling plus GmbH - DK0 Boden- und Bauschuttdeponie Lösau

#### **Quellen:** I.1.6 (LKW Deponiebasis - unbefestigt)

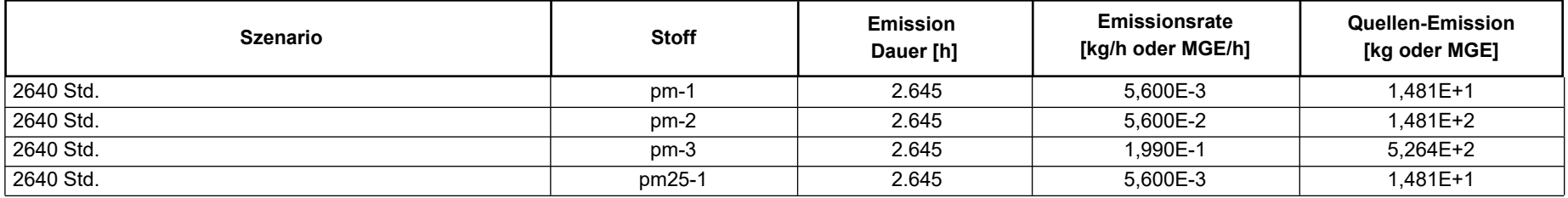

#### **Quellen:** I.1.7 (LKW Deponiebasis und Verfüllung LKW aus Region - befestigt)

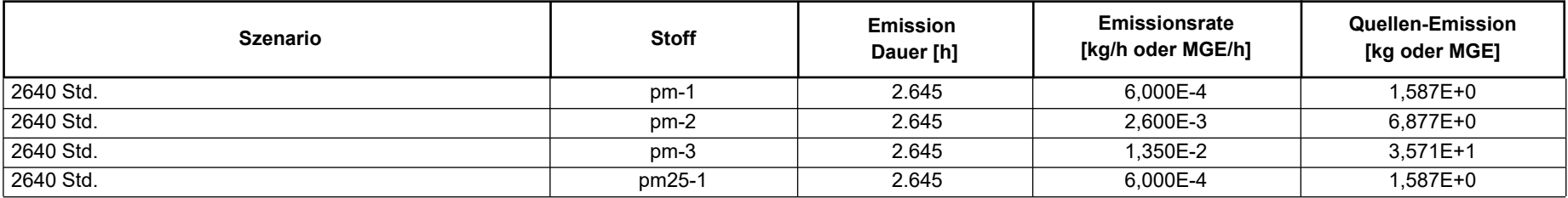

**Quellen:** I.1.8 (LKW Deponiebasis und LKW Verfüllung aus Region)

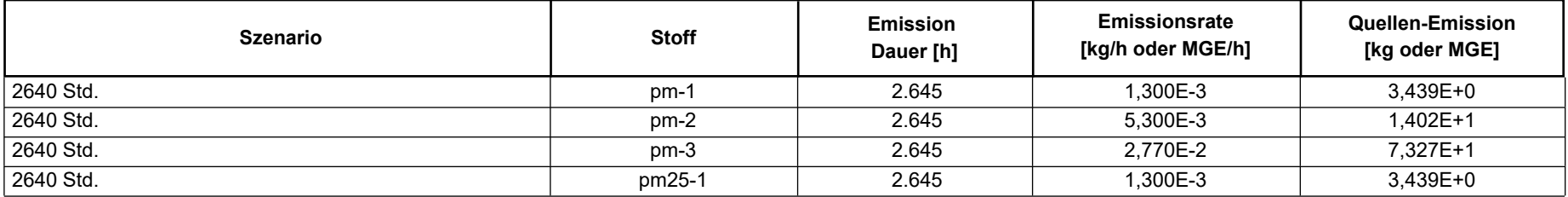

Projekt: recycling plus GmbH - DK0 Boden- und Bauschuttdeponie Lösau

**Quellen:** I.1.9.1 (LKW Deponiebasis u. LKW Verfüllung aus Region)

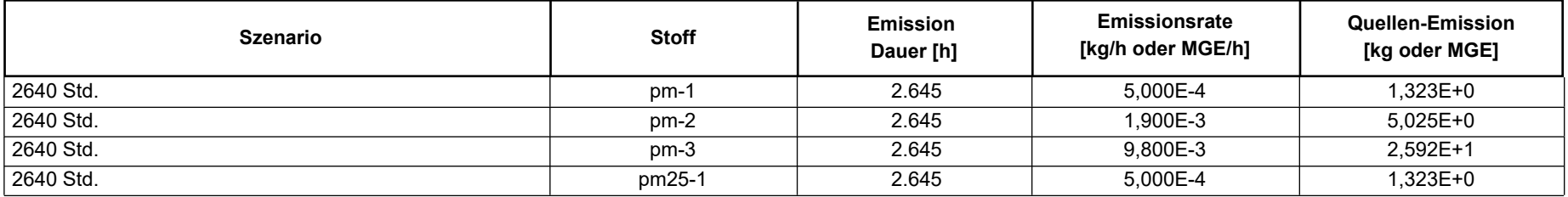

**Quellen:** I.1.9.2 (LKW Deponiebasis u. LKW Verfüllung aus Region)

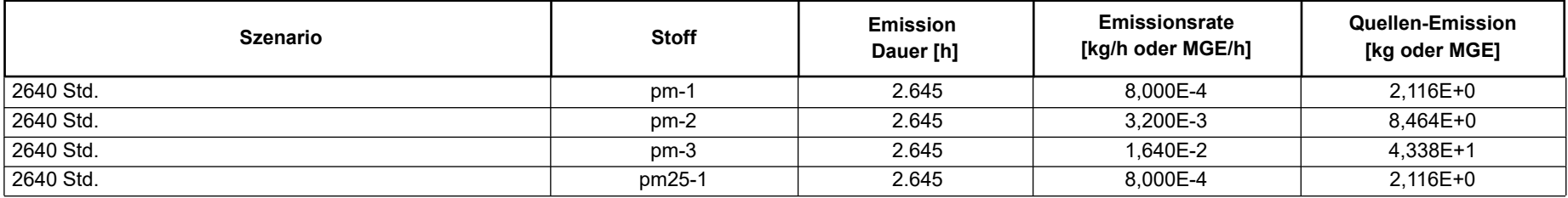

**Quellen:** I.1.10 (LKW Deponiebasis u. Verfüllung aus Region - befestigt)

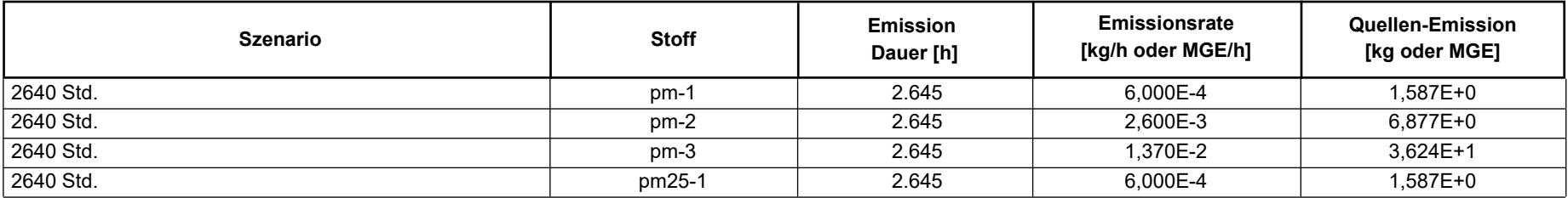

Projekt: recycling plus GmbH - DK0 Boden- und Bauschuttdeponie Lösau

#### **Quellen:** I.1.3 (LKW Deponiebasis - unbefestigt)

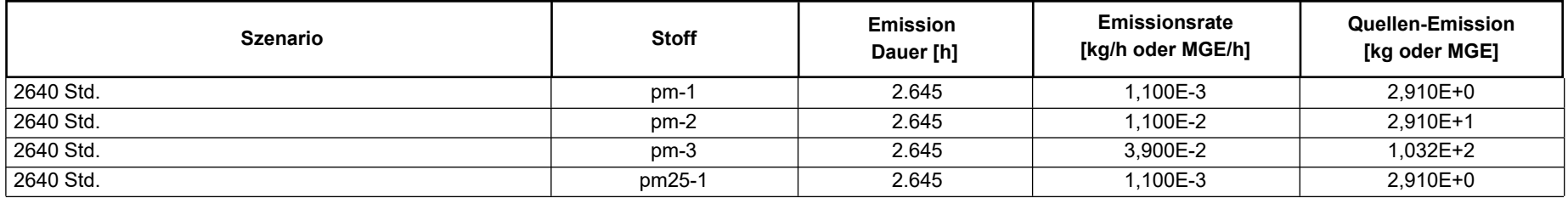

#### **Quellen:** I.1.5 (LKW Deponiebasis - unbefestigt)

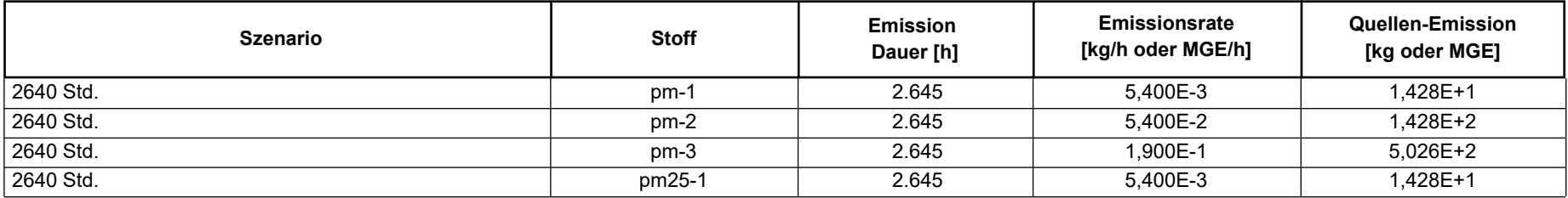

**Quellen:** I.2 (Abkippen LKW - Material Deponiebasis)

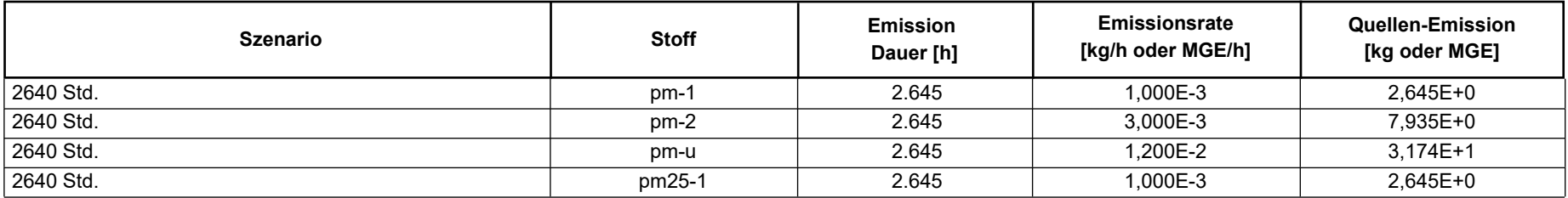

Projekt: recycling plus GmbH - DK0 Boden- und Bauschuttdeponie Lösau

#### **Quellen:** I.3.1 (Radlader Deponiebasis)

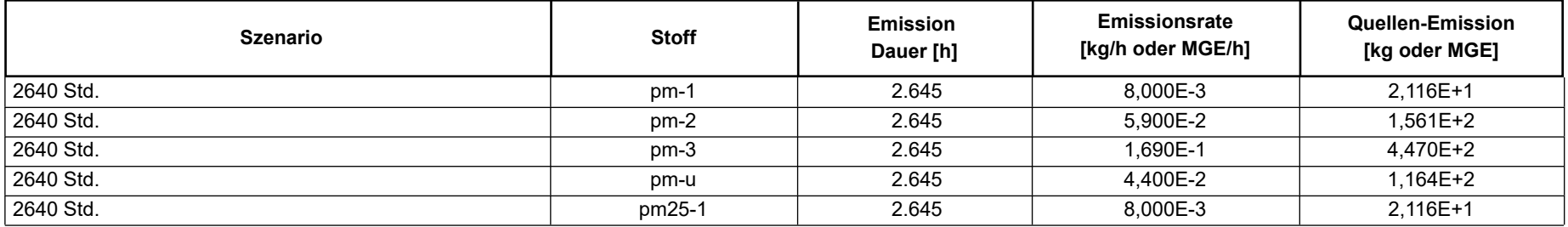

#### **Quellen:** I.3.2 (Bagger Deponiebasis)

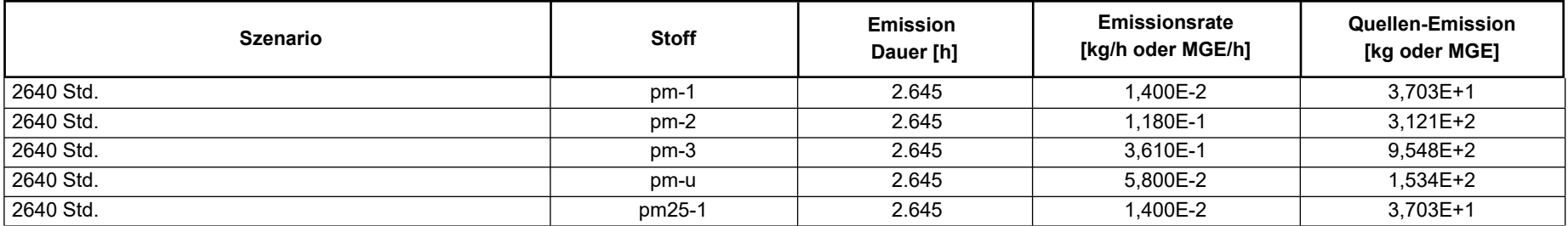

#### **Quellen:** I.4.1 (Raupe Deponiebasis)

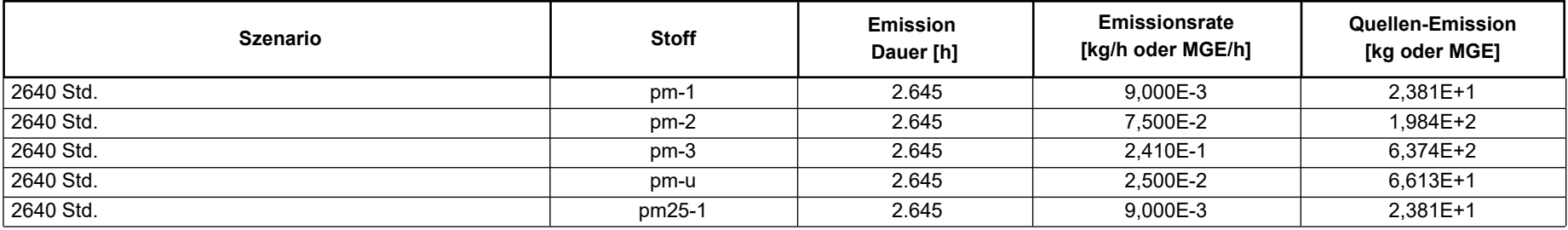

Projekt: recycling plus GmbH - DK0 Boden- und Bauschuttdeponie Lösau

#### **Quellen:** I.4.2 (Walze Deponiebasis)

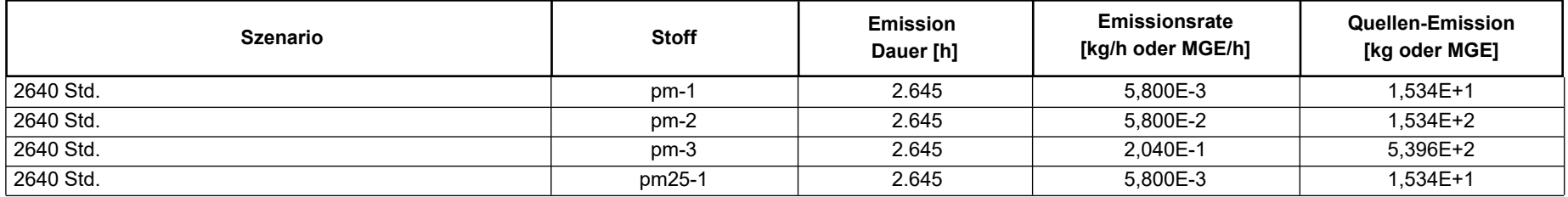

#### **Quellen:** II.3.1 (LKW Verfüllung von RC-Anlage - befestigt)

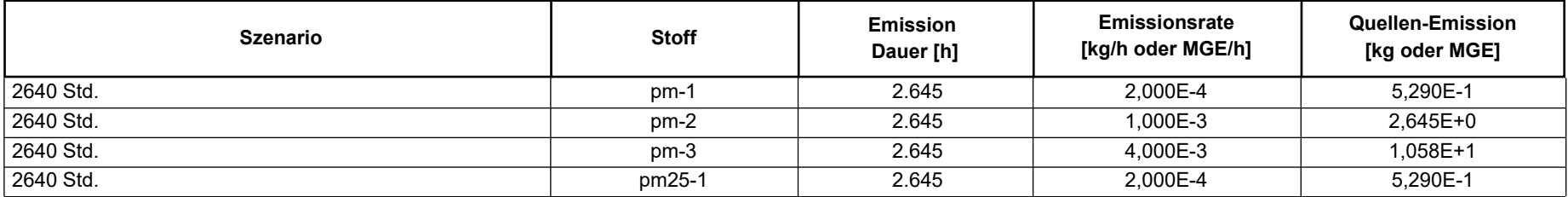

**Quellen:** II.3.2 (LKW Verfüllung von RC-Anlage - befestigt)

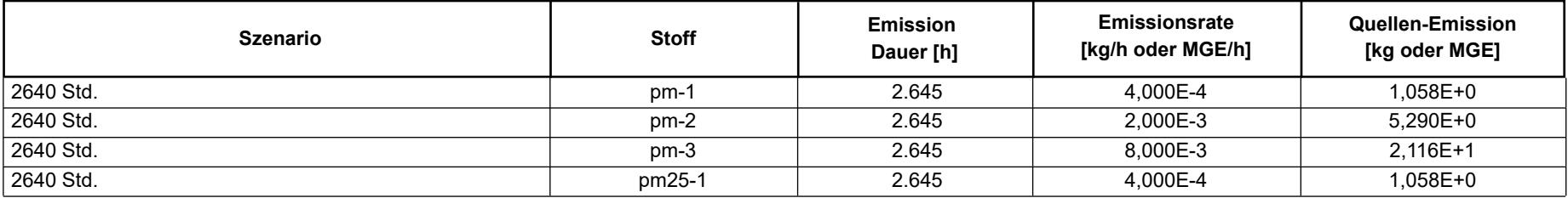

Projekt: recycling plus GmbH - DK0 Boden- und Bauschuttdeponie Lösau

**Quellen:** II.3.3 (LKW Verfüllung von RC-Anlage - befestigt)

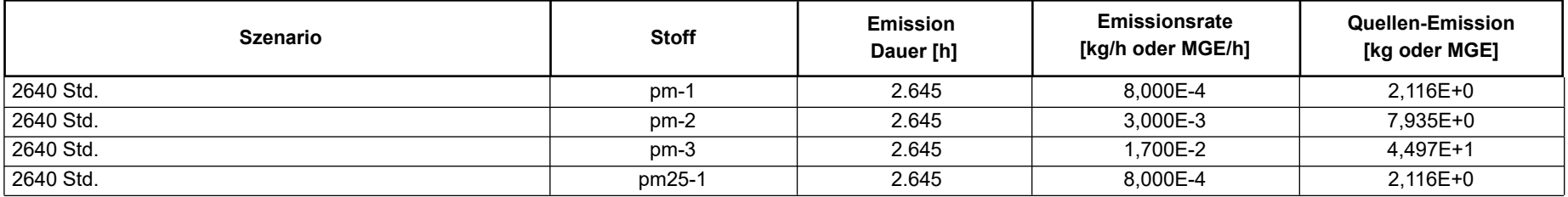

**Quellen:** II.3.4 (LKW Verfüllung von RC-Anlage - unbefestigt)

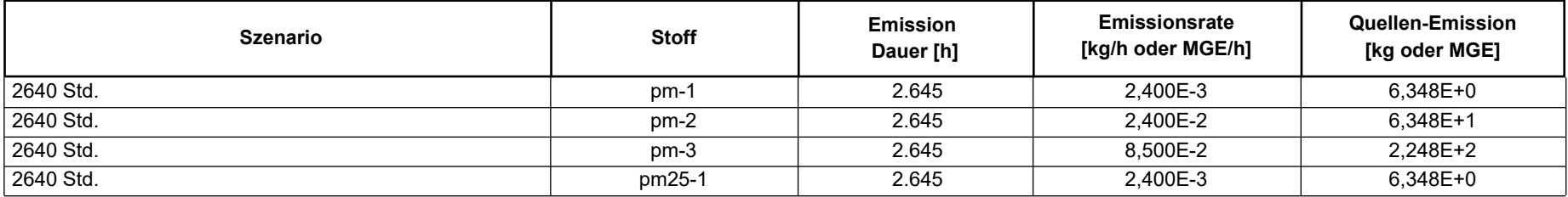

**Quellen:** II.1.3 (LKW Verfüllung aus Region - unbefestigt)

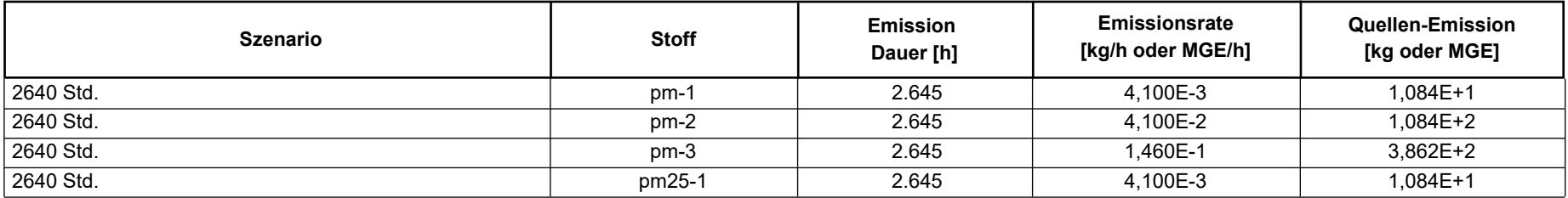

Projekt: recycling plus GmbH - DK0 Boden- und Bauschuttdeponie Lösau

#### **Quellen:** II.1.4 (LKW Verfüllung aus Region - unbefestigt)

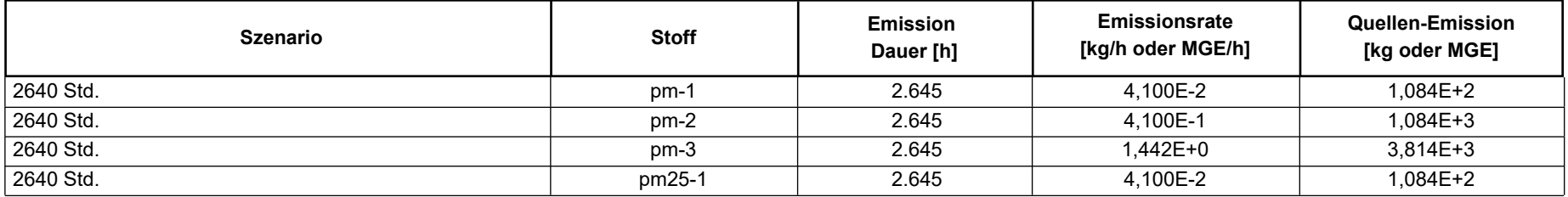

#### **Quellen:** II.1.5 (LKW Verfüllung aus Region - unbefestigt)

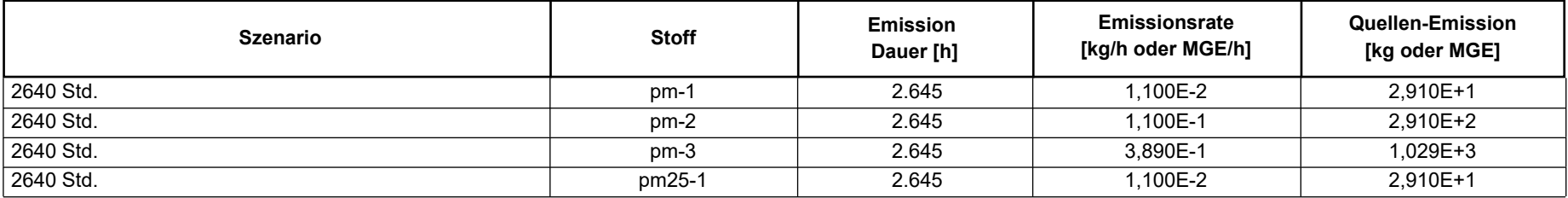

**Quellen:** II.1.6 (LKW Verfüllung aus Region - unbefestigt)

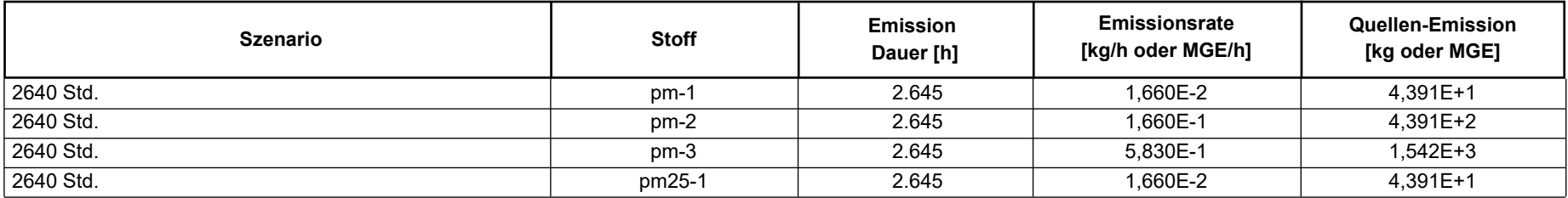

Projekt: recycling plus GmbH - DK0 Boden- und Bauschuttdeponie Lösau

**Quellen:** II.1.11 (LKW Verfüllung aus Region - unbefestigt)

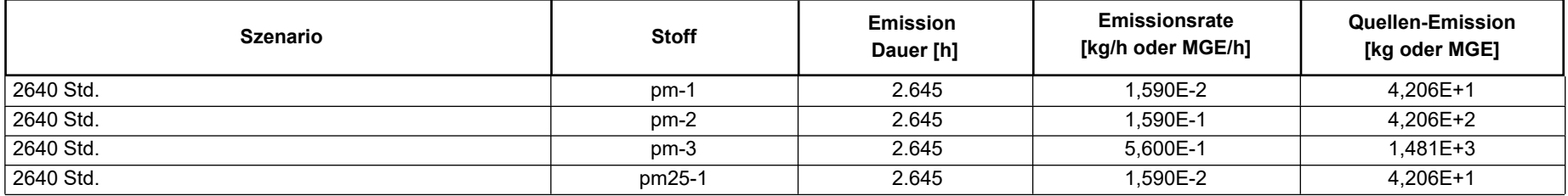

**Quellen:** II.1.12 (LKW Verfüllung aus Region - unbefestigt)

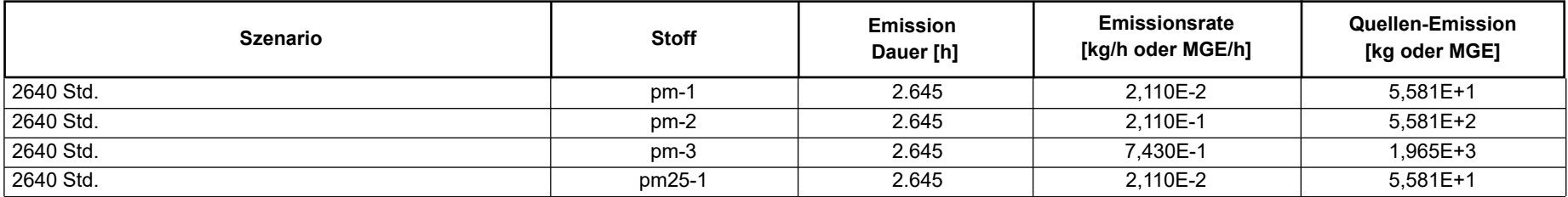

**Quellen:** II.1.13 (LKW Verfüllung aus Region - unbefestigt)

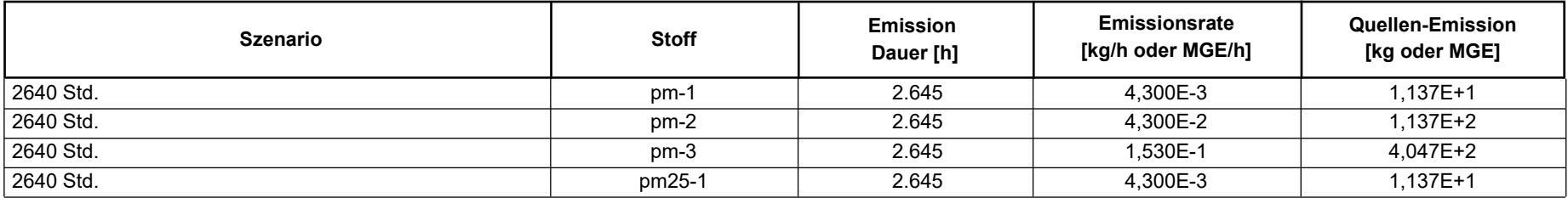

Projekt: recycling plus GmbH - DK0 Boden- und Bauschuttdeponie Lösau

**Quellen:** II.3.5 (LKW Verfüllung von RC-Anlage - unbefestigt)

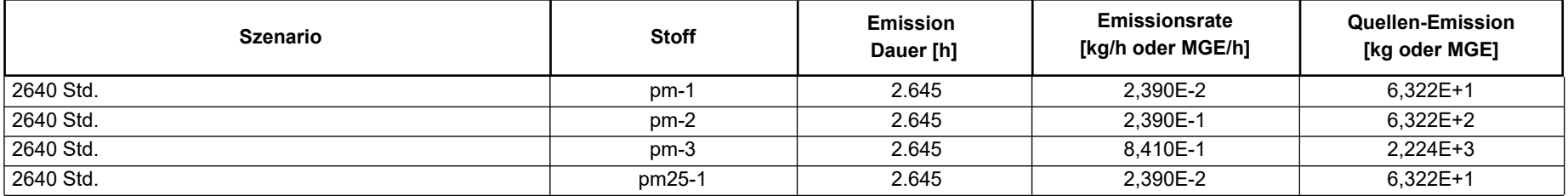

**Quellen:** II.3.6 (LKW Verfüllung von RC-Anlage - unbefestigt)

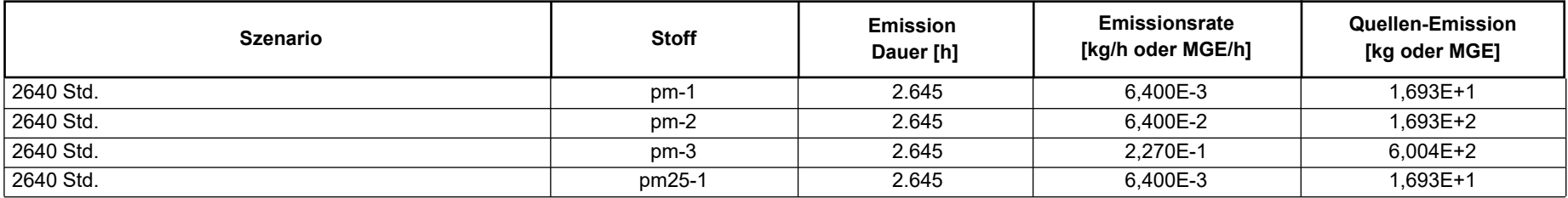

**Quellen:** II.3.7 (LKW Verfüllung von RC-Anlage - unbefestigt)

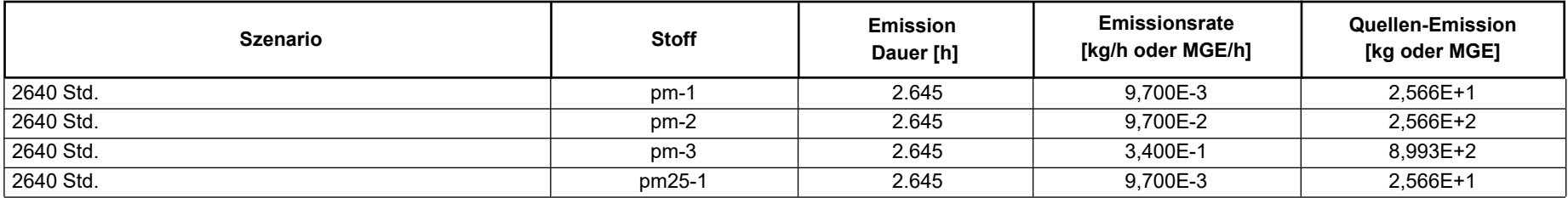

Projekt: recycling plus GmbH - DK0 Boden- und Bauschuttdeponie Lösau

**Quellen:** II.3.8 (LKW Verfüllung von RC-Anlage - unbefestigt)

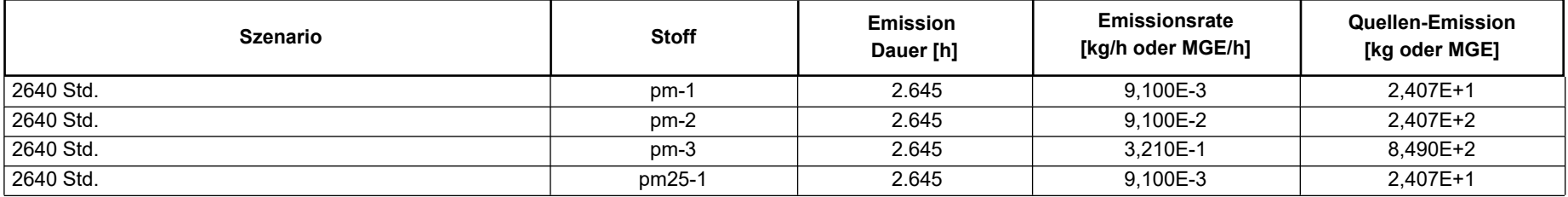

**Quellen:** II.3.9 (LKW Verfüllung von RC-Anlage - unbefestigt)

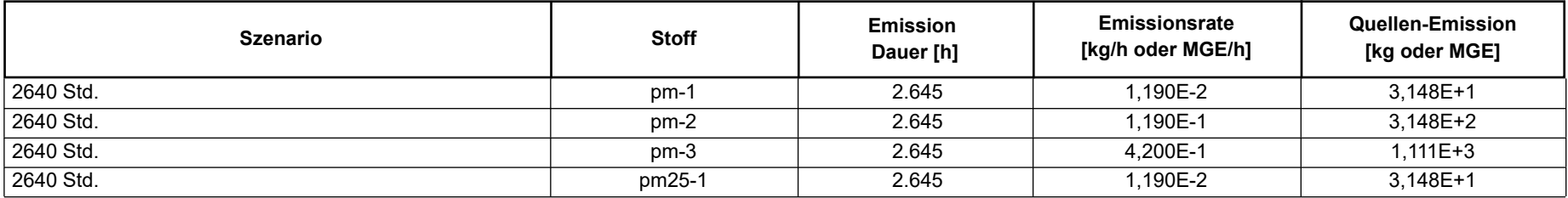

**Quellen:** II.3.10 (LKW Verfüllung von RC-Anlage - unbefestigt)

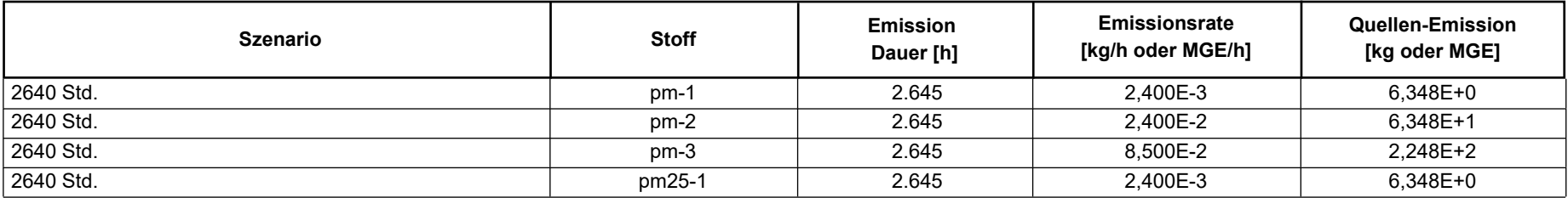

Projekt: recycling plus GmbH - DK0 Boden- und Bauschuttdeponie Lösau

**Quellen:** II.3.11 (LKW Verfüllung von RC-Anlage - befestigt)

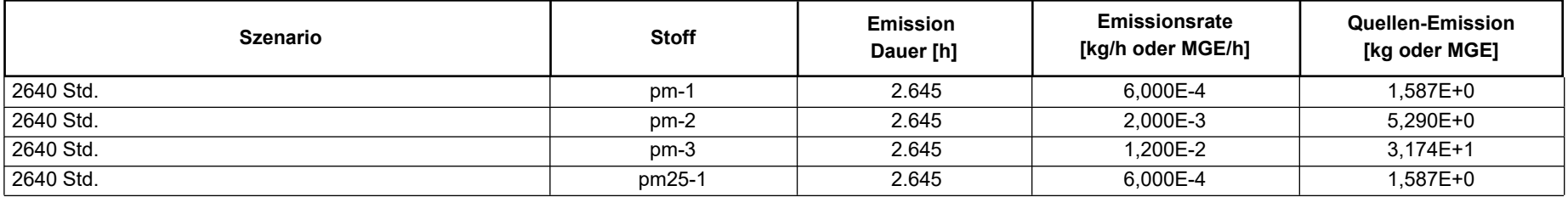

**Quellen:** II.2 (Abkippen LKW (Region) - Verfüllung)

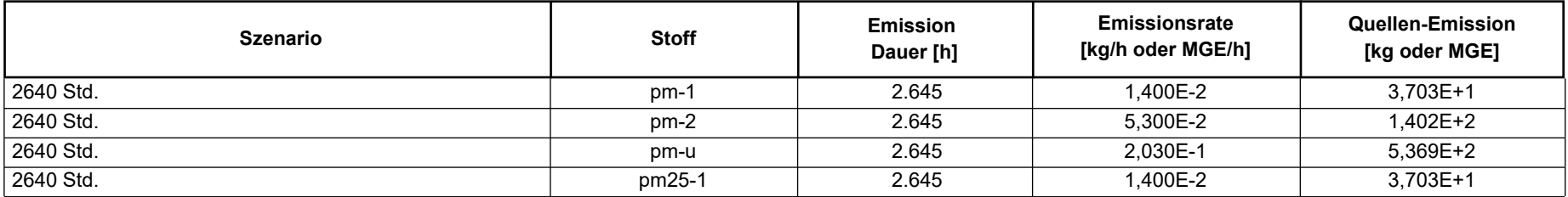

**Quellen:** II.4 (Abkippen LKW (RC) - Verfüllung)

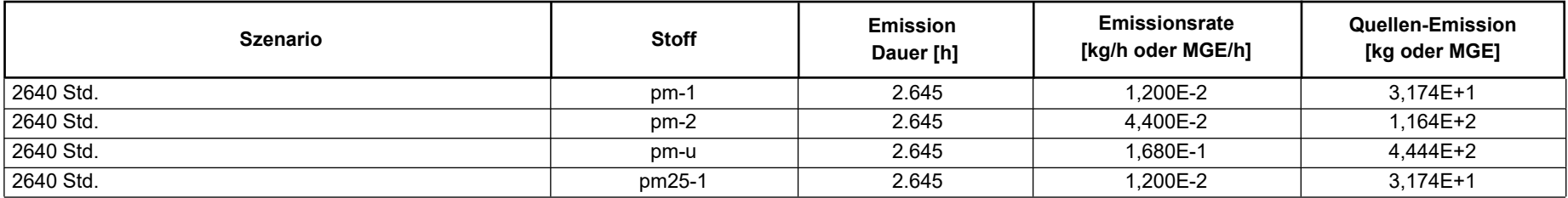

Projekt: recycling plus GmbH - DK0 Boden- und Bauschuttdeponie Lösau

#### **Quellen:** II.5 (Radlader Verfüllung)

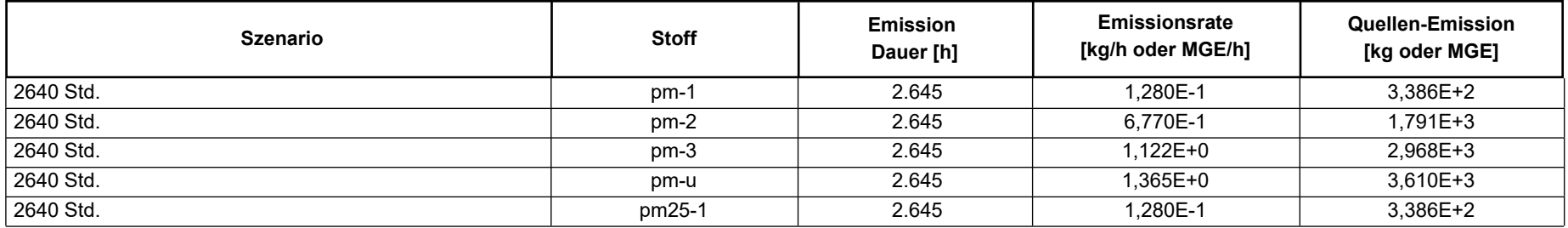

#### **Quellen:** II.6.1 (Raupe Verfüllung)

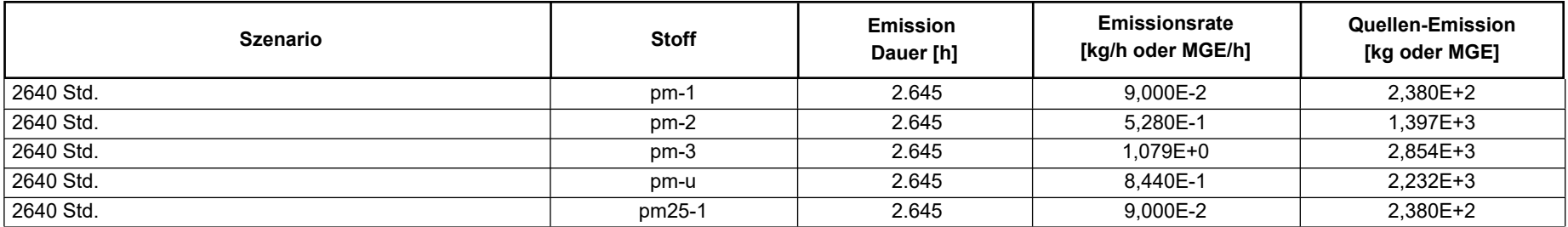

#### **Quellen:** II.6.2 (Walze Verfüllung)

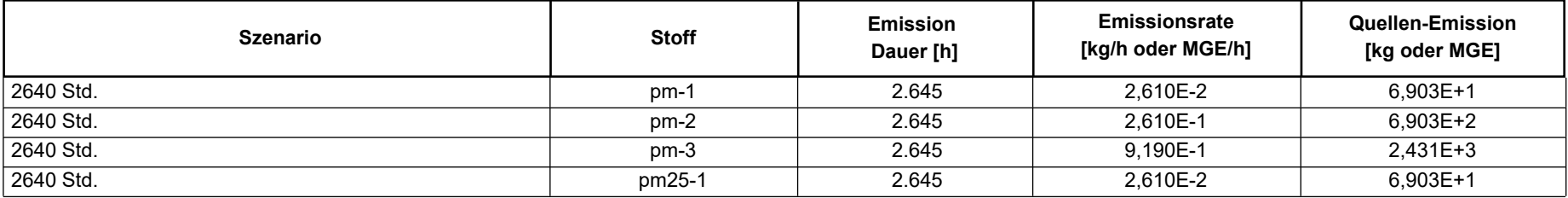

### **Emissions-Szenarien**

Projekt: recycling plus GmbH - DK0 Boden- und Bauschuttdeponie Lösau

#### **Szenario-Name**: 2640 Std.

**Verfügbare Stunden**: 2.728

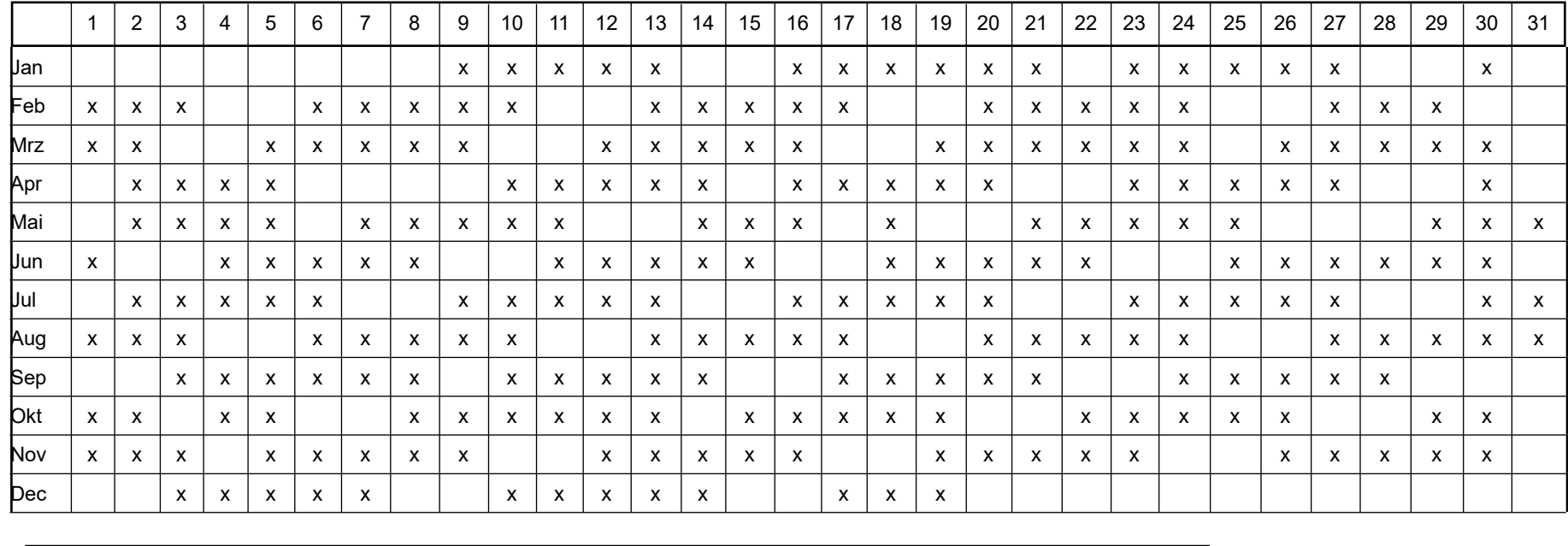

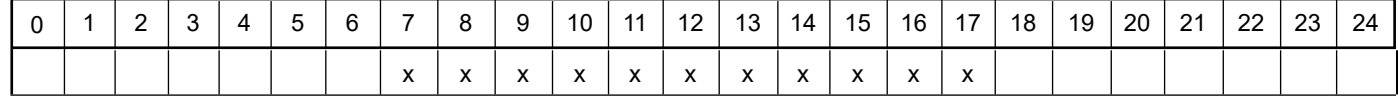

Projektdatei: C:\Austal\_Projekte\11083Klaus\DeponieL\DeponieL.aus

Projekt: recycling plus GmbH - DK0 Boden- und Bauschuttdeponie Lösau

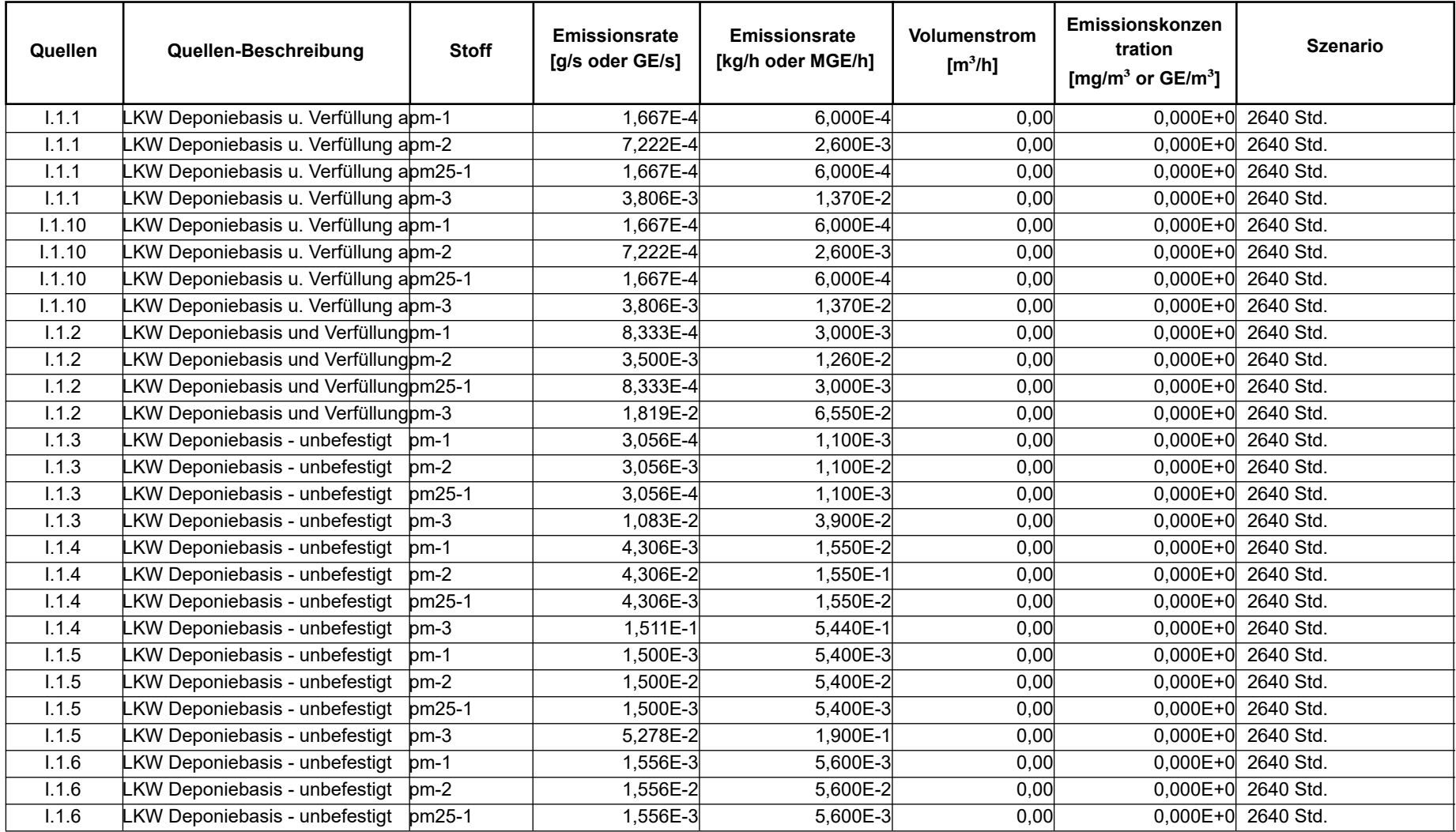

Projektdatei: C:\Austal\_Projekte\11083Klaus\DeponieL\DeponieL.aus

AUSTAL View - Lakes Environmental Software & ArguSoft **Channel Structure Controller Controller** Controller Controller Controller Controller Controller Controller Controller Controller Controller Controller Controller Contr

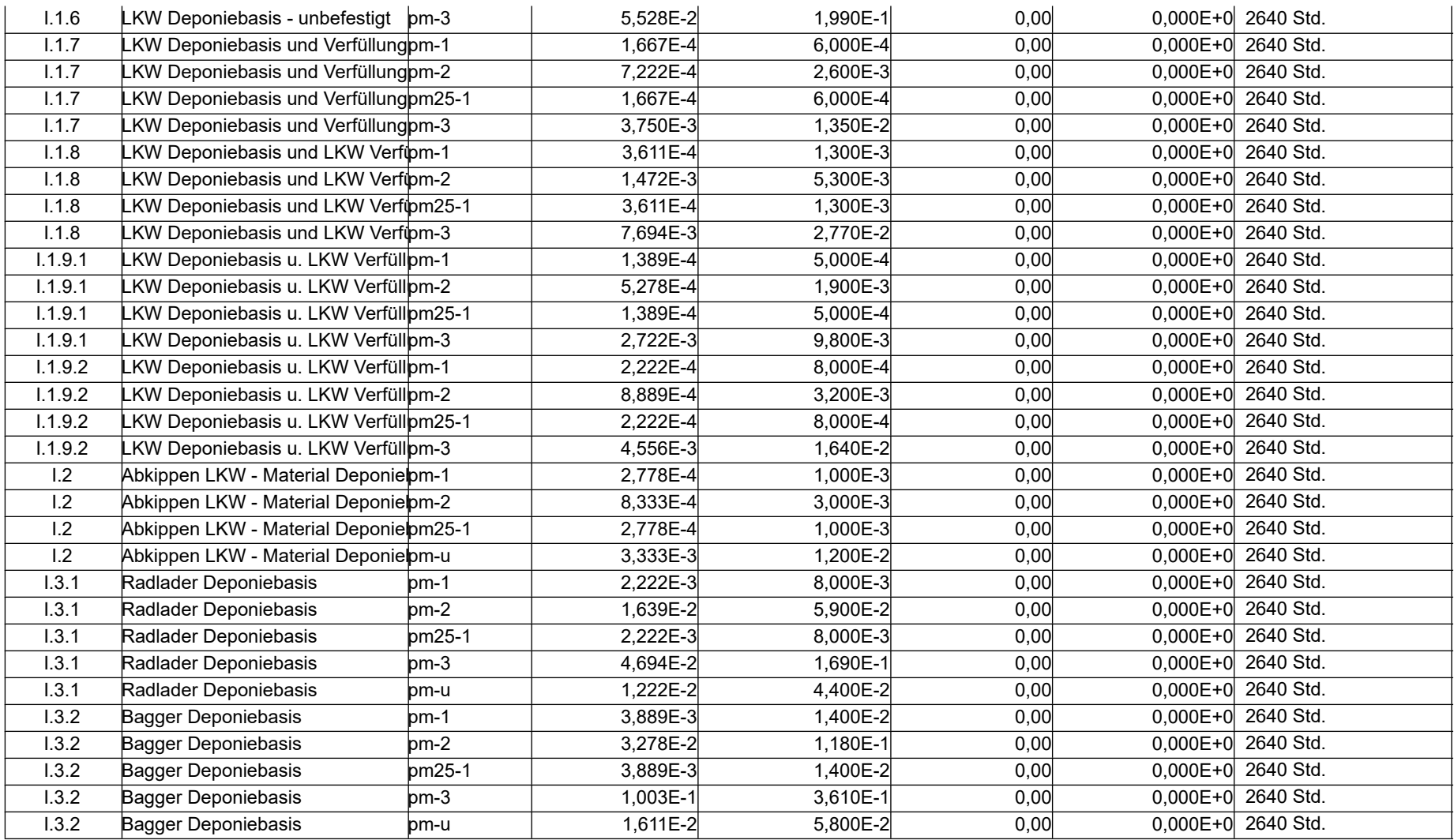

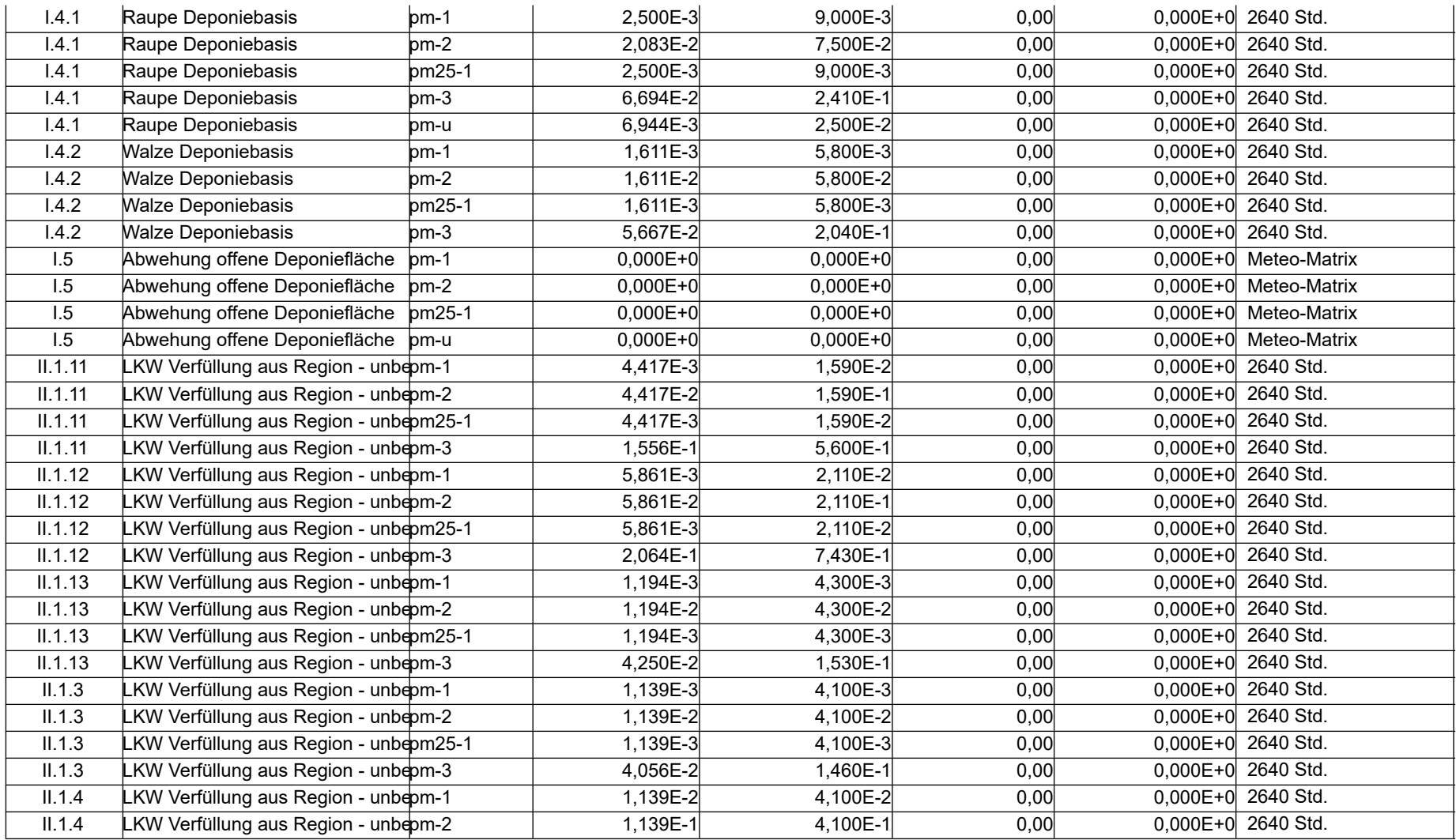

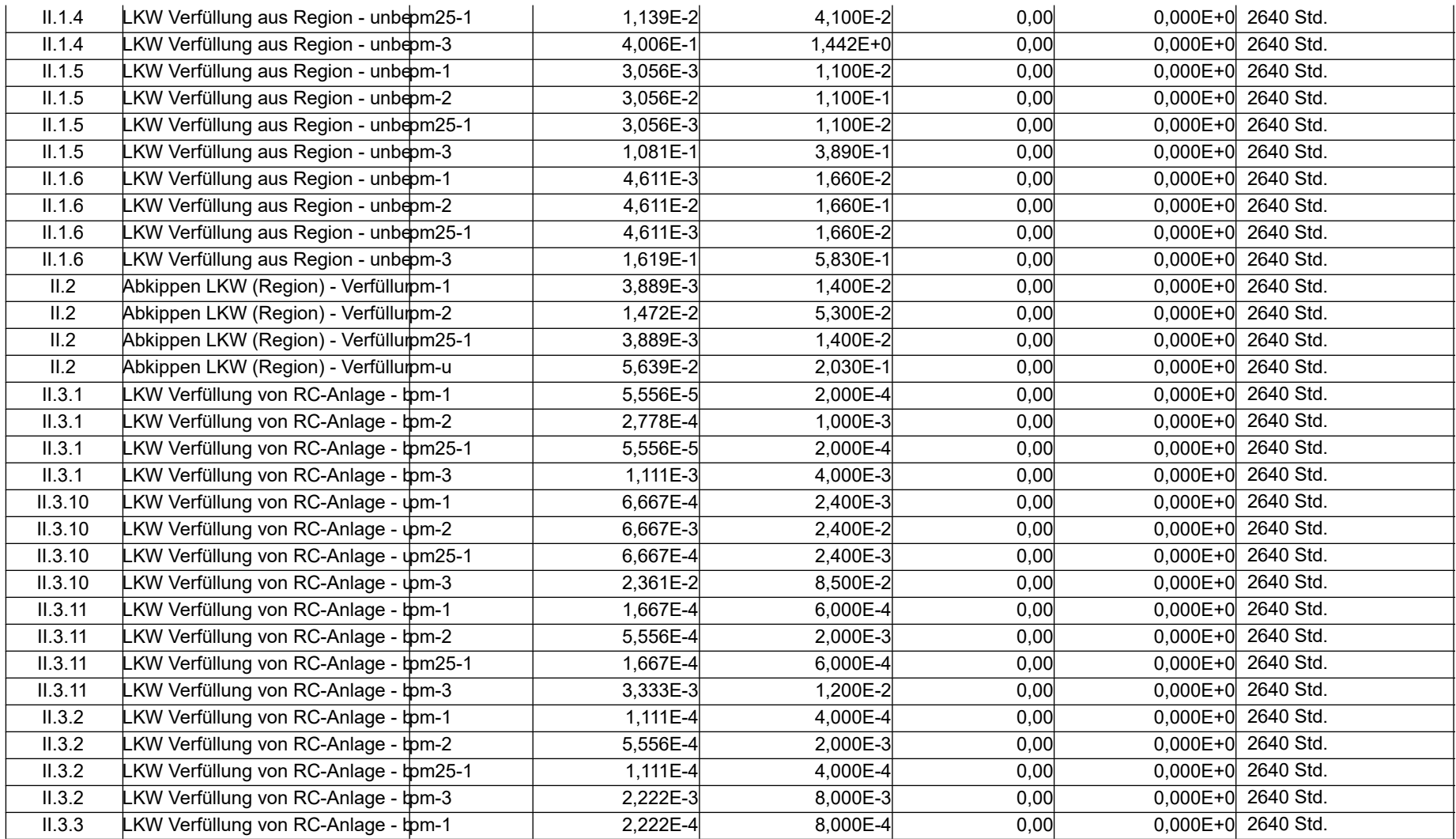

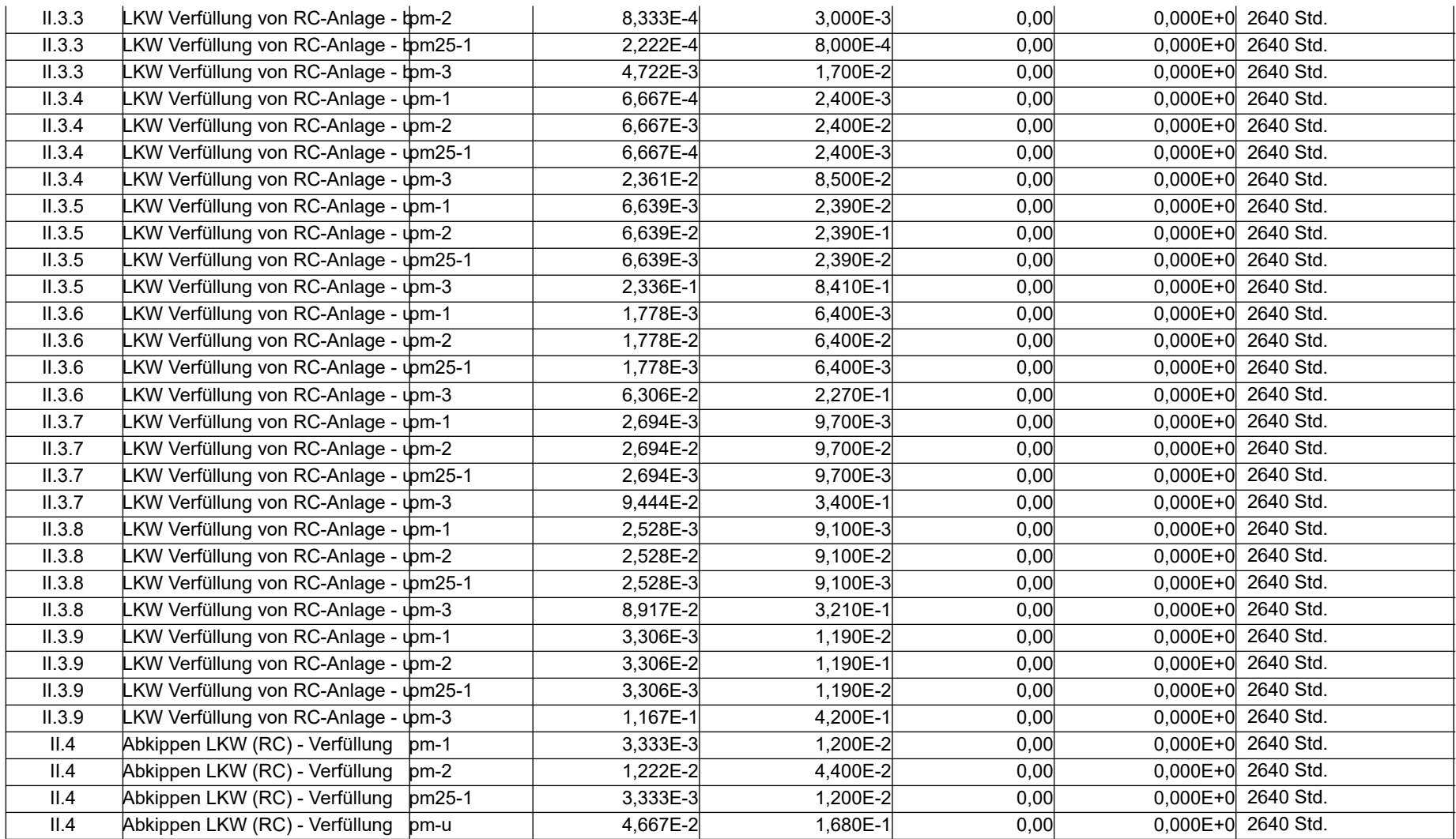

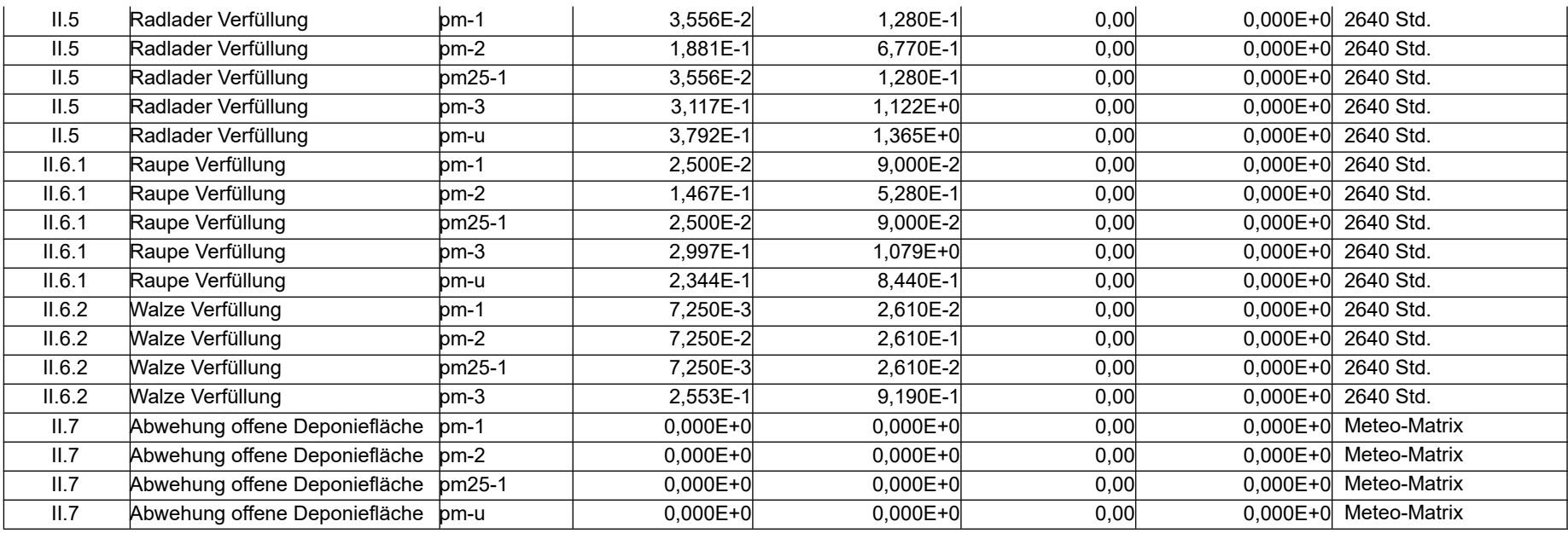

### **Emissionen Meteo Matrix**

Projekt: recycling plus GmbH - DK0 Boden- und Bauschuttdeponie Lösau

#### **Quellen:** I.5 (Abwehung offene Deponiefläche)

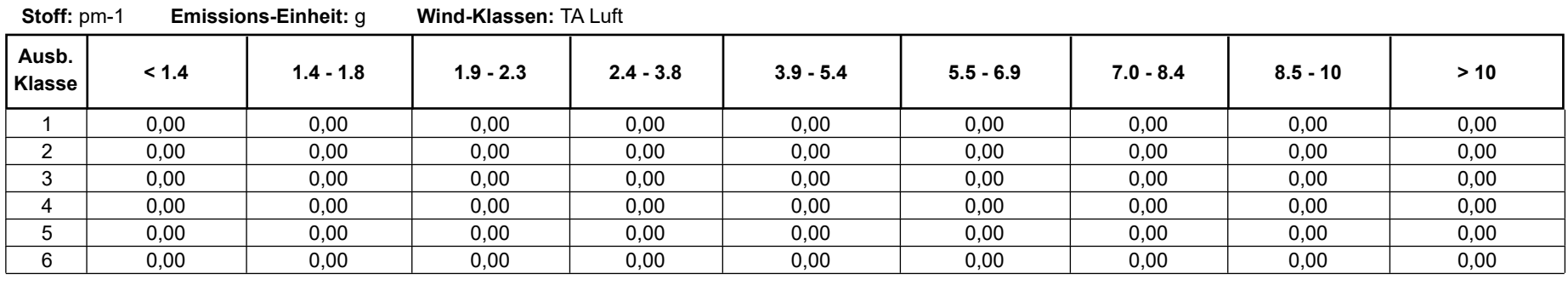

**Stoff:** pm-2 **Emissions-Einheit:** g **Wind-Klassen:** TA Luft

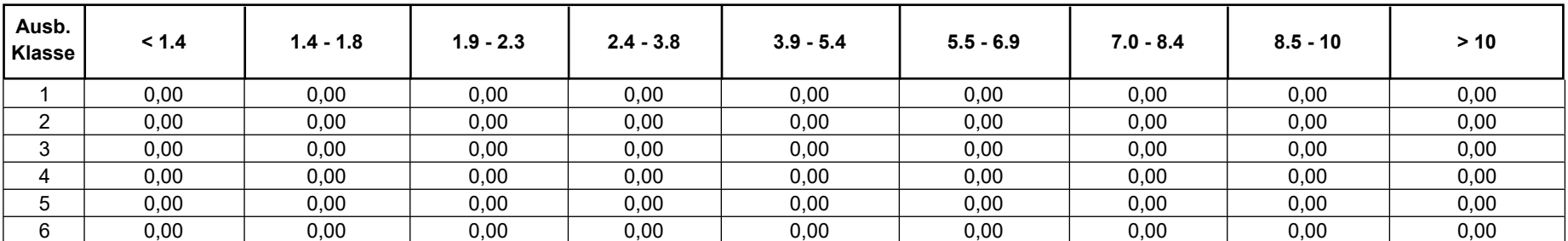

**Stoff:** pm25-1 **Emissions-Einheit:** g **Wind-Klassen:** TA Luft

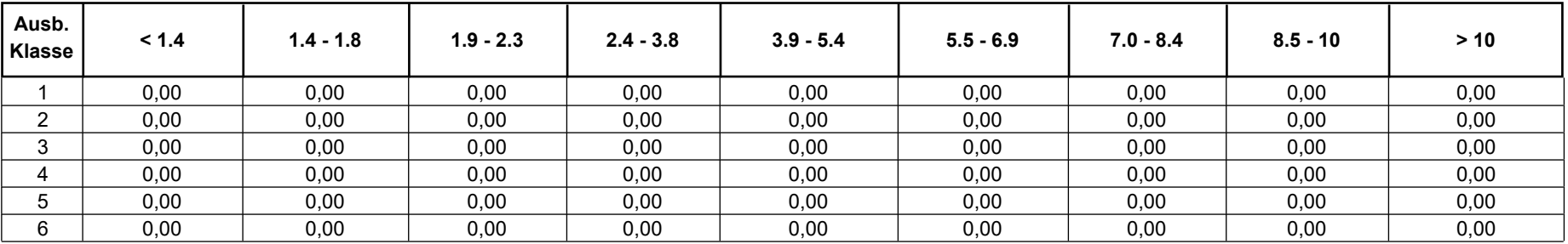

### **Emissionen Meteo Matrix**

Projekt: recycling plus GmbH - DK0 Boden- und Bauschuttdeponie Lösau

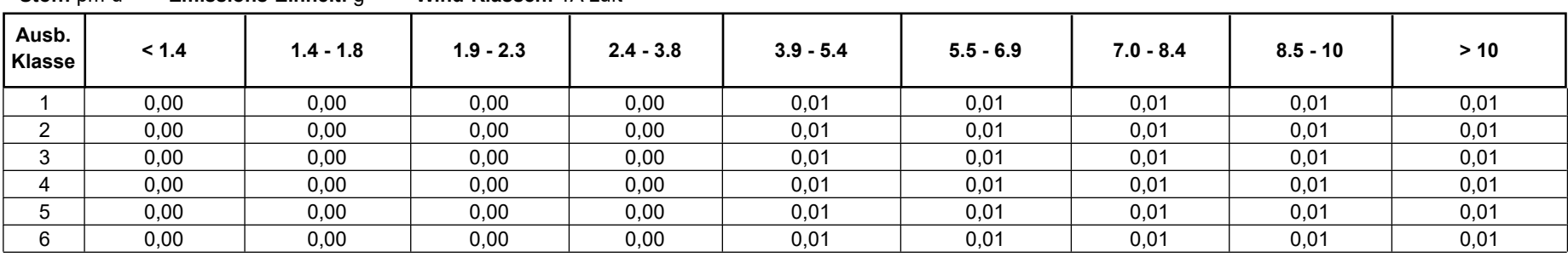

**Stoff:** pm-u **Emissions-Einheit:** g **Wind-Klassen:** TA Luft

#### **Quellen:** II.7 (Abwehung offene Deponiefläche)

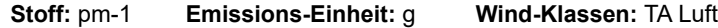

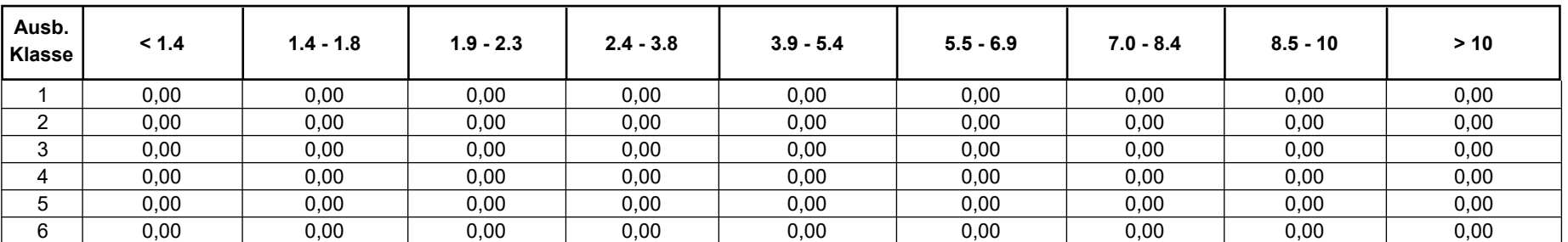

**Stoff:** pm-2 **Emissions-Einheit:** g **Wind-Klassen:** TA Luft

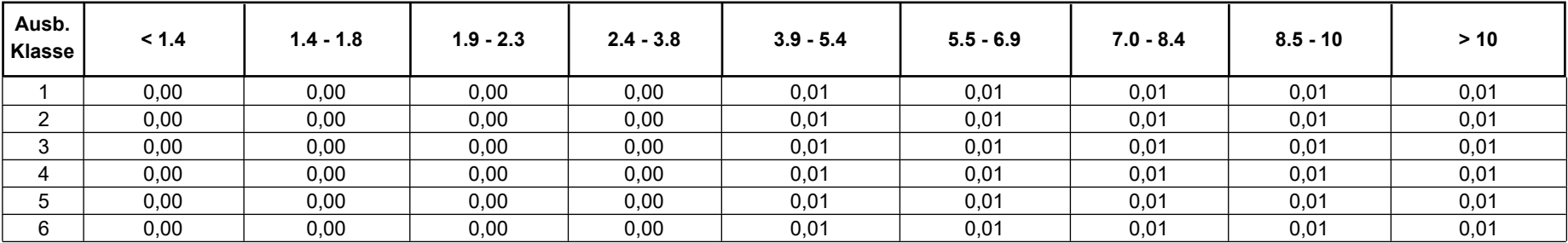

### **Emissionen Meteo Matrix**

Projekt: recycling plus GmbH - DK0 Boden- und Bauschuttdeponie Lösau

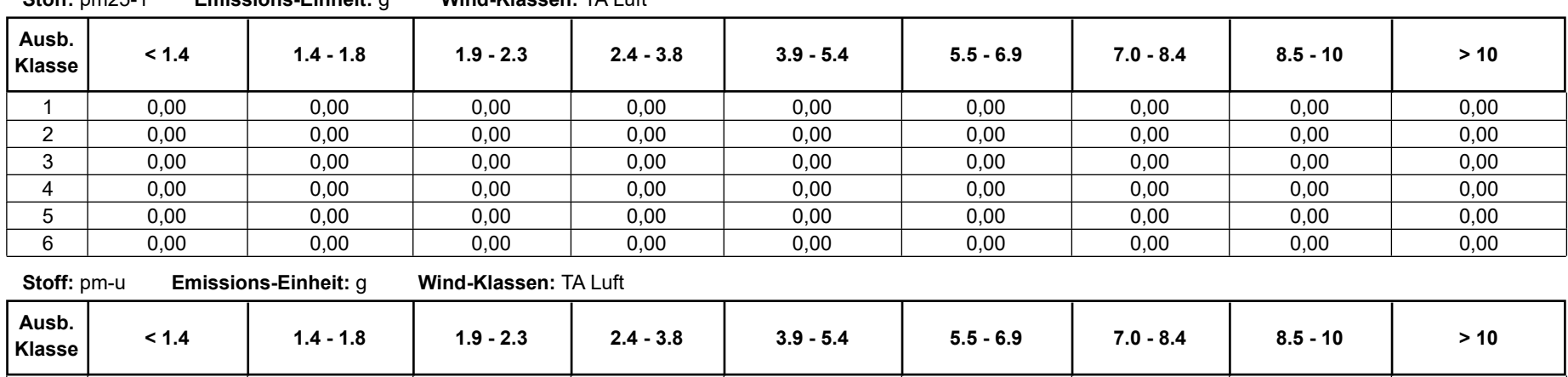

 0,00 0,00 0,00 0,00 0,06 0,06 0,06 0,06 0,06  $2 \quad | \quad 0.00 \quad | \quad 0.00 \quad | \quad 0.00 \quad | \quad 0.00 \quad | \quad 0.06 \quad | \quad 0.06 \quad | \quad 0.06 \quad | \quad 0.06 \quad | \quad 0.06$  0,00 0,00 0,00 0,00 0,06 0,06 0,06 0,06 0,06 0,00 0,00 0,00 0,00 0,06 0,06 0,06 0,06 0,06 0,00 0,00 0,00 0,00 0,06 0,06 0,06 0,06 0,06 0,00 0,00 0,00 0,00 0,06 0,06 0,06 0,06 0,06

**Stoff:** pm25-1 **Emissions-Einheit:** g **Wind-Klassen:** TA Luft

Projektdatei: C:\Austal\_Projekte\11083Klaus\DeponieL\DeponieL.aus

### **Monitor Punkt - Parameter**

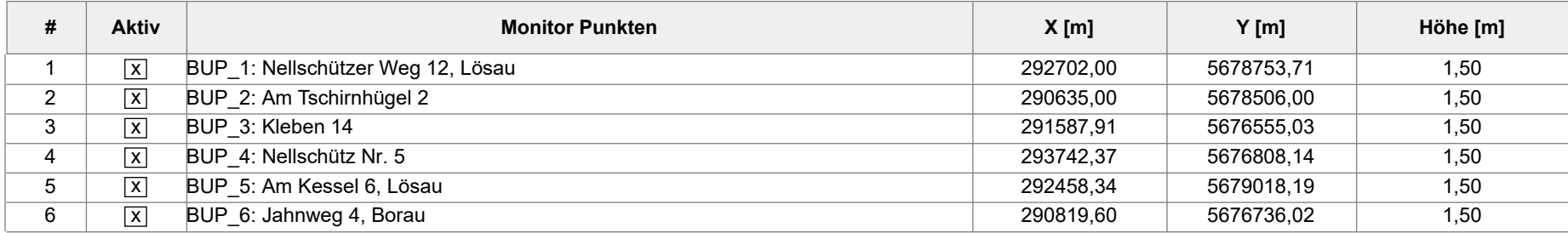

Projekt: 401.11083-1/23 Austal.txt Anlage 3.7 Seite 1 von 3 -- AUSTAL-Eingaben erzeugt mit: -- AUSTAL View Ver. 10.3.0 -- (c) Lakes Environmental Software Inc. -- ArguSoft GmbH & Co KG -- Datum: 03.11.2023 -- Datei: C:\Austal\_Projekte\11083Klaus\DeponieL\austal.txt -- -- =========================================================================== -- Optionen Projektion -- =========================================================================== -- PROJCTN CoordinateSystemUTM -- DESCPTN UTM: Universal Transverse Mercator -- DATUM European Terrestrial Reference System 1989 -- DTMRGN Europe -- UNITS m -- ZONE 33 -- ZONEINX 0 -- -- =========================================================================== -- STEUERUNGS-OPTIONEN -- =========================================================================== ti "recycling plus GmbH - Recyclinganlage Lützen OT Lösau" 'Projekt-Titel ux 33292514 'x-Koordinate des Bezugspunktes uy 5677897 'y-Koordinate des Bezugspunktes z0 0.20 'Rauigkeitslänge qs 2 'Qualitätsstufe -- -- =========================================================================== -- METEO-OPTIONEN -- =========================================================================== -- Stations-ID: 3821 -- Jahr: 15.03.2012 - 14.03.2013 -- -------------------------------------------------------------------------- az "Z:\Projekte\2023\401\11025 Klaus\_Luft\_Anlage Lützen\IfU\Osterfeld.N.33292351, 5677891 (UBA).akterm" 'AKT-Datei xa 636.00 'x-Koordinate des Anemometers ya -147.00 'y-Koordinate des Anemometers ri ? -- =========================================================================== -- RECHENGITTER -- =========================================================================== dd 4.0 8.0 16.0 32.0 64.0 'Zellengröße (m) x0 -256.0 -528.0 -768.0 -960.0 -2752.0 'x-Koordinate der l.u. Ecke des Gitters nx 88 100 80 60 70 'Anzahl Gitterzellen in X-Richtung y0 -77.0 -653.0 -765.0 -829.0 -1917.0 'y-Koordinate der l.u. Ecke des Gitters ny 86 120 80 60 70 'Anzahl Gitterzellen in Y-Richtung -- -- =========================================================================== -- GELÄNDE-OPTIONEN -- =========================================================================== gh "DeponieL.grid" 'Gelände-Datei -- -- =========================================================================== -- QUELLEN-PARAMETER -- ===========================================================================  $-xq = x-Koordinate$  der Quelle  $(m)$ -- yq = y-Koordinate der Quelle (m) -- hq = Höhe der Quelle (m)  $-$  aq = Länge in X-Richtung (m)  $-$  bq = Länge in Y-Richtung (m)

**recycling plus GmbH** 

**DK0 Boden- und Bauschuttdeponie Lösau**  Projekt: 401.11083-1/23 Austal.txt Anlage 3.7 Seite 2 von 3  $-cq = L\ddot{a}$ nge in Z-Richtung (m) -- wq = Drehwinkel der Quelle (Grad) -- dq = Durchmesser der Quelle (m) -- vq = Abgasgeschw. der Quelle (m/s) -- tq = Austrittstemperatur ( $^{\circ}$ C) -- lq = Flüssigwassergehalt (kg Wasser/kg feuchte Luft)  $-$  rq = Relative Feuchte des Schwadens (%)

- $-zq =$ Wasserbeladung [kg Wasser/kg trockene Luft]
- -- sq = Spezifische Feuchte [kg Wasserdampf/kg feuchte Luft]

-- --------------------------------------------------------------------------- -- I.1.1 I.1.2 I.1.4 I.1.6 I.1.7 I.1.8 I.1.9.1 I.1.9.2 I.1.10 I.1.3 I.1.5 I.2 I.3.1 I.3.2 I.4.1 I.4.2 II.3.1 II.3.2 II.3.3 II.3.4 II.1.3 II.1.4 II.1.5 II.1.6 II.1.11 II.1.12 II.1.13 II.3.5 II.3.6 II.3.7 II.3.8 II.3.9 II.3.10 II.3.11 II.2 II.4 II.5 II.6.1 II.6.2 I.5 II.7 xq -12.15 11.79 -325.95 -138.15 9.64 -8.29 -76.42 -57.67 11.79 -286.70 -111.05 - 130.85 -136.54 -138.09 -118.84 -160.26 2.40 -48.23 -100.27 -286.70 -286.70 -325.95 - 166.48 -86.71 -33.22 -76.91 49.28 -325.95 -166.48 -86.71 -33.02 -76.91 49.28 9.70 -68.76 -1.92 -0.42 -6.03 -83.10 -120.86 9.87 yq 243.05 177.27 3.71 -284.31 -107.89 -41.26 83.33 129.68 177.27 25.18 -502.57 - 505.47 -520.26 -485.59 -604.94 -414.02 44.65 32.81 120.53 25.18 25.18 3.71 - 411.74 -322.09 -475.52 -311.22 -128.57 3.71 -411.74 -322.09 -475.22 -311.22 -128.57 - 108.12 -410.53 -486.82 -359.17 -297.64 -303.52 -598.47 -416.97 hq 1.00 1.00 1.00 1.00 1.00 1.00 1.00 1.00 1.00 1.00 1.00 0.00 0.00 0.00 0.00 0.00 1.00 1.00 1.00 1.00 1.00 1.00 1.00 1.00 1.00 1.00 1.00 1.00 1.00 1.00 1.00 1.00 1.00 1.00 0.00 0.00 0.00 0.00 0.00 0.00 0.00 aq 70.00 335.00 630.00 230.00 69.00 142.00 50.00 84.00 70.00 45.00 220.00 100.00 70.00 100.00 70.00 200.00 52.00 102.00 209.00 45.00 45.00 445.00 120.00 180.00 170.00 222.00 45.00 445.00 120.00 180.00 170.00 222.00 45.00 150.00 100.00 100.00 70.00 70.00 200.00 70.00 70.00 bq 0.00 0.00 0.00 0.00 0.00 0.00 0.00 0.00 0.00 0.00 0.00 50.00 100.00 70.00 200.00 70.00 0.00 0.00 0.00 0.00 0.00 0.00 0.00 0.00 0.00 0.00 0.00 0.00 0.00 0.00 0.00 0.00 0.00 0.00 50.00 50.00 100.00 200.00 70.00 70.00 70.00 cq 0.00 0.00 0.00 0.00 0.00 0.00 0.00 0.00 0.00 0.00 0.00 1.00 4.00 4.00 2.00 2.00 0.00 0.00 0.00 0.00 0.00 0.00 0.00 0.00 0.00 0.00 0.00 0.00 0.00 0.00 0.00 0.00 0.00 0.00 1.00 1.00 4.00 2.00 2.00 2.00 2.00 wq 290.00 207.00 293.00 50.00 105.06 118.67 67.98 34.42 107.00 208.68 97.07 286.50 10.00 280.00 12.00 283.00 193.16 120.68 207.09 208.68 208.68 291.00 48.34 289.24 105.00 55.36 152.68 291.00 48.34 289.24 105.00 55.36 152.68 94.44 286.50 106.00 180.00 185.00 283.00 7.24 100.00 dq 0.00 0.00 0.00 0.00 0.00 0.00 0.00 0.00 0.00 0.00 0.00 0.00 0.00 0.00 0.00 0.00 0.00 0.00 0.00 0.00 0.00 0.00 0.00 0.00 0.00 0.00 0.00 0.00 0.00 0.00 0.00 0.00 0.00 0.00 0.00 0.00 0.00 0.00 0.00 0.00 0.00 vq 0.00 0.00 0.00 0.00 0.00 0.00 0.00 0.00 0.00 0.00 0.00 0.00 0.00 0.00 0.00 0.00 0.00 0.00 0.00 0.00 0.00 0.00 0.00 0.00 0.00 0.00 0.00 0.00 0.00 0.00 0.00 0.00 0.00 0.00 0.00 0.00 0.00 0.00 0.00 0.00 0.00 tq 0.00 0.00 0.00 0.00 0.00 0.00 0.00 0.00 0.00 0.00 0.00 0.00 0.00 0.00 0.00 0.00 0.00 0.00 0.00 0.00 0.00 0.00 0.00 0.00 0.00 0.00 0.00 0.00 0.00 0.00 0.00 0.00 0.00 0.00 0.00 0.00 0.00 0.00 0.00  $0.00$   $0.00$ <br>lq  $0.0000$  ( lq 0.0000 0.0000 0.0000 0.0000 0.0000 0.0000 0.0000 0.0000 0.0000 0.0000 0.0000  $0.0000$   $0.0000$   $0.0000$   $0.0000$   $0.0000$   $0.0000$   $0.0000$   $0.0000$   $0.0000$   $0.0000$   $0.0000$  $0.0000$   $0.0000$   $0.0000$   $0.0000$   $0.0000$   $0.0000$   $0.0000$   $0.0000$   $0.0000$   $0.0000$   $0.0000$  $0.0000 \qquad 0.0000 \qquad 0.0000 \qquad 0.0000 \qquad 0.0000 \qquad 0.0000 \qquad 0.0000 \qquad 0.0000$ rq 0.00 0.00 0.00 0.00 0.00 0.00 0.00 0.00 0.00 0.00 0.00 0.00 0.00  $0.00$   $0.00$   $0.00$   $0.00$   $0.00$   $0.00$   $0.00$   $0.00$   $0.00$   $0.00$   $0.00$   $0.00$   $0.00$ 

#### **Ingenieurbüro Ulbricht GmbH 09648 Mittweida, Telefon 03727/9990610**

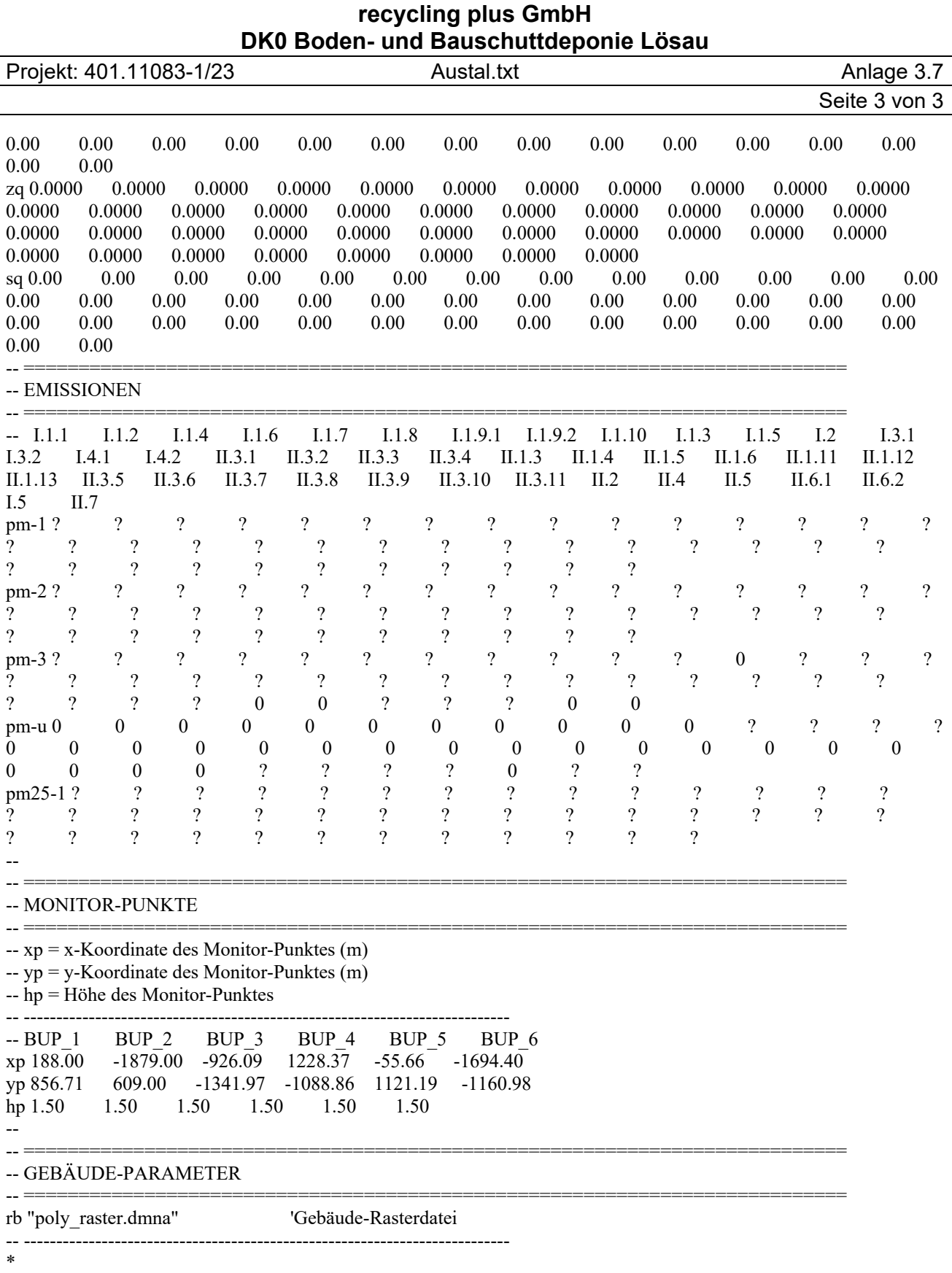

#### **Ingenieurbüro Ulbricht GmbH 09648 Mittweida, Telefon 03727/9990610**

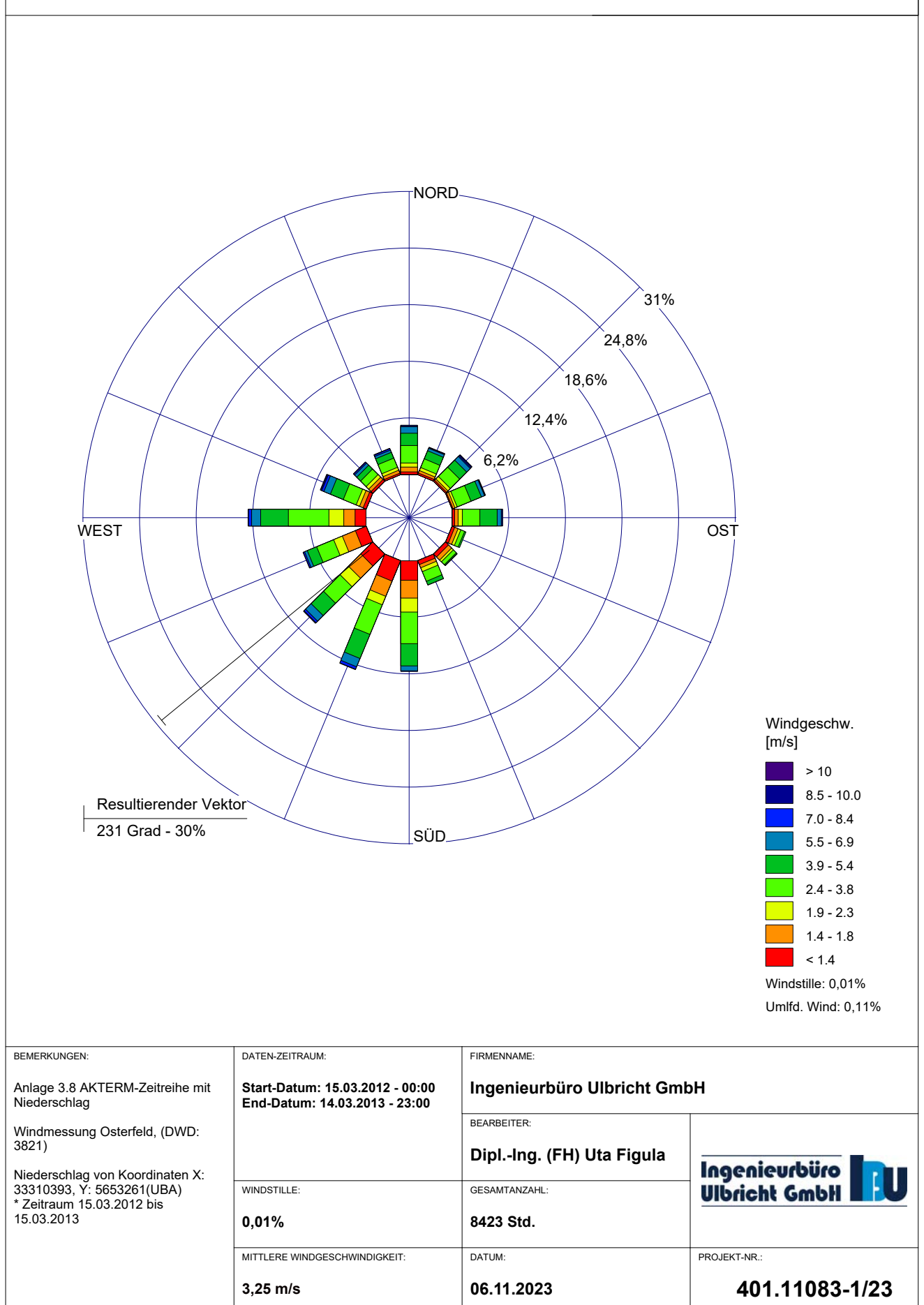

Meteo View - Lakes Environmental Software & ArguSoft

### **recycling plus GmbH DK0 Boden- und Bauschuttdeponie Lösau**  (Bericht Nr.: 401.11083-1/23)

### **Anlage**

### **4 Berechnungsergebnisse**

- 4.1 Ergebnisdatei taldia.log
- 4.2 Ergebnisdatei austal.log
- 4.3 Ergebnisse für die Monitorpunkte
- 4.4 Zusatzbelastung Immissionsjahreswert Schwebstaub PM<sub>10</sub>
- 4.5 Zusatzbelastung Immissionsjahreswert Schwebstaub PM2,5
- 4.6 Zusatzbelastung Immissionsjahreswert Staubniederschlag
- 4.7 Auswertung für die Beurteilungspunkte
- 4.8 Prüfliste für die Immissionsprognose VDI 3783 Blatt 13

Projekt: 401.11083-1/23 Auszug taldia.log Anlage 4.1

2023-11-03 15:26:34 ----------------TwnServer:C:/Austal\_Projekte/11083Klaus/DeponieL TwnServer:-B~../lib TwnServer:-w30000 2023-11-03 15:26:34 TALdia 3.2.1-WI-x: Berechnung von Windfeldbibliotheken. Erstellungsdatum des Programms: 2023-08-01 07:39:10 Das Programm läuft auf dem Rechner "EMISSION3". = Beginn der Eingabe = > ti "recycling plus GmbH - Recyclinganlage Lützen OT Lösau" 'Projekt-Titel > ux 33292514 'x-Koordinate des Bezugspunktes > uy 5677897 'y-Koordinate des Bezugspunktes > z0 0.20 'Rauigkeitslänge > qs 2 'Qualitätsstufe > az "Z:\Projekte\2023\401\11025 Klaus\_Luft\_Anlage Lützen\IfU\Osterfeld.N.33292351, 5677891 (UBA).akterm" 'AKT-Datei > xa 636.00 'x-Koordinate des Anemometers > ya -147.00 'y-Koordinate des Anemometers  $>$ ri ?  $>$  dd 4.0 8.0 16.0 32.0 64.0 Zellengröße (m)  $> x0 - 256.0 - 528.0 - 768.0 -960.0 -2752.0$  'x-Koordinate der l.u. Ecke des Gitters  $>$ nx 88 100 80 60 70 'Anzahl Gitterzellen in X-Richtung  $>$  y0 -77.0 -653.0 -765.0 -829.0 -1917.0 'y-Koordinate der l.u. Ecke des Gitters > ny 86 120 80 60 70 'Anzahl Gitterzellen in Y-Richtung > gh "DeponieL.grid" 'Gelände-Datei > xq -12.15 11.79 -325.95 -138.15 9.64 -8.29 -76.42 -57.67 11.79 -286.70 -111.05 - 130.85 -136.54 -138.09 -118.84 -160.26 2.40 -48.23 -100.27 -286.70 -286.70 -325.95 - 166.48 -86.71 -33.22 -76.91 49.28 -325.95 -166.48 -86.71 -33.02 -76.91 49.28 9.70 -68.76 -1.92 -0.42 -6.03 -83.10 -120.86 9.87 > yq 243.05 177.27 3.71 -284.31 -107.89 -41.26 83.33 129.68 177.27 25.18 -502.57 -505.47 -520.26 -485.59 -604.94 -414.02 44.65 32.81 120.53 25.18 25.18 3.71 - 411.74 -322.09 -475.52 -311.22 -128.57 3.71 -411.74 -322.09 -475.22 -311.22 -128.57 - 108.12 -410.53 -486.82 -359.17 -297.64 -303.52 -598.47 -416.97 > hq 1.00 1.00 1.00 1.00 1.00 1.00 1.00 1.00 1.00 1.00 1.00 0.00 0.00 0.00 0.00 0.00 1.00 1.00 1.00 1.00 1.00 1.00 1.00 1.00 1.00 1.00 1.00 1.00 1.00 1.00 1.00 1.00 1.00 1.00 0.00 0.00 0.00 0.00 0.00 0.00 0.00 > aq 70.00 335.00 630.00 230.00 69.00 142.00 50.00 84.00 70.00 45.00 220.00 100.00 70.00 100.00 70.00 200.00 52.00 102.00 209.00 45.00 45.00 445.00 120.00 180.00 170.00 222.00 45.00 445.00 120.00 180.00 170.00 222.00 45.00 150.00 100.00 100.00 70.00 70.00 200.00 70.00 70.00  $>$  bq  $0.00$   $0.00$   $0.00$   $0.00$   $0.00$   $0.00$   $0.00$   $0.00$   $0.00$   $0.00$   $0.00$   $0.00$   $50.00$ 100.00 70.00 200.00 70.00 0.00 0.00 0.00 0.00 0.00 0.00 0.00 0.00 0.00 0.00 0.00 0.00 0.00 0.00 0.00 0.00 0.00 0.00 50.00 50.00 100.00 200.00 70.00 70.00 70.00 > cq 0.00 0.00 0.00 0.00 0.00 0.00 0.00 0.00 0.00 0.00 0.00 1.00 4.00 4.00 2.00 2.00 0.00 0.00 0.00 0.00 0.00 0.00 0.00 0.00 0.00 0.00 0.00 0.00 0.00 0.00 0.00 0.00 0.00 0.00 1.00 1.00 4.00 2.00 2.00 2.00 2.00 > wq 290.00 207.00 293.00 50.00 105.06 118.67 67.98 34.42 107.00 208.68 97.07 286.50 10.00 280.00 12.00 283.00 193.16 120.68 207.09 208.68 208.68 291.00 48.34 289.24 105.00 55.36 152.68 291.00 48.34 289.24 105.00 55.36 152.68 94.44 286.50 106.00 180.00 185.00 283.00 7.24 100.00 > dq 0.00 0.00 0.00 0.00 0.00 0.00 0.00 0.00 0.00 0.00 0.00 0.00 0.00 0.00 0.00 0.00 0.00 0.00 0.00 0.00 0.00 0.00 0.00 0.00 0.00 0.00 0.00 0.00 0.00 0.00 0.00 0.00 0.00 0.00 0.00 0.00 0.00 0.00 0.00 0.00 0.00 > vq 0.00 0.00 0.00 0.00 0.00 0.00 0.00 0.00 0.00 0.00 0.00 0.00 0.00 0.00 0.00 0.00 0.00 0.00 0.00 0.00 0.00 0.00 0.00 0.00 0.00

#### **Ingenieurbüro Ulbricht GmbH 09648 Mittweida, Telefon 03727/9990610**

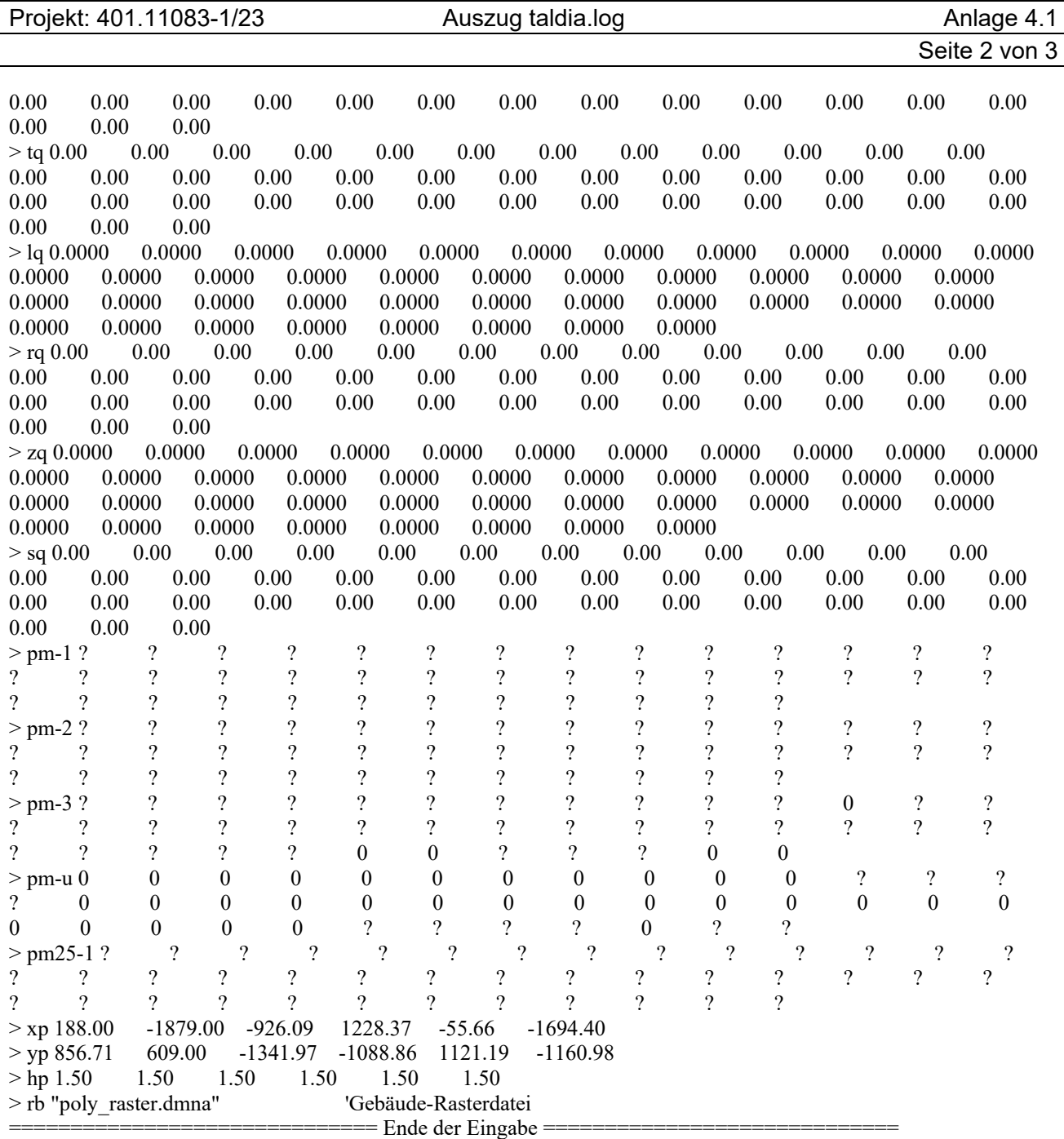

Die Höhe hq der Quelle 1 beträgt weniger als 10 m. Die Höhe hq der Quelle 2 beträgt weniger als 10 m. Die Höhe hq der Quelle 3 beträgt weniger als 10 m. Die Höhe hq der Quelle 4 beträgt weniger als 10 m. Die Höhe hq der Quelle 5 beträgt weniger als 10 m. Die Höhe hq der Quelle 6 beträgt weniger als 10 m. Die Höhe hq der Quelle 7 beträgt weniger als 10 m. Die Höhe hq der Quelle 8 beträgt weniger als 10 m. Die Höhe hq der Quelle 9 beträgt weniger als 10 m. Die Höhe hq der Quelle 10 beträgt weniger als 10 m. Die Höhe hq der Quelle 11 beträgt weniger als 10 m. Die Höhe hq der Quelle 12 beträgt weniger als 10 m. Die Höhe hq der Quelle 13 beträgt weniger als 10 m. Die Höhe hq der Quelle 14 beträgt weniger als 10 m. Die Höhe hq der Quelle 15 beträgt weniger als 10 m. Die Höhe hq der Quelle 16 beträgt weniger als 10 m. Die Höhe hq der Quelle 17 beträgt weniger als 10 m. Die Höhe hq der Quelle 18 beträgt weniger als 10 m. Die Höhe hq der Quelle 19 beträgt weniger als 10 m. Die Höhe hq der Quelle 20 beträgt weniger als 10 m. Die Höhe hq der Quelle 21 beträgt weniger als 10 m. Die Höhe hq der Quelle 22 beträgt weniger als 10 m. Die Höhe hq der Quelle 23 beträgt weniger als 10 m. Die Höhe hq der Quelle 24 beträgt weniger als 10 m. Die Höhe hq der Quelle 25 beträgt weniger als 10 m. Die Höhe hq der Quelle 26 beträgt weniger als 10 m. Die Höhe hq der Quelle 27 beträgt weniger als 10 m. Die Höhe hq der Quelle 28 beträgt weniger als 10 m. Die Höhe hq der Quelle 29 beträgt weniger als 10 m. Die Höhe hq der Quelle 30 beträgt weniger als 10 m. Die Höhe hq der Quelle 31 beträgt weniger als 10 m. Die Höhe hq der Quelle 32 beträgt weniger als 10 m. Die Höhe hq der Quelle 33 beträgt weniger als 10 m. Die Höhe hq der Quelle 34 beträgt weniger als 10 m.

**Ingenieurbüro Ulbricht GmbH 09648 Mittweida, Telefon 03727/9990610** 

# **recycling plus GmbH**

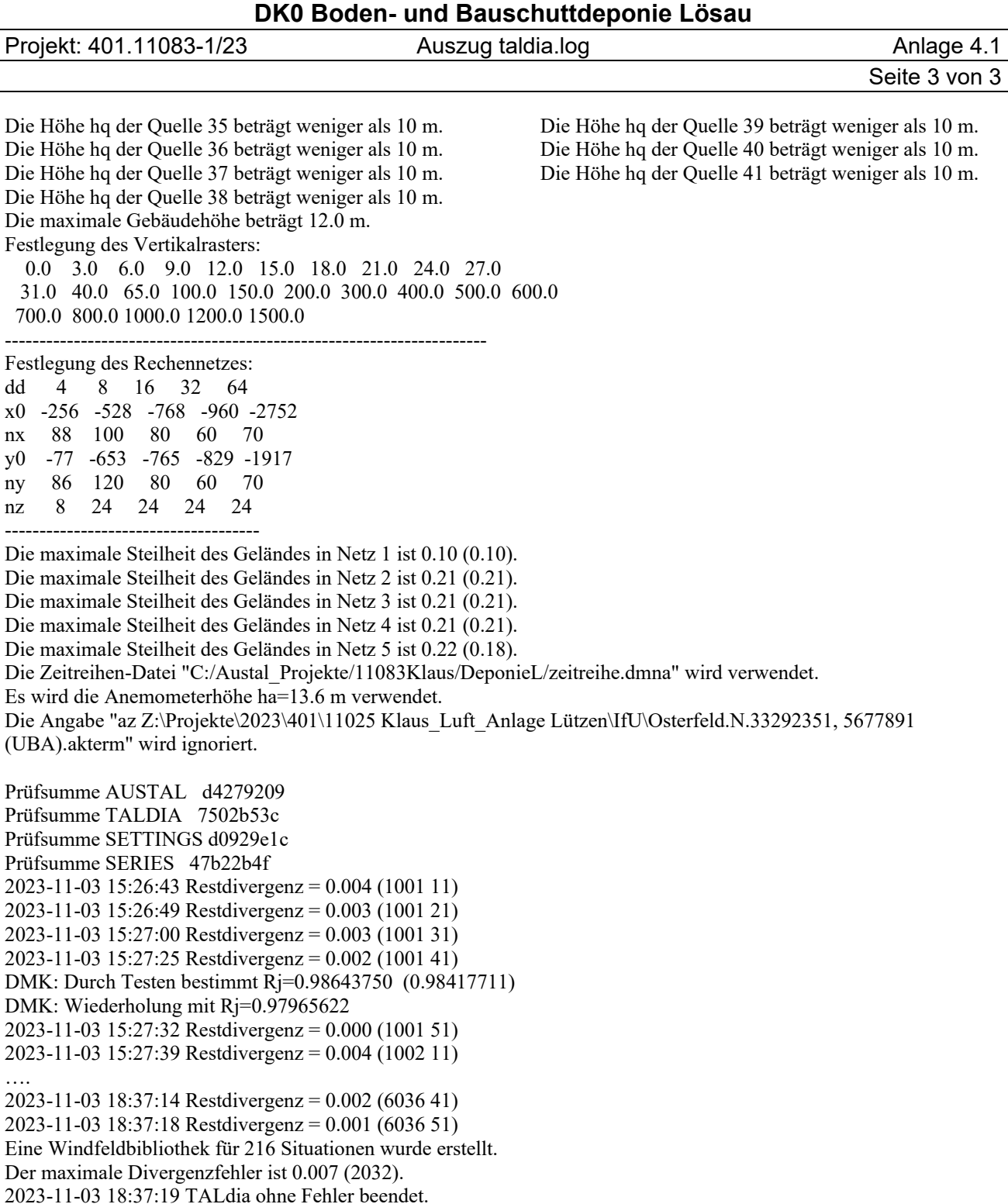

Projekt: 401.11083-1/23 Auszug austal.log Anlage 4.2

Seite 1 von 5

2023-11-03 15:26:34 -----------TalServer:C:/Austal\_Projekte/11083Klaus/DeponieL/ Ausbreitungsmodell AUSTAL, Version 3.2.1-WI-x Copyright (c) Umweltbundesamt, Dessau-Roßlau, 2002-2023 Copyright (c) Ing.-Büro Janicke, Überlingen, 1989-2023 Arbeitsverzeichnis: C:/Austal\_Projekte/11083Klaus/DeponieL Erstellungsdatum des Programms: 2023-08-01 07:39:04 Das Programm läuft auf dem Rechner "EMISSION3".  $==$  Beginn der Eingabe  $=$ > ti "recycling plus GmbH - Recyclinganlage Lützen OT Lösau" 'Projekt-Titel > ux 33292514 'x-Koordinate des Bezugspunktes > uy 5677897 'y-Koordinate des Bezugspunktes > z0 0.20 'Rauigkeitslänge > qs 2 'Qualitätsstufe > az "Z:\Projekte\2023\401\11025 Klaus\_Luft\_Anlage Lützen\IfU\Osterfeld.N.33292351, 5677891 (UBA).akterm" 'AKT-Datei > xa 636.00 'x-Koordinate des Anemometers > ya -147.00 'y-Koordinate des Anemometers  $>$ ri ?  $>$  dd 4.0 8.0 16.0 32.0 64.0 Zellengröße (m)  $> x0 - 256.0$   $-528.0$   $-768.0$   $-960.0$   $-2752.0$  'x-Koordinate der l.u. Ecke des Gitters  $>$ nx 88 100 80 60 70 'Anzahl Gitterzellen in X-Richtung  $>$  y0 -77.0 -653.0 -765.0 -829.0 -1917.0 'y-Koordinate der l.u. Ecke des Gitters > ny 86 120 80 60 70 'Anzahl Gitterzellen in Y-Richtung > gh "DeponieL.grid" 'Gelände-Datei  $>\bar{x}q -12.15$  11.79 -325.95 -138.15 9.64 -8.29 -76.42 -57.67 11.79 -286.70 -111.05 -130.85<br>136.54 -138.09 -118.84 -160.26 2.40 -48.23 -100.27 -286.70 -286.70 -325.95 -166.48 -86.71 136.54 -138.09 -118.84 -160.26 2.40 -48.23 -100.27 -286.70 -286.70 -325.95 -166.48 -86.71 -33.22 -76.91 49.28 -325.95 -166.48 -86.71 -33.02 -76.91 49.28 9.70 -68.76 -1.92 -0.42 -6.03 - 83.10 -120.86 9.87 > yq 243.05 177.27 3.71 -284.31 -107.89 -41.26 83.33 129.68 177.27 25.18 -502.57 -505.47 - 520.26 -485.59 -604.94 -414.02 44.65 32.81 120.53 25.18 25.18 3.71 -411.74 -322.09 -475.52 -311.22 -128.57 3.71 -411.74 -322.09 -475.22 -311.22 -128.57 -108.12 -410.53 -486.82 -359.17 -  $\begin{array}{cccc} 297.64 & -303.52 & -598.47 & -416.97 \\ > \text{hq } 1.00 & 1.00 & 1.00 & 1.00 \end{array}$ > hq 1.00 1.00 1.00 1.00 1.00 1.00 1.00 1.00 1.00 1.00 1.00 0.00 0.00 0.00 0.00 0.00 1.00 1.00 1.00 1.00 1.00 1.00 1.00 1.00 1.00 1.00 1.00 1.00 1.00 1.00 1.00 1.00 1.00 1.00 0.00 0.00 0.00 0.00 0.00 0.00 0.00 > aq 70.00 335.00 630.00 230.00 69.00 142.00 50.00 84.00 70.00 45.00 220.00 100.00 70.00 100.00 70.00 200.00 52.00 102.00 209.00 45.00 45.00 445.00 120.00 180.00 170.00 222.00 45.00 445.00 120.00 180.00 170.00 222.00 45.00 150.00 100.00 100.00 70.00 70.00 200.00 70.00 70.00 > bq 0.00 0.00 0.00 0.00 0.00 0.00 0.00 0.00 0.00 0.00 0.00 50.00 100.00 70.00 200.00 70.00 0.00 0.00 0.00 0.00 0.00 0.00 0.00 0.00 0.00 0.00 0.00 0.00 0.00 0.00 0.00 0.00 0.00 0.00 50.00 50.00 100.00 200.00 70.00 70.00 70.00 > cq 0.00 0.00 0.00 0.00 0.00 0.00 0.00 0.00 0.00 0.00 0.00 1.00 4.00 4.00 2.00 2.00 0.00 0.00 0.00 0.00 0.00 0.00 0.00 0.00 0.00 0.00 0.00 0.00 0.00 0.00 0.00 0.00 0.00 0.00 1.00 1.00 4.00 2.00 2.00 2.00 2.00 > wq 290.00 207.00 293.00 50.00 105.06 118.67 67.98 34.42 107.00 208.68 97.07 286.50 10.00 280.00 12.00 283.00 193.16 120.68 207.09 208.68 208.68 291.00 48.34 289.24 105.00 55.36 152.68 291.00 48.34 289.24 105.00 55.36 152.68 94.44 286.50 106.00 180.00 185.00 283.00 7.24 100.00 > dq 0.00 0.00 0.00 0.00 0.00 0.00 0.00 0.00 0.00 0.00 0.00 0.00 0.00 0.00  $0.00$   $0.00$   $0.00$   $0.00$   $0.00$   $0.00$   $0.00$   $0.00$   $0.00$   $0.00$   $0.00$   $0.00$   $0.00$   $0.00$ 0.00 0.00 0.00 0.00 0.00 0.00 0.00 0.00 0.00 0.00 0.00 0.00 0.00 > vq 0.00 0.00 0.00 0.00 0.00 0.00 0.00 0.00 0.00 0.00 0.00 0.00 0.00 0.00  $0.00$   $0.00$   $0.00$   $0.00$   $0.00$   $0.00$   $0.00$   $0.00$   $0.00$   $0.00$   $0.00$   $0.00$   $0.00$   $0.00$ 0.00 0.00 0.00 0.00 0.00 0.00 0.00 0.00 0.00 0.00 0.00 0.00 0.00 > tq 0.00 0.00 0.00 0.00 0.00 0.00 0.00 0.00 0.00 0.00 0.00 0.00 0.00 0.00  $0.00$   $0.00$   $0.00$   $0.00$   $0.00$   $0.00$   $0.00$   $0.00$   $0.00$   $0.00$   $0.00$   $0.00$   $0.00$   $0.00$  $0.00$   $0.00$   $0.00$   $0.00$   $0.00$   $0.00$   $0.00$   $0.00$   $0.00$   $0.00$   $0.00$   $0.00$   $0.00$ > lq 0.0000 0.0000 0.0000 0.0000 0.0000 0.0000 0.0000 0.0000 0.0000 0.0000 0.0000 0.0000  $0.0000$   $0.0000$   $0.0000$   $0.0000$   $0.0000$   $0.0000$   $0.0000$   $0.0000$   $0.0000$   $0.0000$   $0.0000$   $0.0000$ 

#### **Ingenieurbüro Ulbricht GmbH 09648 Mittweida, Telefon 03727/9990610**

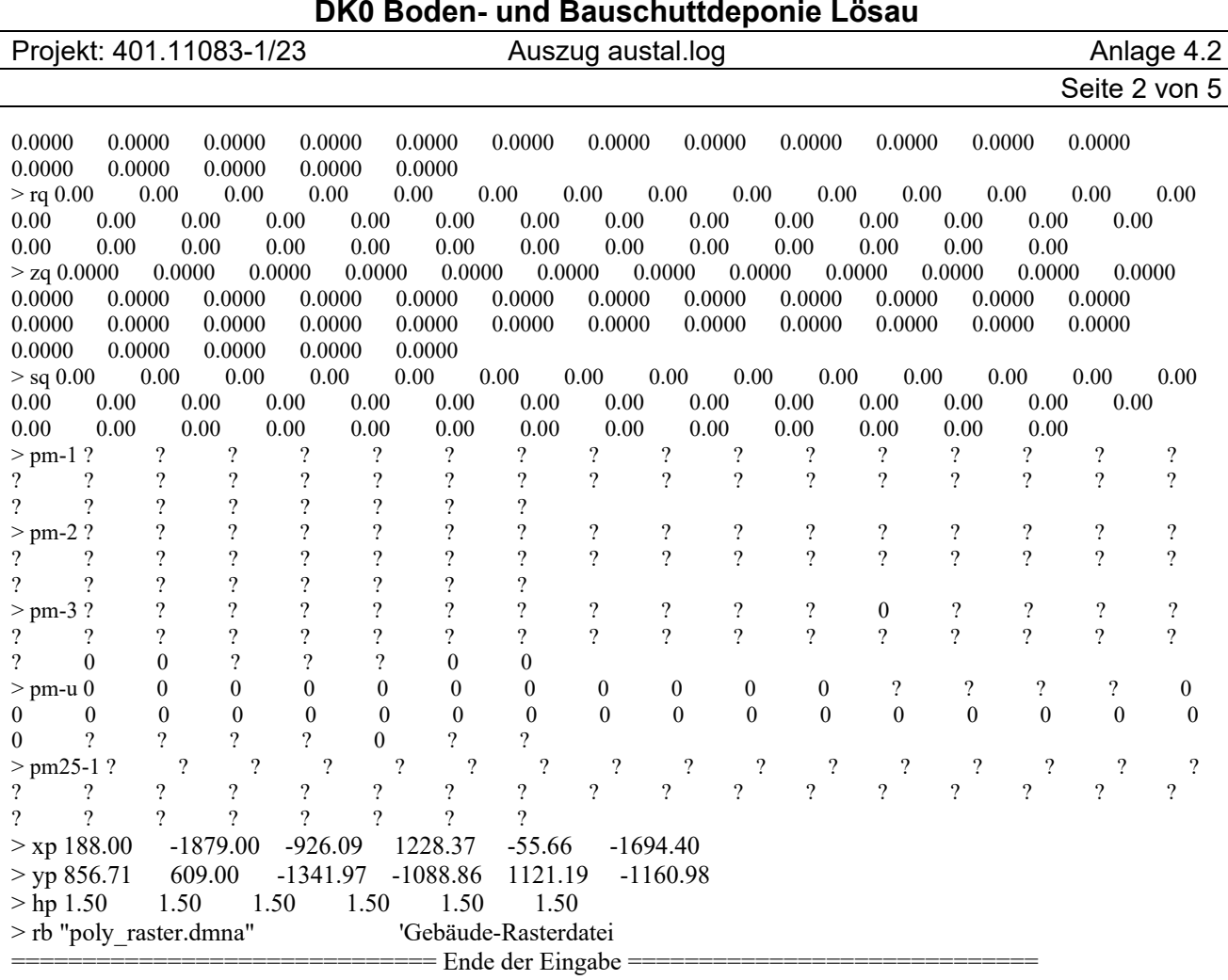

Die Höhe hq der Quelle 1 beträgt weniger als 10 m. Die Höhe hq der Quelle 2 beträgt weniger als 10 m. Die Höhe hq der Quelle 3 beträgt weniger als 10 m. Die Höhe hq der Quelle 4 beträgt weniger als 10 m. Die Höhe hq der Quelle 5 beträgt weniger als 10 m. Die Höhe hq der Quelle 6 beträgt weniger als 10 m. Die Höhe hq der Quelle 7 beträgt weniger als 10 m. Die Höhe hq der Quelle 8 beträgt weniger als 10 m. Die Höhe hq der Quelle 9 beträgt weniger als 10 m. Die Höhe hq der Quelle 10 beträgt weniger als 10 m. Die Höhe hq der Quelle 11 beträgt weniger als 10 m. Die Höhe hq der Quelle 12 beträgt weniger als 10 m. Die Höhe hq der Quelle 13 beträgt weniger als 10 m. Die Höhe hq der Quelle 14 beträgt weniger als 10 m. Die Höhe hq der Quelle 15 beträgt weniger als 10 m. Die Höhe hq der Quelle 16 beträgt weniger als 10 m. Die Höhe hq der Quelle 17 beträgt weniger als 10 m. Die Höhe hq der Quelle 18 beträgt weniger als 10 m. Die Höhe hq der Quelle 19 beträgt weniger als 10 m. Die Höhe hq der Quelle 20 beträgt weniger als 10 m. Die Höhe hq der Quelle 21 beträgt weniger als 10 m.

Die maximale Gebäudehöhe beträgt 12.0 m.

Festlegung des Vertikalrasters:

 0.0 3.0 6.0 9.0 12.0 15.0 18.0 21.0 24.0 27.0 31.0 40.0 65.0 100.0 150.0 200.0 300.0 400.0 500.0 600.0 700.0 800.0 1000.0 1200.0 1500.0

----------------------------------------------------------------------

Festlegung des Rechennetzes: dd 4 8 16 32 64

Die Höhe hq der Quelle 22 beträgt weniger als 10 m. Die Höhe hq der Quelle 23 beträgt weniger als 10 m. Die Höhe hq der Quelle 24 beträgt weniger als 10 m. Die Höhe hq der Quelle 25 beträgt weniger als 10 m. Die Höhe hq der Quelle 26 beträgt weniger als 10 m. Die Höhe hq der Quelle 27 beträgt weniger als 10 m. Die Höhe hq der Quelle 28 beträgt weniger als 10 m. Die Höhe hq der Quelle 29 beträgt weniger als 10 m. Die Höhe hq der Quelle 30 beträgt weniger als 10 m. Die Höhe hq der Quelle 31 beträgt weniger als 10 m. Die Höhe hq der Quelle 32 beträgt weniger als 10 m. Die Höhe hq der Quelle 33 beträgt weniger als 10 m. Die Höhe hq der Quelle 34 beträgt weniger als 10 m. Die Höhe hq der Quelle 35 beträgt weniger als 10 m. Die Höhe hq der Quelle 36 beträgt weniger als 10 m. Die Höhe hq der Quelle 37 beträgt weniger als 10 m. Die Höhe hq der Quelle 38 beträgt weniger als 10 m. Die Höhe hq der Quelle 39 beträgt weniger als 10 m. Die Höhe hq der Quelle 40 beträgt weniger als 10 m. Die Höhe hq der Quelle 41 beträgt weniger als 10 m.

#### **Ingenieurbüro Ulbricht GmbH 09648 Mittweida, Telefon 03727/9990610**

Projekt: 401.11083-1/23 Auszug austal.log Anlage 4.2

Seite 3 von 5

x0 -256 -528 -768 -960 -2752 nx 88 100 80 60 70 y0 -77 -653 -765 -829 -1917 ny 86 120 80 60 70 nz 8 24 24 24 24 -------------------------------------

Die maximale Steilheit des Geländes in Netz 1 ist 0.10 (0.10). Die maximale Steilheit des Geländes in Netz 2 ist 0.21 (0.21). Die maximale Steilheit des Geländes in Netz 3 ist 0.21 (0.21). Die maximale Steilheit des Geländes in Netz 4 ist 0.21 (0.21). Die maximale Steilheit des Geländes in Netz 5 ist 0.22 (0.18). Existierende Geländedateien zg0\*.dmna werden verwendet. Die Zeitreihen-Datei "C:/Austal\_Projekte/11083Klaus/DeponieL/zeitreihe.dmna" wird verwendet. Es wird die Anemometerhöhe ha=13.6 m verwendet. Die Angabe "az Z:\Projekte\2023\401\11025 Klaus\_Luft\_Anlage Lützen\IfU\Osterfeld.N.33292351, 5677891 (UBA).akterm" wird ignoriert.

=============================================================================

Prüfsumme AUSTAL d4279209 Prüfsumme TALDIA 7502b53c Prüfsumme SETTINGS d0929e1c Prüfsumme SERIES 47b22b4f Gesamtniederschlag 655 mm in 748 h.

Bibliotheksfelder "zusätzliches K" werden verwendet (Netze 1,2). Bibliotheksfelder "zusätzliche Sigmas" werden verwendet (Netze 1,2). 14284 times wdep>1

… 4900 times wdep>1

TMT: Auswertung der Ausbreitungsrechnung für "pm"

TMT: 365 Mittel (davon ungültig: 11)

TMT: Datei "C:/Austal\_Projekte/11083Klaus/DeponieL/pm-j00z01" ausgeschrieben. TMT: Datei "C:/Austal\_Projekte/11083Klaus/DeponieL/pm-j00s01" ausgeschrieben. TMT: Datei "C:/Austal\_Projekte/11083Klaus/DeponieL/pm-t35z01" ausgeschrieben. TMT: Datei "C:/Austal\_Projekte/11083Klaus/DeponieL/pm-t35s01" ausgeschrieben. TMT: Datei "C:/Austal\_Projekte/11083Klaus/DeponieL/pm-t35i01" ausgeschrieben. TMT: Datei "C:/Austal\_Projekte/11083Klaus/DeponieL/pm-t00z01" ausgeschrieben. TMT: Datei "C:/Austal\_Projekte/11083Klaus/DeponieL/pm-t00s01" ausgeschrieben. TMT: Datei "C:/Austal\_Projekte/11083Klaus/DeponieL/pm-t00i01" ausgeschrieben. TMT: Datei "C:/Austal\_Projekte/11083Klaus/DeponieL/pm-depz01" ausgeschrieben. TMT: Datei "C:/Austal\_Projekte/11083Klaus/DeponieL/pm-deps01" ausgeschrieben. TMT: Datei "C:/Austal\_Projekte/11083Klaus/DeponieL/pm-wetz01" ausgeschrieben. TMT: Datei "C:/Austal\_Projekte/11083Klaus/DeponieL/pm-wets01" ausgeschrieben. TMT: Datei "C:/Austal\_Projekte/11083Klaus/DeponieL/pm-dryz01" ausgeschrieben. TMT: Datei "C:/Austal\_Projekte/11083Klaus/DeponieL/pm-drys01" ausgeschrieben. TMT: Datei "C:/Austal\_Projekte/11083Klaus/DeponieL/pm-j00z02" ausgeschrieben. TMT: Datei "C:/Austal\_Projekte/11083Klaus/DeponieL/pm-j00s02" ausgeschrieben. TMT: Datei "C:/Austal\_Projekte/11083Klaus/DeponieL/pm-t35z02" ausgeschrieben. TMT: Datei "C:/Austal\_Projekte/11083Klaus/DeponieL/pm-t35s02" ausgeschrieben. TMT: Datei "C:/Austal\_Projekte/11083Klaus/DeponieL/pm-t35i02" ausgeschrieben. TMT: Datei "C:/Austal\_Projekte/11083Klaus/DeponieL/pm-t00z02" ausgeschrieben. TMT: Datei "C:/Austal\_Projekte/11083Klaus/DeponieL/pm-t00s02" ausgeschrieben. TMT: Datei "C:/Austal\_Projekte/11083Klaus/DeponieL/pm-t00i02" ausgeschrieben. TMT: Datei "C:/Austal\_Projekte/11083Klaus/DeponieL/pm-depz02" ausgeschrieben. TMT: Datei "C:/Austal\_Projekte/11083Klaus/DeponieL/pm-deps02" ausgeschrieben. TMT: Datei "C:/Austal\_Projekte/11083Klaus/DeponieL/pm-wetz02" ausgeschrieben. TMT: Datei "C:/Austal\_Projekte/11083Klaus/DeponieL/pm-wets02" ausgeschrieben. TMT: Datei "C:/Austal\_Projekte/11083Klaus/DeponieL/pm-dryz02" ausgeschrieben.
#### **recycling plus GmbH DK0 Boden- und Bauschuttdeponie Lösau**

Projekt: 401.11083-1/23 Auszug austal.log Anlage 4.2

Seite 4 von 5

TMT: Datei "C:/Austal\_Projekte/11083Klaus/DeponieL/pm-drys02" ausgeschrieben. TMT: Datei "C:/Austal\_Projekte/11083Klaus/DeponieL/pm-j00z03" ausgeschrieben. TMT: Datei "C:/Austal\_Projekte/11083Klaus/DeponieL/pm-j00s03" ausgeschrieben. TMT: Datei "C:/Austal\_Projekte/11083Klaus/DeponieL/pm-t35z03" ausgeschrieben. TMT: Datei "C:/Austal\_Projekte/11083Klaus/DeponieL/pm-t35s03" ausgeschrieben. TMT: Datei "C:/Austal\_Projekte/11083Klaus/DeponieL/pm-t35i03" ausgeschrieben. TMT: Datei "C:/Austal\_Projekte/11083Klaus/DeponieL/pm-t00z03" ausgeschrieben. TMT: Datei "C:/Austal\_Projekte/11083Klaus/DeponieL/pm-t00s03" ausgeschrieben. TMT: Datei "C:/Austal\_Projekte/11083Klaus/DeponieL/pm-t00i03" ausgeschrieben. TMT: Datei "C:/Austal\_Projekte/11083Klaus/DeponieL/pm-depz03" ausgeschrieben. TMT: Datei "C:/Austal\_Projekte/11083Klaus/DeponieL/pm-deps03" ausgeschrieben. TMT: Datei "C:/Austal\_Projekte/11083Klaus/DeponieL/pm-wetz03" ausgeschrieben. TMT: Datei "C:/Austal\_Projekte/11083Klaus/DeponieL/pm-wets03" ausgeschrieben. TMT: Datei "C:/Austal\_Projekte/11083Klaus/DeponieL/pm-dryz03" ausgeschrieben. TMT: Datei "C:/Austal\_Projekte/11083Klaus/DeponieL/pm-drys03" ausgeschrieben. TMT: Datei "C:/Austal\_Projekte/11083Klaus/DeponieL/pm-j00z04" ausgeschrieben. TMT: Datei "C:/Austal\_Projekte/11083Klaus/DeponieL/pm-j00s04" ausgeschrieben. TMT: Datei "C:/Austal\_Projekte/11083Klaus/DeponieL/pm-t35z04" ausgeschrieben. TMT: Datei "C:/Austal\_Projekte/11083Klaus/DeponieL/pm-t35s04" ausgeschrieben. TMT: Datei "C:/Austal\_Projekte/11083Klaus/DeponieL/pm-t35i04" ausgeschrieben. TMT: Datei "C:/Austal\_Projekte/11083Klaus/DeponieL/pm-t00z04" ausgeschrieben. TMT: Datei "C:/Austal\_Projekte/11083Klaus/DeponieL/pm-t00s04" ausgeschrieben. TMT: Datei "C:/Austal\_Projekte/11083Klaus/DeponieL/pm-t00i04" ausgeschrieben. TMT: Datei "C:/Austal\_Projekte/11083Klaus/DeponieL/pm-depz04" ausgeschrieben. TMT: Datei "C:/Austal\_Projekte/11083Klaus/DeponieL/pm-deps04" ausgeschrieben. TMT: Datei "C:/Austal\_Projekte/11083Klaus/DeponieL/pm-wetz04" ausgeschrieben. TMT: Datei "C:/Austal\_Projekte/11083Klaus/DeponieL/pm-wets04" ausgeschrieben. TMT: Datei "C:/Austal\_Projekte/11083Klaus/DeponieL/pm-dryz04" ausgeschrieben. TMT: Datei "C:/Austal\_Projekte/11083Klaus/DeponieL/pm-drys04" ausgeschrieben. TMT: Datei "C:/Austal\_Projekte/11083Klaus/DeponieL/pm-j00z05" ausgeschrieben. TMT: Datei "C:/Austal\_Projekte/11083Klaus/DeponieL/pm-j00s05" ausgeschrieben. TMT: Datei "C:/Austal\_Projekte/11083Klaus/DeponieL/pm-t35z05" ausgeschrieben. TMT: Datei "C:/Austal\_Projekte/11083Klaus/DeponieL/pm-t35s05" ausgeschrieben. TMT: Datei "C:/Austal\_Projekte/11083Klaus/DeponieL/pm-t35i05" ausgeschrieben. TMT: Datei "C:/Austal\_Projekte/11083Klaus/DeponieL/pm-t00z05" ausgeschrieben. TMT: Datei "C:/Austal\_Projekte/11083Klaus/DeponieL/pm-t00s05" ausgeschrieben. TMT: Datei "C:/Austal\_Projekte/11083Klaus/DeponieL/pm-t00i05" ausgeschrieben. TMT: Datei "C:/Austal\_Projekte/11083Klaus/DeponieL/pm-depz05" ausgeschrieben. TMT: Datei "C:/Austal\_Projekte/11083Klaus/DeponieL/pm-deps05" ausgeschrieben. TMT: Datei "C:/Austal\_Projekte/11083Klaus/DeponieL/pm-wetz05" ausgeschrieben. TMT: Datei "C:/Austal\_Projekte/11083Klaus/DeponieL/pm-wets05" ausgeschrieben. TMT: Datei "C:/Austal\_Projekte/11083Klaus/DeponieL/pm-dryz05" ausgeschrieben. TMT: Datei "C:/Austal\_Projekte/11083Klaus/DeponieL/pm-drys05" ausgeschrieben. TMT: Auswertung der Ausbreitungsrechnung für "pm25" TMT: 365 Mittel (davon ungültig: 11) TMT: Datei "C:/Austal\_Projekte/11083Klaus/DeponieL/pm25-j00z01" ausgeschrieben. TMT: Datei "C:/Austal\_Projekte/11083Klaus/DeponieL/pm25-j00s01" ausgeschrieben. TMT: Datei "C:/Austal\_Projekte/11083Klaus/DeponieL/pm25-j00z02" ausgeschrieben. TMT: Datei "C:/Austal\_Projekte/11083Klaus/DeponieL/pm25-j00s02" ausgeschrieben. TMT: Datei "C:/Austal\_Projekte/11083Klaus/DeponieL/pm25-j00z03" ausgeschrieben. TMT: Datei "C:/Austal\_Projekte/11083Klaus/DeponieL/pm25-j00s03" ausgeschrieben. TMT: Datei "C:/Austal\_Projekte/11083Klaus/DeponieL/pm25-j00z04" ausgeschrieben. TMT: Datei "C:/Austal\_Projekte/11083Klaus/DeponieL/pm25-j00s04" ausgeschrieben. TMT: Datei "C:/Austal\_Projekte/11083Klaus/DeponieL/pm25-j00z05" ausgeschrieben. TMT: Datei "C:/Austal\_Projekte/11083Klaus/DeponieL/pm25-j00s05" ausgeschrieben. TMT: Dateien erstellt von AUSTAL\_3.2.1-WI-x. TMO: Zeitreihe an den Monitor-Punkten für "pm" TMO: Datei "C:/Austal\_Projekte/11083Klaus/DeponieL/pm-zbpz" ausgeschrieben. TMO: Datei "C:/Austal\_Projekte/11083Klaus/DeponieL/pm-zbps" ausgeschrieben. TMO: Zeitreihe an den Monitor-Punkten für "pm25"

#### **recycling plus GmbH DK0 Boden- und Bauschuttdeponie Lösau**

Projekt: 401.11083-1/23 Auszug austal.log Anlage 4.2

Seite 5 von 5

TMO: Datei "C:/Austal\_Projekte/11083Klaus/DeponieL/pm25-zbpz" ausgeschrieben. TMO: Datei "C:/Austal\_Projekte/11083Klaus/DeponieL/pm25-zbps" ausgeschrieben. =============================================================================

Auswertung der Ergebnisse:

DEP: Jahresmittel der Deposition

==========================

- DRY: Jahresmittel der trockenen Deposition
- WET: Jahresmittel der nassen Deposition

J00: Jahresmittel der Konzentration/Geruchsstundenhäufigkeit

Tnn: Höchstes Tagesmittel der Konzentration mit nn Überschreitungen

Snn: Höchstes Stundenmittel der Konzentration mit nn Überschreitungen

WARNUNG: Eine oder mehrere Quellen sind niedriger als 10 m. Die im folgenden ausgewiesenen Maximalwerte sind daher möglicherweise nicht relevant für eine Beurteilung!

Maximalwerte, Deposition

==========================

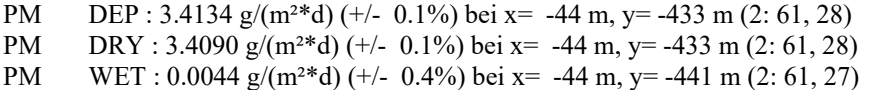

Maximalwerte, Konzentration bei z=1.5 m

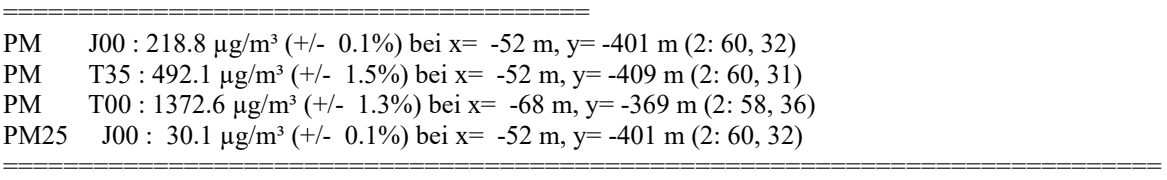

Auswertung für die Beurteilungspunkte: Zusatzbelastung

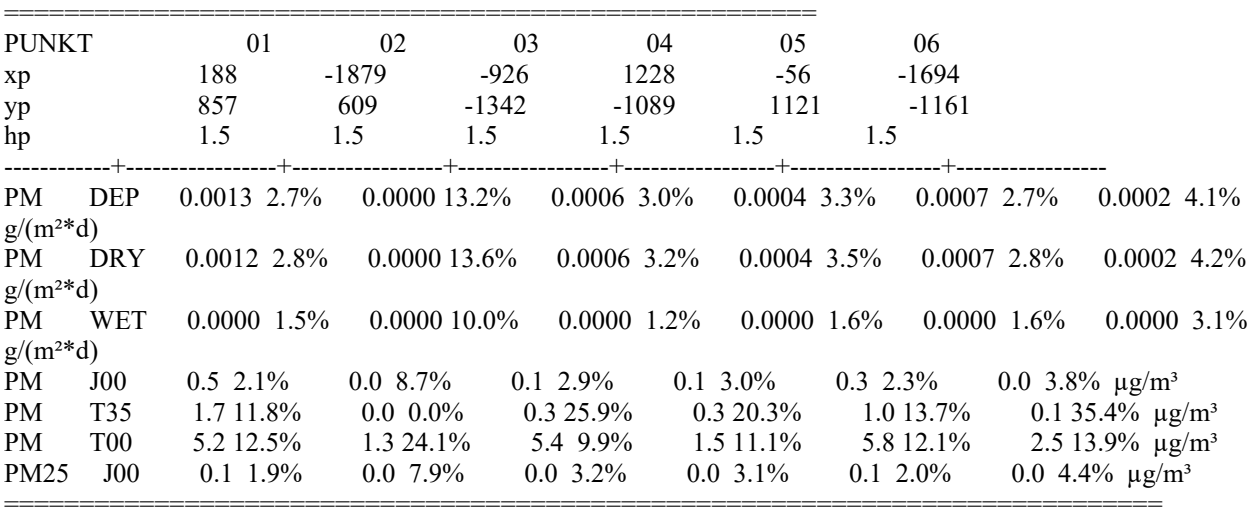

=============================================================================

=============================================================================

2023-11-04 08:27:01 AUSTAL beendet.

**Ingenieurbüro Ulbricht GmbH 09648 Mittweida, Telefon 03727/9990610** 

Projekt: recycling plus GmbH - DK0 Boden- und Bauschuttdeponie Lösau

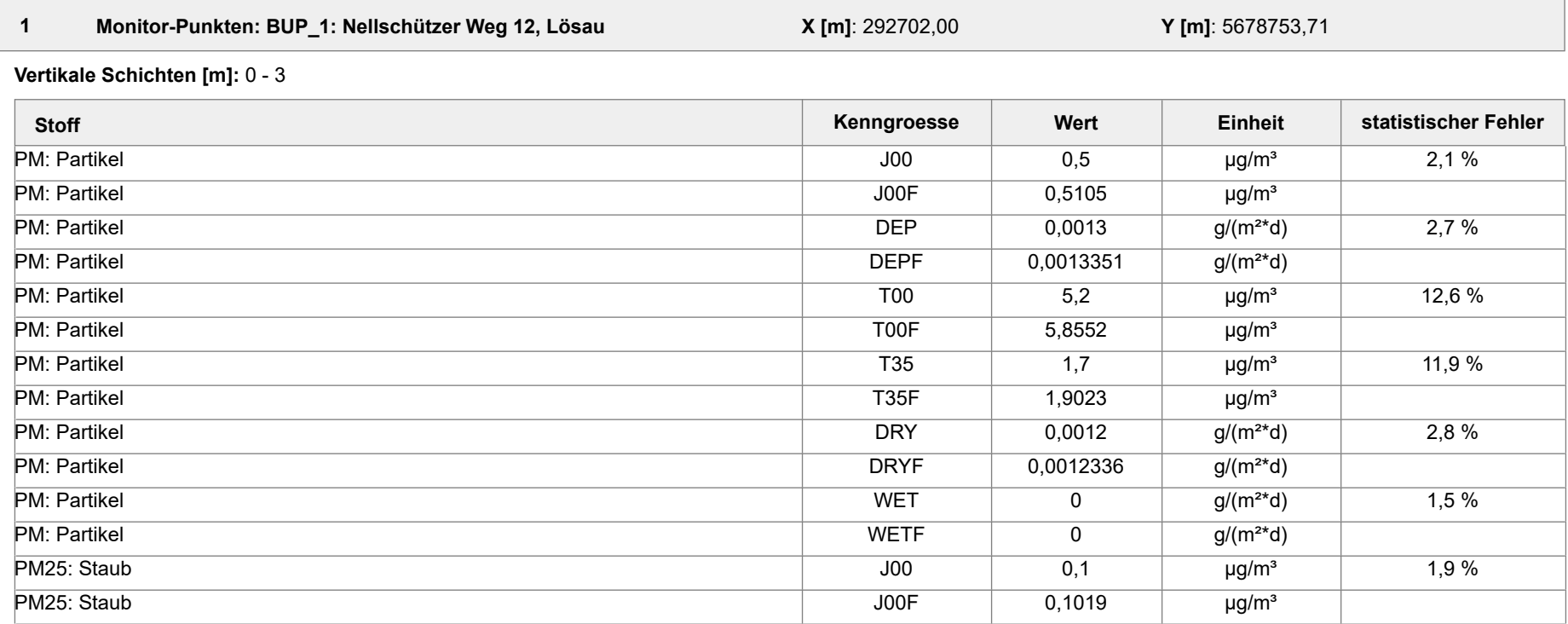

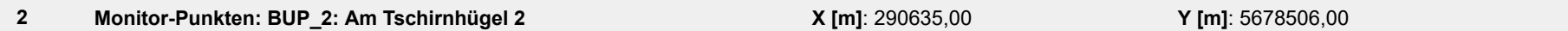

**Vertikale Schichten [m]:** 0 - 3

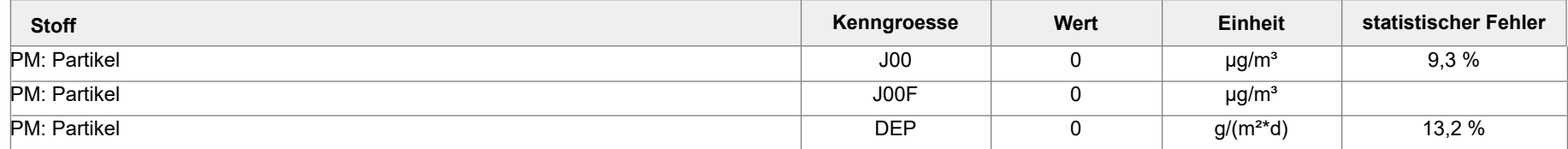

Projekt: recycling plus GmbH - DK0 Boden- und Bauschuttdeponie Lösau

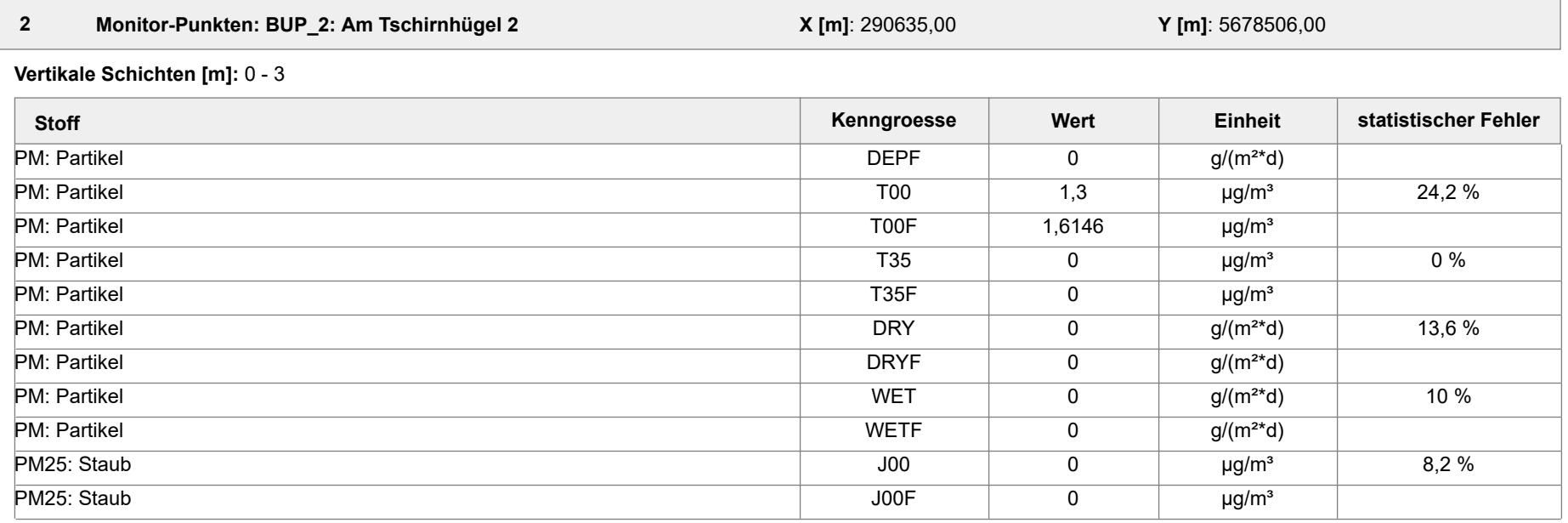

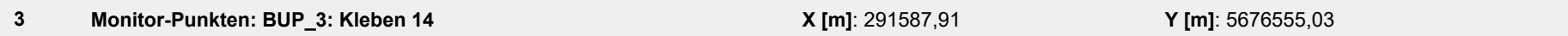

**Vertikale Schichten [m]:** 0 - 3

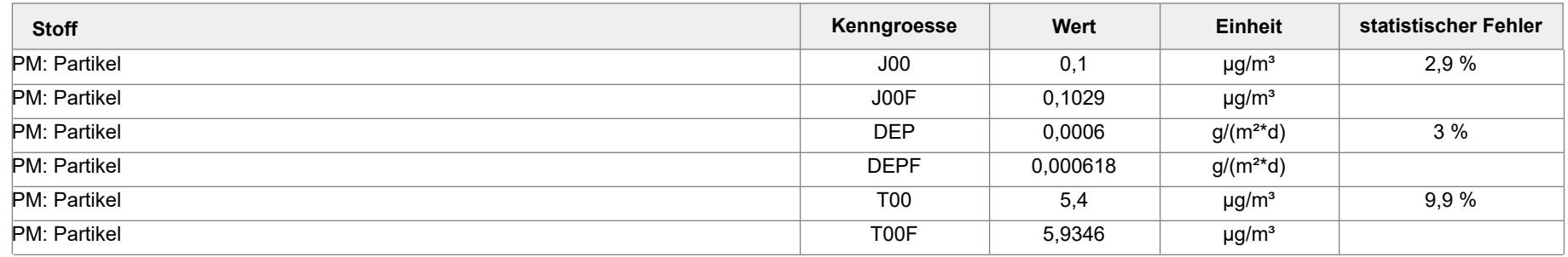

Projekt: recycling plus GmbH - DK0 Boden- und Bauschuttdeponie Lösau

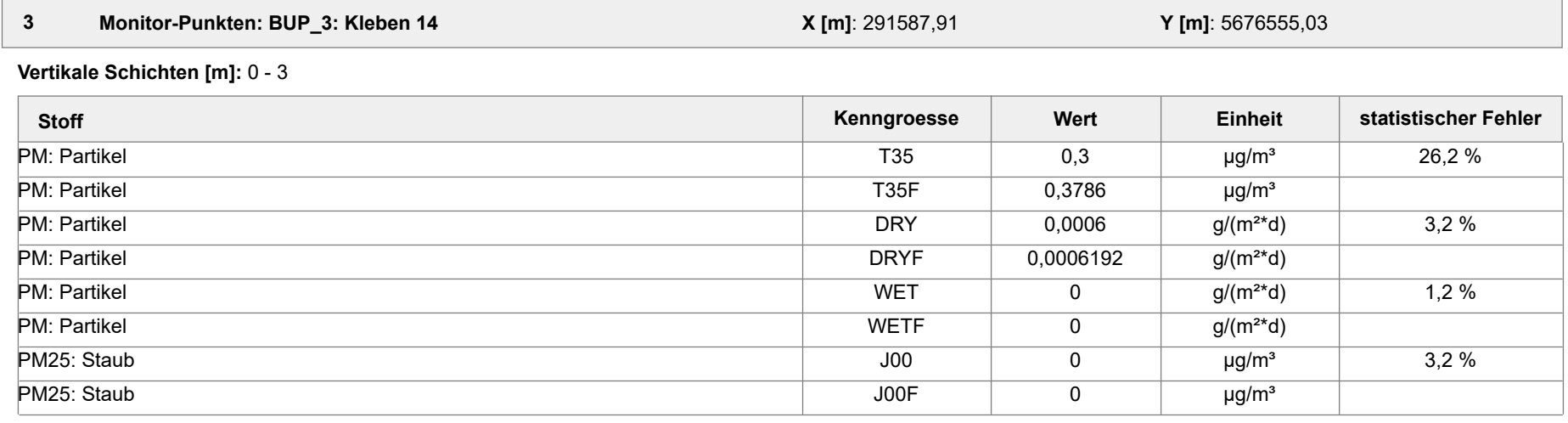

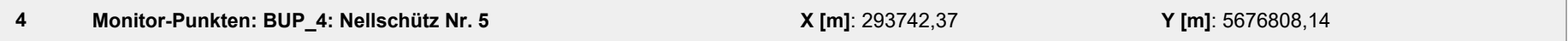

**Vertikale Schichten [m]:** 0 - 3

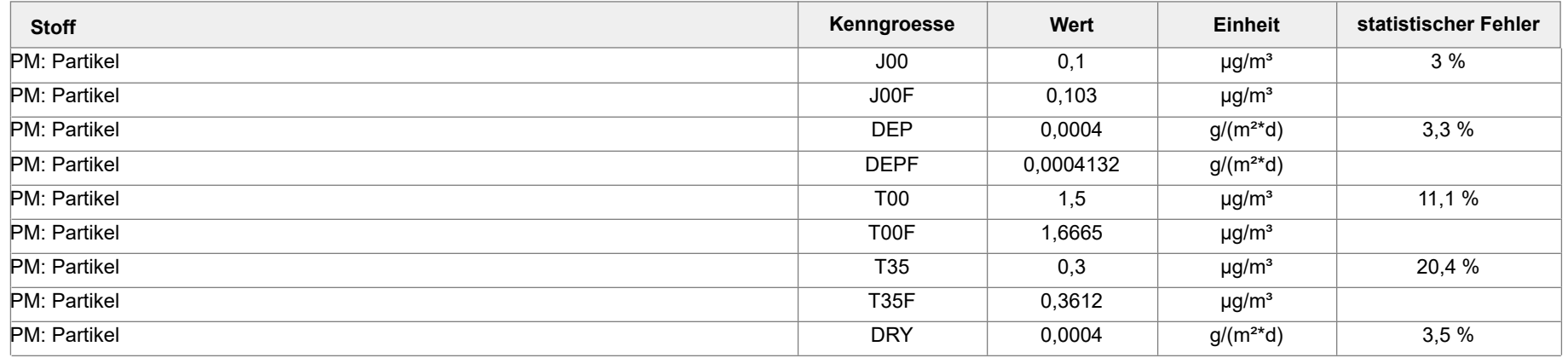

AUSTAL View - Lakes Environmental Software & ArguSoft **Cause Account Cause ArguSoft** 06.11.2023 Seite 3 von 6

Projekt: recycling plus GmbH - DK0 Boden- und Bauschuttdeponie Lösau

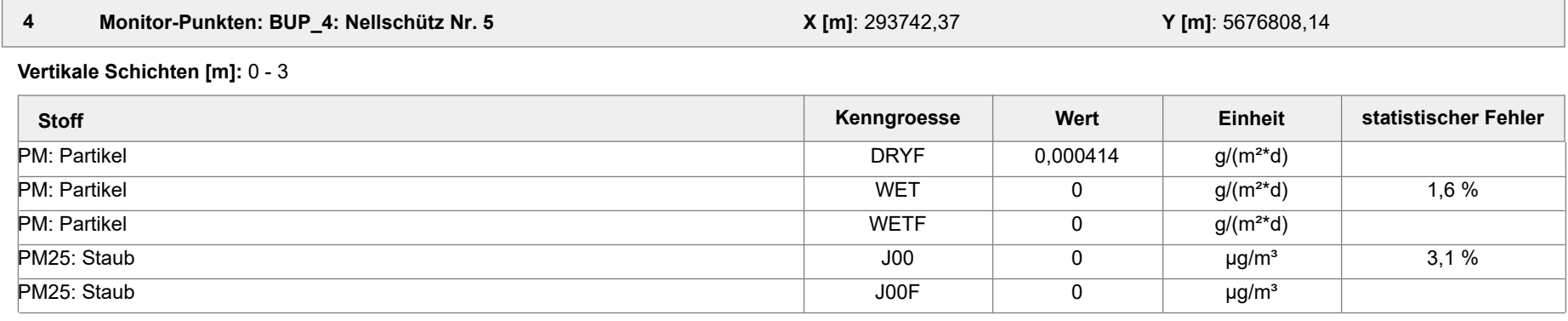

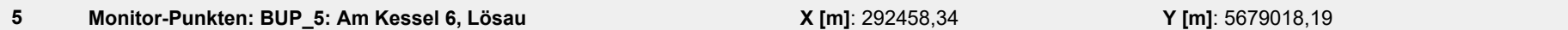

**Vertikale Schichten [m]:** 0 - 3

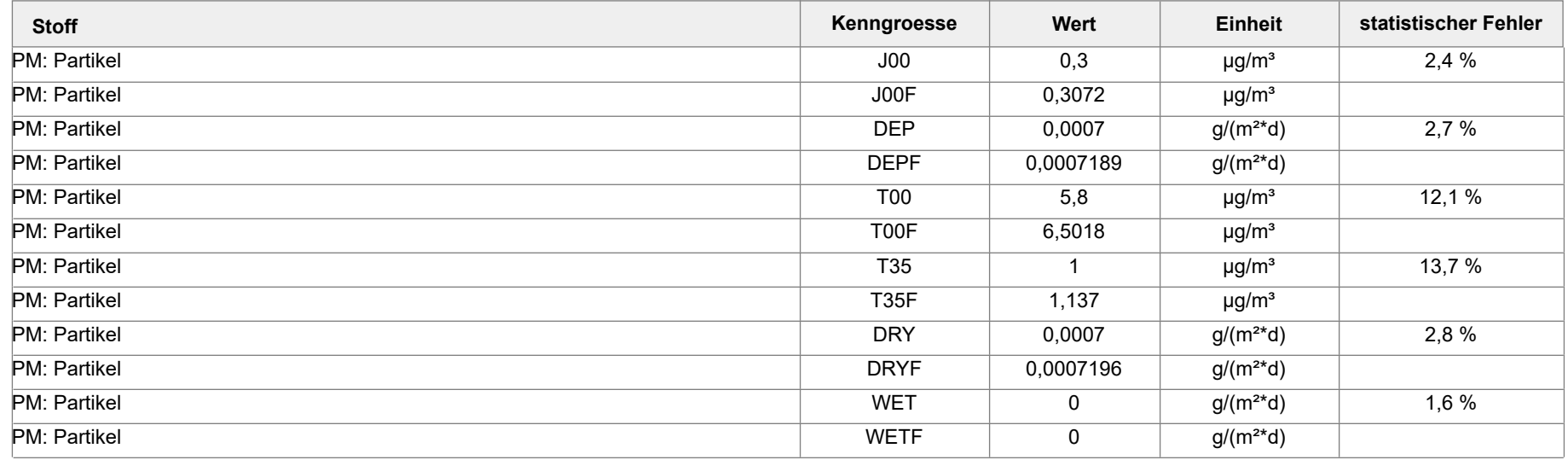

AUSTAL View - Lakes Environmental Software & ArguSoft **Cause Account Cause ArguSoft** 06.11.2023 Seite 4 von 6

Projekt: recycling plus GmbH - DK0 Boden- und Bauschuttdeponie Lösau

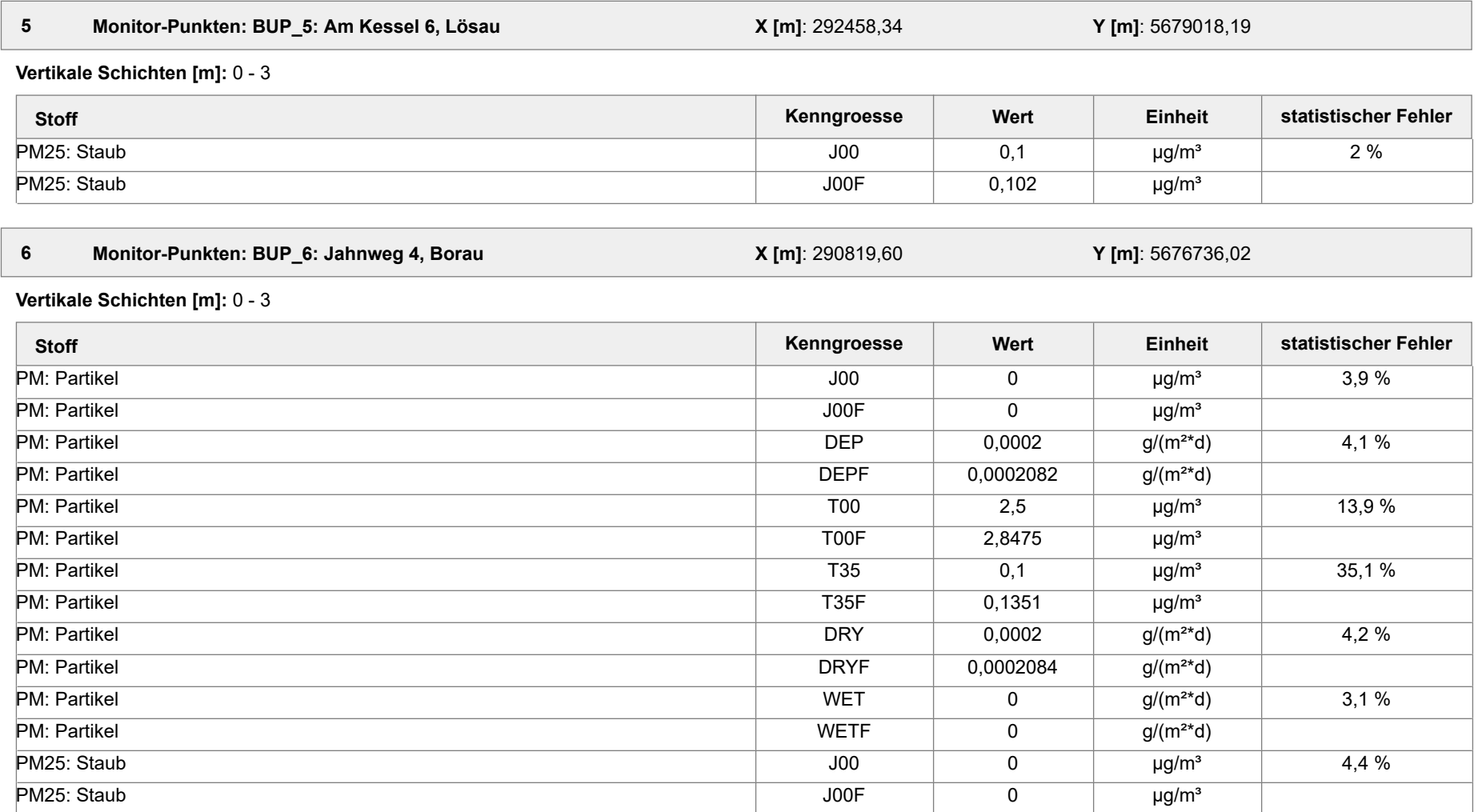

AUSTAL View - Lakes Environmental Software & ArguSoft **Cause Accounts and Cause ArguSoft** 06.11.2023 Seite 5 von 6

Projekt: recycling plus GmbH - DK0 Boden- und Bauschuttdeponie Lösau

#### **Auswertung der Ergebnisse:**

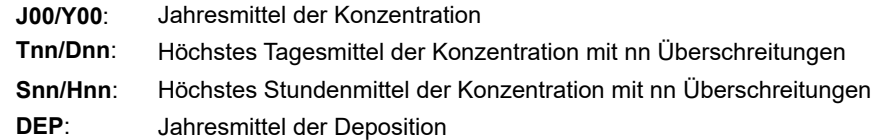

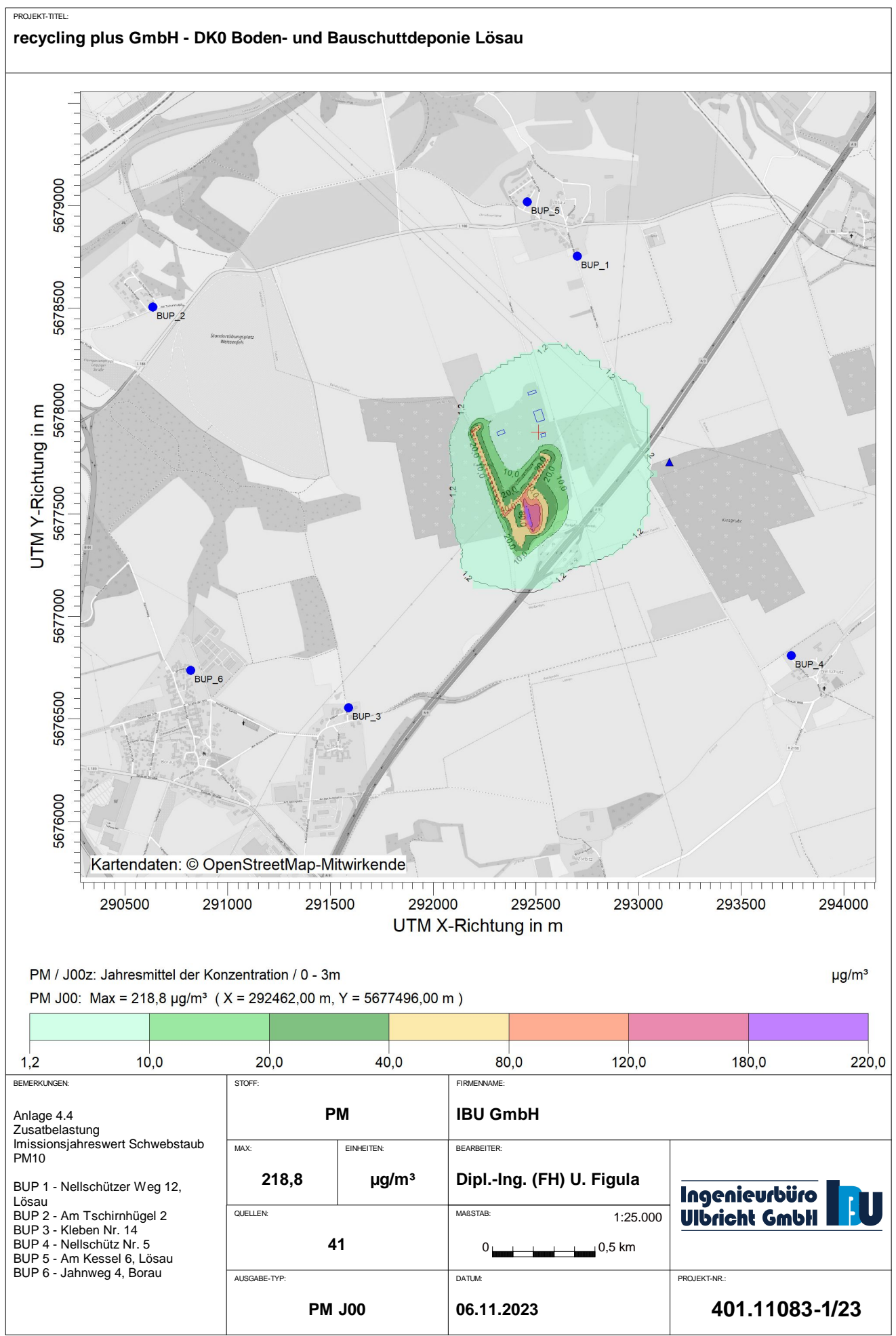

AUSTAL View - Lakes Environmental Software & ArguSoft C:\Austal\_Projekte\11083Klaus\DeponieL\DeponieL.aus

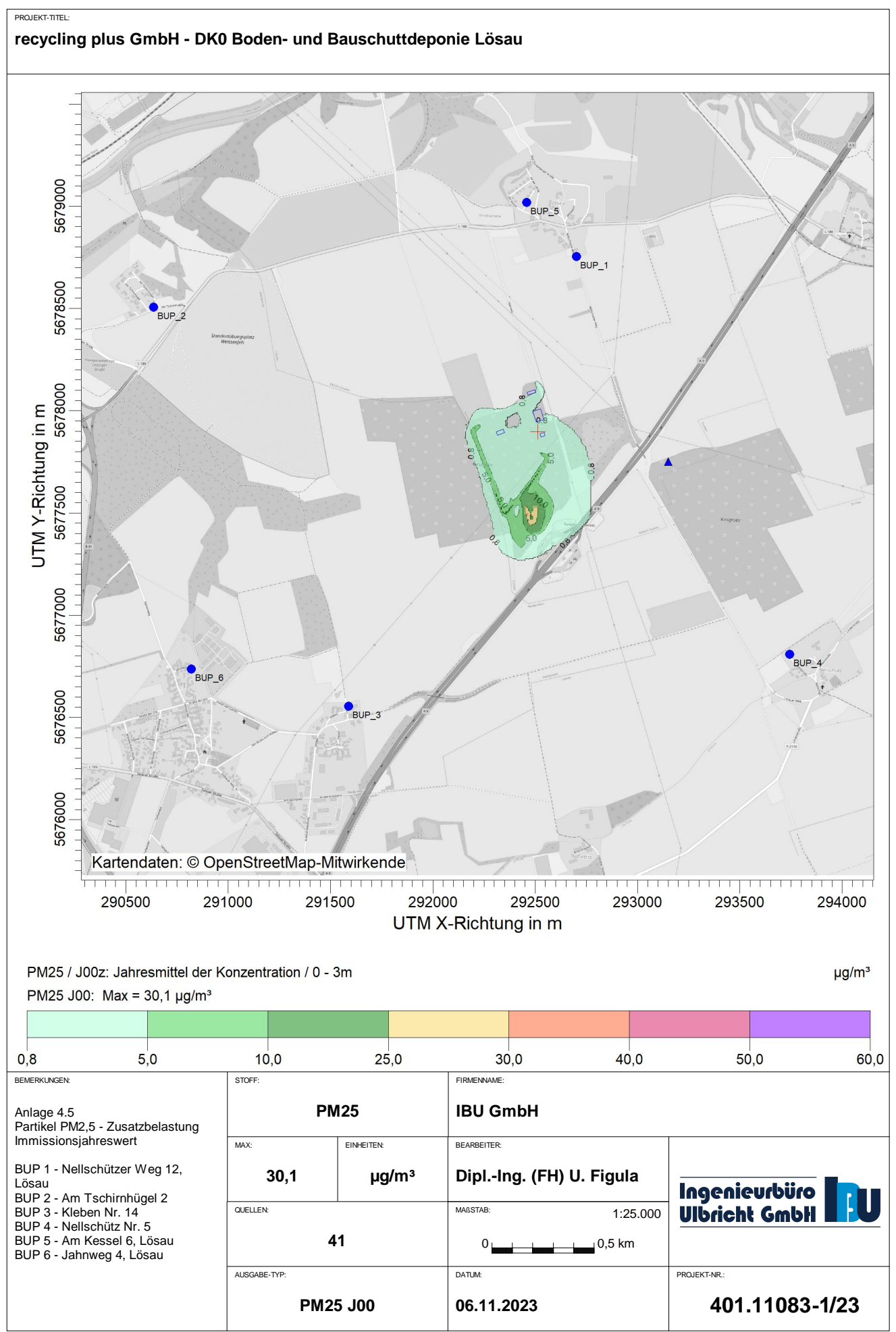

AUSTAL View - Lakes Environmental Software & ArguSoft C:\Austal\_Projekte\11083Klaus\DeponieL\DeponieL.aus

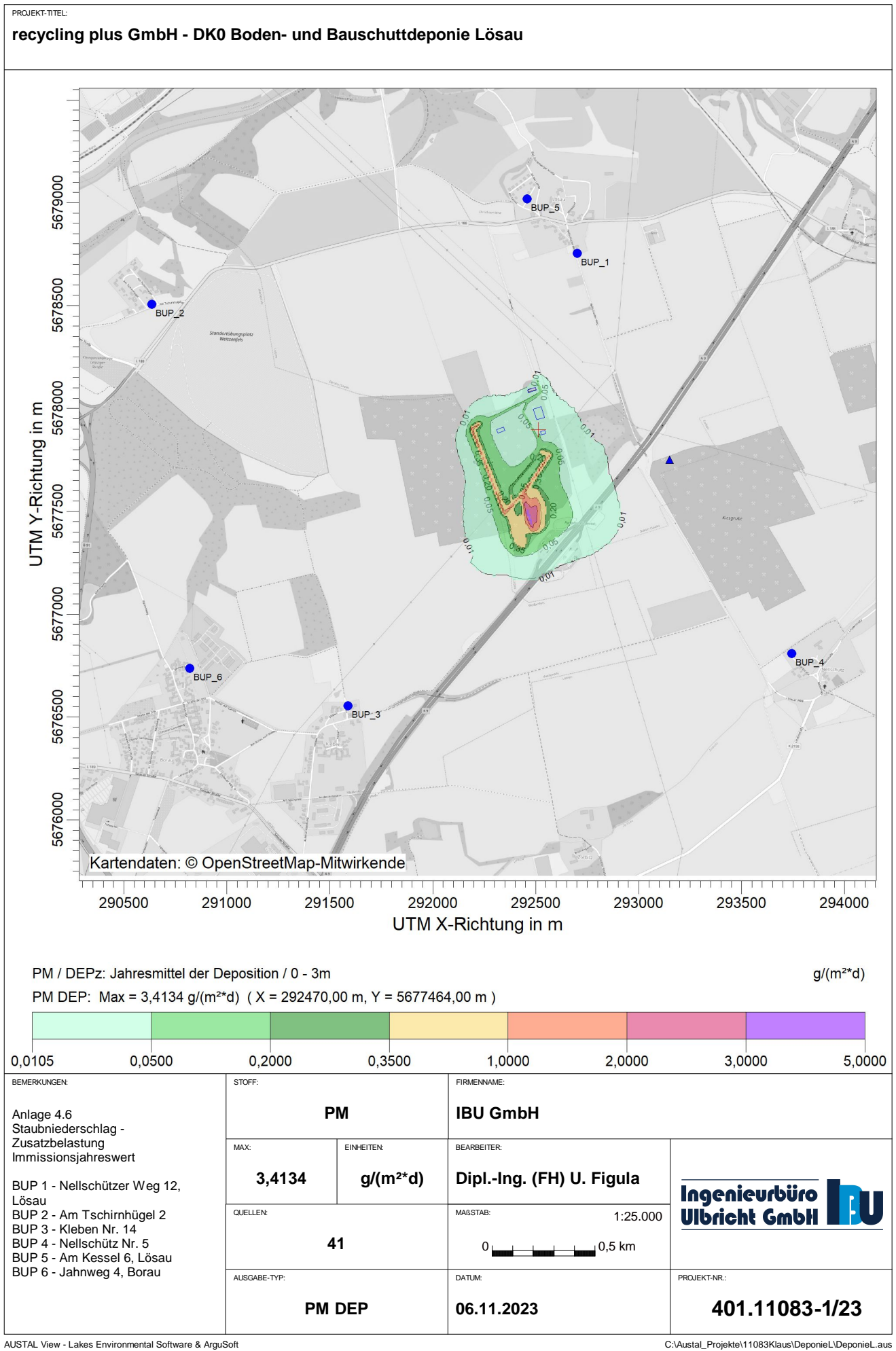

### **Auswertung für die Beurteilungspunkte**

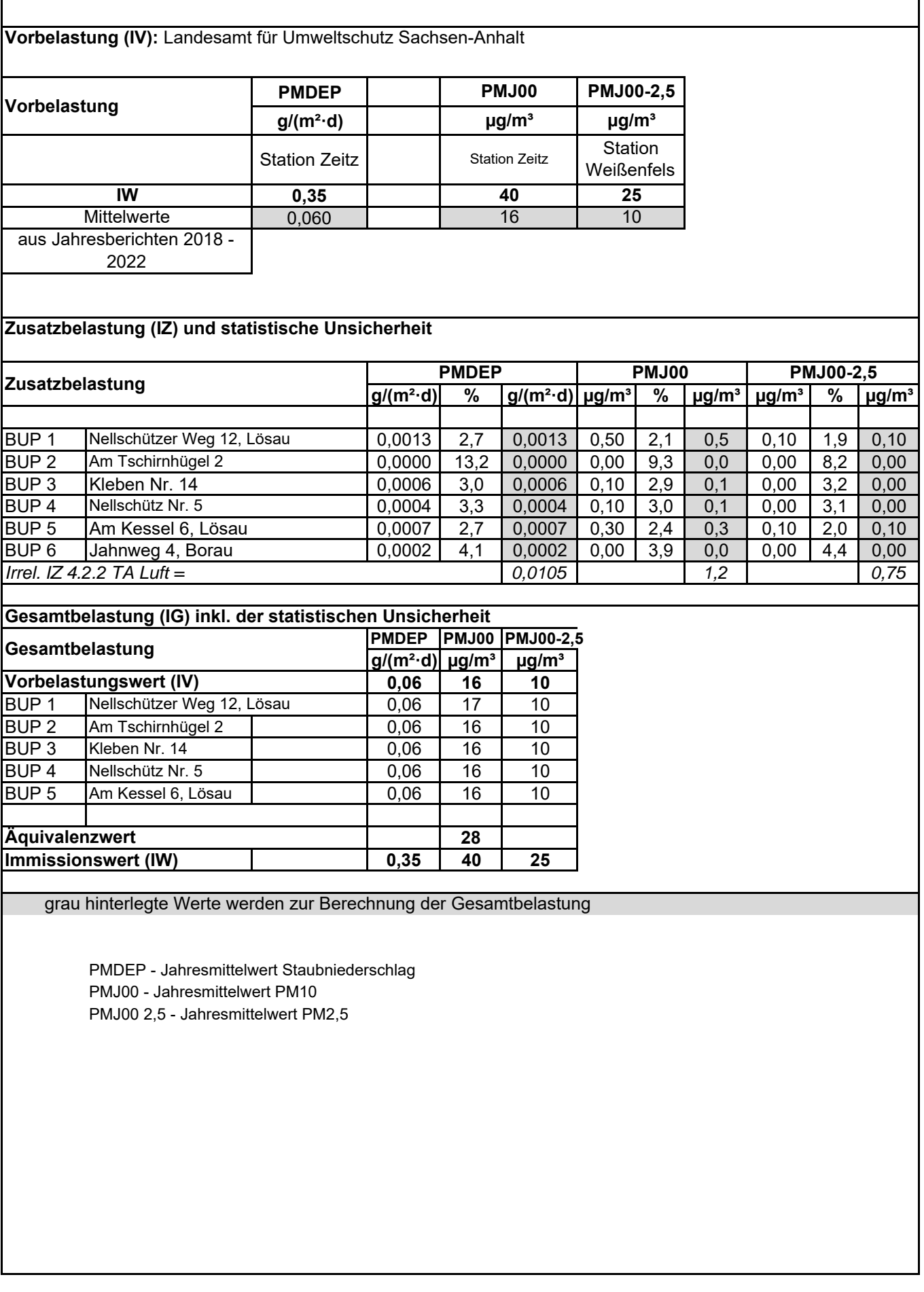

### recycling plus GmbH

### DK0 Boden- und Bauschuttdeponie Lösau

Projekt: 401.11083-1/23 Prüfliste für die Immissionsprognose Anlage 4.8

– 44 – VDI 3783 Blatt 13 / Part 13 Alle Rechte vorbehalten © Verein Deutscher Ingenieure e.V., Düsseldorf 2010

Titel: Prognose recycling plus GmbH Verfasser: Dipl.-Ing.(FH) Uta Figula Prüfliste ausgefüllt von: Dipl.-Ing.(FH) Uta Figula Nr.: 401.11083-1/23 Datum: 08.12.023 Prüfliste Datum: 08.12.2023

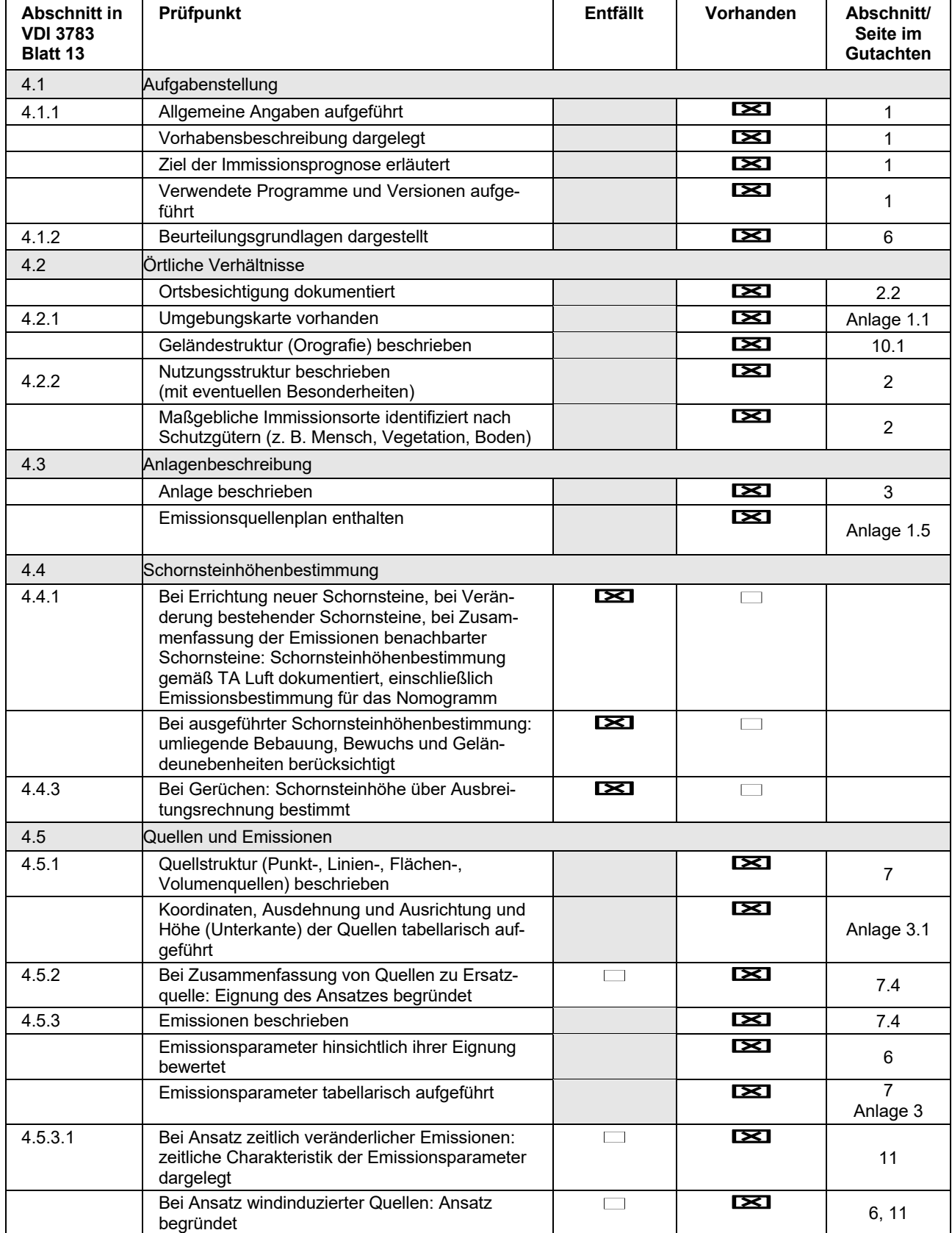

### recycling plus GmbH

### DK0 Boden- und Bauschuttdeponie Lösau

Projekt: 401.11083-1/23 Prüfliste für die Immissionsprognose Anlage 4.8

All rights reserved © Verein Deutscher Ingenieure e.V., Düsseldorf 2010 VDI 3783 Blatt 13 / Part 13 – 45 –

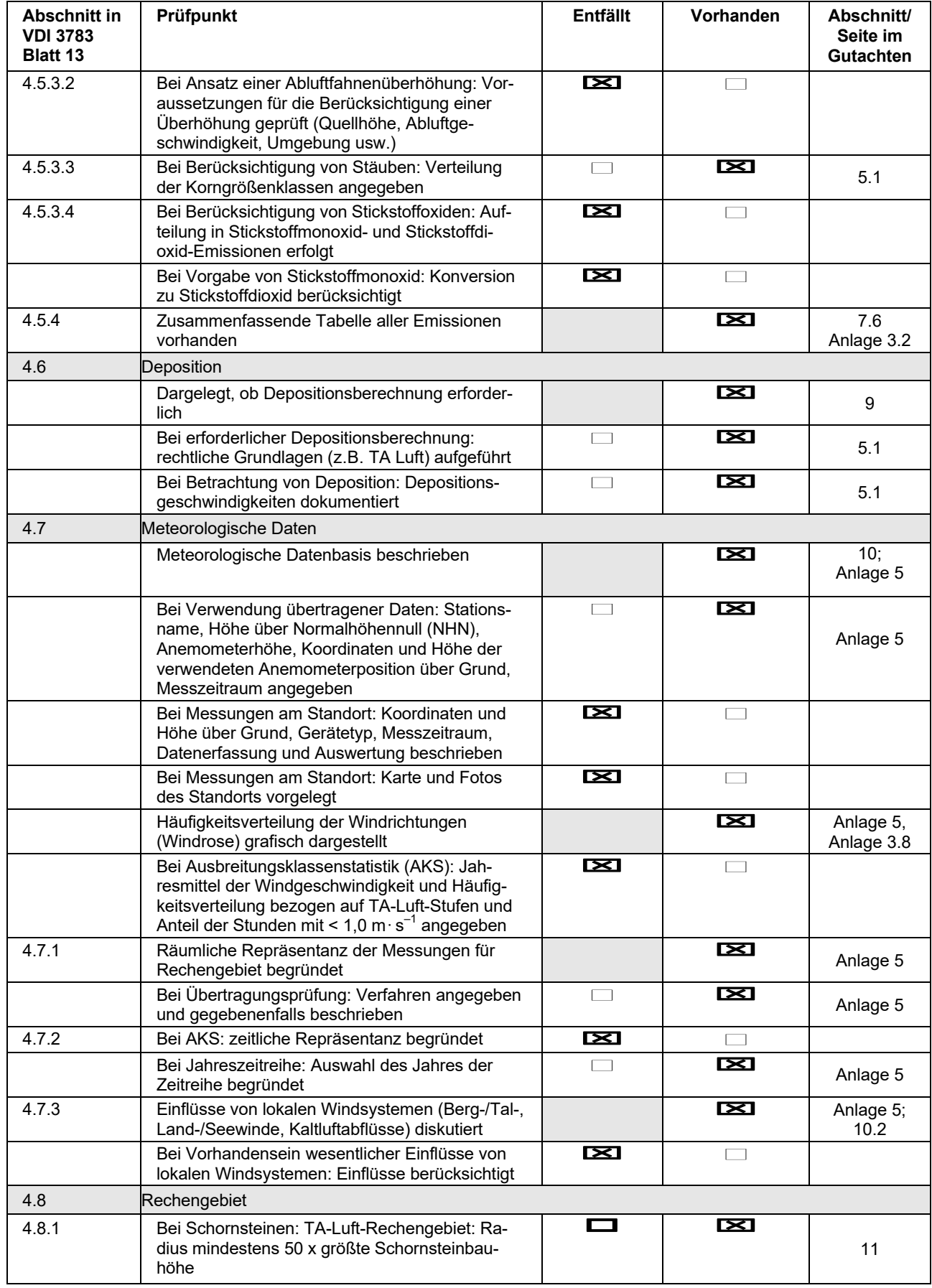

### recycling plus GmbH

### DK0 Boden- und Bauschuttdeponie Lösau

Projekt: 401.11083-1/23 Prüfliste für die Immissionsprognose Anlage 4.8

– 46 – VDI 3783 Blatt 13 / Part 13 Alle Rechte vorbehalten © Verein Deutscher Ingenieure e.V., Düsseldorf 2010

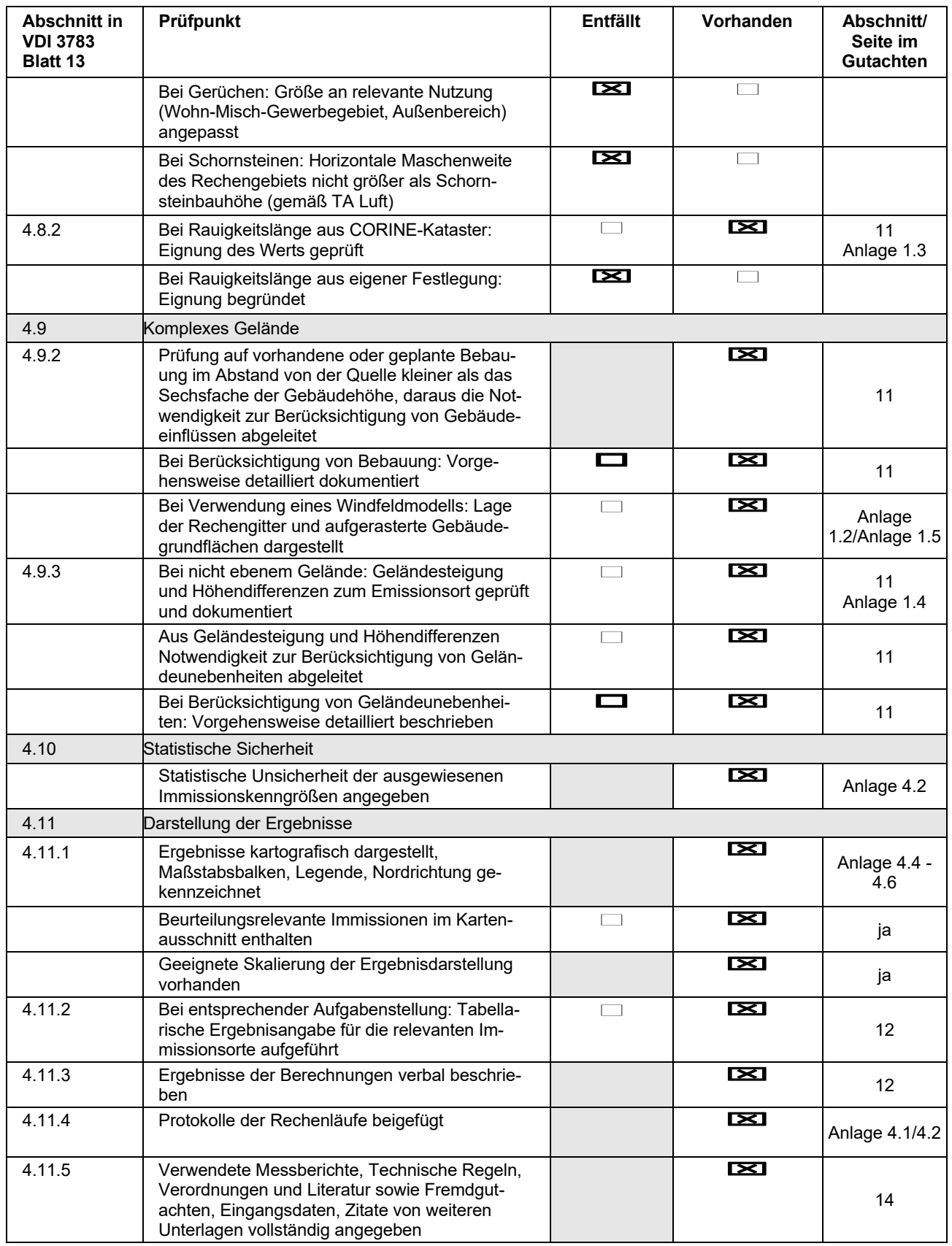

### **recycling plus GmbH DK0 Boden- und Bauschuttdeponie Lösau**  (Bericht Nr.: 401.11083-1/23)

# **Anlage**

# **5 Detaillierte Prüfung der Repräsentativität meteorologischer Daten**

IFU GmbH Privates Institut für Analytik, Frankenberg: Detaillierte Prüfung der Repräsentativität meteorologischer Daten nach VDI-Richtlinie 3783 Blatt 20 für Ausbreitungsrechnungen nach TA Luft an einem Anlagenstandort bei Lösau, DPR.20220325-01 vom 21. März 2022

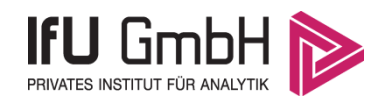

# Detaillierte Prüfung der Repräsentativität meteorologischer Daten nach VDI-Richtlinie 3783 Blatt 20 für Ausbreitungsrechnungen nach TA Luft

an einem Anlagenstandort bei Lösau

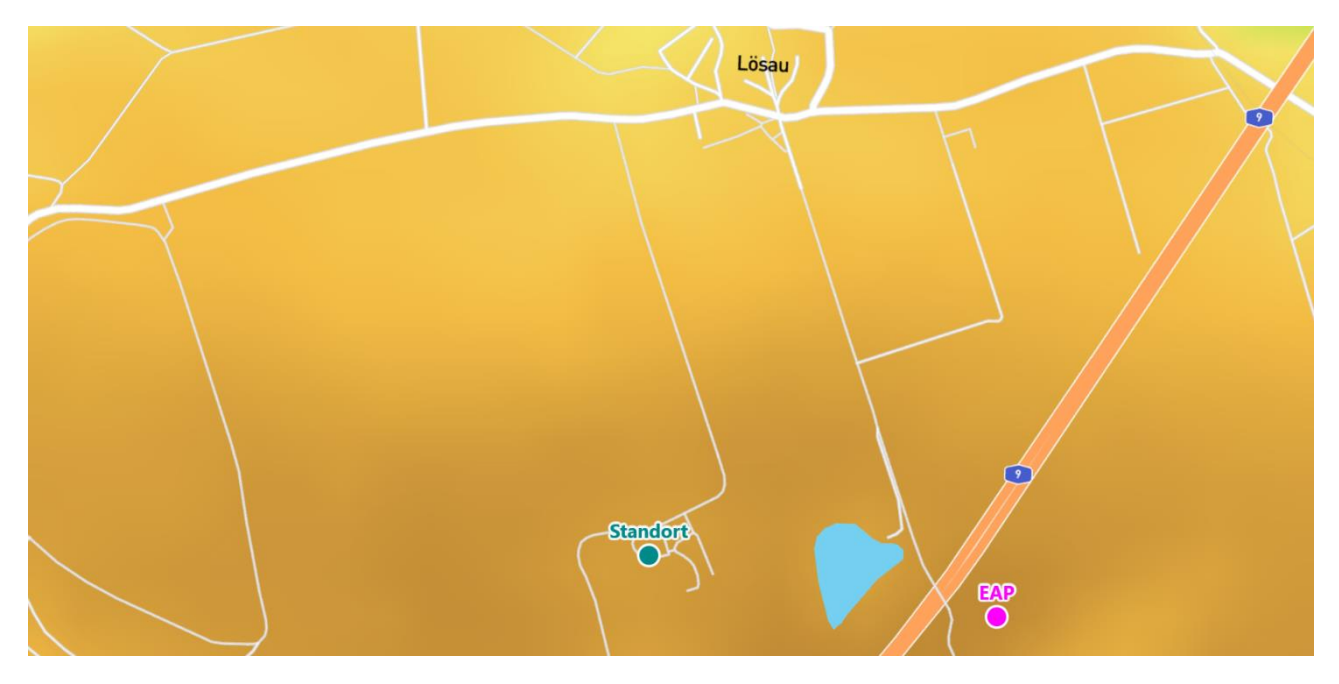

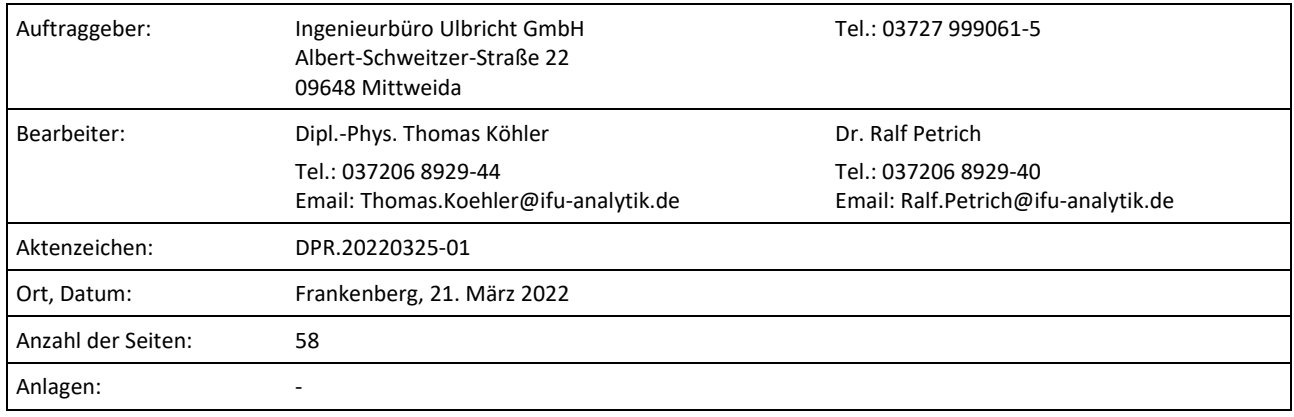

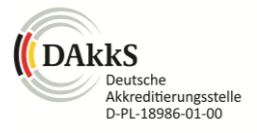

Akkreditiert für die Bereitstellung meteorologischer Daten für Ausbreitungsrechnungen nach TA Luft nach VDI-Richtlinie 3783 Blatt 20

> Durch die DAkkS nach DIN EN ISO/IEC 17025:2005 akkreditiertes Prüflaboratorium. Die Akkreditierung gilt für die in der Urkunde aufgeführten Prüfverfahren.

An der Autobahn 7 09669 Frankenberg/Sa.

Privates Institut für Analytik fax +49 (0) 37206.89 29 99 USt-ID DE233500178 bic WELADED1FGX<br>An der Autobahn 7 e-mail info@ifu-analytik.de Geschäftsführer Axel Delan bank Sparkasse Mitte e-mail info@ifu-analytik.de www.ifu-analytik.de

**IFU GmbH** tel +49 (0) 37206.89 29 0 HRB Chemnitz 21046 iban DE27 8705 2000 3310 0089 90 bank Sparkasse Mittelsachsen

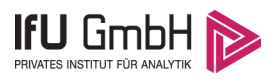

# <span id="page-125-0"></span>Inhaltsverzeichnis

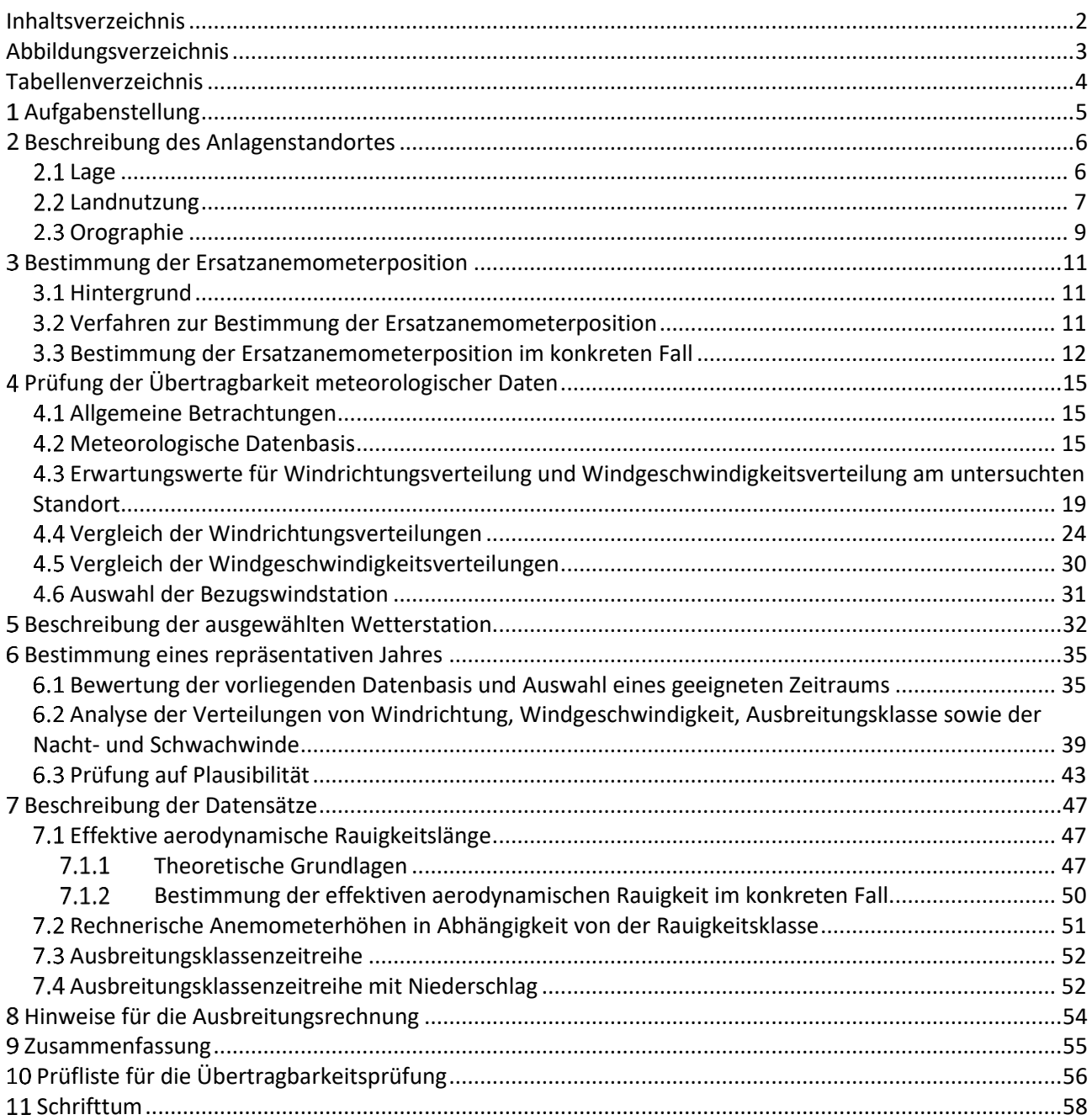

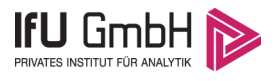

# <span id="page-126-0"></span>Abbildungsverzeichnis

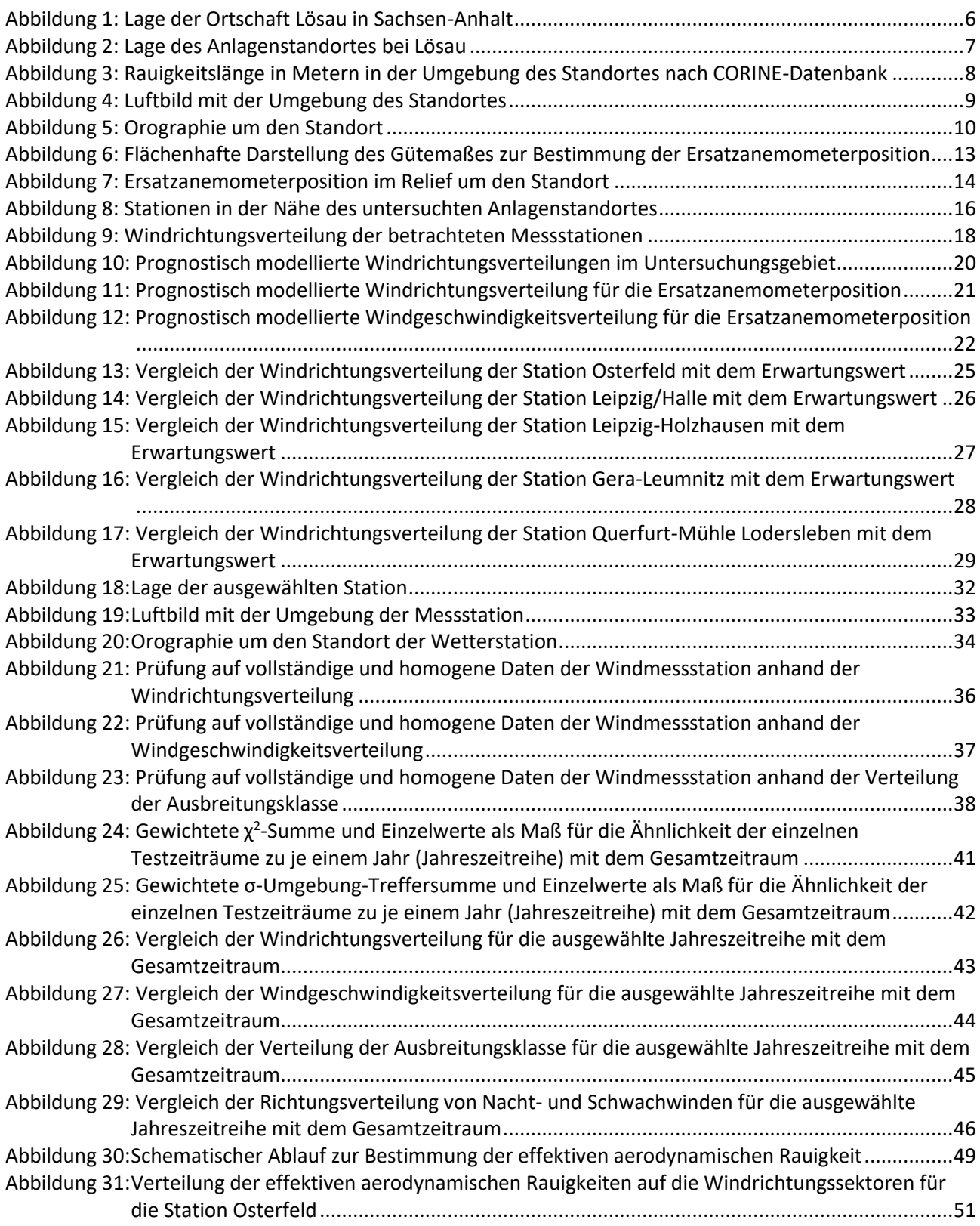

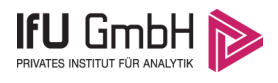

# <span id="page-127-0"></span>Tabellenverzeichnis

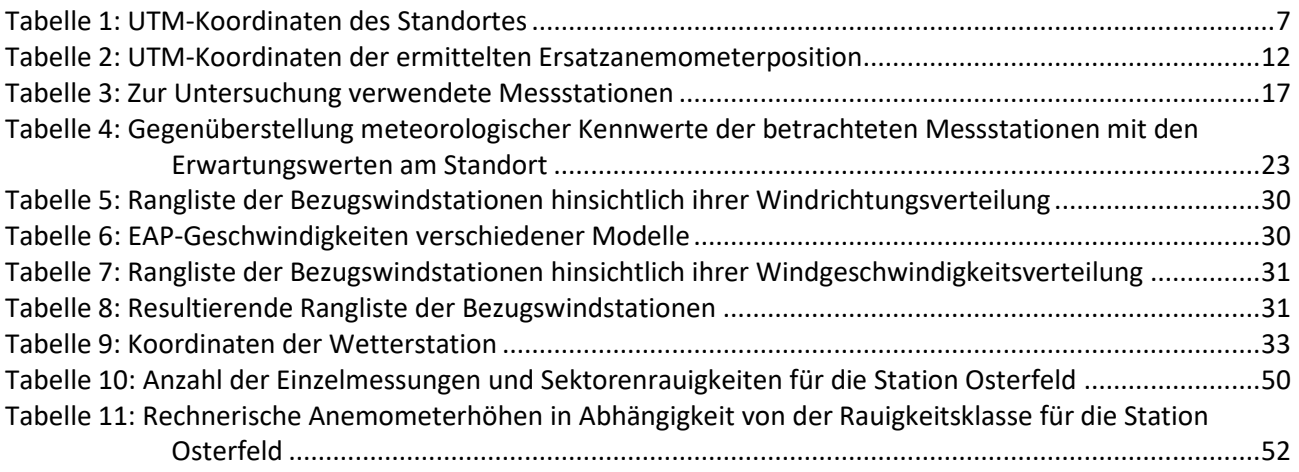

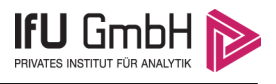

# <span id="page-128-0"></span>Aufgabenstellung

Der Auftraggeber plant Ausbreitungsrechnungen nach TA Luft in einem Untersuchungsgebiet bei Lösau, eine zum Ortsteil Dehlitz (Saale) der Stadt Lützen im Burgenlandkreis gehörende Ortschaft in Sachsen-Anhalt.

Bei der in den Ausbreitungsrechnungen betrachteten Anlage handelt es sich um eine Anlage zur Lagerung und Behandlung von Abfällen. Die Quellhöhen liegen in einem Bereich von maximal 10 m über Grund.

Die TA Luft sieht vor, meteorologische Daten für Ausbreitungsrechnungen von einer Messstation (Bezugswindstation) auf einen Anlagenstandort (Zielbereich) zu übertragen, wenn am Standort der Anlage keine Messungen vorliegen. Die Übertragbarkeit dieser Daten ist zu prüfen. Die Dokumentation dieser Prüfung erfolgt im vorliegenden Dokument.

Darüber hinaus wird eine geeignete Ersatzanemometerposition (EAP) ermittelt. Diese dient dazu, den meteorologischen Daten nach Übertragung in das Untersuchungsgebiet einen Ortsbezug zu geben.

Schließlich wird ermittelt, welches Jahr für die Messdaten der ausgewählten Bezugswindstation repräsentativ für einen größeren Zeitraum ist.

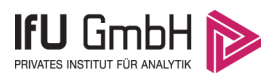

# <span id="page-129-0"></span>2 Beschreibung des Anlagenstandortes

### <span id="page-129-1"></span>2.1 Lage

Der untersuchte Standort befindet sich bei der Ortschaft Lösau in Sachsen-Anhalt. Die folgende Abbildung zeigt die Lage des Standortes.

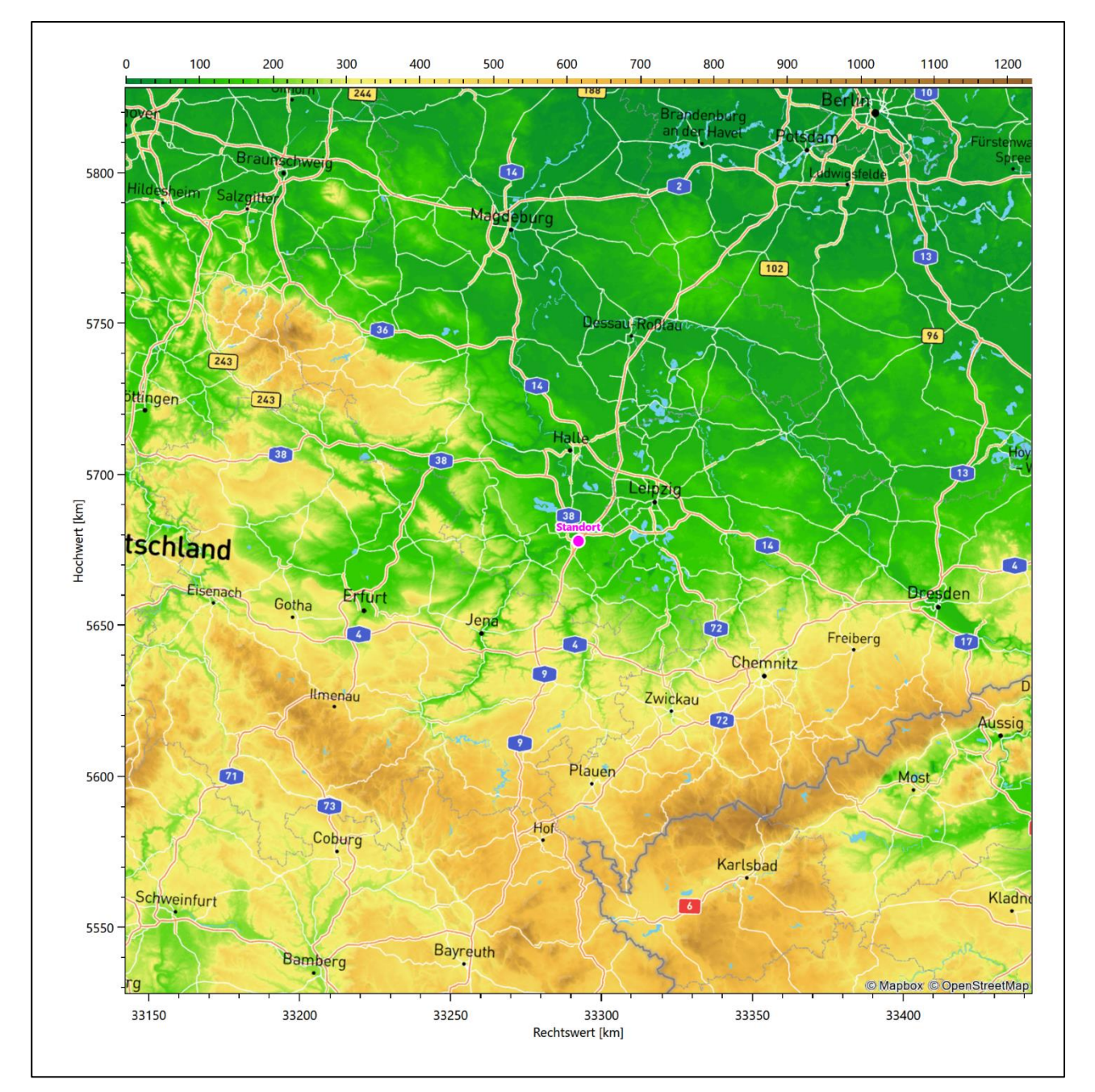

### <span id="page-129-2"></span>**Abbildung 1: Lage der Ortschaft Lösau in Sachsen-Anhalt**

Die genaue Lage des untersuchten Standortes bei Lösau ist anhand des folgenden Auszuges aus der topographischen Karte ersichtlich.

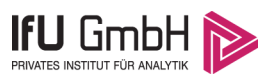

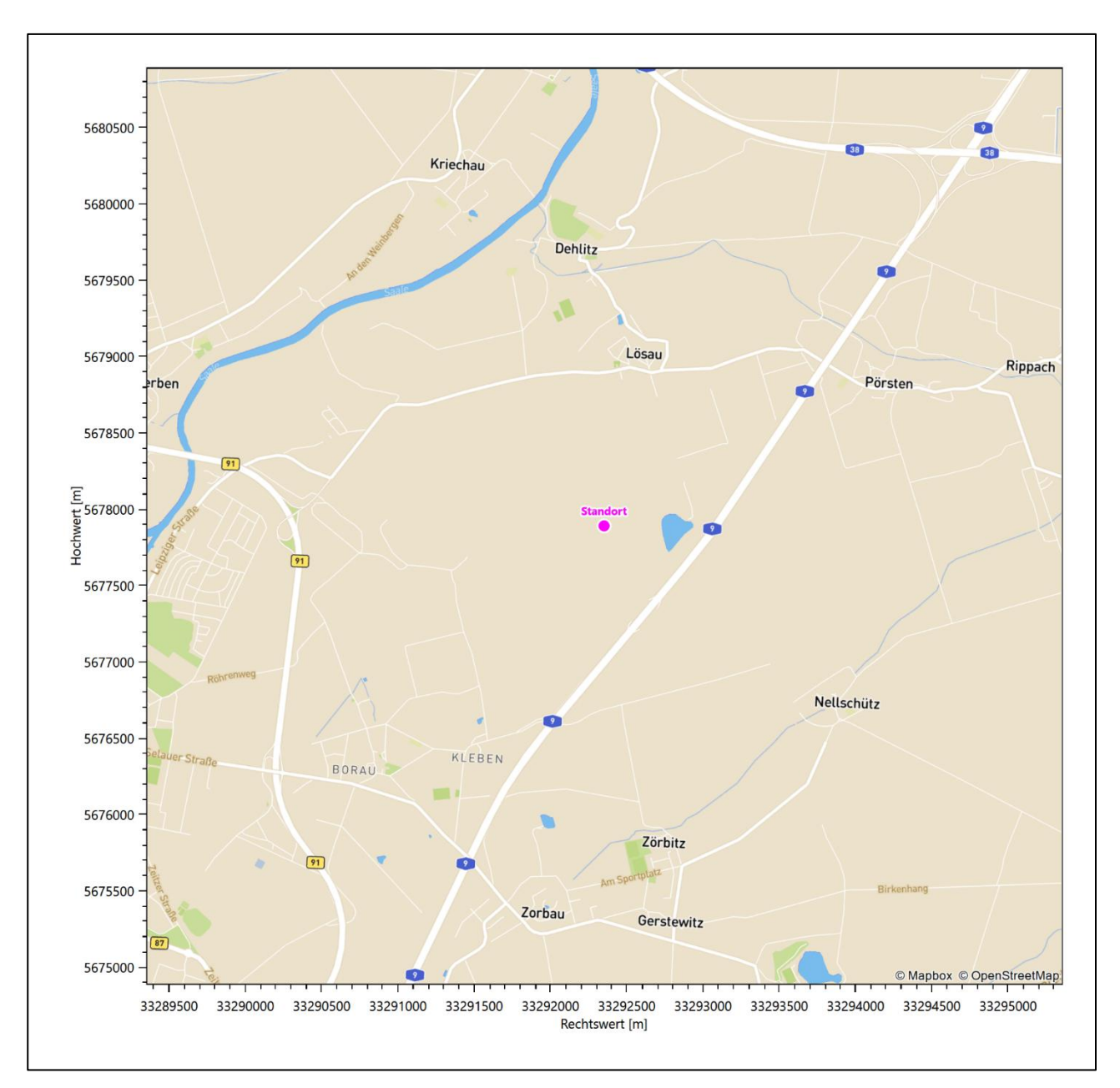

<span id="page-130-1"></span>**Abbildung 2: Lage des Anlagenstandortes bei Lösau**

In der folgenden Tabelle sind die Koordinaten des Anlagenstandortes angegeben.

<span id="page-130-2"></span>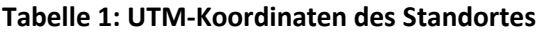

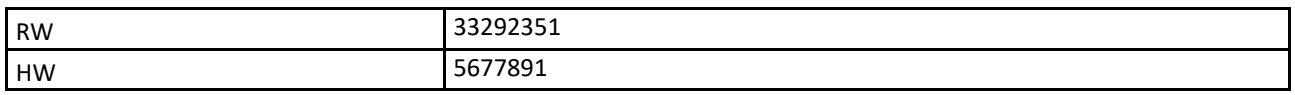

### <span id="page-130-0"></span>2.2 Landnutzung

Der Standort selbst liegt südlich der kleinen Ortschaft Lösau, außerhalb der Wohnbebauung auf einem Tagebaugelände. Die Umgebung des Standortes ist durch eine wechselnde Landnutzung geprägt. Unterschiedlich dicht bebaute Siedlungsgebiete wechseln sich mit kleineren bewaldeten Arealen (baumgesäumte

#### Projekt DPR.20220325-01

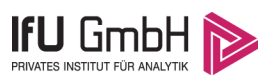

Uferbereiche der Saale und der Rippach), landwirtschaftlichen Flächen, Wasserflächen (Saale, Rippach) und einer ansonsten ländlichen Verkehrswegeinfrastruktur ab. Die Besiedelungs- und Infrastrukturdichte nimmt nach Südwesten (Weißenfels) und Norden (Leuna) deutlich zu.

Eine Verteilung der Bodenrauigkeit um den Standort ist aus der folgenden Abbildung ersichtlich. Die Daten wurden dem CORINE-Kataster [1] entnommen.

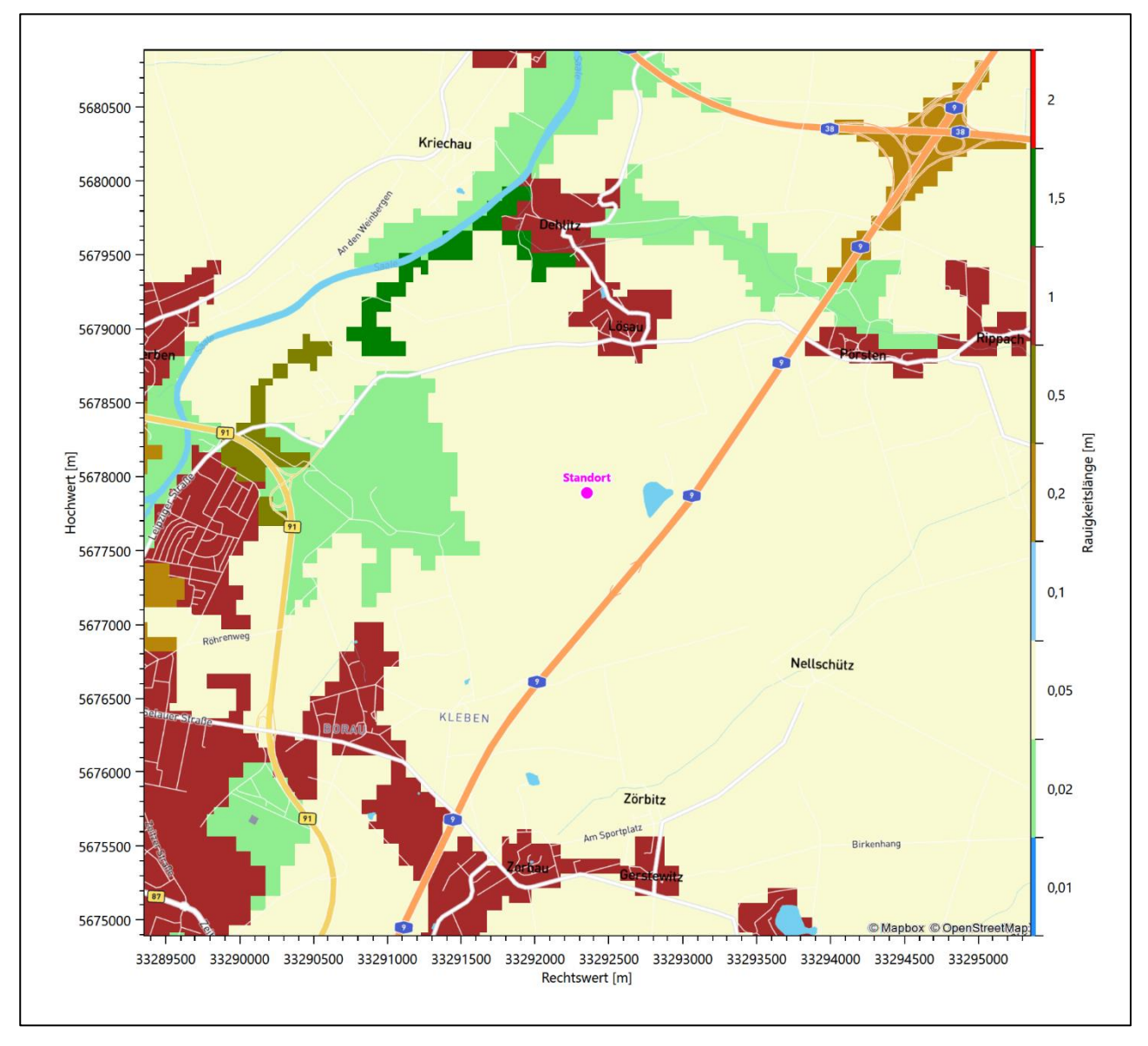

<span id="page-131-0"></span>**Abbildung 3: Rauigkeitslänge in Metern in der Umgebung des Standortes nach CORINE-Datenbank**

#### Projekt DPR.20220325-01

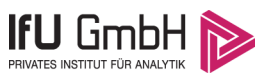

#### Das folgende Luftbild verschafft einen detaillierten Überblick über die Nutzung um den Standort.

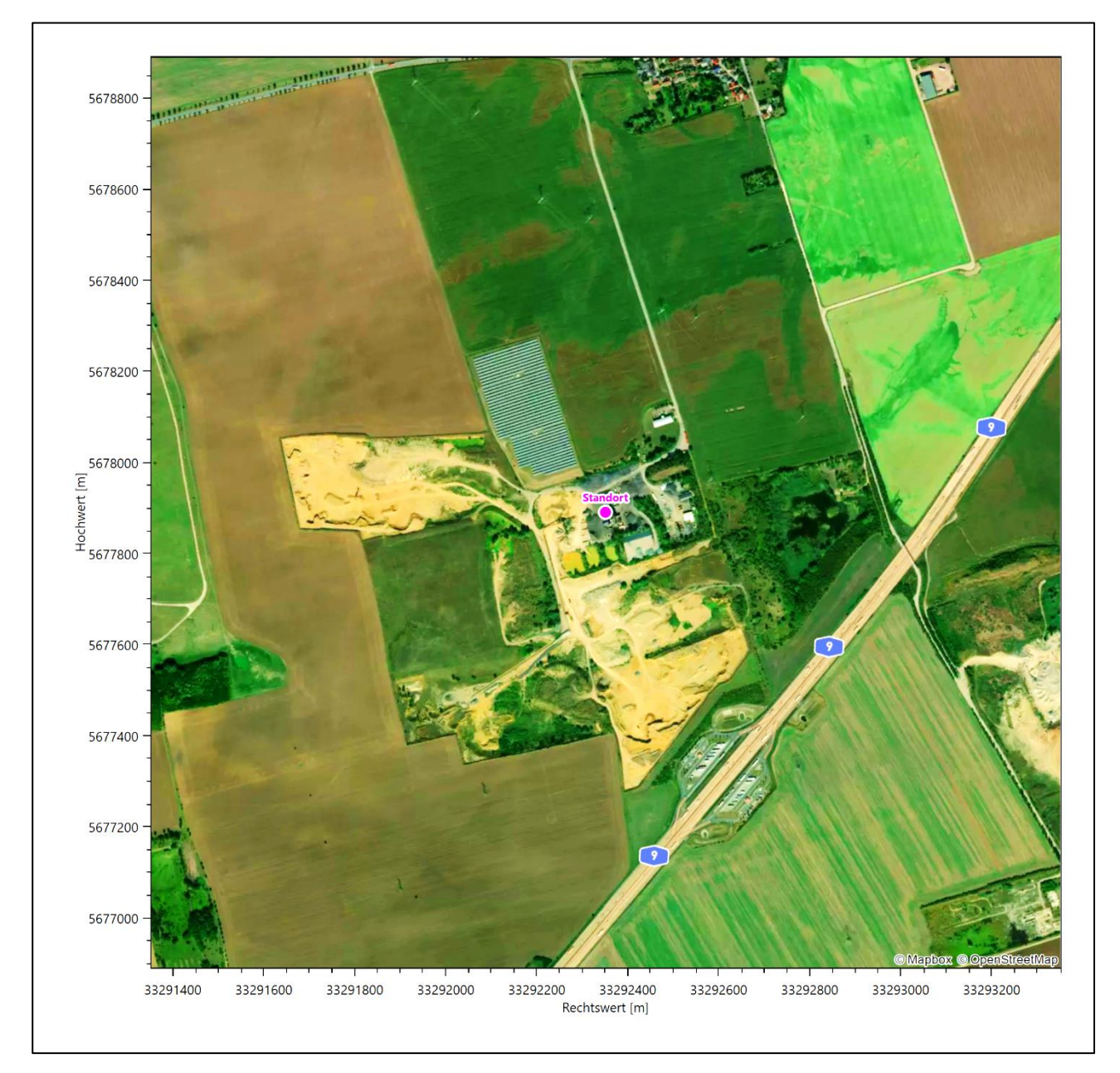

<span id="page-132-1"></span>**Abbildung 4: Luftbild mit der Umgebung des Standortes**

### <span id="page-132-0"></span>2.3 Orographie

Der Standort liegt auf einer Höhe von etwa 138 m über NHN. Die Umgebung ist orographisch weniger gegliedert. Naturräumlich liegt Lösau und der Standort im Norden des *Altenburg-Zeitzer-Lößgebiets* und wird im Westen vom *Saale-Elster-Tal* flankiert. Das Altenburg-Zeitzer-Lößgebiet ist ein flachwelliges Hügelland mit einer Höhenlage von 150 m bis 320 m über NHN rund um die Städte Zeitz und Altenburg, das im Süden aus einer tertiären Senke in höher gelegene Randplatten aus Buntsandstein übergeht. Auf Grund der Lößschichten präsentiert sich die Landschaft als waldfreie, gehölzarme Agrarlandschaft. Der hier anzutreffende Teilabschnitt des Saaletals auf 80 bis 100 m über NHN lässt sich als weites Niederungsgebiet mit vereinzelten Auewäldern charakterisieren. Während die Talaue sich kurz hinter Weißenfels stark verengt, verbreitert sich der

21. März 2022 9 / 58

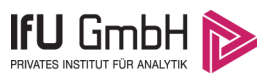

Auenraum bald wieder erheblich und schafft ein breites Niederungsgebiet, in das in einem breiten Trichter die Weiße Elster einmündet.

Die Saale fließt 2,8 km westlich des Standortes, Weißenfels östlich tangierend, auf einem Niveau von 95 m über NHN. Sie nimmt hier eine SW-NO-Richtung ein. 2,1 km nord-nordwestlich entwässert die Rippach in die Saale. Sie umfließt Lösau, aus Osten kommend, im Norden.

Die nachfolgende Abbildung verschafft einen Überblick über das Relief.

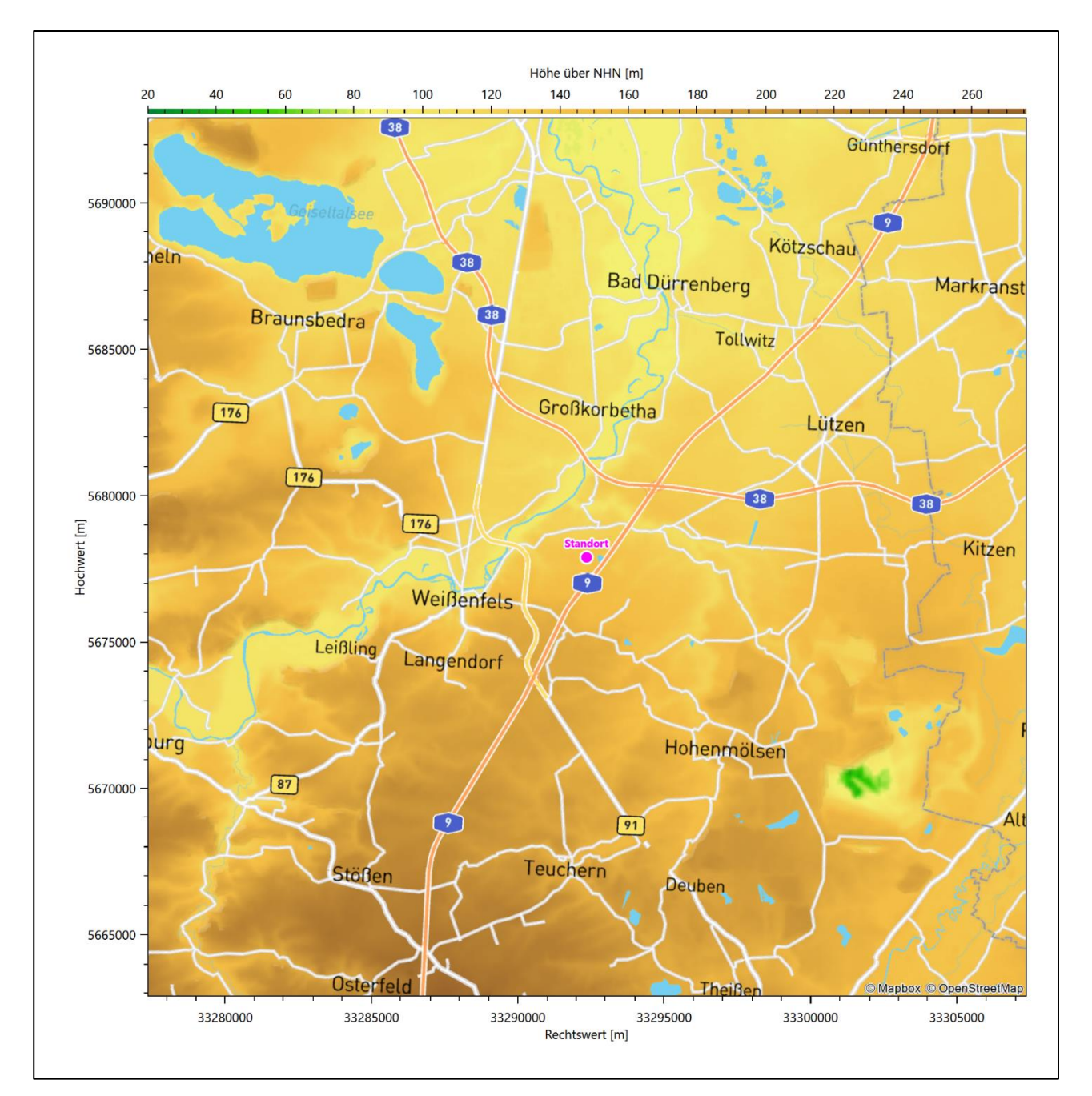

<span id="page-133-0"></span>**Abbildung 5: Orographie um den Standort**

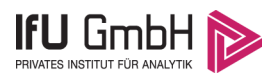

# <span id="page-134-0"></span>Bestimmung der Ersatzanemometerposition

### <span id="page-134-1"></span>3.1 Hintergrund

Bei Ausbreitungsrechnungen in komplexem Gelände ist der Standort eines Anemometers anzugeben, wodurch die verwendeten meteorologischen Daten ihren Ortsbezug im Rechengebiet erhalten. Werden meteorologische Daten einer entfernteren Messstation in ein Rechengebiet übertragen, so findet die Übertragung hin zu dieser Ersatzanemometerposition (EAP) statt.

Um sicherzustellen, dass die übertragenen meteorologischen Daten repräsentativ für das Rechengebiet sind, ist es notwendig, dass sich das Anemometer an einer Position befindet, an der die Orografie der Standortumgebung keinen oder nur geringen Einfluss auf die Windverhältnisse ausübt. Nur dann ist sichergestellt, dass sich mit jeder Richtungsänderung der großräumigen Anströmung, die sich in den übertragenen meteorologischen Daten widerspiegelt, auch der Wind an der Ersatzanemometerposition im gleichen Drehsinn und Maß ändert. Eine sachgerechte Wahl der EAP ist also Bestandteil des Verfahrens, mit dem die Übertragbarkeit meteorologischer Daten geprüft wird.

In der Vergangenheit wurde die EAP nach subjektiven Kriterien ausgewählt. Dabei fiel die Auswahl häufig auf eine frei angeströmte Kuppenlage, auf eine Hochebene oder in den Bereich einer ebenen, ausgedehnten Talsohle. Mit Erscheinen der VDI-Richtlinie 3783 Blatt 16 [2] wurde erstmals ein Verfahren beschrieben, mit dem die Position der EAP objektiv durch ein Rechenverfahren bestimmt werden kann. Dieses Verfahren ist im folgenden Abschnitt kurz beschrieben.

## <span id="page-134-2"></span>3.2 Verfahren zur Bestimmung der Ersatzanemometerposition

Ausgangspunkt des Verfahrens ist das Vorliegen einer Bibliothek mit Windfeldern für alle Ausbreitungsklassen und Richtungssektoren von 10° Breite. Die einzelnen Schritte werden für alle Modellebenen unterhalb von 100 m über Grund und jeden Modell-Gitterpunkt durchgeführt:

- 1. Es werden nur Gitterpunkte im Inneren des Rechengebiets ohne die drei äußeren Randpunkte betrachtet. Gitterpunkte in unmittelbarer Nähe von Bebauung, die als umströmtes Hindernis berücksichtigt wurde, werden nicht betrachtet.
- 2. Es werden alle Gitterpunkte aussortiert, an denen sich der Wind nicht mit jeder Drehung der Anströmrichtung gleichsinnig dreht oder an denen die Windgeschwindigkeit kleiner als 0,5 m/s ist. Die weiteren Schritte werden nur für die verbleibenden Gitterpunkte durchgeführt.
- 3. An jedem Gitterpunkt werden die Gütemaße  $g_d$  (für die Windrichtung) und  $g_f$  (für die Windgeschwindigkeit) über alle Anströmrichtungen und Ausbreitungsklassen berechnet, siehe dazu VDI-Richtlinie 3783 Blatt 16 [2], Abschnitt 6.1. Die Gütemaße  $g_d$  und  $g_f$  werden zu einem Gesamtmaß  $g = g_d \cdot g_f$  zusammengefasst. Die Größe  $g$  liegt immer in dem Intervall [0,1], wobei 0 keine und 1 die perfekte Übereinstimmung mit den Daten der Anströmung bedeutet.
- 4. Innerhalb jedes einzelnen zusammenhängenden Gebiets mit gleichsinnig drehender Windrichtung werden die Gesamtmaße  $q$  aufsummiert zu  $G$ .
- 5. In dem zusammenhängenden Gebiet mit der größten Summe  $G$  wird der Gitterpunkt bestimmt, der den größten Wert von  $g$  aufweist. Dieser Ort wird als EAP festgelegt.

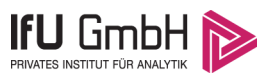

Das beschriebene Verfahren ist objektiv und liefert, sofern mindestens ein Gitterpunkt mit gleichsinnig drehendem Wind existiert, immer eine eindeutige EAP. Es ist auf jede Windfeldbibliothek anwendbar, unabhängig davon, ob diese mit einem prognostischen oder diagnostischen Windfeldmodell berechnet wurde.

# <span id="page-135-0"></span>Bestimmung der Ersatzanemometerposition im konkreten Fall

Für das in [Abbildung 6](#page-136-0) dargestellte Gebiet um den Anlagenstandort wurde unter Einbeziehung der Orographie mit dem prognostischen Windfeldmodell GRAMM [3] eine Windfeldbibliothek berechnet. Auf diese Bibliothek wurde das in Abschnitt [3.2](#page-134-2) beschriebene Verfahren angewandt. In der Umgebung des Standortes wurde das Gütemaß g ausgerechnet. Die folgende Grafik zeigt die flächenhafte Visualisierung der Ergebnisse.

Es ist erkennbar, dass in ungünstigen Positionen das Gütemaß bis auf Werte von 0,64 absinkt. Maximal wird ein Gütemaß von 0,74 erreicht. Diese Position ist i[n Abbildung 6](#page-136-0) mit EAP gekennzeichnet. Sie liegt etwa 810 m östlich des Standortes. Die genauen Koordinaten sind in der folgenden Tabelle angegeben.

#### <span id="page-135-1"></span>**Tabelle 2: UTM-Koordinaten der ermittelten Ersatzanemometerposition**

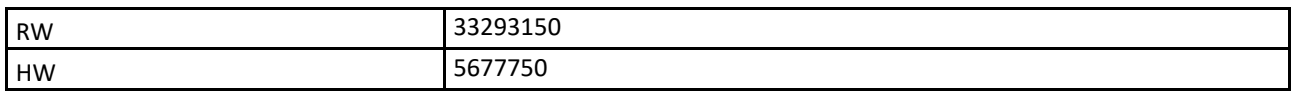

Für diese Position erfolgt im Folgenden die Prüfung der Übertragbarkeit der meteorologischen Daten.

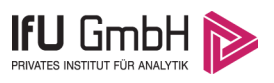

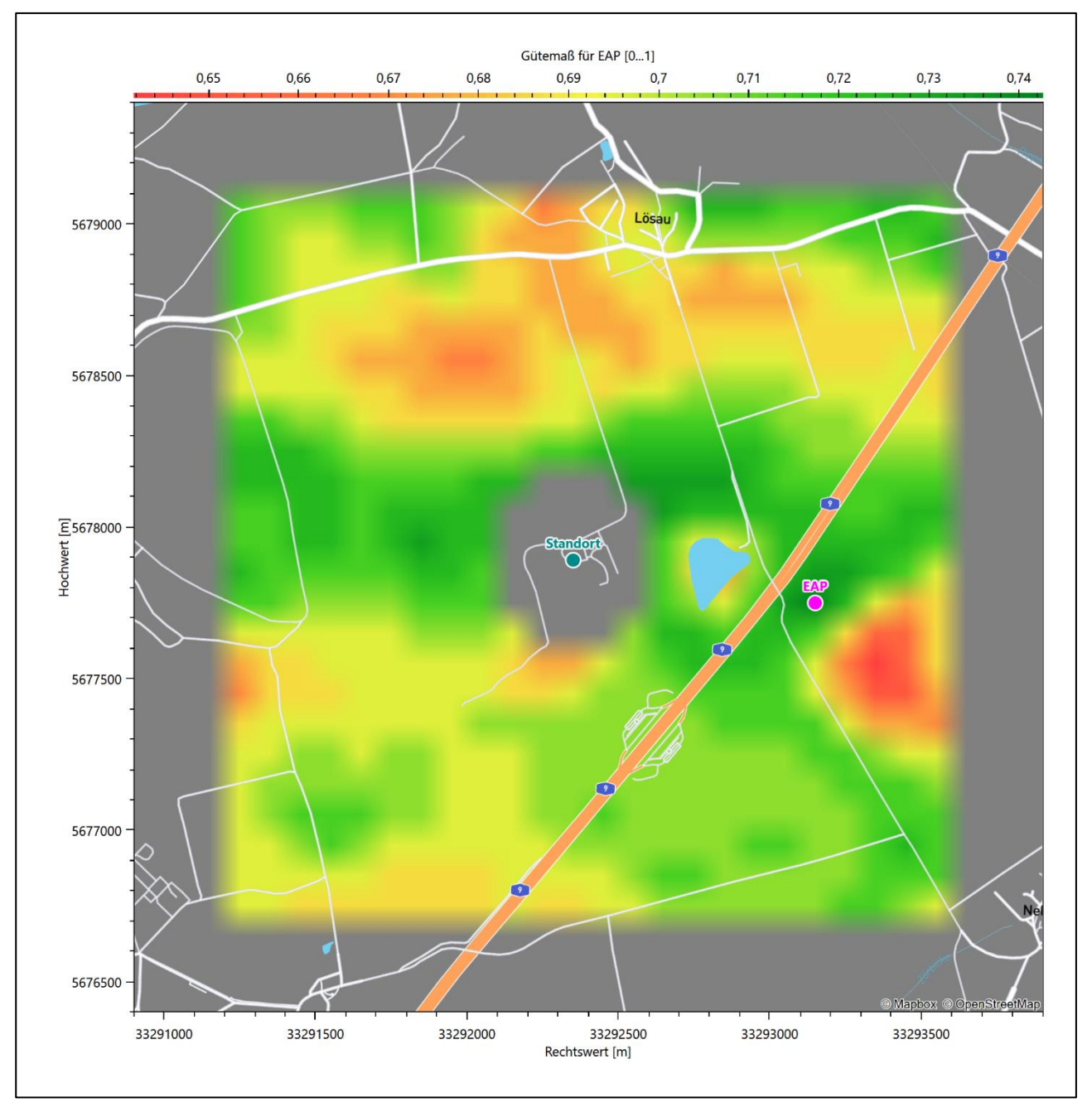

<span id="page-136-0"></span>**Abbildung 6: Flächenhafte Darstellung des Gütemaßes zur Bestimmung der Ersatzanemometerposition**

Die zweidimensionale Darstellung bezieht sich lediglich auf die ausgewertete Modellebene im Bereich von [10,3](#page-146-1) m. Auf diese Höhe wurden im folgenden Abschnitt [4](#page-138-0) die Windrichtungen und Windgeschwindigkeiten bezogen, um vergleichbare Werte zu bekommen.

Die folgende Abbildung zeigt die Lage der bestimmten Ersatzanemometerposition im Relief um den Standort.

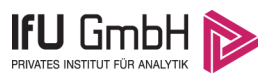

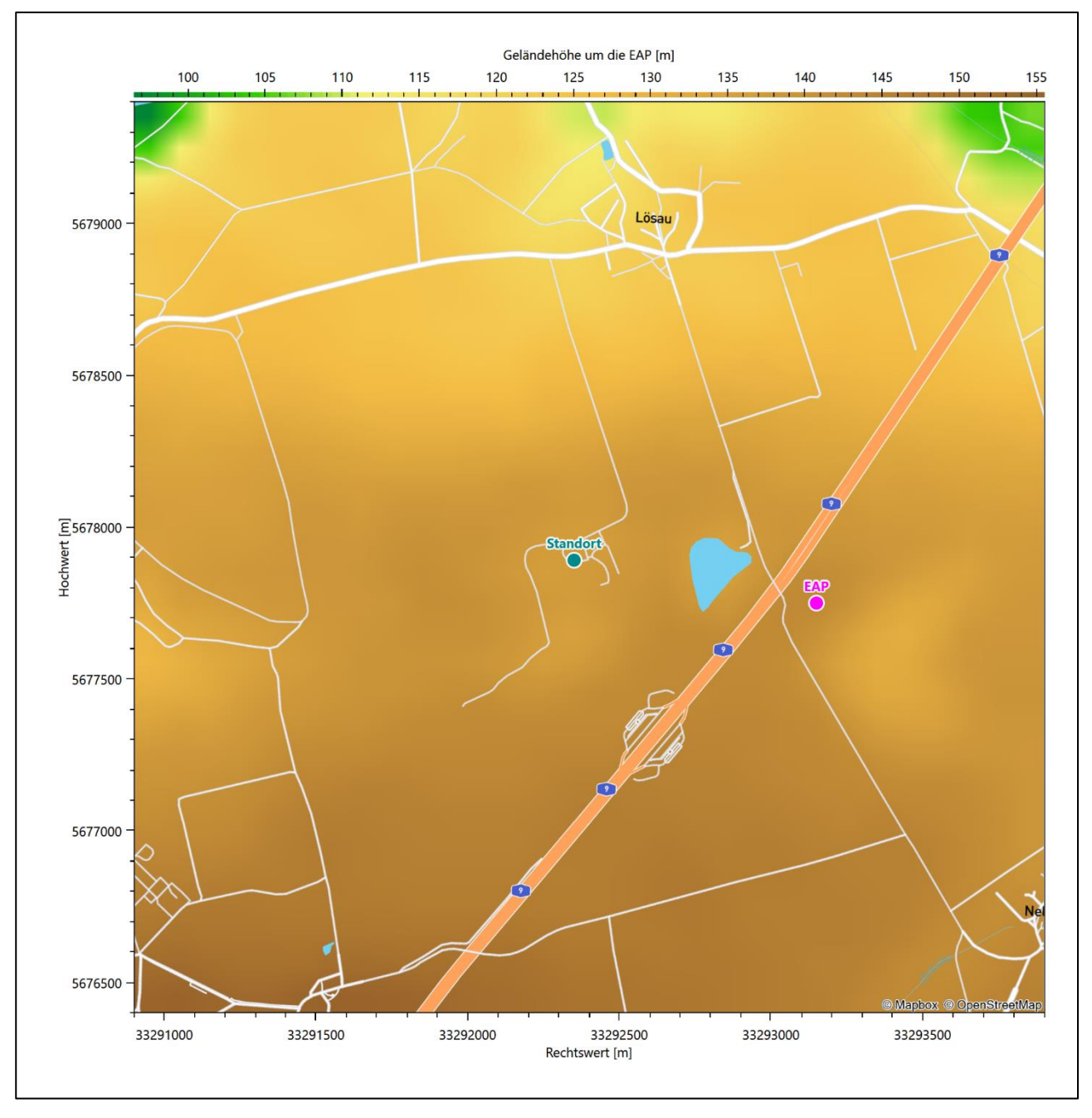

<span id="page-137-0"></span>**Abbildung 7: Ersatzanemometerposition im Relief um den Standort**

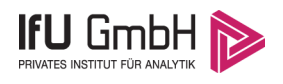

# <span id="page-138-0"></span>Prüfung der Übertragbarkeit meteorologischer Daten

# <span id="page-138-1"></span>Allgemeine Betrachtungen

Die großräumige Luftdruckverteilung bestimmt die mittlere Richtung des Höhenwindes in einer Region. Im Jahresmittel ergibt sich hieraus für Sachsen-Anhalt das Vorherrschen der westlichen bis südwestlichen Richtungskomponente. Das Geländerelief und die Landnutzung haben jedoch einen erheblichen Einfluss sowohl auf die Windrichtung infolge von Ablenkung und Kanalisierung als auch auf die Windgeschwindigkeit durch Effekte der Windabschattung oder der Düsenwirkung. Außerdem modifiziert die Beschaffenheit des Untergrundes (Freiflächen, Wald, Bebauung, Wasserflächen) die lokale Windgeschwindigkeit, in geringem Maße aber auch die lokale Windrichtung infolge unterschiedlicher Bodenrauigkeit.

Bei windschwacher und wolkenarmer Witterung können sich wegen der unterschiedlichen Erwärmung und Abkühlung der Erdoberfläche lokale, thermisch induzierte Zirkulationssysteme wie beispielsweise Berg- und Talwinde oder Land-Seewind ausbilden. Besonders bedeutsam ist die Bildung von Kaltluft, die bei klarem und windschwachem Wetter nachts als Folge der Ausstrahlung vorzugsweise über Freiflächen (wie z. B. Wiesen und Wiesenhängen) entsteht und der Geländeneigung folgend je nach ihrer Steigung und aerodynamischen Rauigkeit mehr oder weniger langsam abfließt. Diese Kaltluftflüsse haben in der Regel nur eine geringe vertikale Mächtigkeit und sammeln sich an Geländetiefpunkten zu Kaltluftseen an. Solche lokalen Windsysteme können meist nur durch Messungen am Standort erkundet, im Falle von nächtlichen Kaltluftflüssen aber auch durch Modellrechnungen erfasst werden.

## <span id="page-138-2"></span>4.2 Meteorologische Datenbasis

<span id="page-138-3"></span>In der Nähe des untersuchten Standortes liegen sechs Messstationen des Deutschen Wetterdienstes [\(Abbil](#page-139-0)[dung 8\)](#page-139-0), die den Qualitätsanforderungen der VDI-Richtlinie 3783 Blatt 21 [4] genügen.

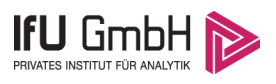

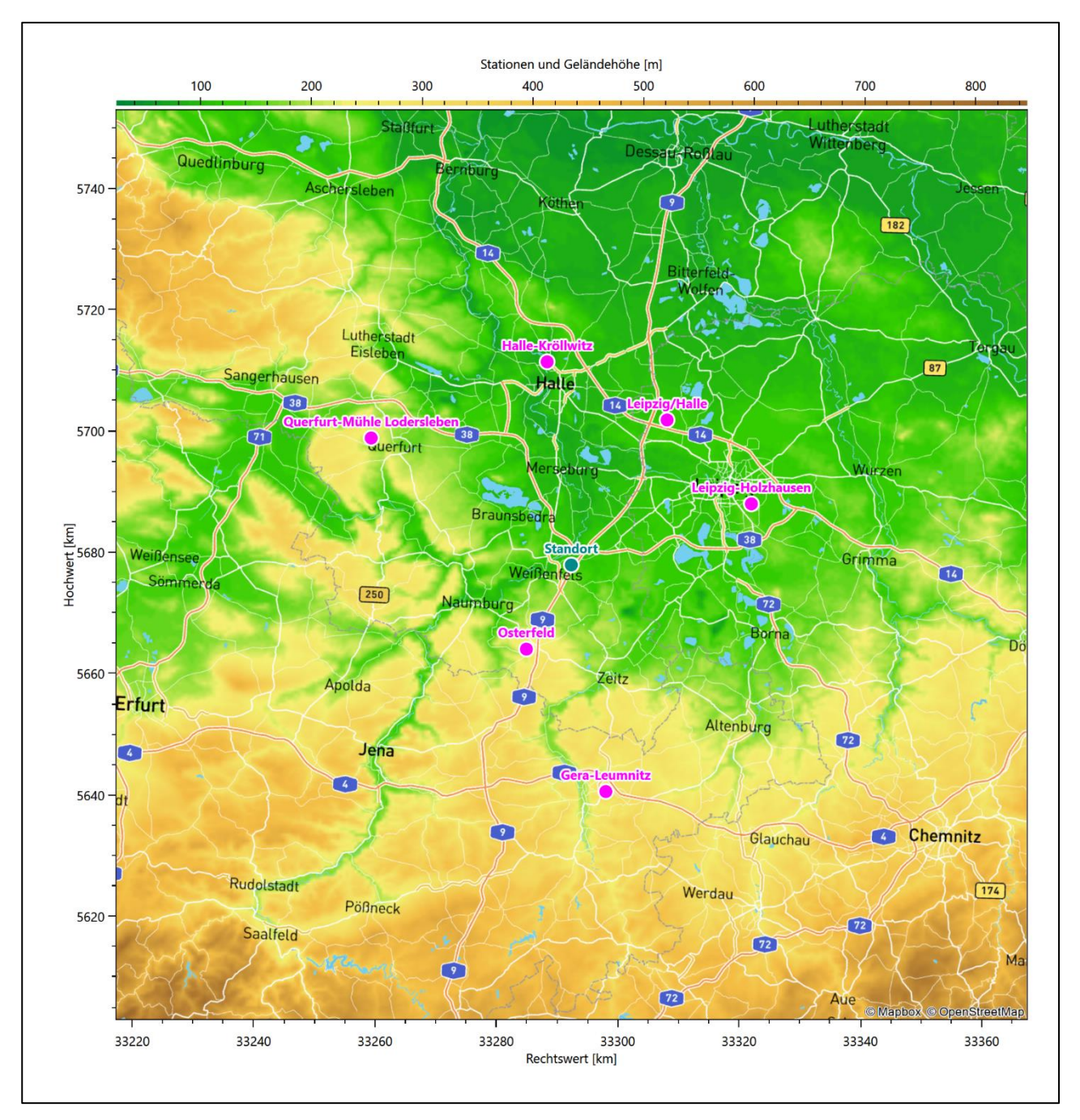

<span id="page-139-0"></span>**Abbildung 8: Stationen in der Nähe des untersuchten Anlagenstandortes**

Die Messwerte dieser Stationen sind seit dem 1. Juli 2014 im Rahmen der Grundversorgung für die Allgemeinheit frei zugänglich. Für weitere Messstationen, auch die von anderen Anbietern meteorologischer Daten, liegt derzeit noch keine abschließende Bewertung vor, inwieweit die Qualitätsanforderungen der VDI-Richtlinie 3783 Blatt 21 [4] erfüllt werden. Deshalb werden sie im vorliegenden Fall zunächst nicht berücksichtigt.

Die folgende Tabelle gibt wichtige Daten der betrachteten Stationen an.

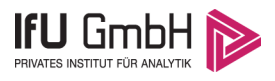

#### Projekt DPR.20220325-01

#### <span id="page-140-0"></span>**Tabelle 3: Zur Untersuchung verwendete Messstationen**

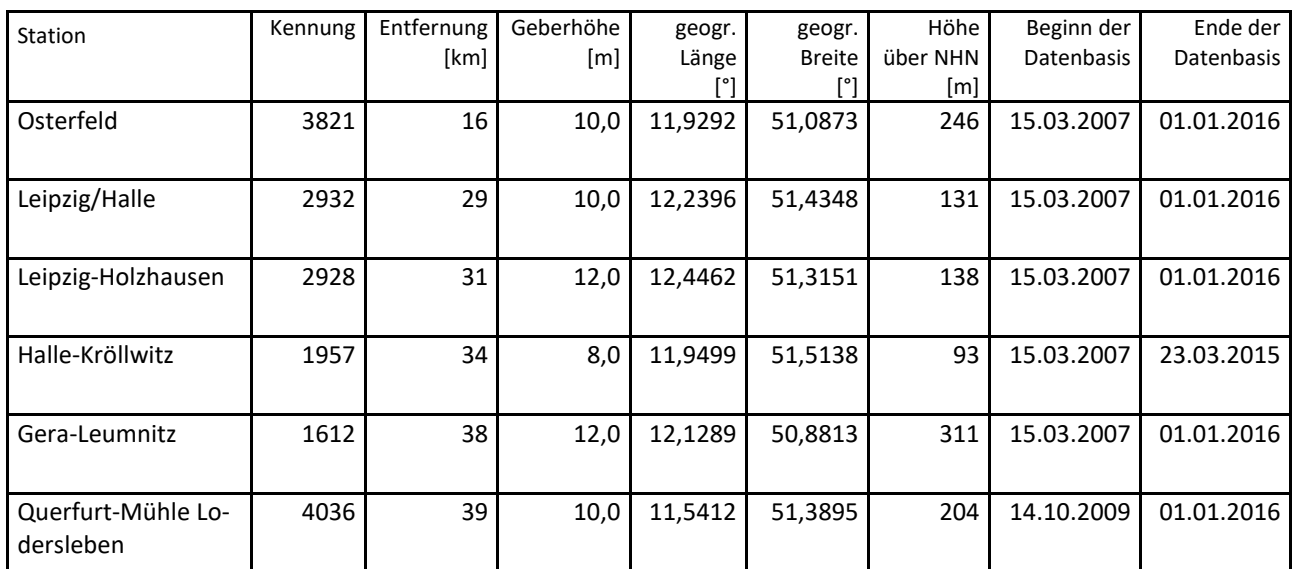

Die folgende Abbildung stellt die Windrichtungsverteilung jeweils über den gesamten verwendeten Messzeitraum der Stationen dar.

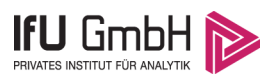

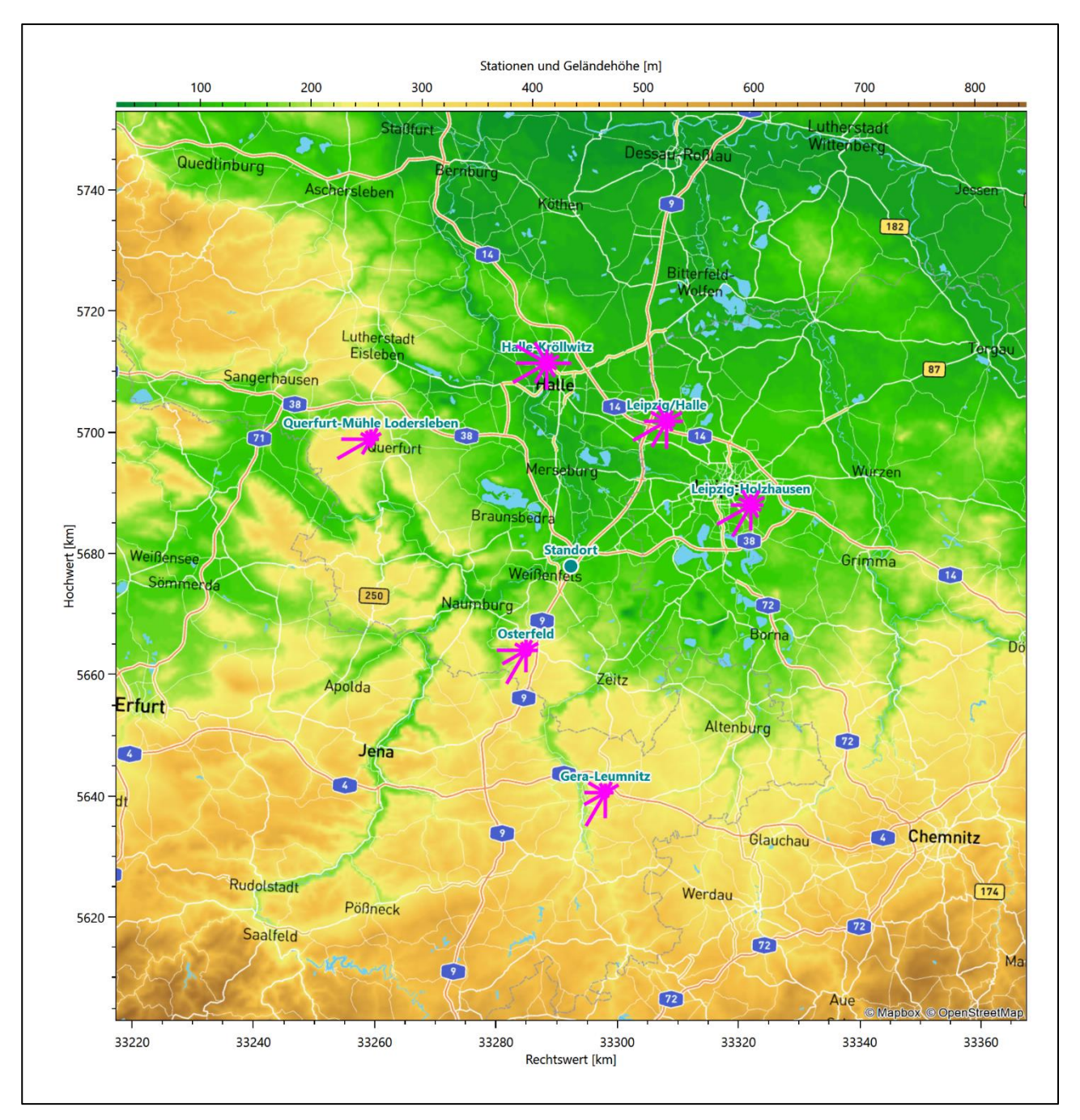

<span id="page-141-0"></span>**Abbildung 9: Windrichtungsverteilung der betrachteten Messstationen**

Die Richtungsverteilungen der [sechs](#page-138-3) Bezugswindstationen lassen sich wie folgt charakterisieren:

Osterfeld folgt der großräumig typischen Charakteristik mit einem Hauptmaximum aus Südwesten und einem Nebenmaximum aus Ostnordost. Ein weiteres, schwach ausfallendes Nebenmaximum liegt im Westen.

Die Flughafenstation Leipzig/Halle hat ihr Hauptmaximum aus 240°. Aus Ost-Nordost zeigt sich ein deutliches Nebenmaximum.

Die innerstädtische Station Leipzig-Holzhausen zeigt einen recht klaren Verlauf von einer vergleichsweise breiten südwestlichen Hauptwindrichtung hin zu einem Nebenmaximum aus Nordosten. Ein weiteres Nebenmaximum ist aus Nordwesten erkennbar.

#### Projekt DPR.20220325-01

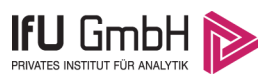

Halle-Kröllwitz zeigt als innerstädtische Station das Hauptmaximum aus Westsüdwest und das Nebenmaximum aus Osten. Zusätzliche Nebenmaxima zeigen sich auch hier aus Nordwesten und Süden. Zudem fällt die Station aufgrund ihrer innerstädtischen Lage durch verhältnismäßig niedrige Windgeschwindigkeiten auf. Weil diese Station besonders stark durch ihre innerstädtische Lage (umgebende Verdrängungshöhe größer als die Höhe des Windgebers) geprägt ist, wird sie für das Folgende in die Betrachtungen nicht mehr mit einbezogen.

Gera-Leumnitz zeigt die für Mitteldeutschland großskalig typische Windrichtungsverteilung mit einem scharfen Hauptmaximum aus Südsüdwesten und einem Nebenmaximum aus Nordosten.

Querfurt-Mühle Lodersleben zeigt eine für Mitteldeutschland typische Verteilung mit einem Hauptmaximum aus Westsüdwest und einem nordöstlichen Nebenmaximum. Die Verteilung folgt weitgehend symmetrisch einer entsprechenden Achse vom Haupt- zum Nebenmaximum.

## <span id="page-142-0"></span>Erwartungswerte für Windrichtungsverteilung und Windgeschwindigkeitsverteilung am untersuchten Standort

Über die allgemeine Betrachtung in Abschnitt [4.1](#page-138-1) hinausgehend wurde mit einer großräumigen prognostischen Windfeldmodellierung berechnet, wie sich Windrichtungsverteilung und Windgeschwindigkeitsverteilung am untersuchten Standort gestalten. Dazu wurde ein Modellgebiet gewählt, das den untersuchten Standort mit einem Radius von zehn Kilometern umschließt. Die Modellierung selbst erfolgte mit dem prognostischen Windfeldmodell GRAMM [3], die Antriebsdaten wurden aus den REA6-Reanalysedaten des Deutschen Wetterdienstes [5] gewonnen. Abweichend vom sonst üblichen Ansatz einer einheitlichen Rauigkeitslänge für das gesamte Modellgebiet (so gefordert von der TA Luft im Kontext von Ausbreitungsrechnungen nach Anhang 2) wurde hier eine örtlich variable Rauigkeitslänge angesetzt, um die veränderliche Landnutzung im großen Rechengebiet möglichst realistisch zu modellieren. Die folgende Abbildung zeigt die ortsaufgelösten Windrichtungsverteilungen, die für das Untersuchungsgebiet ermittelt wurden.

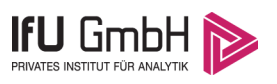

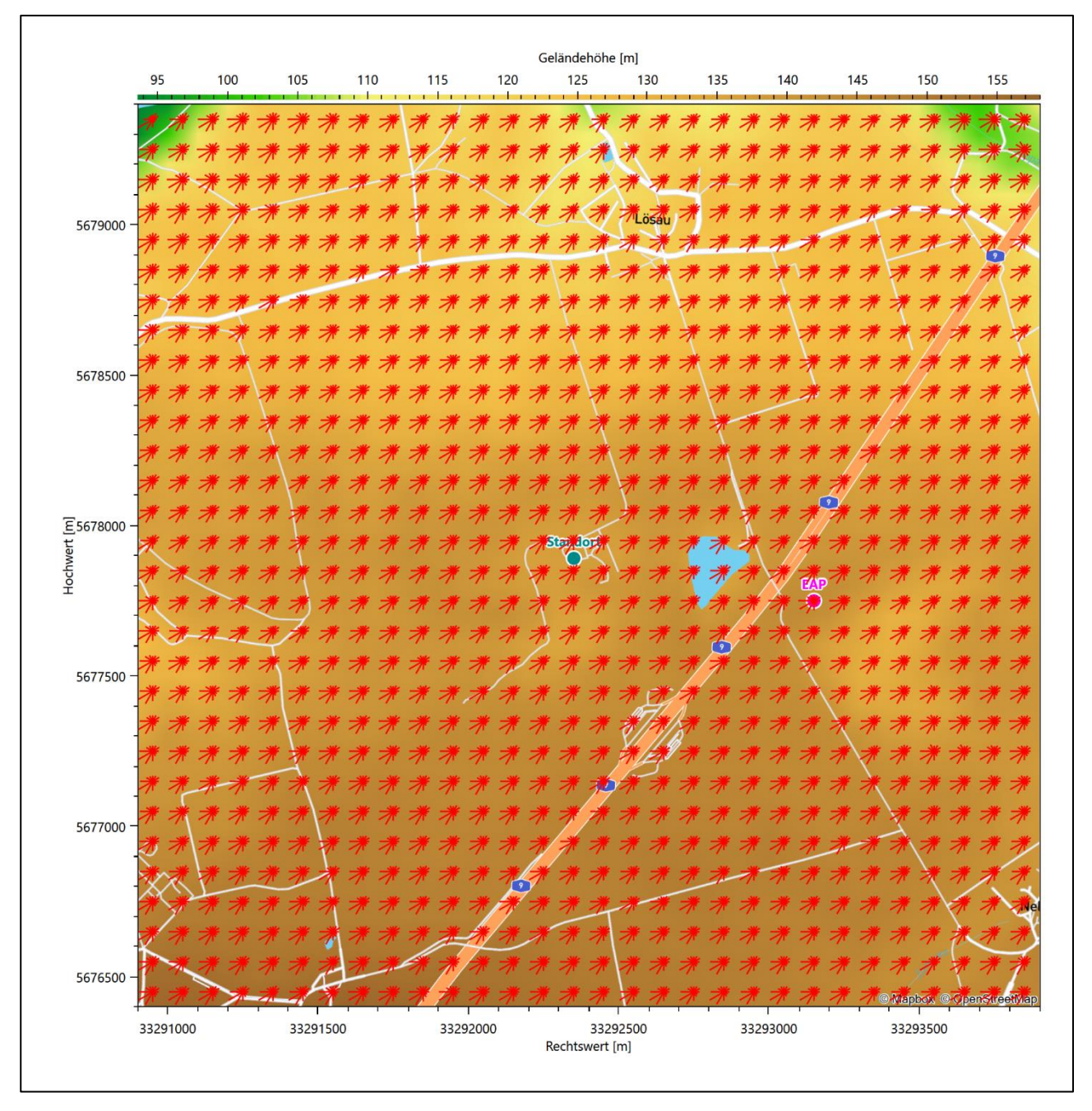

<span id="page-143-0"></span>**Abbildung 10: Prognostisch modellierte Windrichtungsverteilungen im Untersuchungsgebiet**

Mit den modellierten Windfeldern wurden die erwarteten Windrichtungs- und Windgeschwindigkeitsverteilungen an der Ersatzanemometerposition in einer Höhe von [10,3](#page-146-1) m berechnet. Die Verteilungen sind in den folgenden Abbildungen dargestellt.
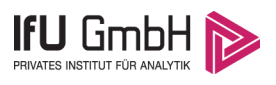

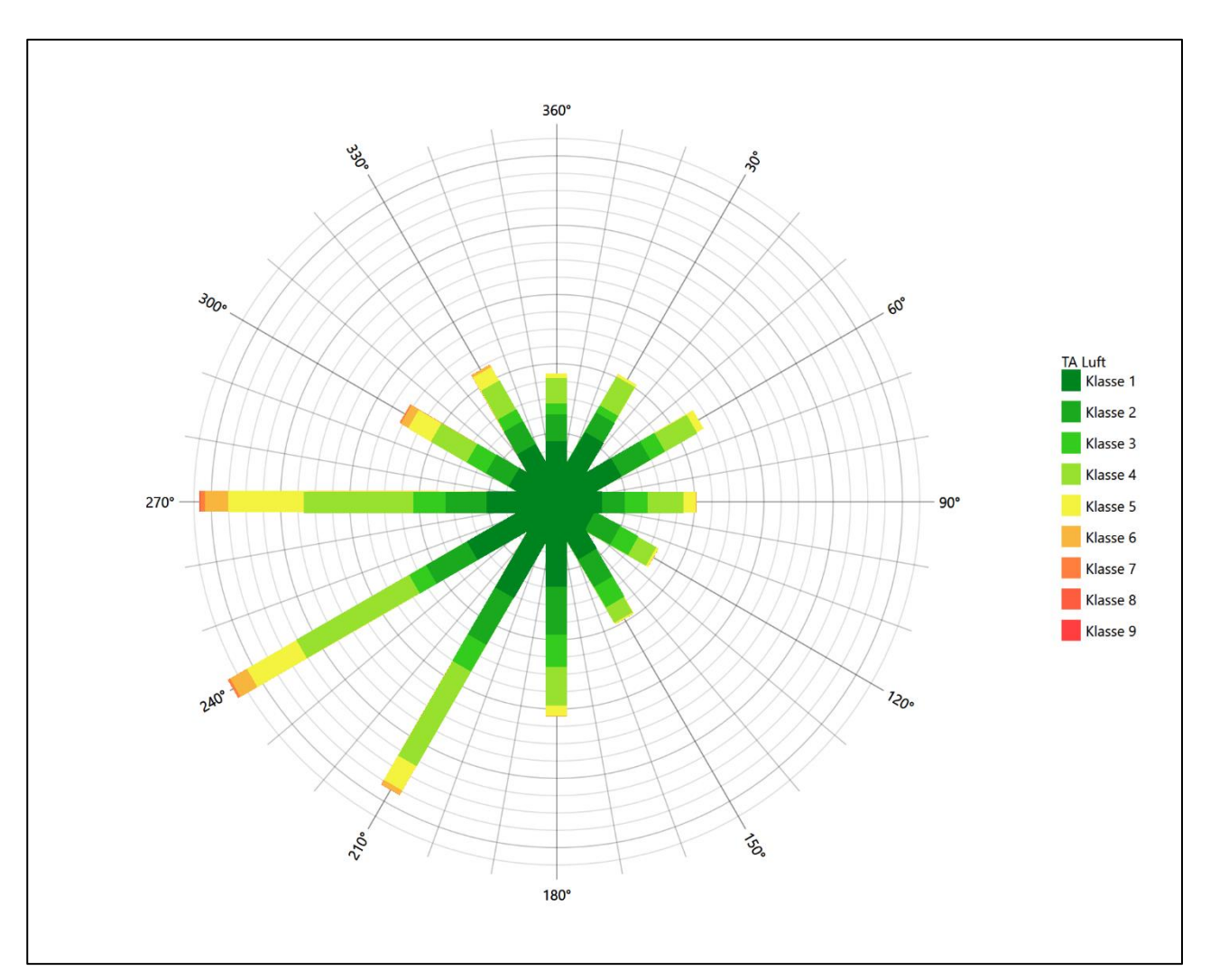

**Abbildung 11: Prognostisch modellierte Windrichtungsverteilung für die Ersatzanemometerposition**

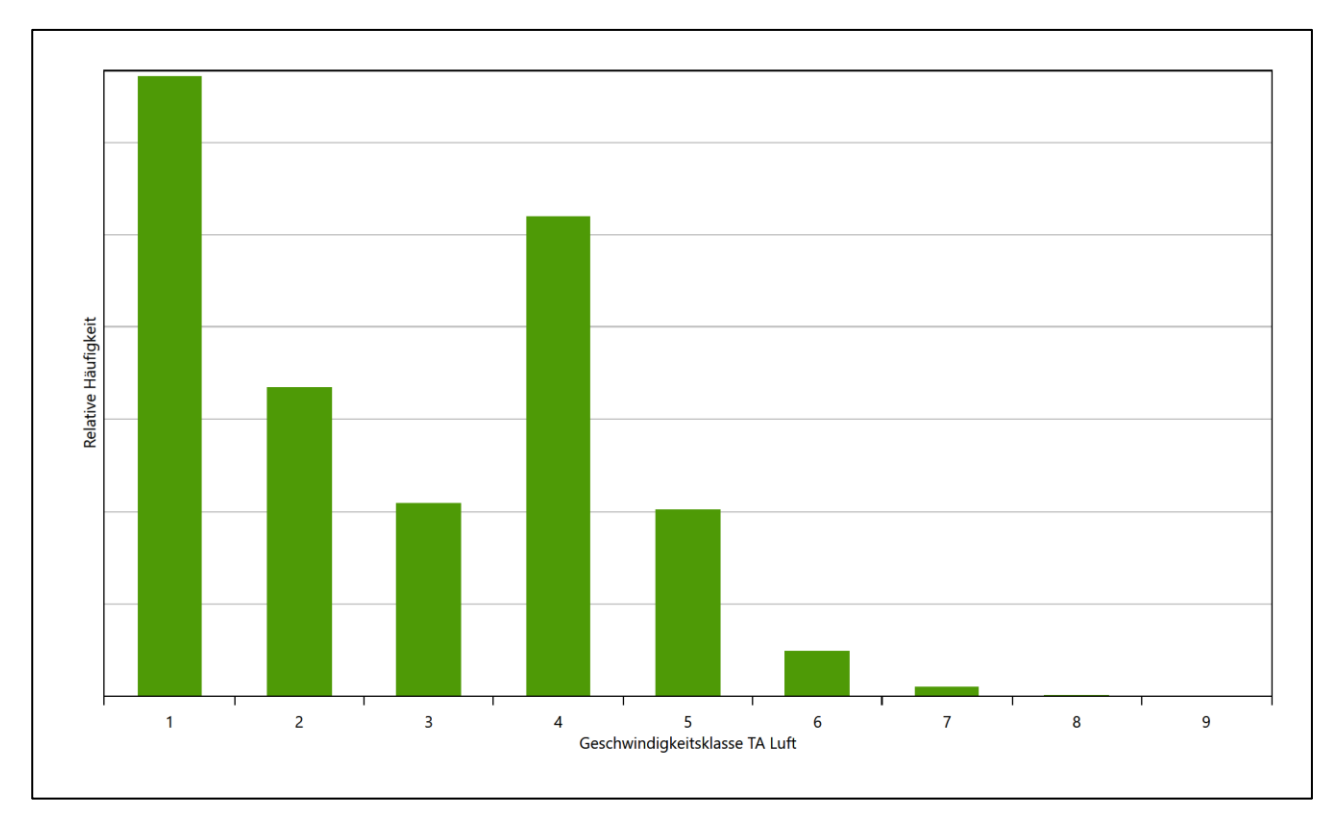

#### **Abbildung 12: Prognostisch modellierte Windgeschwindigkeitsverteilung für die Ersatzanemometerposition**

Als Durchschnittsgeschwindigkeit ergibt sich aus der prognostischen Modellierung der Wert 2,25 m/s.

Einen Erwartungswert für die mittlere Geschwindigkeit an der EAP liefert neben dem hier verwendeten prognostischen Model auch noch das Statistische Windfeldmodell (SWM) des Deutschen Wetterdienstes.

Das SW-Modell des Deutschen Wetterdienstes bildet die Grundlage für die DWD-Windkarten und -daten der Bundesrepublik Deutschland. Anhand von 218 Windmessstationen des DWD wurde die räumliche Verteilung des Jahresmittels der Windgeschwindigkeit in Abhängigkeit von verschiedenen Einflussfaktoren, wie z. B. der Höhe über dem Meeresspiegel, der geographischen Lage, der Geländeform und der Landnutzung mittels statistischer Verfahren bestimmt.

Zusätzlich wurden die Stationsmesswerte hindernisbereinigt, das heißt der Einfluss von Einzelhindernissen auf die gemessene Windgeschwindigkeit wurde eliminiert. Das Verfahren ist im Europäischen Windatlas beschrieben. Mit Hilfe eines Rechenprogramms werden die Ergebnisse für den Bezugszeitraum 1981 bis 2000 im 200-m-Raster berechnet und beispielsweise in Windkarten umgesetzt. Mit dem SW-Modell werden zwischen den gemessenen und den berechneten Windgeschwindigkeiten nach Angaben des DWD im Mittel Abweichungen von ± 0.15 m/s erzielt.

<span id="page-145-1"></span>Die aus dem Statistischen Windfeldmodell ermittelte und auf die Referenzhöhe [\(10,3](#page-146-0) m) und die Referenzrauigkeit (vgl. den folgenden Absatz) korrigierte Windgeschwindigkeit liegt bei 3,44 m/s.

Für das Gebiet um die EAP wurde in Anlehnung an VDI-Richtlinie 3783 Blatt 8 [6] eine aerodynamisch wirksame Rauigkeitslänge ermittelt. Dabei wurde die Rauigkeit für die in VDI-Richtlinie 3783 Blatt 8 (Tabelle 3) tabellierten Werte anhand der Flächennutzung sektorenweise in Entfernungsabständen von 100 m bis zu

<span id="page-145-0"></span>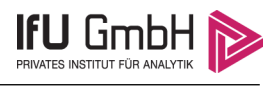

<span id="page-146-1"></span>einer Maximalentfernung von 3000 m bestimmt und mit der Windrichtungshäufigkeit für diesen Sektor (10° Breite) gewichtet gemittelt. Dabei ergab sich ein Wert von 0,05 m.

Es ist zu beachten, dass dieser Wert hier nur für den Vergleich von Windgeschwindigkeitsverteilungen benötigt wird und nicht dem Parameter entspricht, der als Bodenrauigkeit für eine Ausbreitungsrechnung anzuwenden ist. Für letzteren gelten die Maßgaben der TA Luft, Anhang 2.

Um die Windgeschwindigkeiten für die EAP und die betrachteten Bezugswindstationen vergleichen zu können, sind diese auf eine einheitliche Höhe über Grund und eine einheitliche Bodenrauigkeit umzurechnen. Dies geschieht mit einem Algorithmus, der in der VDI-Richtlinie 3783 Blatt 8 [6] veröffentlicht wurde. Als einheitliche Rauigkeitslänge bietet sich der tatsächliche Wert im Umfeld der EAP an, hie[r 0,05](#page-146-1) m. Als einheitliche Referenzhöhe sollte nach VDI-Richtlinie 3783 Blatt 20 [7] ein Wert Anwendung finden, der weit genug über Grund und über der Verdrängungshöhe (im Allgemeinen das Sechsfache der Bodenrauigkeit) liegt. Hier wurde ein Wert von 10,3 m verwendet.

<span id="page-146-0"></span>Neben der graphischen Darstellung oben führt die folgende Tabelle numerische Kenngrößen der Verteilungen für die Messstationen und die modellierten Erwartungswerte für die EAP auf.

| Station                    | Richtungsmaximum<br>[°] | mittlere Windgeschwindigkeit<br>$\lceil m/s \rceil$ | Schwachwindhäufigkeit<br>[%] | Rauigkeitslänge<br>[m] |  |
|----------------------------|-------------------------|-----------------------------------------------------|------------------------------|------------------------|--|
| EAP                        | 240                     | (prognostisch bestimmt:) 2,25                       | 18,1                         | 0,050                  |  |
| Osterfeld                  | 210                     | 3,44                                                | 5,7                          | 0,096                  |  |
| Leipzig/Halle              | 240                     | 3,85                                                | 2,3                          | 0,017                  |  |
| Leipzig-Holzhausen         | 240                     | 2,89                                                | 6,9                          | 0,443                  |  |
| Gera-Leumnitz              | 210                     | 3,90                                                | 2,2                          | 0,037                  |  |
| Querfurt-Mühle Lodersleben | 240                     | 4,72                                                | 8,7                          | 0,272                  |  |

<span id="page-146-2"></span>**Tabelle 4: Gegenüberstellung meteorologischer Kennwerte der betrachteten Messstationen mit den Erwartungswerten am Standort**

Die Lage des Richtungsmaximums ergibt sich aus der graphischen Darstellung. Für die mittlere Windgeschwindigkeit wurden die Messwerte der Stationen von der tatsächlichen Geberhöhe auf eine einheitliche Geberhöhe von [10,3](#page-146-0) m über Grund sowie auf eine einheitliche Bodenrauigkeit von [0,05](#page-146-1) m umgerechnet. Auch die Modellrechnung für die EAP bezog sich auf diese Höhe. Die Schwachwindhäufigkeit ergibt sich aus der Anzahl von (höhenkorrigierten bzw. berechneten) Geschwindigkeitswerten kleiner oder gleich 1,0 m/s.

<span id="page-146-3"></span>Für das Gebiet um jede Bezugswindstation wurde in Anlehnung an VDI-Richtlinie 3783 Blatt 8 [6] eine aerodynamisch wirksame Rauigkeitslänge ermittelt. Die Ermittlung der Rauigkeit der Umgebung eines Standorts soll nach Möglichkeit auf der Basis von Windmessdaten durch Auswertung der mittleren Windgeschwindigkeit und der Schubspannungsgeschwindigkeit geschehen. An Stationen des Messnetzes des DWD und von anderen Anbietern (beispielsweise MeteoGroup) wird als Turbulenzinformation in der Regel jedoch nicht die Schubspannungsgeschwindigkeit, sondern die Standardabweichung der Windgeschwindigkeit in Strömungsrichtung bzw. die Maximalböe gemessen und archiviert. Ein Verfahren zur Ermittlung der effektiven aerodynamischen Rauigkeit hat der Deutsche Wetterdienst 2019 in einem Merkblatt [8] vorgestellt. Dieses Verfahren wird hier angewendet. Dabei ergeben sich die Werte, die in [Tabelle 4](#page-146-2) für jede Bezugswindstation angegeben sind.

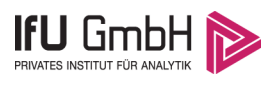

# 4.4 Vergleich der Windrichtungsverteilungen

Der Vergleich der Windrichtungsverteilungen stellt nach VDI-Richtlinie 3783 Blatt 20 [7] das primäre Kriterium für die Fragestellung dar, ob die meteorologischen Daten einer Messstation auf den untersuchten Anlagenstandort für eine Ausbreitungsrechnung übertragbar sind.

Für die EAP liegt formal das Windrichtungsmaximum bei 240° aus West-Südwesten, wobei die Verteilung einer Achse von West-Südwest nach Ost-Nordost folgt. Ein Nebenmaximum zeichnet sich aus ost-nordöstlicher Richtung ab. Der südwestliche Quadrant ist am stärksten ausgeformt, die Hauptanströmung nimmt mit hohen Intensitäten einen Bereich zwischen 210° und 270° ein. Die verbleibenden Quadranten sind eher als orientierungslos zu beschreiben, bei durchschnittlichen Intensitäten um die 40% der Maximalhäufigkeit. Das globale Minimum wird bei 120° im Ost-Südosten erwartet. Mit dieser Windrichtungsverteilung sind die einzelnen Bezugswindstationen zu vergleichen.

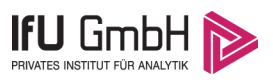

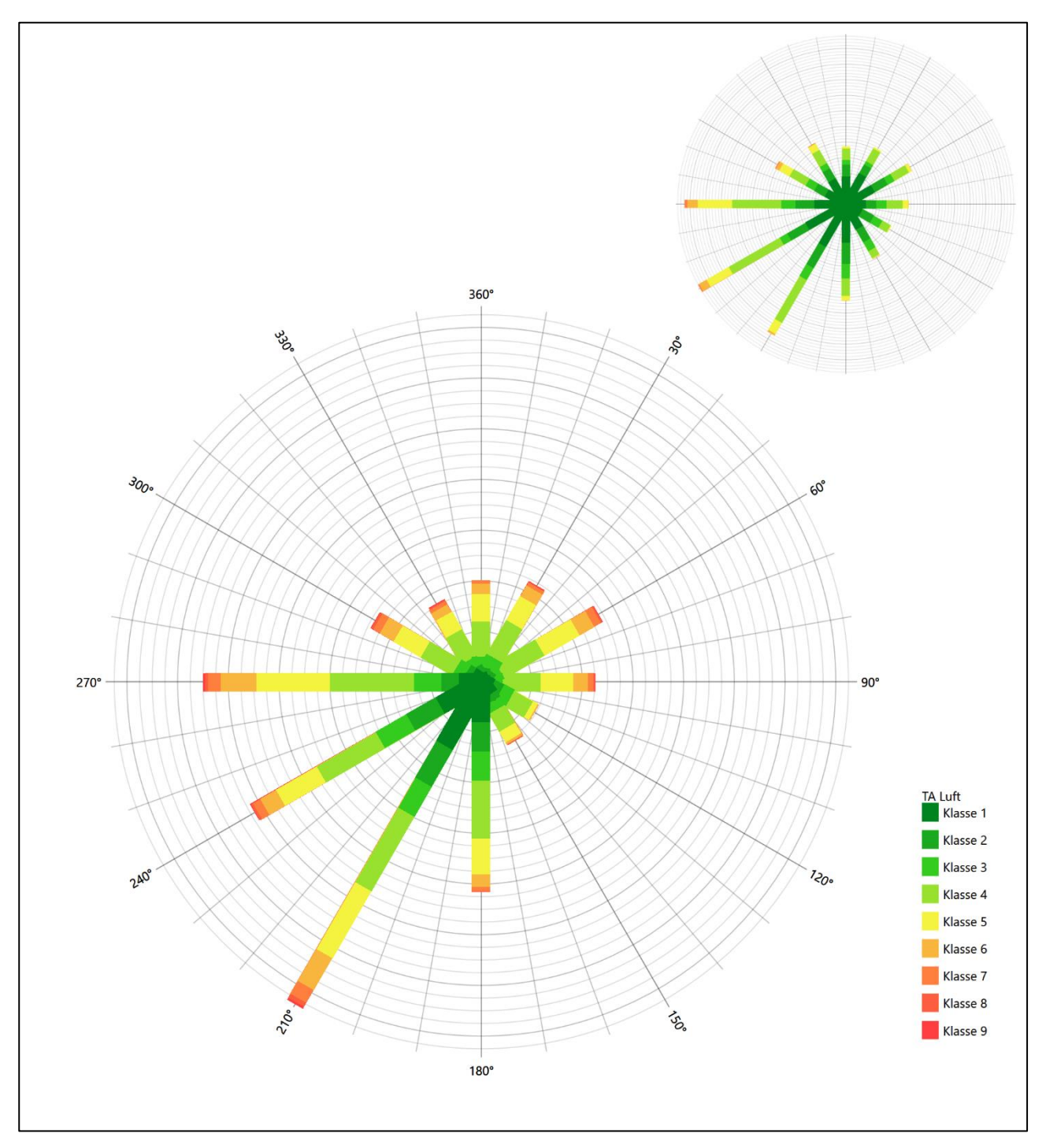

**Abbildung 13: Vergleich der Windrichtungsverteilung der Station Osterfeld mit dem Erwartungswert**

Die Station Osterfeld hat das formale Hauptmaximum bei 210° aus Süd-Südwesten noch im benachbarten 30°-Sektor zum Erwartungswert an der EAP. Die erwartete Breite der Hauptwindrichtung ist erkennbar. Das ost-nordöstliche Nebenmaximum wird genau getroffen. Hier liegt eine ausreichende Eignung zur Übertragung vor.

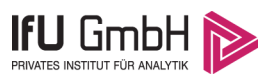

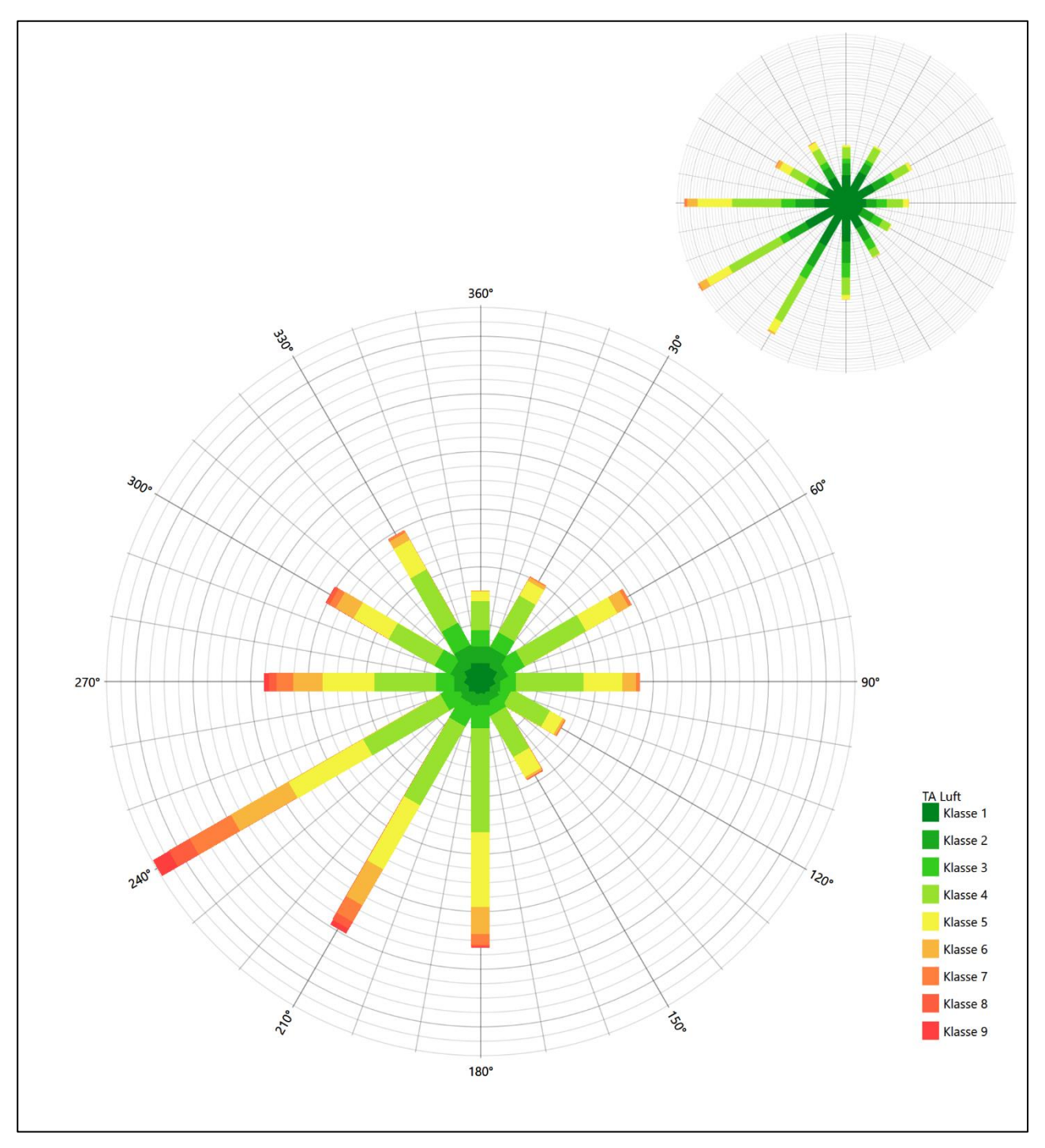

**Abbildung 14: Vergleich der Windrichtungsverteilung der Station Leipzig/Halle mit dem Erwartungswert**

Die Station Leipzig/Halle hat das formale Hauptmaximum bei 240° aus West-Südwesten genau auf dem Erwartungswert an der EAP. Durch deutlicher unterschätzte, westliche Richtungsbeiträge liegt der Schwerpunkt der Hauptanströmung hier zu kleineren Winkeln hin verschoben. Das ost-nordöstliche Nebenmaximum ist aber genau getroffen. Hier liegt insgesamt eine befriedigende Eignung zur Übertragung vor.

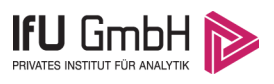

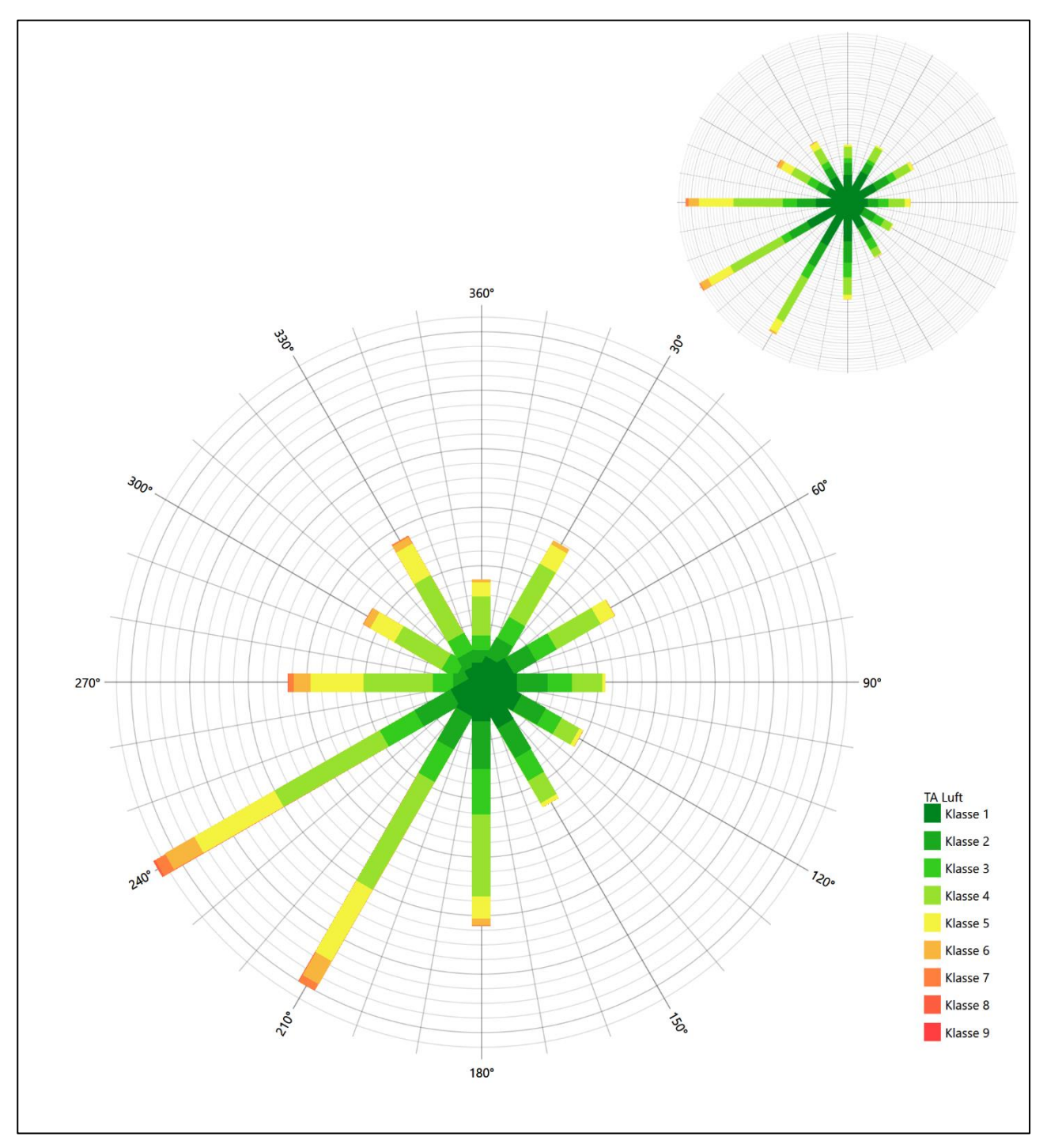

**Abbildung 15: Vergleich der Windrichtungsverteilung der Station Leipzig-Holzhausen mit dem Erwartungswert**

Die Station Leipzig-Holzhausen hat das formale Hauptmaximum bei 240° aus West-Südwesten genau auf dem Erwartungswert an der EAP. Das primäre Nebenmaximum aus 330° weicht zwar um mehr als 30° von dem der EAP (60°) ab, allerdings ist es nur unmerklich stärker als das sekundäre Nebenmaximum bei 30° aus Nord-Nordosten. Dieses läge im benachbarten 30°-Richtungssektor zur EAP. Daher soll Leipzig-Holzhausen noch eine ausreichende Eignung zugesprochen werden.

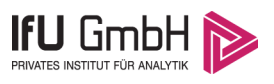

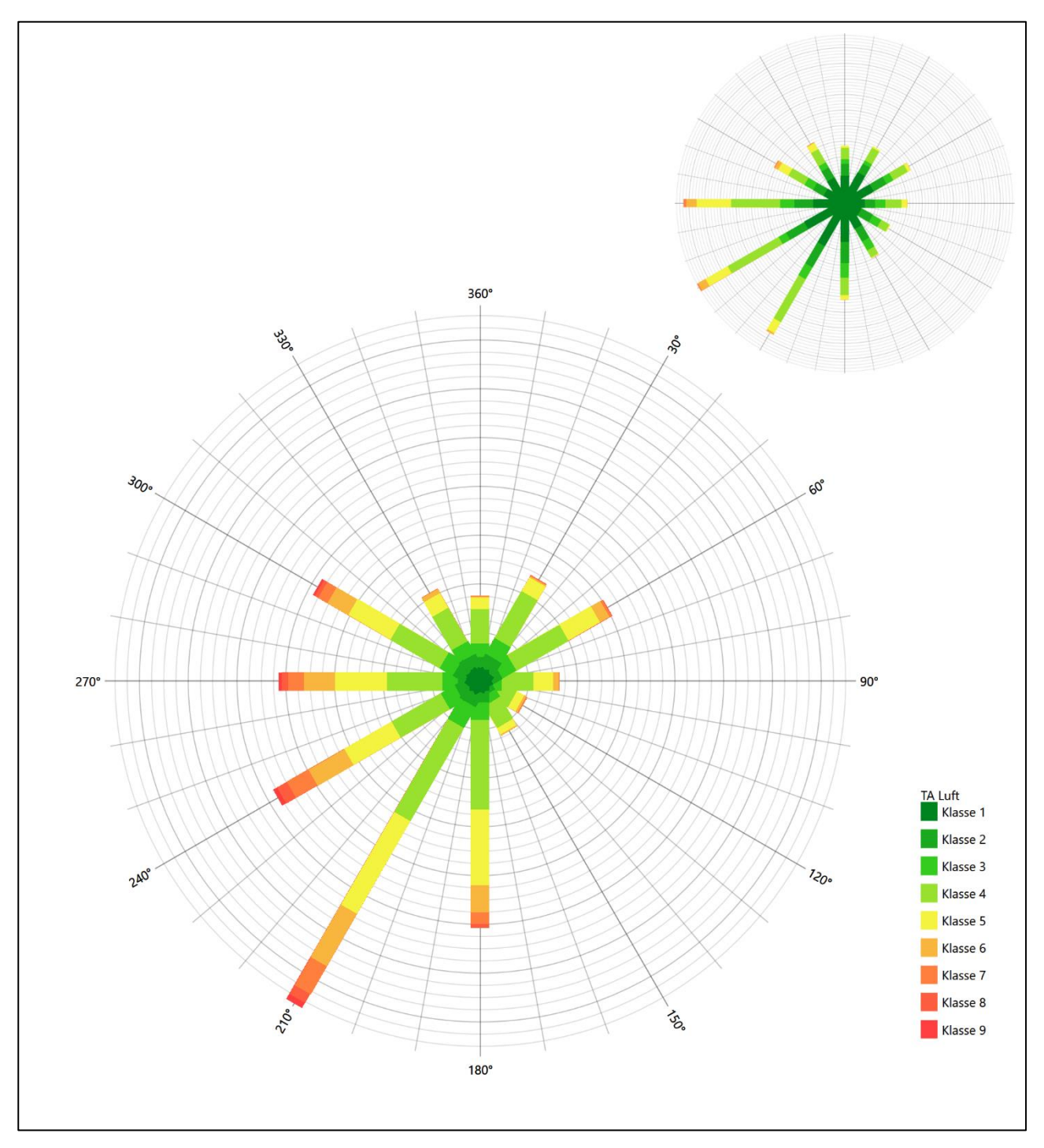

**Abbildung 16: Vergleich der Windrichtungsverteilung der Station Gera-Leumnitz mit dem Erwartungswert**

Auch die Station Gera-Leumnitz hat das formale Hauptmaximum bei 210° aus Süd-Südwesten noch im benachbarten 30°-Sektor zum Erwartungswert an der EAP. Das ost-nordöstliche Nebenmaximum ist interpretiert. Hier liegt noch eine ausreichende Eignung zur Übertragung vor.

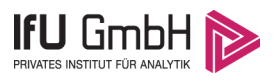

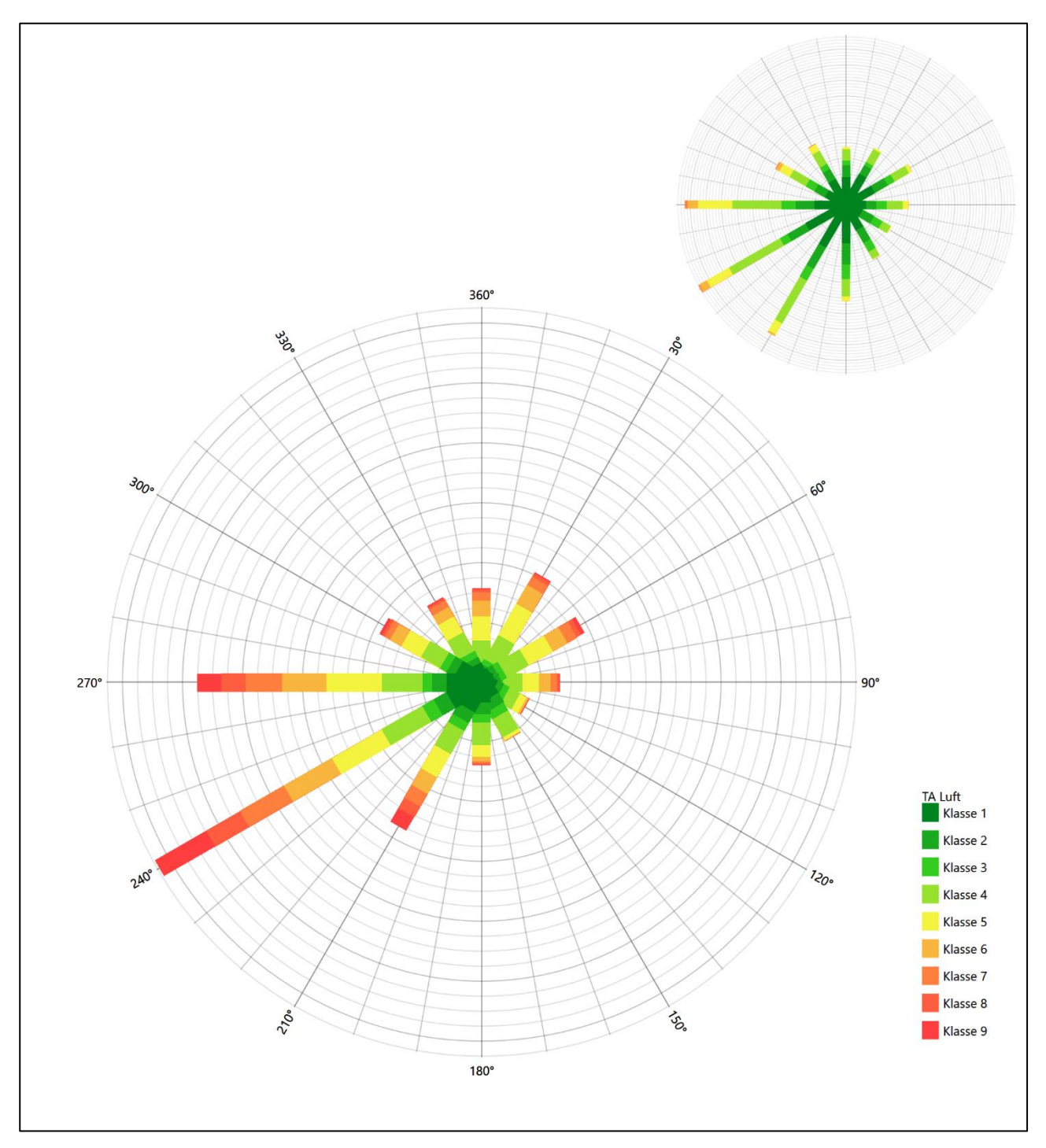

**Abbildung 17: Vergleich der Windrichtungsverteilung der Station Querfurt-Mühle Lodersleben mit dem Erwartungswert**

Querfurt-Mühle Lodersleben liegt mit dem formalen Hauptmaximum bei 240° aus West-Südwesten genau auf dem Erwartungswert an der EAP. Das nord-nordöstliche Nebenmaximum liegt noch im benachbarten 30°-Richtungskorridor zur EAP. Die Hauptanströmung ist schärfer definiert als erwartet. Deshalb soll nur eine ausreichende Eignung zur Übertragung zuerkannt werden.

Somit ist aus Sicht der Windrichtungsverteilung die Stationen Leipzig/Halle befriedigend für eine Übertragung geeignet. Alle weiteren Bezugswindstationen erwiesen sich als ausreichend geeignet übertragen zu werden.

21. März 2022 29 / 58

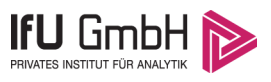

Diese Bewertung orientiert sich an den Kriterien der VDI-Richtlinie 3783 Blatt 20 [7]. Dies ist in der folgenden Tabelle als Rangliste dargestellt. Eine Kennung von "++++" entspricht dabei einer guten Übereinstimmung, eine Kennung von "+++" einer befriedigenden, eine Kennung von "++" einer ausreichenden Übereinstimmung. Die Kennung "-" wird vergeben, wenn keine Übereinstimmung besteht und die Bezugswindstation nicht zur Übertragung geeignet ist.

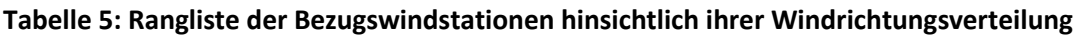

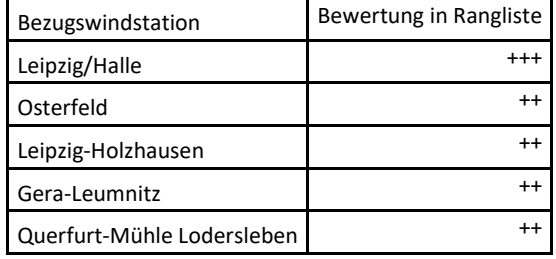

## Vergleich der Windgeschwindigkeitsverteilungen

Der Vergleich der Windgeschwindigkeitsverteilungen stellt ein weiteres Kriterium für die Fragestellung dar, ob die meteorologischen Daten einer Messstation auf den untersuchten Anlagenstandort für eine Ausbreitungsrechnung übertragbar sind. Als wichtigster Kennwert der Windgeschwindigkeitsverteilung wird hier die mittlere Windgeschwindigkeit betrachtet. Auch die Schwachwindhäufigkeit (Anteil von Windgeschwindigkeiten unter 1,0 m/s) kann für weitergehende Untersuchungen herangezogen werden.

Einen Erwartungswert für die mittlere Geschwindigkeit an der EAP liefert neben dem hier verwendeten prognostischen Modell auch noch das in [4.3](#page-142-0) vorgestellte Statistische Windfeldmodell (SWM) des Deutschen Wetterdienstes. Für die EAP werden i[n 10,3](#page-146-0) m Höhe von den beiden Modellen folgende mittleren Windgeschwindigkeiten erwartet:

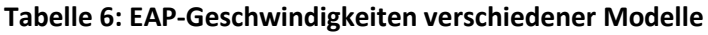

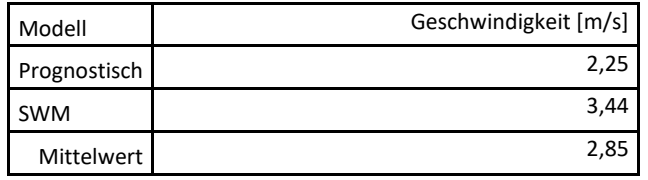

Beiden Modellen wird in diesem Aspekt gleiches Gewicht beigemessen, weshalb als beste Schätzung der mittleren Windgeschwindigkeit an der EAP im Weiteren der Mittelwert 2,8 m/s zu Grunde gelegt wird.

Dem kommen die Werte von Osterfeld und Leipzig-Holzhausen mit 3,4 m/s bzw. 2,9 m/s (auch wieder bezogen auf 10,3 m Höhe und die EAP-Rauigkeit von 0,05 m) sehr nahe. Sie zeigen eine Abweichung von nicht mehr als ± 0,5 m/s, was eine gute Übereinstimmung bedeutet.

Leipzig/Halle und Gera-Leumnitz liegen mit Werten von 3,9 m/s und 3,9 m/s noch innerhalb einer Abweichung von ± 1,0 m/s, was noch eine ausreichende Übereinstimmung darstellt.

Die Station Querfurt-Mühle Lodersleben liegt mit 4,7 m/s deutlich höher und außerhalb von ± 1,0 m/s Abweichung und ist nicht mehr als übereinstimmend anzusehen.

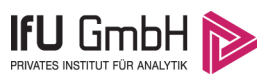

Aus Sicht der Windgeschwindigkeitsverteilung sind also Osterfeld und Leipzig-Holzhausen gut für eine Übertragung geeignet. Leipzig/Halle und Gera-Leumnitz zeigen eine noch ausreichende Übereinstimmung. Querfurt-Mühle Lodersleben ist mit einer Abweichung der mittleren Windgeschwindigkeit von mehr als 1,0 m/s gar nicht für eine Übertragung geeignet.

Diese Bewertung orientiert sich ebenfalls an den Kriterien der VDI-Richtlinie 3783 Blatt 20 [7]. Dies ist in der folgenden Tabelle als Rangliste dargestellt. Eine Kennung von "++" entspricht dabei einer guten Übereinstimmung, eine Kennung von "+" einer ausreichenden Übereinstimmung. Die Kennung "-" wird vergeben, wenn keine Übereinstimmung besteht und die Bezugswindstation nicht zur Übertragung geeignet ist.

**Tabelle 7: Rangliste der Bezugswindstationen hinsichtlich ihrer Windgeschwindigkeitsverteilung**

| Bezugswindstation          | Bewertung in Rangliste |  |  |  |
|----------------------------|------------------------|--|--|--|
| Osterfeld                  |                        |  |  |  |
| Leipzig-Holzhausen         |                        |  |  |  |
| Leipzig/Halle              |                        |  |  |  |
| Gera-Leumnitz              |                        |  |  |  |
| Querfurt-Mühle Lodersleben |                        |  |  |  |

### Auswahl der Bezugswindstation

Fasst man die Ergebnisse der Ranglisten von Windrichtungsverteilung und Windgeschwindigkeitsverteilung zusammen, so ergibt sich folgende resultierende Rangliste.

| Bezugswindstation          | Bewertung<br>gesamt | Bewertung<br>Richtungsverteilung | Bewertung<br>Geschwindigkeitsverteilung |
|----------------------------|---------------------|----------------------------------|-----------------------------------------|
| Leipzig/Halle              | $++++$              | $^{+++}$                         |                                         |
| Osterfeld                  | $++++$              | $^{++}$                          | $^{++}$                                 |
| Leipzig-Holzhausen         | $^{+++}$            | $^{++}$                          | $^{++}$                                 |
| Gera-Leumnitz              | $^{++}$             | $^{++}$                          |                                         |
| Querfurt-Mühle Lodersleben |                     | $^{++}$                          |                                         |

**Tabelle 8: Resultierende Rangliste der Bezugswindstationen**

In der zweiten Spalte ist eine Gesamtbewertung dargestellt, die sich als Zusammenfassung der Kennungen von Richtungsverteilung und Geschwindigkeitsverteilung ergibt. Der Sachverhalt, dass die Übereinstimmung der Windrichtungsverteilung das primäre Kriterium darstellt, wird darüber berücksichtigt, dass bei der Bewertung der Richtungsverteilung maximal die Kennung "++++" erreicht werden kann, bei der Geschwindigkeitsverteilung maximal die Kennung "++". Wird für eine Bezugswindstation die Kennung "-" vergeben (Übertragbarkeit nicht gegeben), so ist auch die resultierende Gesamtbewertung mit "-" angegeben.

In der Aufstellung ist zu erkennen, dass für Halle/Leipzig, [Osterfeld](#page-154-0) und Leipzig-Holzhausen nach den bisherigen Kriterien eine gleich gute Eignung zur Übertragbarkeit befunden wurde, d.h. soweit bisher Windrichtungsverteilung und mittlere Windgeschwindigkeit berücksichtigt wurden.

<span id="page-154-0"></span>Davon ist Osterfeld mit 16 km Entfernung die nächst liegende Bezugswindstation und liegt in orografisch vergleichbarem Terrain. Osterfeld wird demzufolge für eine Übertragung ausgewählt.

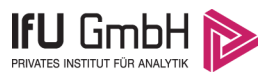

# Beschreibung der ausgewählten Wetterstation

Die zur Übertragung ausgewählte Statio[n Osterfeld](#page-154-0) befindet sich am nördlichen Ende der Ortschaft [Osterfeld](#page-154-0) (Burgenlandkreis) in Sachsen-Anhalt.

Die Lage der Station ist aus der folgenden Abbildung ersichtlich.

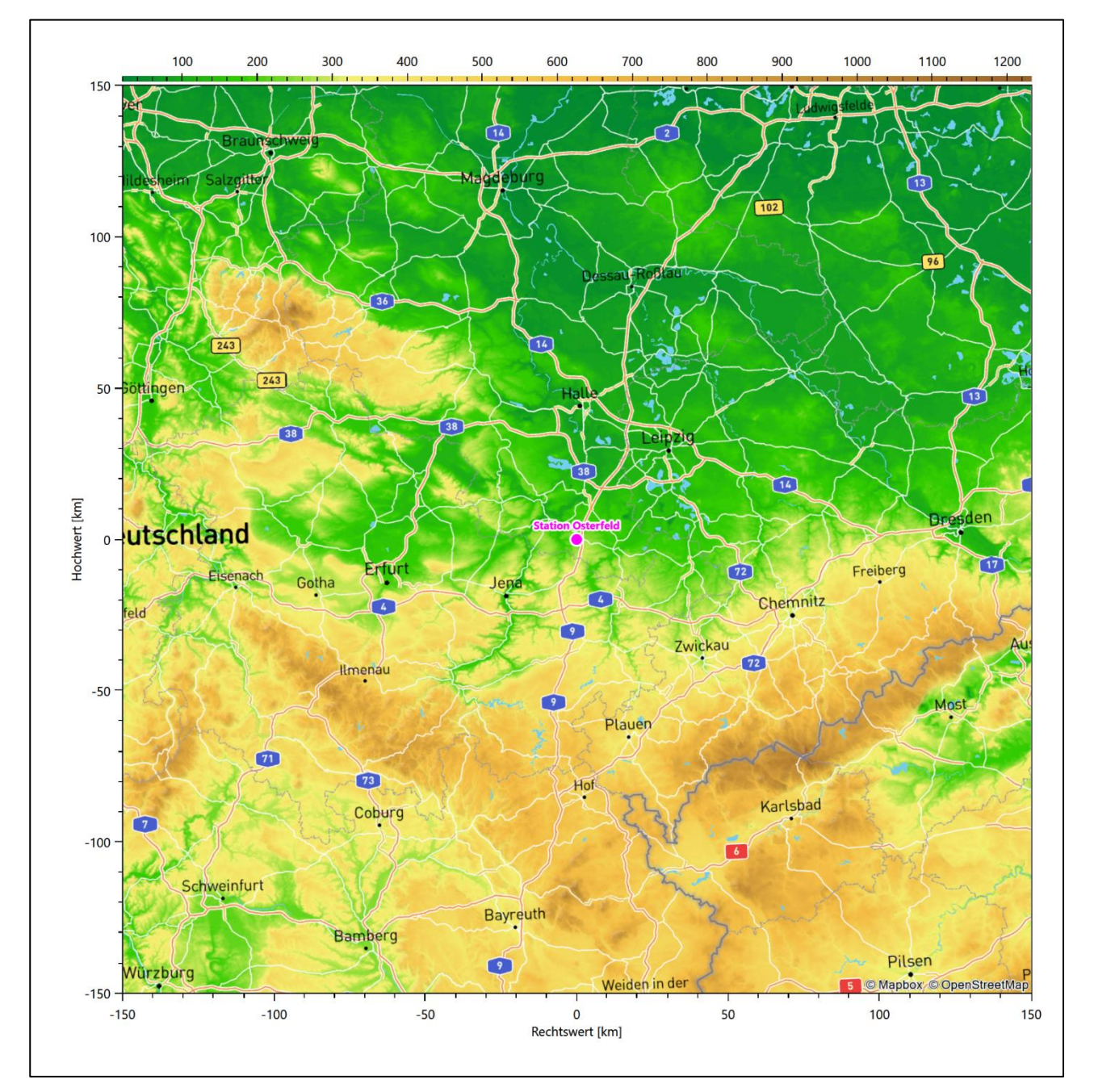

#### **Abbildung 18: Lage der ausgewählten Station**

In der folgenden Tabelle sind die Koordinaten der Wetterstation angegeben. Sie liegt 246 m über NHN. Der Windgeber war während des hier untersuchten Zeitraumes in einer Höhe von 10 m angebracht.

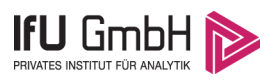

#### **Tabelle 9: Koordinaten der Wetterstation**

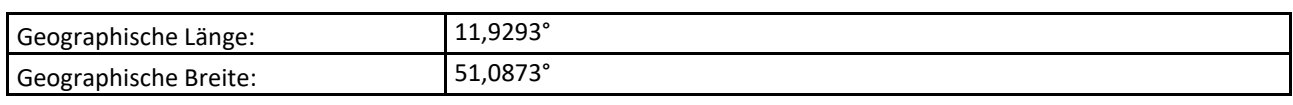

Die Umgebung der Station ist durch eine wechselnde Landnutzung geprägt. Landwirtschaftliche Flächen wechseln sich mit lockeren und im südlich gelegenen Osterfelder Ortskern auch dichter bebauten Siedlungsgebieten ab; hinzu kommt gelegentlicher Baumbestand.

Das folgende Luftbild verschafft einen detaillierten Überblick über die Nutzung um die Wetterstation.

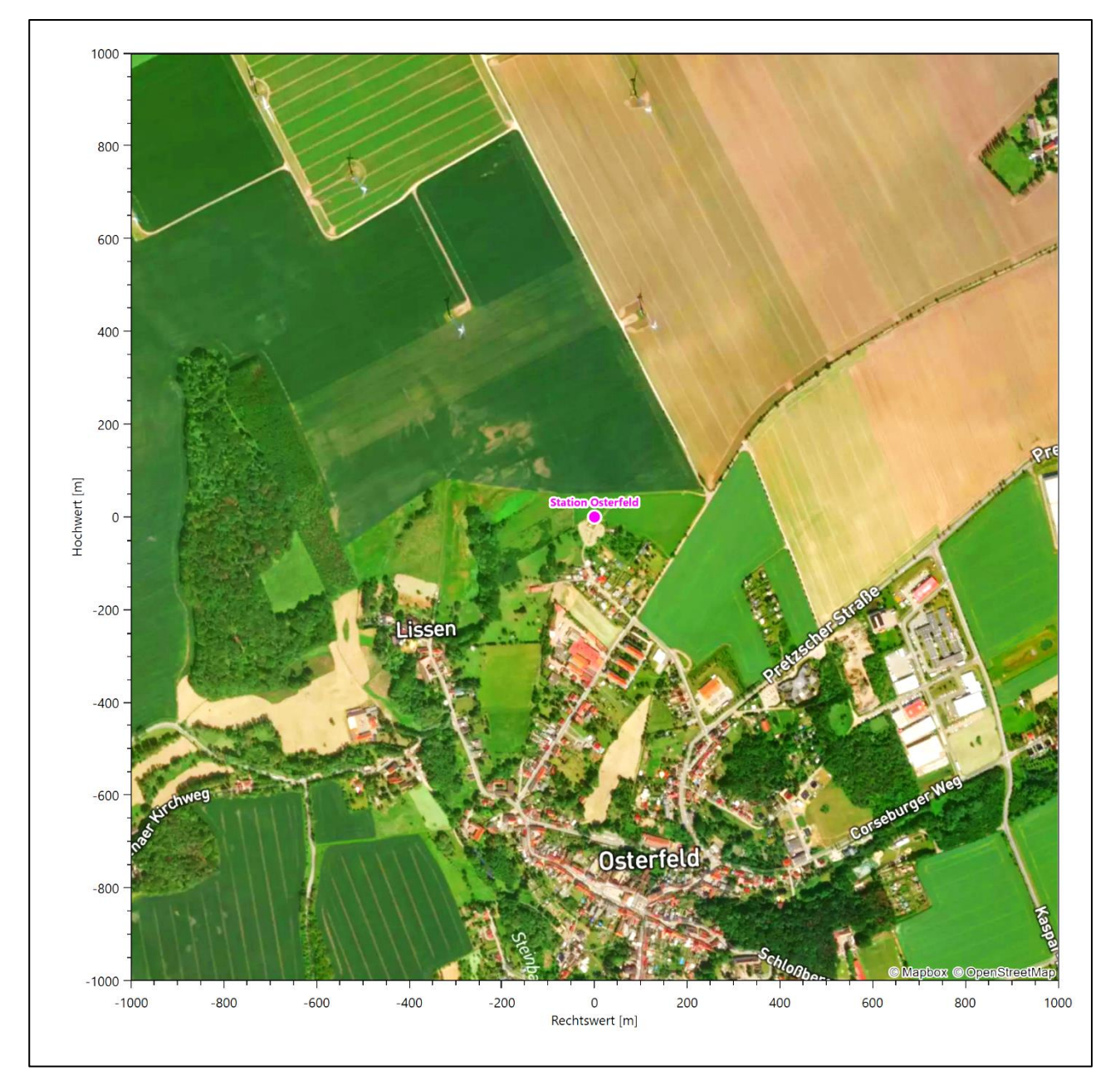

**Abbildung 19: Luftbild mit der Umgebung der Messstation**

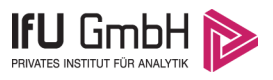

Orographisch ist das Gelände mäßig gegliedert. Die Station steht oberhalb des etwas eingetieften Steinbach-Tals, das aus Süden kommend vor der Station nach Westen abbiegt. Durch die erhöhte Lage ist aus allen Richtungen eine ungestörte Anströmung möglich.

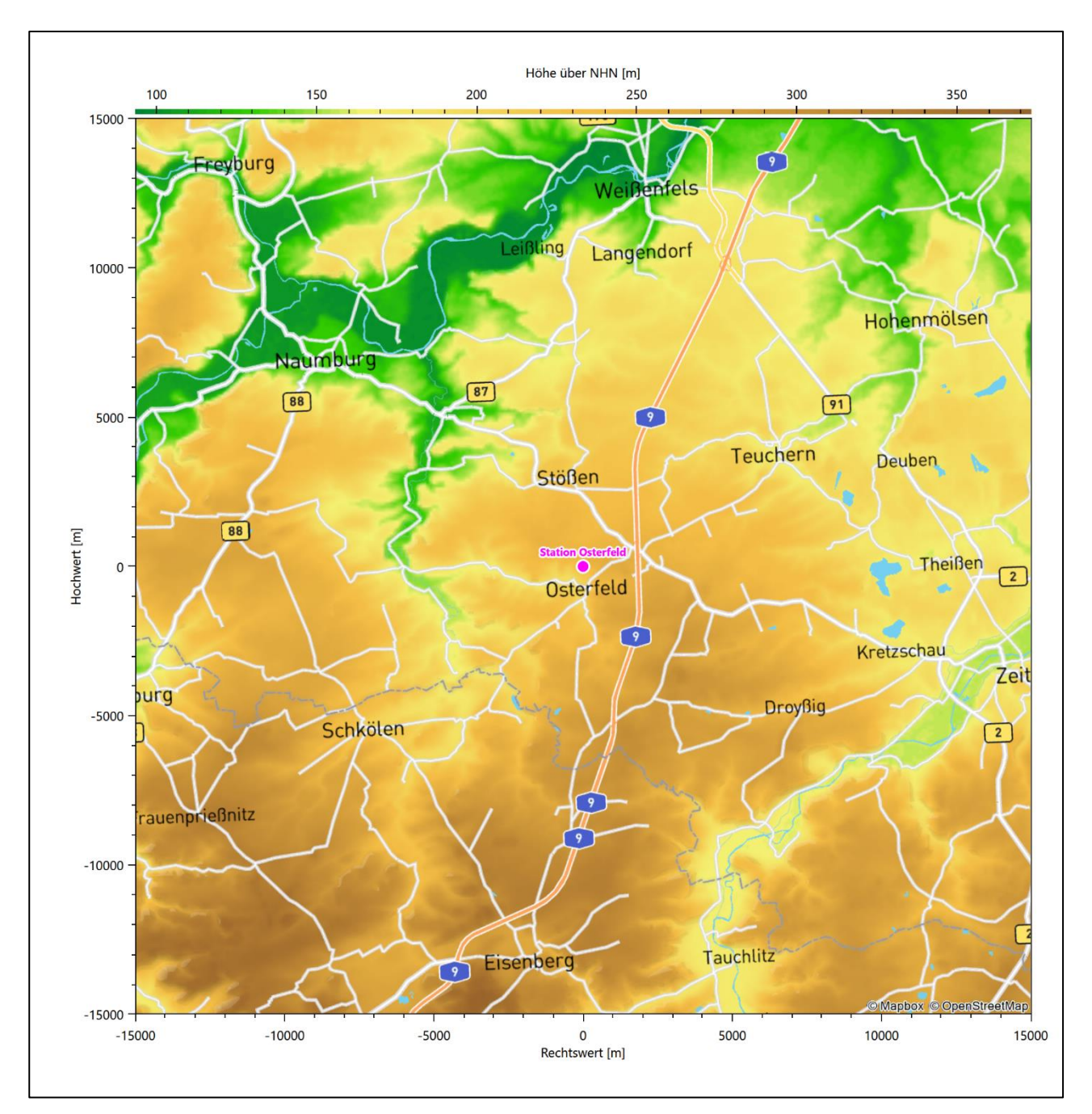

**Abbildung 20: Orographie um den Standort der Wetterstation**

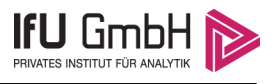

# Bestimmung eines repräsentativen Jahres

Neben der räumlichen Repräsentanz der meteorologischen Daten ist auch die zeitliche Repräsentanz zu prüfen. Bei Verwendung einer Jahreszeitreihe der meteorologischen Daten muss das berücksichtigte Jahr für den Anlagenstandort repräsentativ sein. Dies bedeutet, dass aus einer hinreichend langen, homogenen Zeitreihe (nach Möglichkeit 10 Jahre, mindestens jedoch 5 Jahre) das Jahr ausgewählt wird, das dem langen Zeitraum bezüglich der Windrichtungs-, Windgeschwindigkeits- und Stabilitätsverteilung am ehesten entspricht.

Im vorliegenden Fall geschieht die Ermittlung eines repräsentativen Jahres in Anlehnung an das Verfahren AKJahr, das vom Deutschen Wetterdienst verwendet und in der VDI-Richtlinie 3783 Blatt 20 [7] veröffentlicht wurde.

Bei diesem Auswahlverfahren handelt es sich um ein objektives Verfahren, bei dem die Auswahl des zu empfehlenden Jahres hauptsächlich auf der Basis der Resultate zweier statistischer Prüfverfahren geschieht. Die vorrangigen Prüfkriterien dabei sind Windrichtung und Windgeschwindigkeit, ebenfalls geprüft werden die Verteilungen von Ausbreitungsklassen und die Richtung von Nacht- und Schwachwinden. Die Auswahl des repräsentativen Jahres erfolgt dabei in mehreren aufeinander aufbauenden Schritten. Diese sind in den Abschnitten [6.1](#page-158-0) bis [6.3](#page-166-0) beschrieben.

# <span id="page-158-0"></span>Bewertung der vorliegenden Datenbasis und Auswahl eines geeigneten Zeitraums

Um durch äußere Einflüsse wie z. B. Standortverlegungen oder Messgerätewechsel hervorgerufene Unstetigkeiten innerhalb der betrachteten Datenbasis weitgehend auszuschließen, werden die Zeitreihen zunächst auf Homogenität geprüft. Dazu werden die Häufigkeitsverteilungen von Windrichtung, Windgeschwindigkeit und Ausbreitungsklasse herangezogen.

Für die Bewertung der Windrichtungsverteilung werden insgesamt 12 Sektoren mit einer Klassenbreite von je 30° gebildet. Es wird nun geprüft, ob bei einem oder mehreren Sektoren eine sprunghafte Änderung der relativen Häufigkeiten von einem Jahr zum anderen vorhanden ist. "Sprunghafte Änderung" bedeutet dabei eine markante Änderung der Häufigkeiten, die die normale jährliche Schwankung deutlich überschreitet, und ein Verbleiben der Häufigkeiten auf dem neu erreichten Niveau über die nächsten Jahre. Ist dies der Fall, so wird im Allgemeinen von einer Inhomogenität ausgegangen und die zu verwendende Datenbasis entsprechend gekürzt.

Eine analoge Prüfung wird anhand der Windgeschwindigkeitsverteilung durchgeführt, wobei eine Aufteilung auf die Geschwindigkeitsklassen der VDI-Richtlinie 3782 Blatt 6 erfolgt. Schließlich wird auch die Verteilung der Ausbreitungsklassen im zeitlichen Verlauf über den Gesamtzeitraum untersucht.

Im vorliegenden Fall sollte ein repräsentatives Jahr ermittelt werden, für das auch Niederschlagsdaten aus dem RESTNI-Datensatz des Umweltbundesamtes zur Verfügung stehen. Ziel des Projektes RESTNI (Regionalisierung stündlicher Niederschläge zur Modellierung der nassen Deposition) an der Leibniz Universität Hannover war es gewesen, räumlich hochaufgelöste, modellierte Niederschlagsdaten für ganz Deutschland bereitzustellen. Diese Daten existieren derzeit noch nur für die Jahre 2006 bis 2015 ("UBA-Jahre"). Auf diesen Zeitraum war die Auswahl daher zu beschränken.

Die nachfolgenden Abbildungen zeigen den Test auf Homogenität für die ausgewählte Station über die letzten UBA-Jahre.

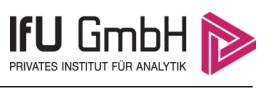

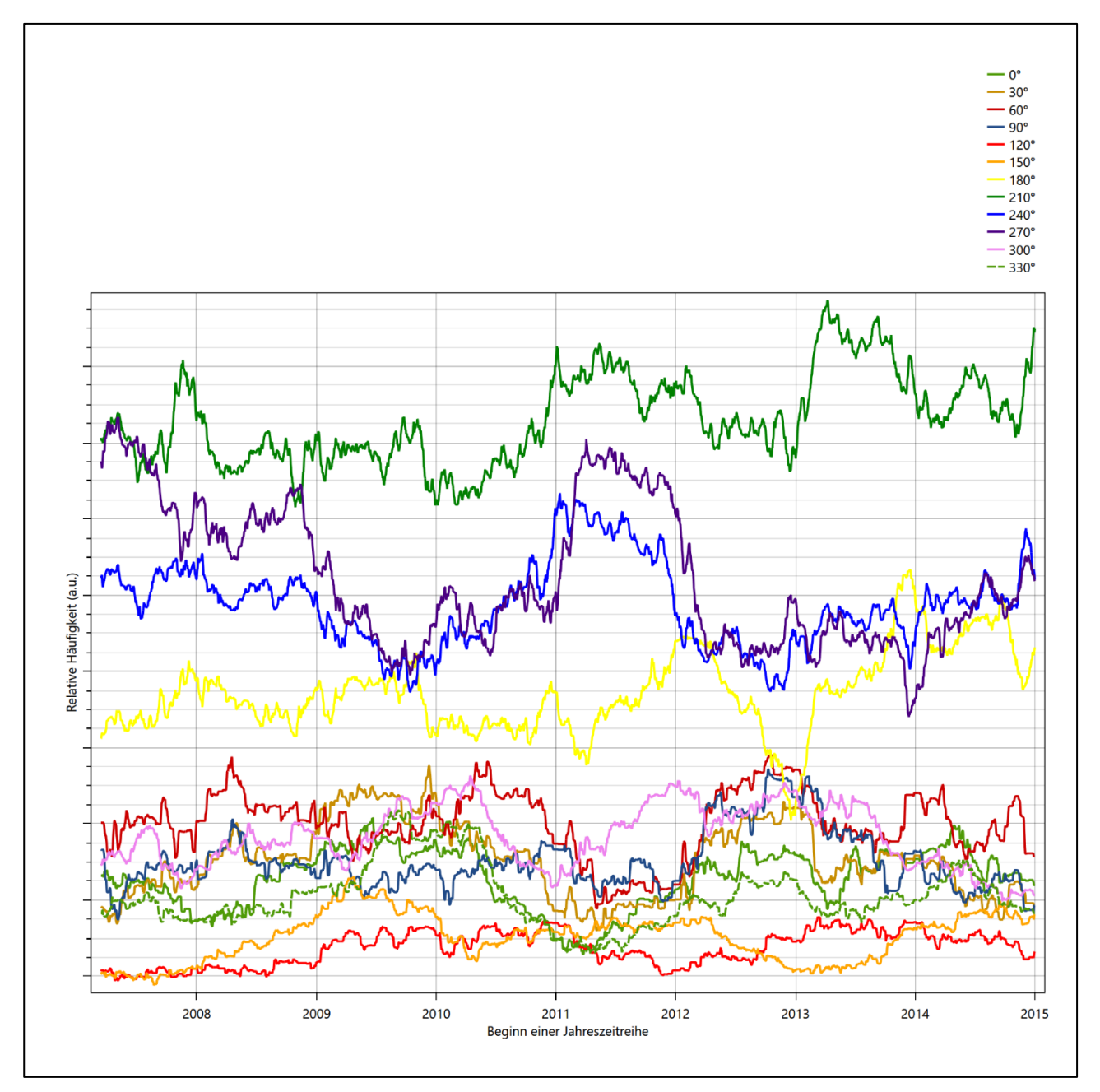

**Abbildung 21: Prüfung auf vollständige und homogene Daten der Windmessstation anhand der Windrichtungsverteilung**

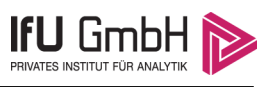

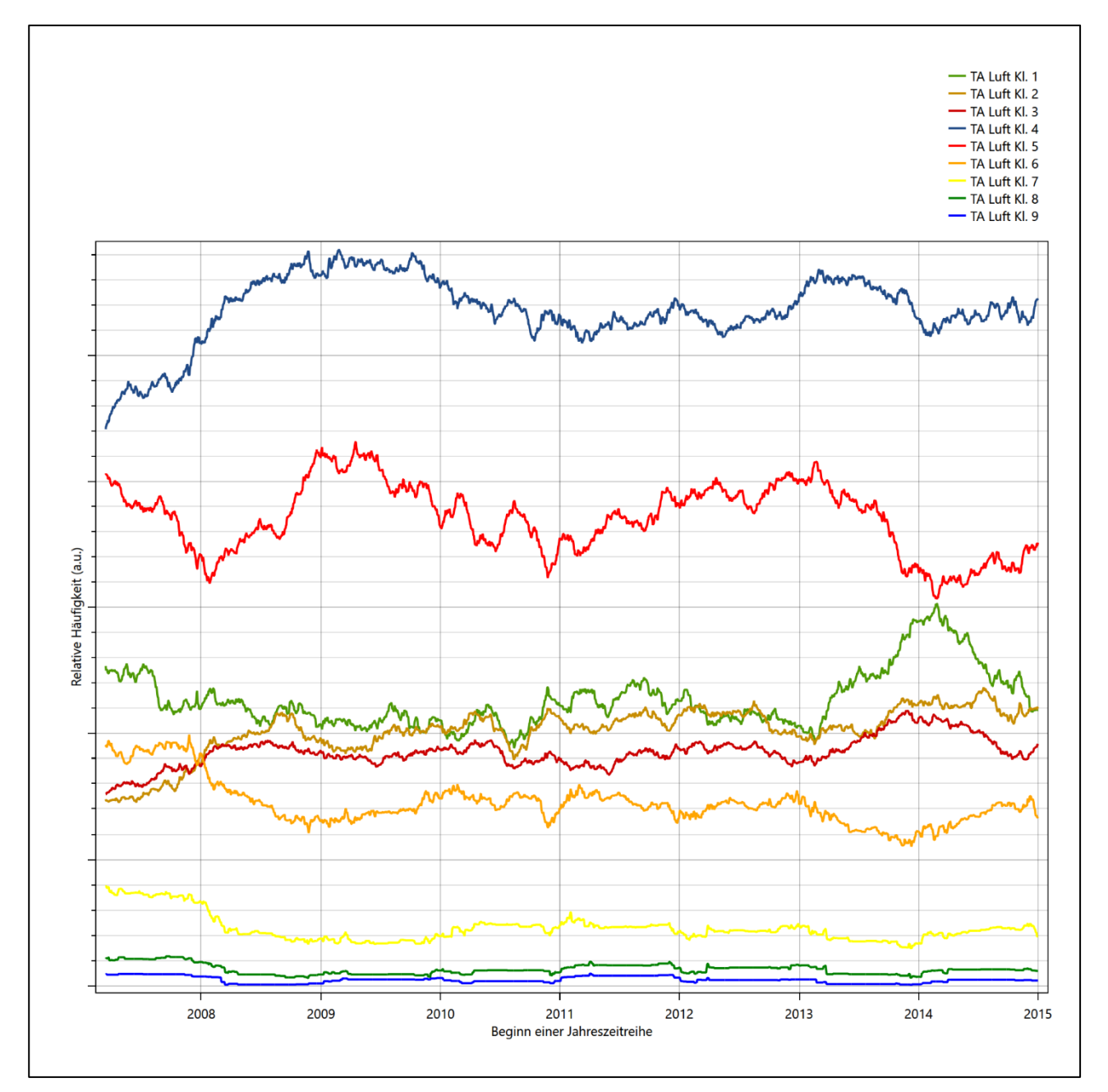

**Abbildung 22: Prüfung auf vollständige und homogene Daten der Windmessstation anhand der Windgeschwindigkeitsverteilung**

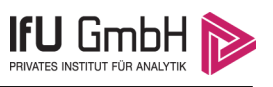

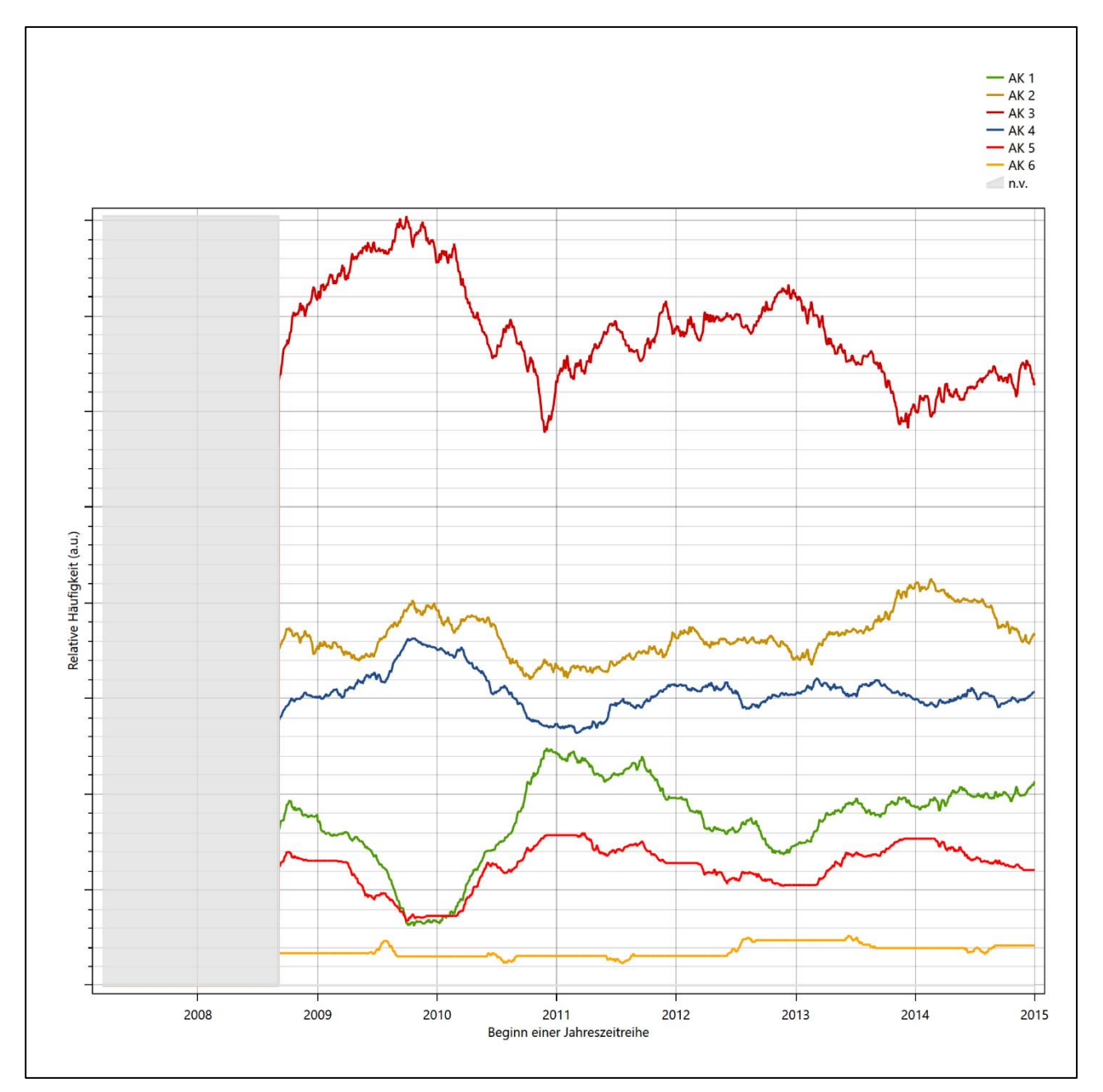

<span id="page-161-0"></span>**Abbildung 23: Prüfung auf vollständige und homogene Daten der Windmessstation anhand der Verteilung der Ausbreitungsklasse**

Für die Bestimmung eines repräsentativen Jahres werden Daten aus einem Gesamtzeitraum mit einheitlicher Höhe des Messwertgebers vom 15.03.2007 bis zum 01.01.2016 verwendet.

Grau dargestellte Bereiche in [Abbildung 23](#page-161-0) markieren Messlücken bei der Bestimmung des Bedeckungsgrades (notwendig für die Ermittlung der Ausbreitungsklassen), weshalb für diese Zeiträume keine Jahreszeitreihe mit der notwendigen Verfügbarkeit von 90% gebildet werden konnte. Diese Bereiche werden auch später bei der Bestimmung des repräsentativen Jahres nicht mit einbezogen.

Wie aus den Grafiken erkennbar ist, gab es im untersuchten Zeitraum keine systematischen bzw. tendenziellen Änderungen an der Windrichtungsverteilung und der Windgeschwindigkeitsverteilung. Die Datenbasis ist also homogen und lang genug, um ein repräsentatives Jahr auszuwählen.

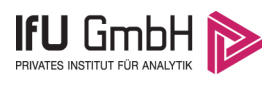

# Analyse der Verteilungen von Windrichtung, Windgeschwindigkeit, Ausbreitungsklasse sowie der Nacht- und Schwachwinde

In diesem Schritt werden die bereits zum Zwecke der Homogenitätsprüfung gebildeten Verteilungen dem  $\chi^2$ -Test zum Vergleich empirischer Häufigkeitsverteilungen unterzogen.

Bei der Suche nach einem repräsentativen Jahr werden dabei alle Zeiträume untersucht, die an den einzelnen Tagen des Gesamtzeitraumes beginnen, jeweils 365 Tage lang sind und bei denen ausreichend Messdaten verfügbar sind. Die Einzelzeiträume müssen dabei nicht unbedingt einem Kalenderjahr entsprechen. Eine Veröffentlichung dazu [9] hat gezeigt, dass bei tageweise gleitender Auswahl des Testdatensatzes die Ergebnisse hinsichtlich der zeitlichen Repräsentativität besser zu bewerten sind als mit der Suche nur nach Kalenderjahren.

Im Einzelfall sollte im Hinblick auf die Vorgaben von TA Luft und BImSchG dabei geprüft werden, ob bei gleitender Auswahl ein Konflikt mit Zeitbezügen entsteht, die ausdrücklich für ein Kalenderjahr definiert sind. Für den Immissions-Jahreswert nach Kapitel 2.3 der TA Luft trifft dies nicht zu, er ist als Mittelwert über ein Jahr (und nicht unbedingt über ein Kalenderjahr) zu bestimmen. Hingegen sind Messwerte für Hintergrundbelastungen aus Landesmessnetzen oft für ein Kalenderjahr ausgewiesen. Diese Messwerte wären dann nicht ohne weiteres mit Kenngrößen vergleichbar, die für einen beliebig herausgegriffenen Jahreszeitraum berechnet wurden. Nach Kenntnis des Gutachters liegt ein solcher Fall hier nicht vor.

Bei der gewählten Vorgehensweise werden die  $\chi^2$ -Terme der Einzelzeiträume untersucht, die sich beim Vergleich mit dem Gesamtzeitraum ergeben. Diese Terme lassen sich bis zu einem gewissen Grad als Indikator dafür ansehen, wie ähnlich die Einzelzeiträume dem mittleren Zustand im Gesamtzeitraum sind. Dabei gilt, dass ein Einzelzeitraum dem mittleren Zustand umso näherkommt, desto kleiner der zugehörige χ<sup>2</sup>-Term (die Summe der quadrierten und normierten Abweichungen von den theoretischen Häufigkeiten entsprechend dem Gesamtzeitraum) ist. Durch die Kenntnis dieser einzelnen Werte lässt sich daher ein numerisches Maß für die Ähnlichkeit der Einzelzeiträume mit dem Gesamtzeitraum bestimmen.

In Analogie zur Untersuchung der Windrichtungen wird ebenfalls für die Verteilung der Windgeschwindigkeiten (auf die TA Luft-Klassen, siehe oben) ein  $\chi^2$ -Test durchgeführt. So lässt sich auch für die Windgeschwindigkeitsverteilung ein Maß dafür finden, wie ähnlich die ein Jahr langen Einzelzeiträume dem Gesamtzeitraum sind.

Weiterhin wird die Verteilung der Ausbreitungsklassen in den Einzelzeiträumen mit dem Gesamtzeitraum verglichen.

Schließlich wird eine weitere Untersuchung der Windrichtungsverteilung durchgeführt, wobei jedoch das Testkollektiv gegenüber der ersten Betrachtung dieser Komponente dadurch beschränkt wird, dass ausschließlich Nacht- und Schwachwinde zur Beurteilung herangezogen werden. Der Einfachheit halber wird dabei generell der Zeitraum zwischen 18:00 und 6:00 Uhr als Nacht definiert, d.h. auf eine jahreszeitliche Differenzierung wird verzichtet. Zusätzlich darf die Windgeschwindigkeit 3 m/s während dieser nächtlichen Stunden nicht überschreiten. Die bereits bestehende Einteilung der Windrichtungssektoren bleibt hingegen ebenso unverändert wie die konkrete Anwendung des  $\chi^2$ -Tests.

Als Ergebnis dieser Untersuchungen stehen für die einzelnen Testzeiträume jeweils vier Zahlenwerte zur Verfügung, die anhand der Verteilung von Windrichtung, Windgeschwindigkeit, Ausbreitungsklasse und der Richtung von Nacht- und Schwachwinden die Ähnlichkeit des Testzeitraumes mit dem Gesamtzeitraum ausdrücken. Um daran eine abschließende Bewertung vornehmen zu können, werden die vier Werte gewichtet

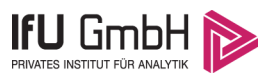

addiert, wobei die Windrichtung mit 0,46, die Windgeschwindigkeit mit 0,24, die Ausbreitungsklasse mit 0,25 und die Richtung der Nacht- und Schwachwinde mit 0,15 gewichtet wird. Die Wichtefaktoren wurden aus der VDI-Richtlinie 3783 Blatt 20 [7] entnommen. Als Ergebnis erhält man einen Indikator für die Güte der Übereinstimmung eines jeden Testzeitraumes mit dem Gesamtzeitraum.

In der folgenden Grafik ist dieser Indikator dargestellt, wobei auch zu erkennen ist, wie sich dieser Wert aus den einzelnen Gütemaßen zusammensetzt. Auf der Abszisse ist jeweils der Beginn des Einzelzeitraums mit einem Jahr Länge abgetragen.

Dabei werden nur die Zeitpunkte graphisch dargestellt, für die sich in Kombination mit Messungen der Bedeckung eine Jahreszeitreihe bilden lässt, die mindestens eine Verfügbarkeit von 90 % hat. Ausgesparte Bereiche stellen Messzeiträume an der Station dar, in denen aufgrund unvollständiger Bedeckungsdaten keine Zeitreihe mit dieser Verfügbarkeit zu erstellen ist (siehe oben).

<span id="page-163-1"></span><span id="page-163-0"></span>Ebenfalls zu erkennen ist der Beginn des Testzeitraumes (Jahreszeitreihe), für den die gewichtete  $\chi^2$ -Summe den kleinsten Wert annimmt (vertikale Linie). Dieser Testzeitraum ist als eine Jahreszeitreihe anzusehen, die dem gesamten Zeitraum im Rahmen der durchgeführten Untersuchungen am ähnlichsten ist. Dies ist im vorliegenden Fall der 15.03.2012, was als Beginn des repräsentativen Jahres angesehen werden kann. Die repräsentative Jahreszeitreihe läuft dann bis zum 15.03.2013.

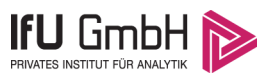

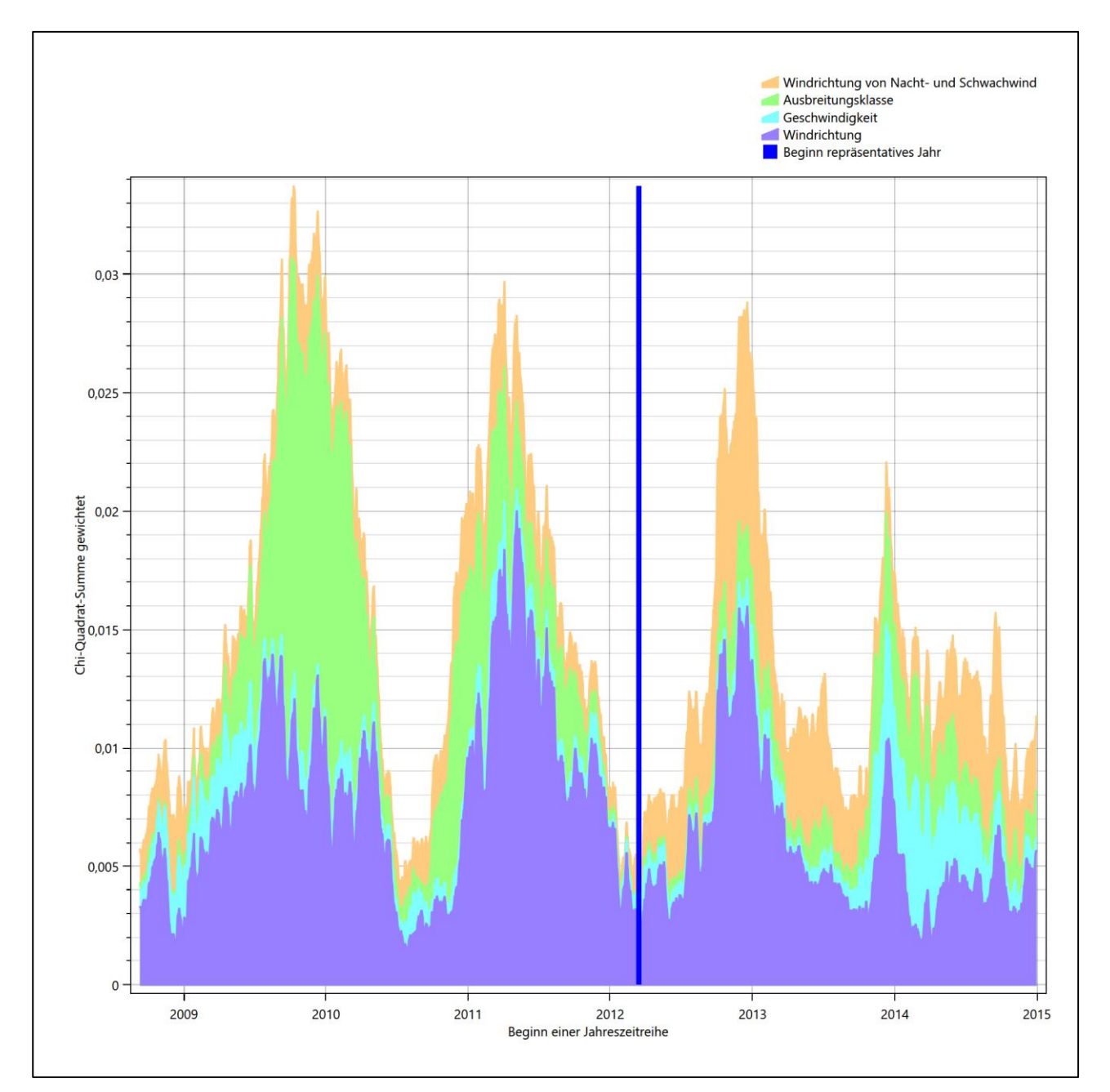

Abbildung 24: Gewichtete χ<sup>2</sup>-Summe und Einzelwerte als Maß für die Ähnlichkeit der einzelnen Testzeit**räume zu je einem Jahr (Jahreszeitreihe) mit dem Gesamtzeitraum**

Die zunächst mit Auswertung der gewichteten  $\chi^2$ -Summe durchgeführte Suche nach dem repräsentativen Jahr wird erweitert, indem auch geprüft wird, ob das gefundene repräsentative Jahr in der σ-Umgebung der für den Gesamtzeitraum ermittelten Standardabweichung liegen. Auch diese Vorgehensweise ist im Detail in der VDI-Richtlinie 3783 Blatt 20 [7] (Anhang A3.1) beschrieben.

Für jede Verteilung der zu bewertenden Parameter (Windrichtung, Windgeschwindigkeit, Ausbreitungsklasse, Richtung der Nacht- und Schwachwinde) wird die Standardabweichung über den Gesamtzeitraum bestimmt. Anschließend erfolgt für jeden Einzelzeitraum die Ermittlung der Fälle, in denen die Klassen der untersuchten Parameter innerhalb der Standardabweichung des Gesamtzeitraumes (σ-Umgebung) liegen.

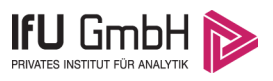

Die Anzahl von Klassen, die für jeden Parameter innerhalb der σ-Umgebung des Gesamtzeitraumes liegen, ist wiederum ein Gütemaß dafür, wie gut der untersuchte Einzelzeitraum mit dem Gesamtzeitraum übereinstimmt. Je höher die Anzahl, umso besser ist die Übereinstimmung. In Anlehnung an die Auswertung der gewichteten χ<sup>2</sup>-Summe wird auch hier eine gewichtete Summe aus den einzelnen Parametern gebildet, wobei die gleichen Wichtefaktoren wie beim  $\chi^2$ -Test verwendet werden.

In der folgenden Grafik ist diese gewichtete Summe zusammen mit den Beiträgen der einzelnen Parameter für jeden Einzelzeitraum dargestellt.

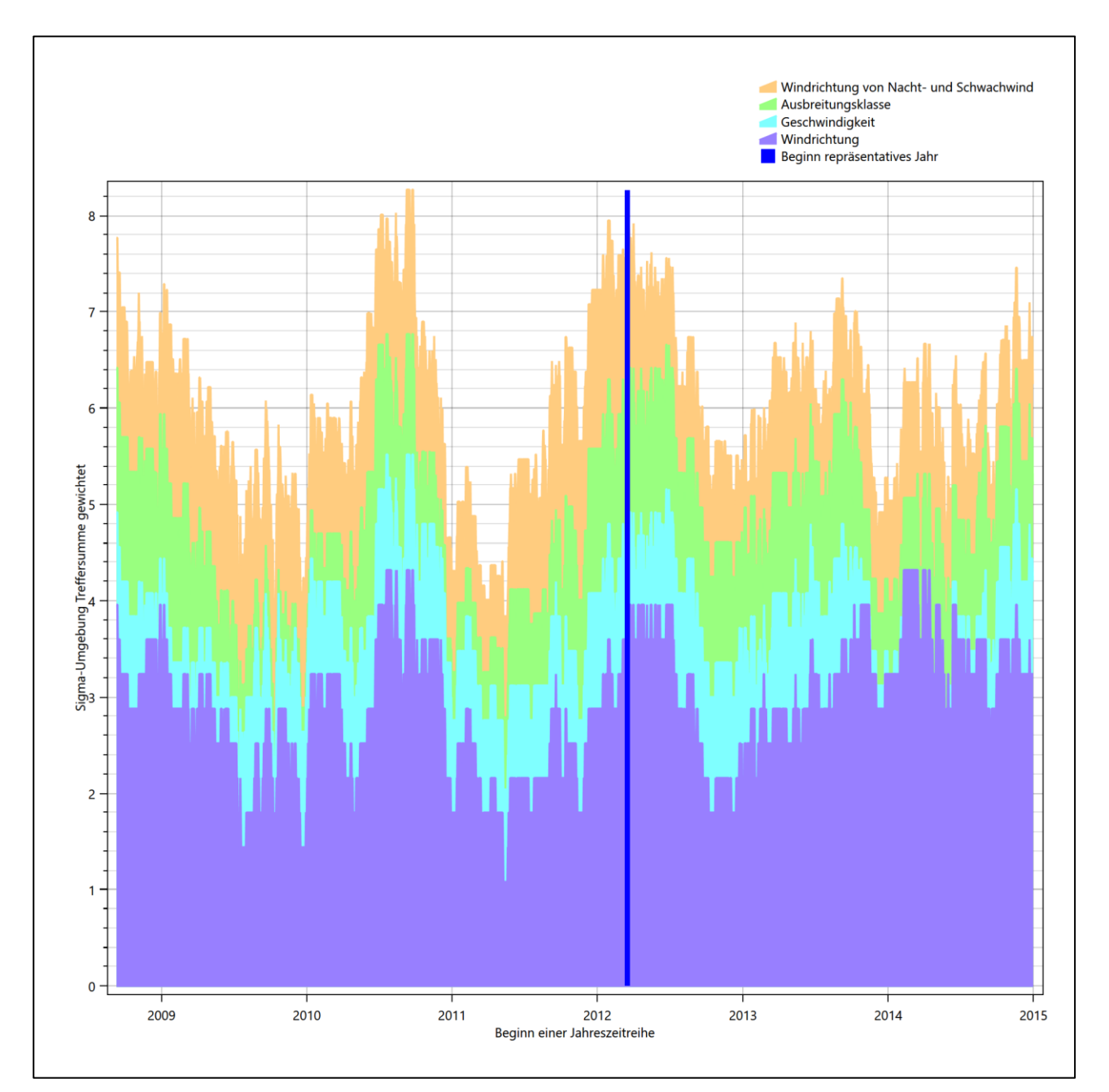

#### **Abbildung 25: Gewichtete σ-Umgebung-Treffersumme und Einzelwerte als Maß für die Ähnlichkeit der einzelnen Testzeiträume zu je einem Jahr (Jahreszeitreihe) mit dem Gesamtzeitraum**

Erfahrungsgemäß wird für das aus dem  $\chi^2$ -Test gefundene repräsentative Jahr vom 15.03.2012 bis zum 15.03.2013 nicht auch immer mit dem Maximum der gewichteten σ-Umgebung-Treffersumme

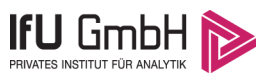

zusammenfallen. Im vorliegenden Fall lässt sich jedoch für das repräsentative Jahr feststellen, dass 98 % aller anderen untersuchten Einzelzeiträume eine schlechtere σ-Umgebung-Treffersumme aufweisen. Dies kann als Bestätigung angesehen werden, dass das aus dem  $\chi^2$ -Test gefundene repräsentative Jahr als solches verwendet werden kann.

### <span id="page-166-0"></span>6.3 Prüfung auf Plausibilität

Der im vorigen Schritt gefundene Testzeitraum mit der größten Ähnlichkeit zum Gesamtzeitraum erstreckt sich vom 15.03.2012 bis zum 15.03.2013. Inwieweit diese Jahreszeitreihe tatsächlich für den Gesamtzeitraum repräsentativ ist, soll anhand einer abschließenden Plausibilitätsprüfung untersucht werden.

Dazu sind in den folgenden Abbildungen die Verteilungen der Windrichtung, der Windgeschwindigkeit, der Ausbreitungsklasse und der Richtung von Nacht- und Schwachwinden für die ausgewählte Jahreszeitreihe dem Gesamtzeitraum gegenübergestellt.

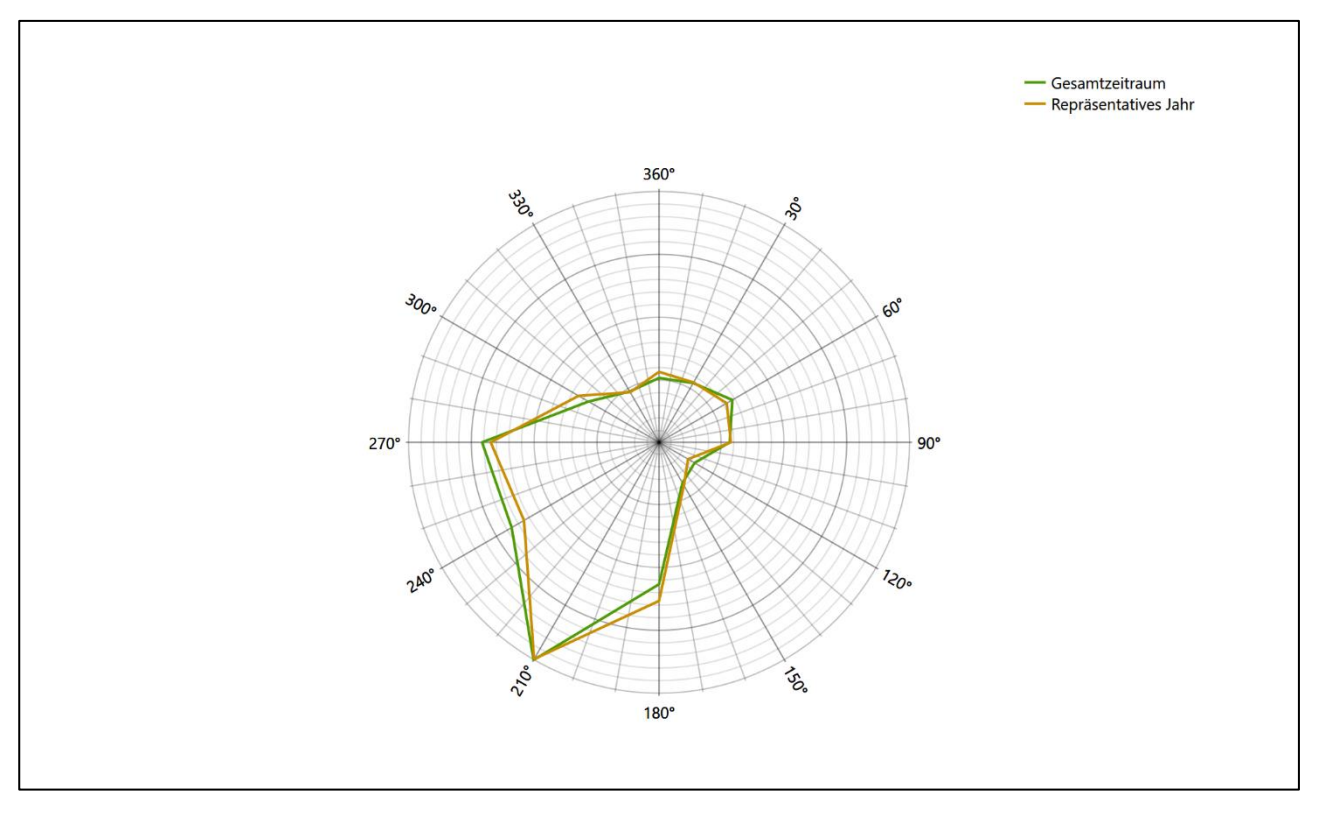

**Abbildung 26: Vergleich der Windrichtungsverteilung für die ausgewählte Jahreszeitreihe mit dem Gesamtzeitraum**

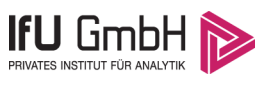

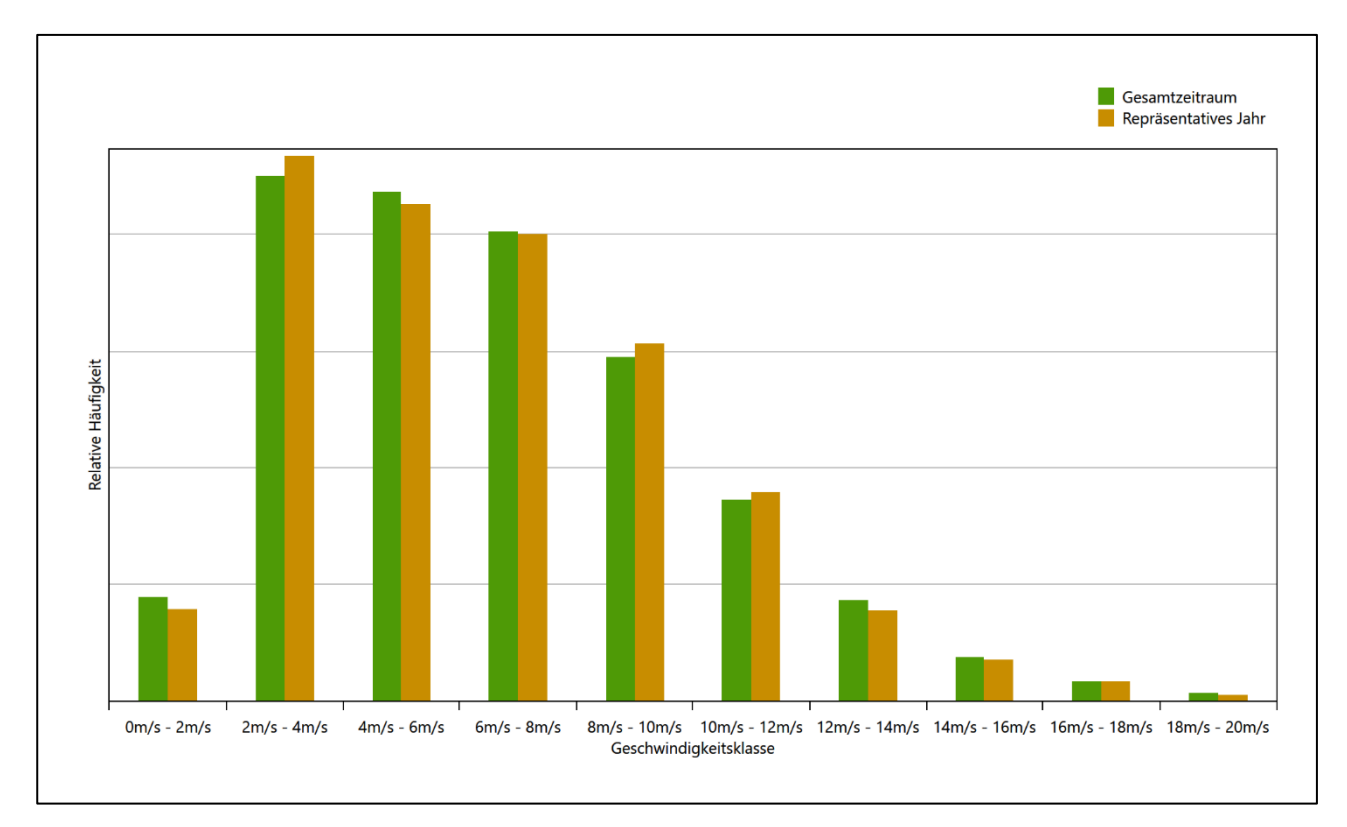

#### **Abbildung 27: Vergleich der Windgeschwindigkeitsverteilung für die ausgewählte Jahreszeitreihe mit dem Gesamtzeitraum**

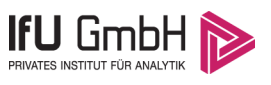

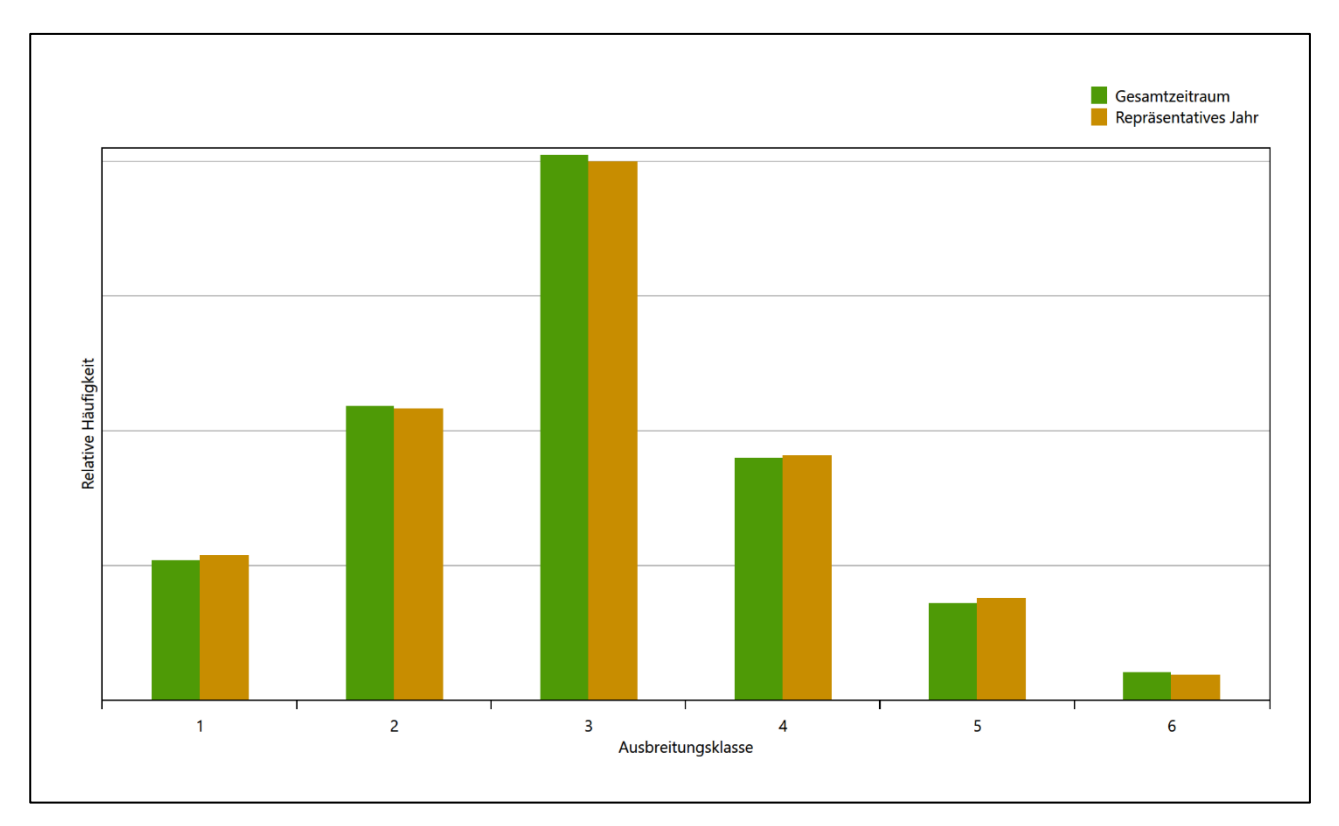

#### **Abbildung 28: Vergleich der Verteilung der Ausbreitungsklasse für die ausgewählte Jahreszeitreihe mit dem Gesamtzeitraum**

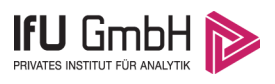

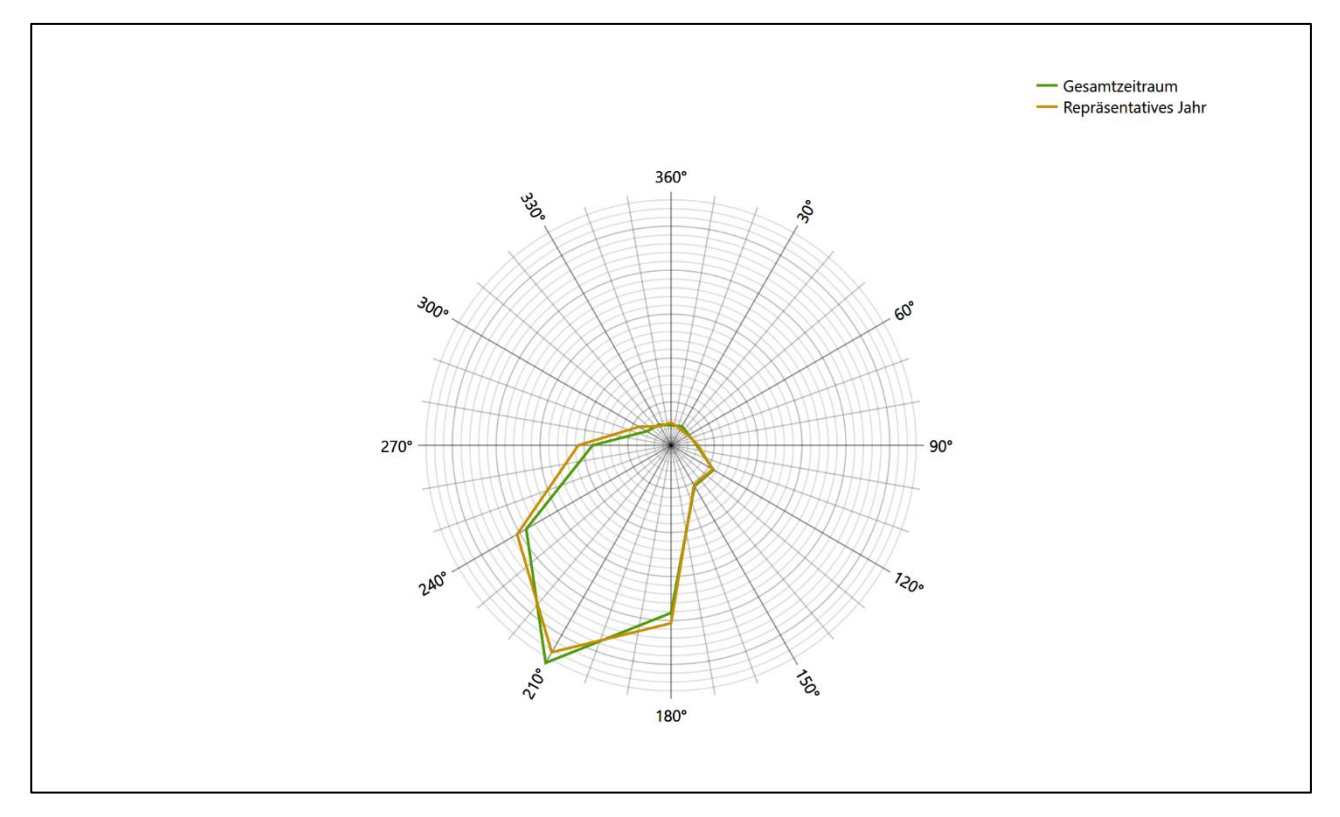

#### **Abbildung 29: Vergleich der Richtungsverteilung von Nacht- und Schwachwinden für die ausgewählte Jahreszeitreihe mit dem Gesamtzeitraum**

Anhand der Grafiken ist erkennbar, dass sich die betrachteten Verteilungen für die ausgewählte Jahreszeitreihe kaum von denen des Gesamtzeitraumes unterscheiden.

Daher kann davon ausgegangen werden, dass der Zeitraum vom 15.03.2012 bis zum 15.03.2013 ein repräsentatives Jahr für die Station Osterfeld im betrachteten Gesamtzeitraum vom 15.03.2007 bis zum 01.01.2016 ist.

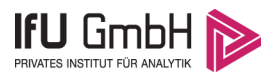

# Beschreibung der Datensätze

# Effektive aerodynamische Rauigkeitslänge

### 7.1.1 Theoretische Grundlagen

Die Bestimmung der effektiven aerodynamischen Rauigkeitslänge wird gemäß dem DWD-Merkblatt "Effektive Rauigkeitslänge aus Windmessungen" [8] vorgenommen. Ausgangspunkt der Betrachtungen ist, dass die Rauigkeitsinformation über luvseitig des Windmessgerätes überströmte heterogene Oberflächen aus den gemessenen Winddaten extrahiert werden kann. Insbesondere Turbulenz und Böigkeit der Luftströmung tragen diese Informationen in sich.

Der Deutsche Wetterdienst stellt die zur Auswertung benötigten Messwerte über ausreichend große Zeiträume als 10-Minuten-Mittelwerte zur Verfügung. Unter anderem sind dies die mittlere Windgeschwindigkeit  $\bar{u}$ , die maximale Windgeschwindigkeit  $u_{max}$ , die mittlere Windrichtung und die Standardabweichung der Longitudinalkomponente  $\sigma_{\nu}$ .

Zur Bestimmung der effektiven aerodynamischen Rauigkeit aus diesen Messwerten muss die Art des Messgerätes Berücksichtigung finden, da eine Trägheit der Apparatur Einfluss auf die Dynamik der Windmessdaten ausübt. In diesem Zusammenhang müssen Dämpfungsfaktoren bestimmt werden, die sich für digital, nicht trägheitslose Messverfahren nach den Verfahren von Beljaars (Dämpfungsfaktor  $A_R$ ) [10], [11] und für analoge nach dem Verfahren von Wieringa (Dämpfungsfaktor  $A_W$ ) [12], [13] ermitteln lassen.

Ausgangspunkt aller Betrachtungen ist das logarithmische vertikale Windprofil in der Prandtl-Schicht für neutraler Schichtung. Die Geschwindigkeit nimmt dann wie folgt mit der Höhe z zu:

<span id="page-170-0"></span>
$$
\bar{u}(z) = \frac{u_*}{\kappa} \ln \left( \frac{z - d}{z_0} \right) \tag{1}
$$

hierbei stellen z die Messhöhe,  $z_0$  die Rauigkeitslänge,  $u_*$  die Schubspannungsgeschwindigkeit, die sich aus  $\sigma_{u} = Cu_{*}$  berechnen lässt,  $\kappa \approx 0.4$  die Von-Karman-Konstante und  $d = B z_{0}$  die Verdrängungshöhe dar. Im Folgenden seien dabei Werte  $C = 2.5$  (neutrale Schichtung) und  $B = 6$  verwendet, die in der VDI-Richtlinie 3783, Blatt 8 [6] begründet werden. In späteren Anwendungen wird Gleichung [\(1\)](#page-170-0) nach  $z_0$  aufgelöst. Zur Wahrung der Voraussetzungen dieser Theorie in der Prandtl-Schicht ergeben sich folgende Forderungen für die mittlere Windgeschwindigkeit  $\bar{u}$  und die Turbulenzintensität  $I$ :

<span id="page-170-1"></span>
$$
\overline{u}_i \ge \overline{u}_{min} = 5 \,\text{ms}^{-1} \tag{2}
$$

und

<span id="page-171-0"></span>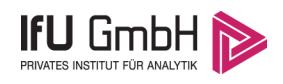

$$
I = \frac{\sigma_u}{\bar{u}} = \frac{1}{A_B} \frac{\sigma_{u,m}}{\bar{u}} < 0.5 \tag{3}
$$

Die Forderung nach neutraler Schichtung resultiert in einer minimalen, mittleren Windgeschwindigkeit  $\overline{u}_{min}$ , die nicht unterschritten werden sollt[e \(2\),](#page-170-1) und die Einhaltung der näherungsweisen Konstanz der turbulenten Flüsse, der "eingefrorenen Turbulenz", [\(3\).](#page-171-0) Beides wird im Merkblatt des Deutschen Wetterdienstes [8] anhand der Literatur begründet. Der Index " $m$ " steht dabei für gemessene Werte und " $i$ " bezeichnet alle Werte, die nach diesen Kriterien zur Mittelung herangezogen werden können.

Das folgende Schema, das im Anschluss näher erläutert wird, zeigt den Ablauf des Verfahrens je nach verwendeter Gerätetechnik.

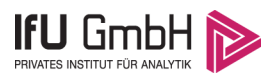

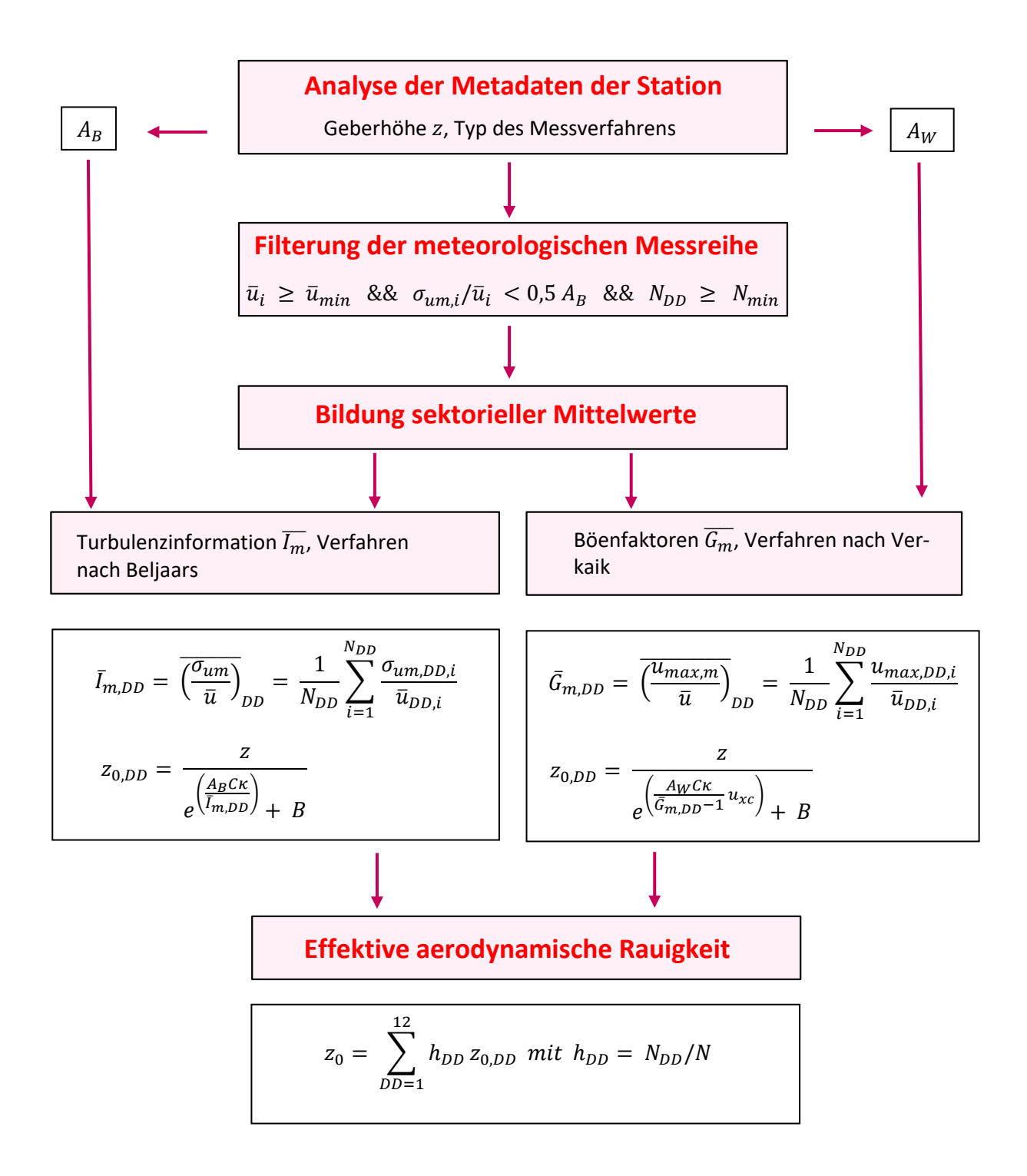

#### **Abbildung 30: Schematischer Ablauf zur Bestimmung der effektiven aerodynamischen Rauigkeit**

Im Merkblatt des Deutschen Wetterdienstes [8] stellt sich der Algorithmus zur Berechnung der effektiven aerodynamischen Rauigkeit über die nachfolgend beschriebene Schrittfolge dar: Zunächst müssen die Metadaten der Station nach Höhe des Windgebers über Grund (Geberhöhe z) und nach Art des Messverfahrens

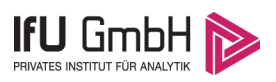

durchsucht werden, um die Dämpfungsfaktoren  $A_B$  oder  $A_W$  zuzuordnen. Unter Beachtung von Gleichung [\(2\)](#page-170-1) stellt man für den untersuchten Zeitraum sicher, dass mindestens 6 Werte pro Windrichtungsklasse zur Verfügung stehen. Ist dies nicht der Fall, reduziert man sukzessive den Schwellwert  $\overline{u}_{min}$  von 5 ms<sup>-1</sup> auf 4 ms<sup>-</sup> <sup>1</sup>, bis die Bedingung erfüllt ist. Eine Untergrenze des Schwellwertes von 3 ms<sup>-1</sup>, wie sie im DWD-Merkblatt Erwähnung findet, wird hier nicht zur Anwendung gebracht, um die Forderung nach neutraler Schichtung möglichst konsequent durchzusetzen. Kann man darüber die Mindestzahl von 6 Messungen pro Windrichtungssektor nicht erreichen, erweitert man die zeitliche Basis symmetrisch über den anfänglich untersuchten Zeitraum hinaus und wiederholt die Prozedur.

Anhand der vorgefundenen Messtechnik entscheidet man, ob die gemessene Turbulenzinformation  $\overline{I_{m}}$  (Verfahren nach Beljaars, prioritäre Empfehlung) oder der gemessene Böenfaktor  $\overline{G_m}$  (Verfahren nach Verkaik bzw. Wieringa) verwendet werden kann. Danach werden in jedem Fall sektorielle Mittelwerte für jede Windrichtungsklasse gebildet, entweder  $\overline{I_{m,DD}}$  für die Turbulenzinformation oder  $\overline{G_{m,DD}}$  für die Böenfaktoren. Dies führt dann zu jeweiligen sektoriellen Rauigkeiten  $z_{o,DD}$ . Aus diesen wird schließlich durch gewichtete Mittelung die effektive aerodynamische Rauigkeit der Station ermittelt, wobei als Wichtefaktoren der Sektoren die jeweilige Häufigkeit der Anströmung aus diesem Sektor verwendet wird.

### <span id="page-173-0"></span>Bestimmung der effektiven aerodynamischen Rauigkeit im konkreten Fall

Die effektive aerodynamische Rauigkeit musste im vorliegenden Fall für die Station [Osterfeld](#page-154-0) und den Zeitraum vom [15.03.2012](#page-163-0) bis zum [15.03.2013](#page-163-1) bestimmt werden. Als Messwertgeber wurde aus den Daten des Deutschen Wetterdienstes das System "Ultrasonic Anemometer 2D" (Windmessung, elektr.) entnommen. Damit steht zur Rauigkeitsbestimmung das Verfahren nach Beljaars zur Verfügung. Für den Parameter  $A_R$ ergibt sich dabei ein Wert von 1. Die Von-Karman-Konstante  $\kappa$  wird konventionsgemäß mit 0,4 angesetzt, weiterhin sind  $B$  konventionsgemäß mit 6 und  $C$  mit 2,5 angesetzt.

Um für jeden Windrichtungssektor wenigstens sechs Einzelmessungen bei neutraler Schichtung zu erreichen, genügte bei einem Schwellwert  $\overline{u}_{min}$  von 5,0 ms<sup>-1</sup> der ursprüngliche Zeitraum vom [15.03.2012](#page-163-0) bis zum [15.03.2013](#page-163-1) und musste nicht ausgedehnt werden. In der nachfolgenden Tabelle sind die Anzahl der pro Windrichtungssektor verwendeten Einzelmessungen und die daraus ermittelten Sektorenrauigkeiten angegeben.

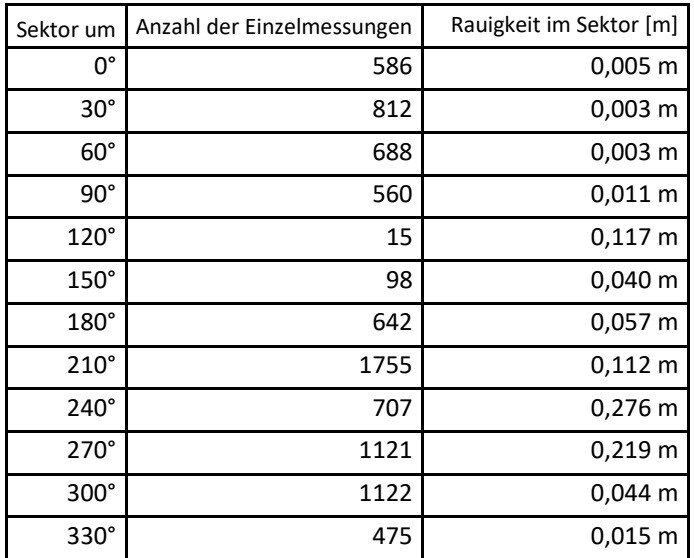

#### **Tabelle 10: Anzahl der Einzelmessungen und Sektorenrauigkeiten für die Statio[n Osterfeld](#page-154-0)**

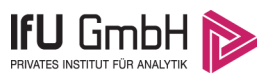

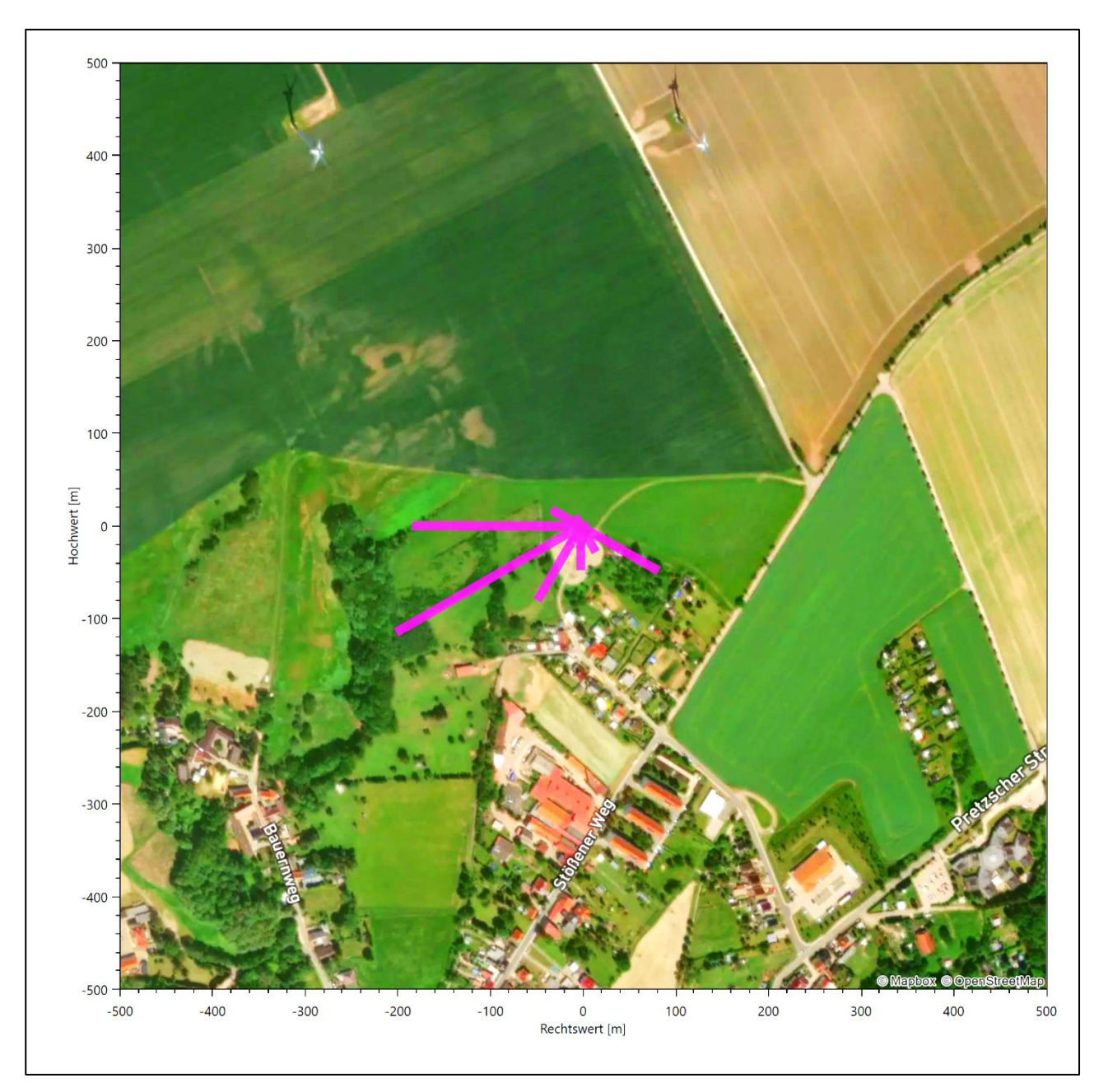

#### **Abbildung 31: Verteilung der effektiven aerodynamischen Rauigkeiten auf die Windrichtungssektoren für die Station [Osterfeld](#page-154-0)**

Aus der mit den Anströmhäufigkeiten gewichteten Mittelung ergibt sich schließlich für die Station [Osterfeld](#page-154-0) eine effektive aerodynamische Rauigkeit von [0,087](#page-175-0) m.

# 7.2 Rechnerische Anemometerhöhen in Abhängigkeit von der Rauigkeitsklasse

Die für Ausbreitungsrechnungen notwendigen Informationen zur Anpassung der Windgeschwindigkeiten an die unterschiedlichen mittleren aerodynamischen Rauigkeiten zwischen der Windmessung (Station [Oster](#page-154-0)[feld\)](#page-154-0) und der Ausbreitungsrechnung werden durch die Angabe von 9 Anemometerhöhen in der Zeitreihendatei gegeben.

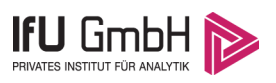

Je nachdem, wie stark sich die Rauigkeit an der ausgewählten Bezugswindstation von der für die Ausbreitungsrechnung am Standort verwendeten Rauigkeit unterscheiden, werden die Windgeschwindigkeiten implizit skaliert. Dies geschieht nicht durch formale Multiplikation aller Geschwindigkeitswerte mit einem geeigneten Faktor, sondern durch die Annahme, dass die an der Bezugswindstation gemessene Geschwindigkeit nach Übertragung an die EAP dort einer größeren oder kleineren (oder im Spezialfall auch derselben) Anemometerhöhe zugeordnet wird. Über das logarithmische Windprofil in Bodennähe wird durch die Verschiebung der Anemometerhöhe eine Skalierung der Windgeschwindigkeiten im berechneten Windfeld herbeigeführt.

<span id="page-175-0"></span>Die aerodynamisch wirksame Rauigkeitslänge an der Bezugswindstation [Osterfeld](#page-154-0) wurde nach dem im Abschnitt [7.1.2](#page-173-0) beschriebenen Verfahren berechnet. Für [Osterfeld](#page-154-0) ergibt das im betrachteten Zeitraum vom [15.03.2012](#page-163-0) bis zu[m 15.03.2013](#page-163-1) einen Wert von 0,087 m. Daraus ergeben sich die folgenden, den Rauigkeitsklassen der TA Luft zugeordneten Anemometerhöhen. Das Berechnungsverfahren dazu wurde der VDI-Richtlinie 3783 Blatt 8 [6] entnommen.

<span id="page-175-1"></span>**Tabelle 11: Rechnerische Anemometerhöhen in Abhängigkeit von der Rauigkeitsklasse für die Station [Os](#page-154-0)[terfeld](#page-154-0)**

| Rauigkeitsklasse<br>Imi: | 0,01 | 0,02       | 0.05                                 | 0.10<br><b>U, LU</b> | 0,20        | 0,50          | 1,00 | 1,50            | 2,00 |
|--------------------------|------|------------|--------------------------------------|----------------------|-------------|---------------|------|-----------------|------|
| Anemometerhöhe [m]:      | -    | $\sim$<br> | o<br>$\overline{\phantom{0}}$<br>o.z | 10,5                 | 12C<br>13,6 | 10.7<br>، . ب | 26,6 | $\sim$<br>JZ, 1 | 36,9 |

### <span id="page-175-2"></span>7.3 Ausbreitungsklassenzeitreihe

Aus den Messwerten der Station [Osterfeld](#page-154-0) für Windgeschwindigkeit, Windrichtung und Bedeckung wurde eine Ausbreitungsklassenzeitreihe gemäß den Vorgaben der TA Luft und VDI-Richtlinie 3782 Blatt 6 erstellt. Die gemessenen meteorologischen Daten werden als Stundenmittel angegeben, wobei die Windgeschwindigkeit vektoriell gemittelt wird. Die Verfügbarkeit der Daten soll nach TA Luft mindestens 90 % der Jahresstunden betragen. Im vorliegenden Fall wurde eine Verfügbarkeit von 96 % bezogen auf das repräsentative Jahr vom 15.03.2012 bis zum 15.03.2013 erreicht.

Die rechnerischen Anemometerhöhen gemäß [Tabelle 11](#page-175-1) wurden im Dateikopf hinterlegt.

## Ausbreitungsklassenzeitreihe mit Niederschlag

Voraussetzung für die Berechnung der nassen Deposition ist ein meteorologischer Datensatz, der Informationen zur Niederschlagsintensität enthält. Das Standardformat AKTERM wurde zu diesem Zweck erweitert, um eine Ausbreitungsklassenzeitreihe mit Niederschlagsinformationen in zwei zusätzlichen Datenspalten unterzubringen. Für den vorliegenden Fall wurde eine solche Ausbreitungsklassenzeitreihe mit Niederschlag erzeugt.

Die stündliche Niederschlagsmenge wurde dabei aus dem RESTNI-Datensatz des Umweltbundesamtes übernommen. Ziel des Projektes RESTNI (Regionalisierung stündlicher Niederschläge zur Modellierung der nassen Deposition) an der Leibniz Universität Hannover war es gewesen, nach einem einheitlichen, objektiven und transparenten Verfahren vergleichbare Niederschlagsdaten für eine bundeseinheitliche Bemessungspraxis zur Ermittlung der nassen Deposition bereitzustellen. Die Bereitstellung der genannten Daten erfolgte regionalisiert und flächendeckend für ganz Deutschland. Hierfür wurde eine hoch aufgelöste Regionalisierung der Variablen mittels geostatistischer Interpolationsmethoden durchgeführt. Für den hier erzeugten Datensatz

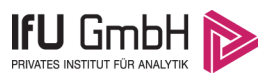

wurde auf die regionalisierte Niederschlagsmenge für den Standort [33292351](#page-130-0) (Rechtswert/Ostwert) und [5677891](#page-130-1) (Hochwert/Nordwert) im RESTNI-Datensatz zurückgegriffen.

Für den Zeitraum der bereitgestellten Ausbreitungsklassenzeitreihe vom [15.03.2012](#page-163-0) bis zum 15.03.2013 beträgt die gesamte Niederschlagsmenge 609,0 mm. Das langjährige Mittel (entnommen aus dem RESTNI-Datensatz des Umweltbundesamtes) beträgt für den Standort 689,8 mm. Um für die Jahreszeitreihe eine langjährige zeitliche Repräsentativität zu gewährleisten, wird jede gemessene stündliche Niederschlagsmenge mit einem Skalierungsfaktor von 1,133 multipliziert. Damit wird erreicht, dass die bereitgestellte Jahreszeitreihe in Summe die gleiche Niederschlagsmenge wie der langfristige Durchschnitt aufweist, die Niederschlagsereignisse aber dennoch stundengenau angesetzt werden können.

Ansonsten gleicht die Ausbreitungsklasse mit Niederschlag der gewöhnlichen Ausbreitungsklassenzeitreihe, die hier im konkreten Fall in Abschnitt [7.3](#page-175-2) beschrieben wurde.

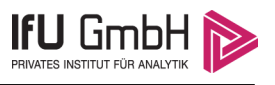

# 8 Hinweise für die Ausbreitungsrechnung

Die Übertragbarkeit der meteorologischen Daten von den Messstationen wurde für einen Aufpunkt etwa 810 m östlich des Standortes (Rechtswert: 33293150, Hochwert: 5677750) geprüft. Dieser Punkt wurde mit einem Rechenverfahren ermittelt, und es empfiehlt sich, diesen Punkt auch als Ersatzanemometerposition bei einer entsprechenden Ausbreitungsrechnung zu verwenden. Dadurch erhalten die meteorologischen Daten einen sachgerecht gewählten Ortsbezug im Rechengebiet.

Bei der Ausbreitungsrechnung ist es wichtig, eine korrekte Festlegung der Bodenrauigkeit vorzunehmen, die die umgebende Landnutzung entsprechend würdigt. Nur dann kann davon ausgegangen werden, dass die gemessenen Windgeschwindigkeiten sachgerecht auf die Verhältnisse im Untersuchungsgebiet skaliert werden.

Die zur Übertragung vorgesehenen meteorologischen Daten dienen als Antriebsdaten für ein Windfeldmodell, das für die Gegebenheiten am Standort geeignet sein muss. Bei der Ausbreitungsrechnung ist zu beachten, dass lokale meteorologische Besonderheiten wie Kaltluftabflüsse nicht in den Antriebsdaten für das Windfeldmodell abgebildet sind. Dies folgt der fachlich etablierten Ansicht, dass lokale meteorologische Besonderheiten über ein geeignetes Windfeldmodell und nicht über die Antriebsdaten in die Ausbreitungsrechnung eingehen müssen. Die Dokumentation zur Ausbreitungsrechnung (Immissionsprognose) muss darlegen, wie dies im Einzelnen geschieht.

Die geprüfte Übertragbarkeit der meteorologischen Daten gilt prinzipiell für Ausbreitungsklassenzeitreihen (AKTERM) gleichermaßen wie für Ausbreitungsklassenstatistiken (AKS). Die Verwendung von Ausbreitungsklassenstatistiken unterliegt mehreren Vorbehalten, zu denen aus meteorologischer Sicht die Häufigkeit von Schwachwindlagen gehört (Grenzwert für die Anwendbarkeit ist 20 %).

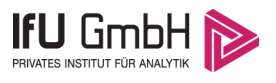

# 9 Zusammenfassung

Für den zu untersuchenden Standort bei Lösau wurde überprüft, ob sich die meteorologischen Daten einer oder mehrerer Messstationen des Deutschen Wetterdienstes zum Zweck einer Ausbreitungsberechnung nach Anhang 2 der TA Luft übertragen lassen.

Als Ersatzanemometerposition empfiehlt sich dabei ein Punkt mit den UTM-Koordinaten 33293150, 5677750.

Von den untersuchten Stationen ergibt die Station Osterfeld die beste Eignung zur Übertragung auf die Ersatzanemometerposition. Die Daten dieser Station sind für eine Ausbreitungsrechnung am betrachteten Standort verwendbar.

Als repräsentatives Jahr für diese Station wurde aus einem Gesamtzeitraum vom 15.03.2007 bis zum 01.01.2016 das Jahr vom 15.03.2012 bis zum 15.03.2013 ermittelt.

Frankenberg, am 21. März 2022

Re. Kølen

Dipl.-Phys. Thomas Köhler - erstellt -

Palf Root

Dr. Ralf Petrich - freigegeben -

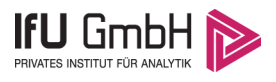

# 10 Prüfliste für die Übertragbarkeitsprüfung

Die folgende Prüfliste orientiert sich an Anhang B der VDI-Richtlinie 3783 Blatt 20 [7] und soll bei der Prüfung des vorliegenden Dokuments Hilfestellung leisten.

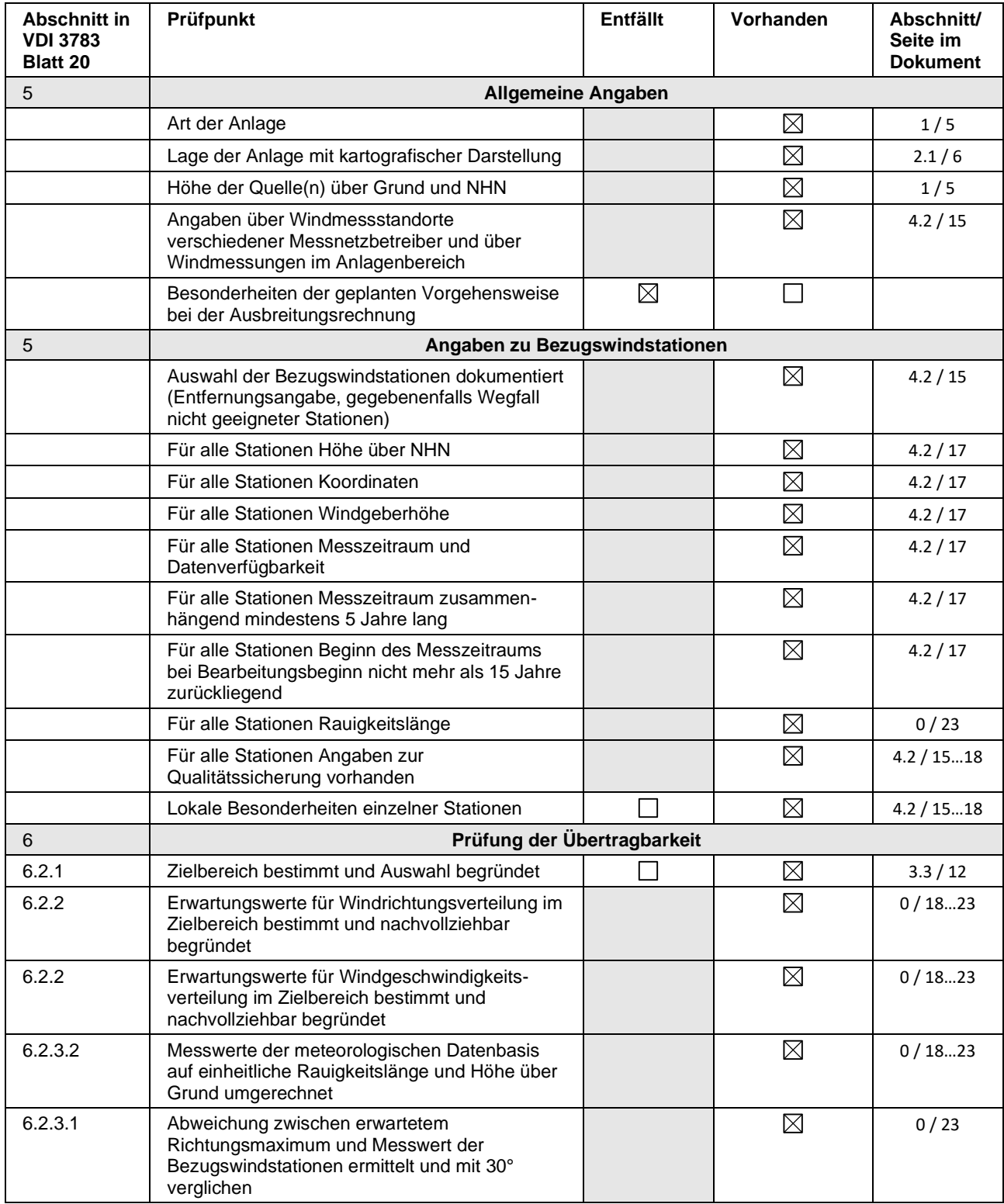
## Projekt DPR.20220325-01

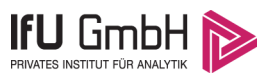

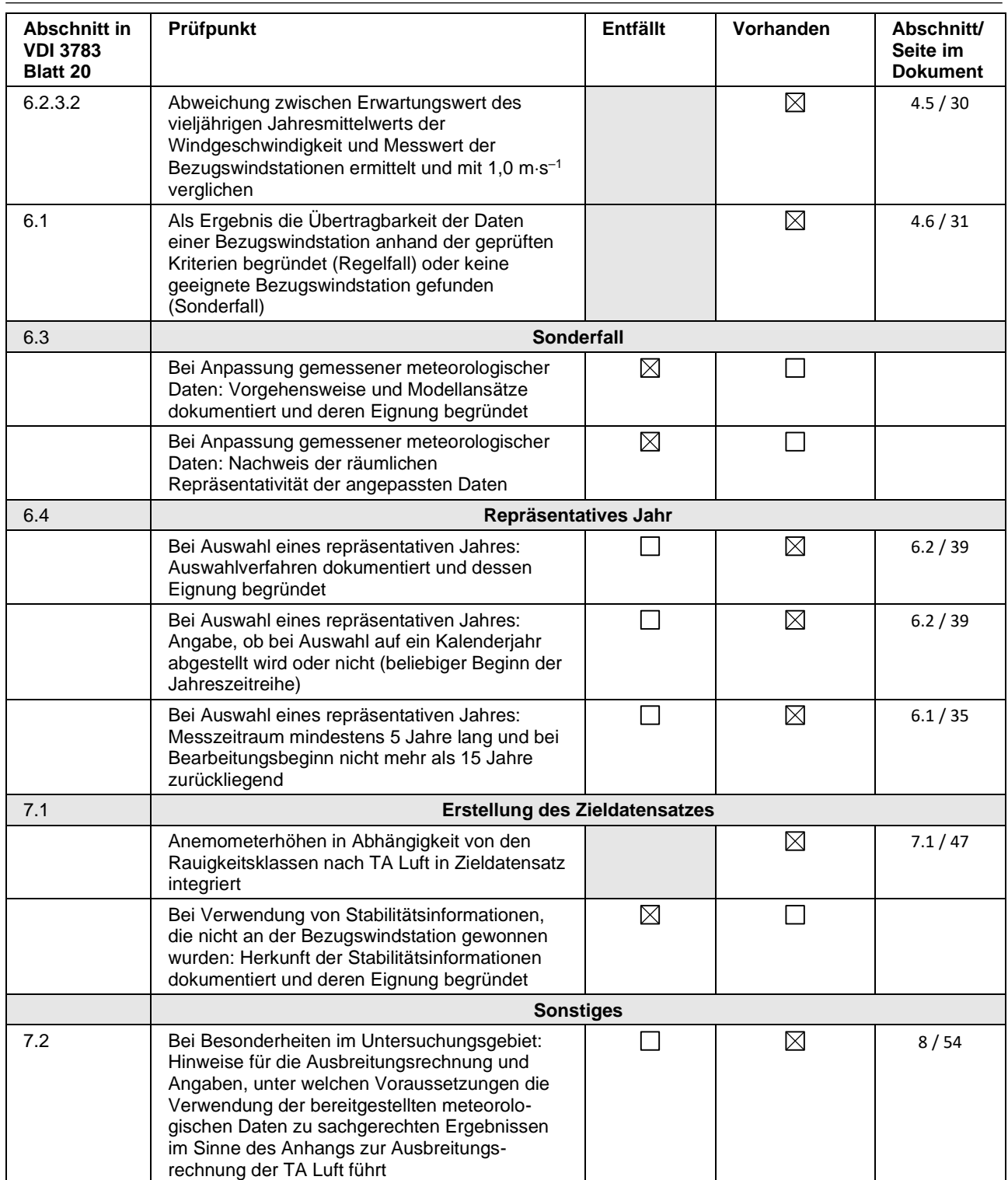

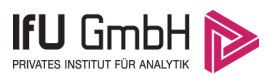

## 11 Schrifttum

- [1] Statistisches Bundesamt, *Daten zur Bodenbedeckung für die Bundesrepublik Deutschland,* Wiesbaden.
- [2] VDI 3783 Blatt 16 Verein Deutscher Ingenieure e.V., *Umweltmeterorologie - Prognostische mesoskalige Windfeldmodelle - Verfahren zur Anwendung in Genehmigungsverfahren nach TA Luft,*  Berlin: Beuth-Verlag, vom März 2017; in aktueller Fassung.
- [3] D. Öttl, "Documentation of the prognostic mesoscale model GRAMM (Graz Mesoscale Model) Vs. 17.1," Amt der Steiermärkischen Landesregierung, Graz, 2017.
- [4] VDI 3783 Blatt 21 Verein Deutscher Ingenieure e.V., *Umweltmeteorologie - Qualitätssicherung meteorolgischer Daten für die Ausbreitungsrechnung nach TA Luft und GIRL,* Berlin: Beuth-Verlag, vom März 2017; in aktueller Fassung.
- [5] Deutscher Wetterdienst, "Climate Data Center, CDC-Newsletter 6," Offenbach, 2017.
- [6] VDI 3783 Blatt 8 Verein Deutscher Ingenieure e.V., *Umweltmeterorologie - Messwertgestützte Turbulenzparametrisierung für Ausbreitungsmodelle (Entwurf),* Berlin: Beuth-Verlag, vom April 2017; in aktueller Fassung.
- [7] VDI 3783 Blatt 20 Verein Deutscher Ingenieure e.V., *Umweltmeteorologie - Übertragbarkeitsprüfung meteorologischer Daten zur Anwendung im Rahmen der TA Luft,* Berlin: Beuth-Verlag, vom März 2017; in aktueller Fassung.
- [8] M. Koßmann und J. Namyslo, "Merkblatt Effektive Rauigkeitslänge aus Windmessungen," Deutscher Wetterdienst, Offenbach, 2019.
- [9] R. Petrich, "Praktische Erfahrungen bei der Prüfung der Übertragbarkeit meteorologischer Daten nach Richtlinie VDI 3783 Blatt 20 (E)," *Gefahrstoffe - Reinhaltung der Luft,* pp. 311 - 315, 07/08 2015.
- [10] A. C. M. Beljaars, "The influence of sampling and filtering on measured wind gusts," *Journal of Atmospheric and Oceanic Technology,* Nr. 4, pp. 613-626, 1987.
- [11] A. C. M. Beljaars, "The measurement of gustiness at routine wind stations a review," *Instruments and Observing Methods,* Nr. Reports No. 31, 1987.
- [12] J. Wieringa, "Gust factors over open water and built-up country," *Boundary-Layer Meteorology,* Nr. 3, pp. 424-441, 1973.
- [13] J. Wieringa, ...An objective exposure correction method for average wind speeds measured at sheltered location," *Quarterly Journal of the Royal Meteorological Society,* Nr. 102, pp. 241-253, 1976.
- [14] Deutscher Wetterdienst, "Handbuch Testreferenzjahre von Deutschland für mittlere, extreme und zukünftige Witterungsverhältnisse," Offenbach, 2014.
- [15] Deutscher Wetterdienst, "TRY Die neuen Testreferenzjahre für Deutschland," 2017. [Online]. Available: http://www.dwd.de/DE/leistungen/testreferenzjahre/try\_zu-bbsr.html. [Zugriff am 31. Januar 2017].
- [16] VDI 3783 Blatt 10 Verein Deutscher Ingenieure e.V., *Umweltmeteorologie - Diagnostische mikroskalige Windfeldmodelle - Gebäude und Hindernisumströmung,* Berlin: Beuth-Verlag, vom März 2010; in aktueller Fassung.
- [17] VDI 3783 Blatt 13 Verein Deutscher Ingenieure e.V., *Umweltmeterorologie - Qualitätssicherung in der Immissionsprognose - Anlagenbezogener Immissionsschutz Ausbreitungsrechnungen gemäß TA Luft,* Berlin: Beuth-Verlag, vom Januar 2010; in aktueller Fassung.
- [18] TA Luft Technische Anleitung zur Reinhaltung der Luft, *Erste Allgemeine Verwaltungsvorschrift zum Bundes-Immissionsschutzgesetz,* vom 14. September 2021; in aktueller Fassung.